UNIVERSIDAD NACIONAL AUTONOMA<br>DE MEXICO

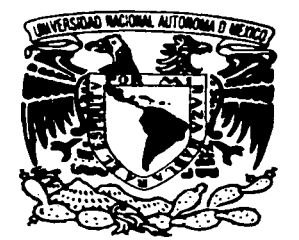

# **FACULTAD DE CIENCIAS**

# EL LABORATORIO DE MATEMATICAS UN LUGAR PARA VINCULAR LA MATEMATICA, LA FISICA Y

#### $\mathbf{T}$  $F$  S S **OUE PARA OBTENER EL TITULO DE: MATEMAT**  $\overline{1}$  C <u> റ</u>  $E$ P R.  $E$  S  $N$ T. A PEDRO LUIS CRUZ GALINDO

**DIRECTORA DE TESIS:** M. en C. MARIA LOURDES VELASCO ARREGUI

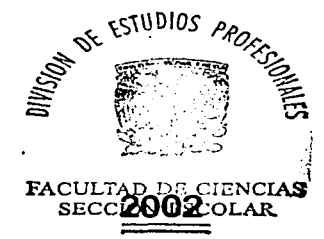

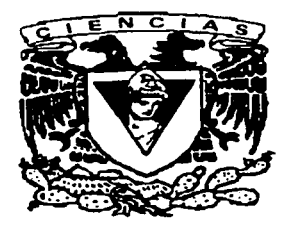

**FACULTAD DE CIENCIAS UNAM** 

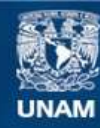

Universidad Nacional Autónoma de México

**UNAM – Dirección General de Bibliotecas Tesis Digitales Restricciones de uso**

# **DERECHOS RESERVADOS © PROHIBIDA SU REPRODUCCIÓN TOTAL O PARCIAL**

Todo el material contenido en esta tesis esta protegido por la Ley Federal del Derecho de Autor (LFDA) de los Estados Unidos Mexicanos (México).

**Biblioteca Central** 

Dirección General de Bibliotecas de la UNAM

El uso de imágenes, fragmentos de videos, y demás material que sea objeto de protección de los derechos de autor, será exclusivamente para fines educativos e informativos y deberá citar la fuente donde la obtuvo mencionando el autor o autores. Cualquier uso distinto como el lucro, reproducción, edición o modificación, será perseguido y sancionado por el respectivo titular de los Derechos de Autor.

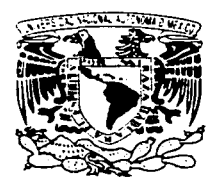

ZUIZER-SDAD MATIONAL **AZENSMA LE** MEXING

#### M. EN C. ELENA DE OTEYZA DE OTEYZA Jefa de la División de Estudios Profesionales de la Facultad de Ciencias Presente

Comunicamos a usted que hemos revisado el trabajo escrito:

"EL LABORATORIO DE MATEMATICAS UN LUGAR PARA VINCULAR LA MATEMATICA, LA FISICA Y LA INGENIERIA."

realizado por CRUZ GALINDO PEDRO LUIS

con número de cuenta O7305367-1 quién cubrió los créditos de la carrera de MATEMATICAS

Dicho trabajo cuenta con nuestro voto aprobatorio.

#### Atentamente

 $\cdot$   $\cdot$ 

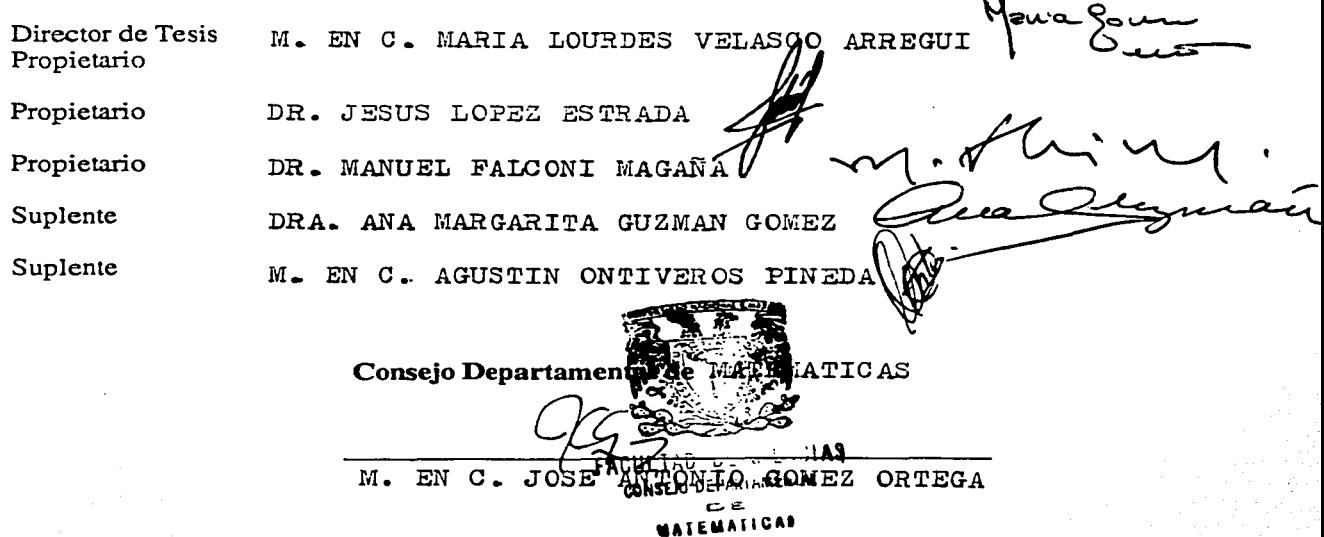

# A mis queridos hijos

Sulim y Pedro Luis

Quienes siendo tan jóvenes, me han enseñado que la distancia entre generaciones puede desaparecer, para tener una mejor relación entre padres e hijos, para ellos, para los cuales aspiro a ser más que un buen padre, un verdadero amigo.

# Agradecimientos

A mis padres. Simón Cruz Galindo y Elvira Galindo Vidal. Quienes con su sabiduría natural y sencilla me enseñaron la importancia de los valores fundamentales de la vida: Honestidad, trabajo, disciplina y principalmente la libertad de ejercerlos.

A Silvia Noemī. Madre de mis hijos, a quien quiero entrañablemente.

A mis Hermanos. Elvira, Rocio, Martina, Juan, Simón y Virginia. Quienes a pesar de ser tan diferentes en ideas y pensamientos, me han mostrado que se puede convivir con cariño y respeto, a ellos, les agradezco la fortuna de contar con una familia tan unida.

A la Facultad de Ciencias de la UNAM. En donde aprendí a ver la vida de diferente manera y supe por dos de sus mejotes maestros el Dr. Carlos Graef, Fernández († ) y el Dr. Alberto Barajas Celis que la distancia entre dos puntos se define como:  $d(x, y) = \mathcal{L}$ o que uno quiso ser -  $\mathcal{L}$ o que uno es. Y pata que se cumplan nuesttos sueños debemos de hacet hasta lo

imposible para que  $d(x, y) \rightarrow 0$  , es decir, hacer que  $y \rightarrow x$ .

A la M.en.C. María Lourdes Velasco Arregui. Directora de esta tesis, gracias por su valiosa ayuda y por todo el apoyo que me brindo.

A los miembros de la comisión revisora de tesis. Dr. Manuel Falconi Magaña, Dra. Ana Margarita Guzmán Gómez, M.en.C. Agustin Ontiveros Pineda y muy en especial al Dr. Jesús López Estrada.

Por todo el tiempo dedicado, por sus observaciones y sugerencias hechas para el mejoramiento del trabajo.

 $III$ 

A la Universidad Nacional Autónoma de México.

## INDICE

# INTRODUCCIÓN

## CAPITULO 1

### UN PUNTO DE VISTA EN LA ENSEÑANZA DE LAS MATEMATICAS

- 1. 1 Problemática Actual en la Enseñanza de las Matemáticas
- 1.2 Justificación del proceso de Contextualización
- 1.3 Uso de las Nuevas Tecnologías
- 1.4 La Propuesta Didáctica
- 1.5 Etapas en las que se divide el diseño de un problema desde el punto de vista contextualizado, con aplicación de las nuevas tecnologías.

## CAPITULO 11

#### **CIRCUITO R-L CON VOLTAJE CONSTANTE**

- 11.1 Planteamiento del problema.
- 11.2 Selección de las variables y de ras constantes asociadas al problema.
- 11.3 Determinación del modelo matemático.
- <sup>11</sup>.4 Solución matemática del problema.
- 11.5 Determinación de la solución requerida por el problema, con base en las condiciones dadas.
- 11.6 Interpretación de la solución en términos del problema.
- 11.7 Simulación del problema utilizando software especializado (MATLAB).

## CAPITULO 111

#### SISTEMA ELECTRICO DE SEGUNDO ORDEN R-L-C

- 111.1 Planteamiento del problema.
- 111.2 Selección de las variables y de las constantes asociadas al problema.
- 111.3 Determinación del modelo matemático.
- 111.4 Solución matemática del problema.
- 111.5 Determinación de la solución requerida por el problema, con base en las condiciones dadas.
- 111.6 Interpretación de la solución en términos del problema.
- 111.7 Simulación del problema utilizando software especializado (MATLAB).

## **EL REGULADOR AUTOMATICO DE VOLTAJE**

- IV.1 Planteamiento del problema.
- IV.2 Selección de las variables y de las constantes asociadas al problema.
- IV.3 Determinación del modelo matemático.
- IV.4 Solución matemática del problema.
- IV.5 Determinación de la solución requerida por el problema, con base en las condiciones dadas.
- IV.6 Interpretación de la solución en términos del problema.
- IV.7 Simulación del problema utilizando software especializado (MATLAB).

# **CONCLUSIONES**

## **ANEXO A**

Teoría general de las Ecuaciones diferenciales lineales de primer orden Teoría general de las Ecuaciones diferenciales lineales de orden superior

# **ANEXOB**

Teoría general de los Sistemas de Ecuaciones Diferenciales lineales de primer orden

# **ANEXOC**

Métodos Numéricos para Solución de Ecuaciones Diferenciales

# **ANEXO O**

La Transformada de Laplace

# **Bibliografía**

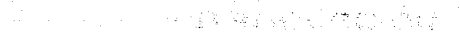

รองการ ซึ่งเรียนได้ 1 การเกิดเกี่ยวกับอาร์ตระ เพราะเพรียร์ เราะเมื่อไป รวมเพราะรู้เรื่องอนุธรรมได้เพราะรู้เพรา<br>เรื่องการเกิดเอก ราวไทยการเกิดเกิดเกิดเกิดเอก ที่การเกิดเกิดเรื่อง รองค์ เหตุการเกิดเกิดเกิดเกิดเกิดเกิดเกิดเก 学校室

nad Digger in the

# **INTRODUCCION**

**图 2. 以深意之义的 执行权** 

e (Bibliotherman) The Castles of the se

人名英格兰人姓氏拉伯的变体

# **INTRODUCCIÓN**

En el presente trabajo se propone una estrategia didáctica que tiene la finalidad de integrar los conocimientos de Matemáticas, Física e Ingeniería, aplicando nuevas tecnologías.

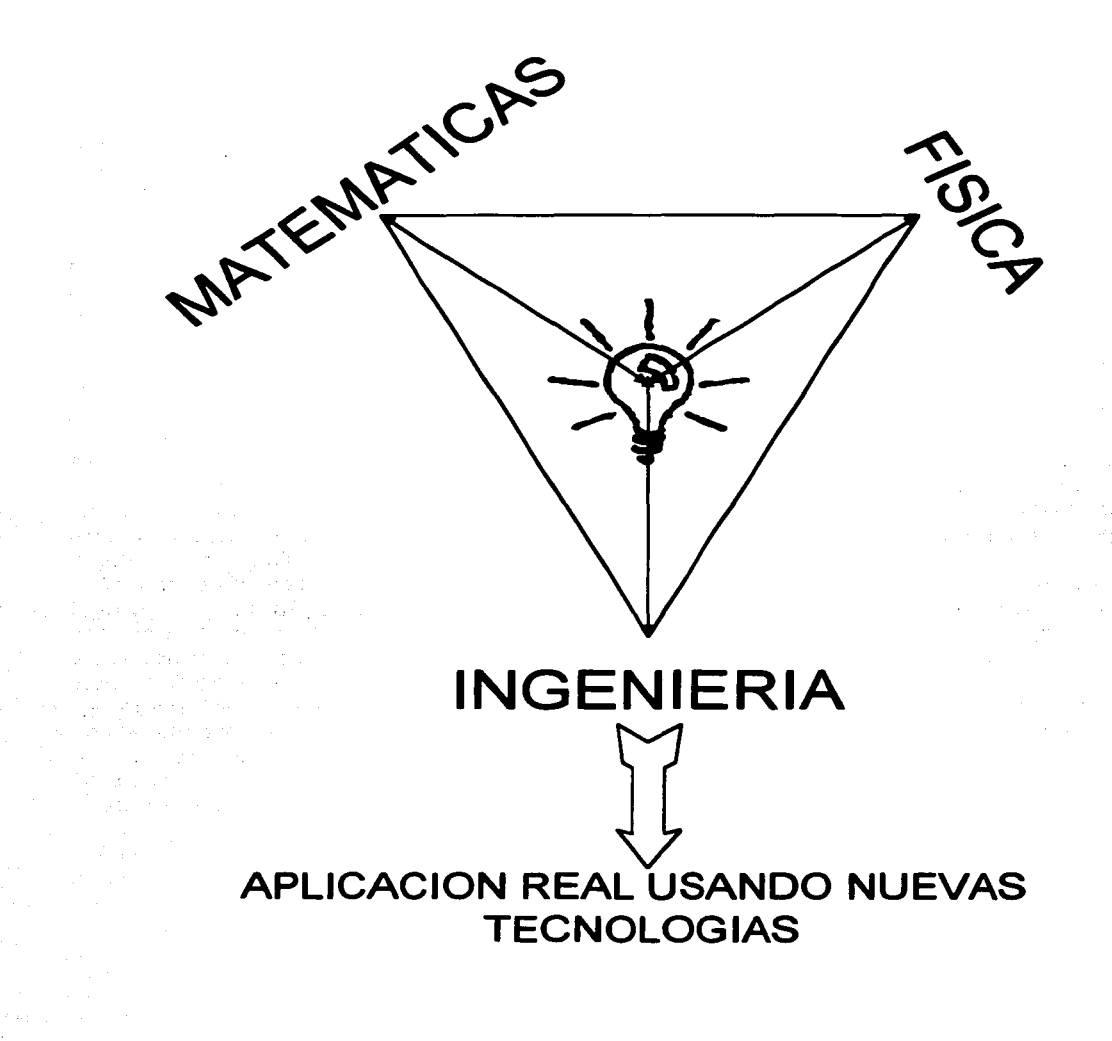

3

Para tal fin se crea un Laboratorio de Matemáticas en el que a través de prácticas diseñadas, el alumno pueda encontrar la integración de los conocimientos que ha ido adquiriendo a lo largo de su carrera.

En primer lugar quiero aclarar que esta tesis es parte de un proyecto que estoy realizando en la Escuela Nacional de Estudios Profesionales "Aragón" de la UNAM, y como punto de partida elegí los temas de Ecuaciones y Sistemas de Ecuaciones Diferenciales Lineales los cuales se aplican en el modelado de problemas de la Ingeniería Mecánica Eléctrica. En este trabajo solo nos centraremos en el planteamiento, determinación del modelo matemático, solución matemática, interpretación de la solución y simulación utilizando software especializado (MATLAB) para problemas de Circuitos Eléctricos y Teoría de Control.

Otro de los objetivos de esta introducción es exponer la razón de la elección del tema, precisar lo que se quiere decir con el titulo: "El laboratorio de matemáticas un lugar para vincular la matemática, la fisica y la ingenieria" y describir sumariamente el contenido del trabajo.

En las carreras de ingeniería las estadísticas muestran el alto índice de alumnos reprobados en las materias de matemáticas, y no es raro escuchar en el salón de clases algunas quejas por parte de los alumnos tales como: ¿Por qué tenemos que estudiar esta materia?, ¿Para qué nos va a servir?, ¿Cuándo la vamos a usar?. La respuestas por lo general son las mismas por parte de los profesores "La aplicarás en cursos posteriores, en este momento aprende las técnicas de solución solamente". Este tipo de respuestas no se tienen que satanízar, si tomamos en cuenta la forma tradicional de enseñar matemáticas, la desvinculación con las aplicaciones y las materias afines nos llevan a este problema. Pero ¿cómo resolverlo si el número de horas es limitado durante el semestre? Si apenas se tiene tiempo de cubrir el temario completo cuando bien nos va. Estos cuestionamientos me llevaron a analizar el problema y nació la idea de generar un espacio donde se pueda atacar esta desvinculación de la matemática con las aplicaciones reales, donde se trabaje la integración de los conocimientos, donde se cumpla uno de los objetivos principales del ingeniero" ¿Cómo resolver problemas?".

Así como las matemáticas se aprenden haciendo matemáticas el ingeniero aprenderá a resolver problemas enfrentándose a ellos, para tal fin en el presente trabajo propongo la creación de un laboratorio de matemáticas en donde los alumnos de ingeniería (de Ecuaciones Diferenciales primera etapa del proyecto) integren los conocimientos que han ido adquiriendo a lo largo de su carrera.

La finalidad es vincular desde un contexto general sus conocimientos, que se desarrolle en forma paralela los conceptos generales, con los modelos matemáticos, teoremas, en la medida que se pueda, para lograrlo es necesario utilizar todo tipo de herramientas: desde un pizarrón, computadoras, software especializado, hasta laboratorios de (circuitos, física, maquinas eléctricas, control, etc).

Para dar un panorama más completo de esta tesis, en seguida ofreceré un breve bosquejo de cada uno de los capítulos y anexos que la componen.

En el primer capitulo se plantea la problemática de la enseñanza de las matemáticas, se da una justificación de lo que es el contexto general al atacar un problema y se establece una propuesta didáctica con aplicaciones de nuevas tecnologías en la resolución de los problemas escogidos para tal fin.

En los siguientes tres capitules, segundo, tercero y cuarto se establecen los problemas que se estudiarán, aplicando las etapas en que se divide el diseno de un problema desde el punto de vista de un contexto general, con aplicación de las nuevas tecnologías. En esta construcción se hará uso de la teoría matemática, de la fisica y de la parte computacional que se requiere, sin detenernos en su justificación.

Finalmente daremos las conclusiones del trabajo.

Los anexos A, B, C y D contienen la Teoría de las Ecuaciones Diferenciales Lineales, la de los Sistemas de Ecuaciones Diferenciales Lineales de Primer Orden, una Introducción a los Métodos Numéricos que se utilizan para resolver Ecuaciones Diferenciales Ordinarias y brevemente una vista de lo que es el MATLAB utilizando algunas de sus funciones para la solución de EDO, para finalizar en el último anexo con la teoría de la Transformada de Laplace.

Estos anexos son sumamente importantes por su contenido, ya que forman el material de consulta para los capítulos segundo, tercero y cuarto, en ellos se encuentran todos los métodos *y* las justificaciones teóricas que se utilizaron en la resolución de los problemas desde el punto de vista matemático y computacional.

Es importante aclarar que la gente con poca experiencia en las Ecuaciones Diferenciales Lineales puede encontrar, en estos anexos, un material completo para su aprendizaje, así como, un material de consulta para los que solo quieran justificar o comprobar algún detalle en el desarrollo teórico de los problemas de aplicación.

El tratamiento de la teoría de las Ecuaciones Diferenciales lineales se hace a partir de operadores Diferenciales para la resolución de las ecuaciones. Se obtiene la solución de la homogénea *y* no homogénea, *y* se muestran los métodos de los Coeficientes Indeterminados *y* Variación de Parámetros para obtener soluciones particulares de las ecuaciones.

La razón de haber introducido el método de Operadores Diferenciales, se halla en el hecho de ser un método más didáctico que el tradicional, pues con los operadores no son necesarios tantos conceptos como con el habitual, en el que se emplea dependencia e independencia lineal y Wronskiano. Además el método de operadores por si mismo, proporciona el teorema de existencia y unicidad cuya demostración es constructiva *y*  accesible.

En todos los anexos se ejemplifica el uso de los métodos estudiados en base a la resolución de un ejemplo en forma detallada.

Nota. La numeración de las ecuaciones se hará en forma ascendente en cada capitulo y la denotaremos como a.b.c donde a indica el Capitulo o Anexo, b el número de sección si la hay y e el número de ecuación.

*s* 

---------- --~- ------ -~-------------·--~-~·~--·

地球球 增加复数形式数据特征的变化方程 医粘液性咽峡炎 オーバチャル (音) やっと

and and the cards

it in Galla

网络大叶果属 化乙基氨基甲基甲

and the distribution of the state of the control of the state of the state

tak tidak menghali dalam k

es a tropp produce of a stage to go who would be in it in all

Zi zintak 1983, najjevaj ludovisna se suksentine s sa li substitute that the complete state of the complete the complete three complete three The Control of the Control of the Control of the Control of the Control of the Control of the Control of the Control of

contract process

# CAPITULO 1

# UN PUNTO DE VISTA EN LA ENSEÑANZA DE LAS MATEMATICAS

31 - 네이드 1931년 - 1931년 - 1931년 8월 2일 - 1931년 2월 10일<br>대한민국의 대한민국의 대한민국의 대한민국의 대한민국의 대한민국의 대한민국의 대한민국의 대한민국의 대한민국의 대한민국의 대한민국의 대한민국의 대한민국의 대한민국의 대한민국의 대한민국의 대한민국의 대한

しぎいっぱん かんじょ ねがし たんしん しょせいぶつもの

The government

and the company of the property of

医肠管 医血管细胞 医血管 医心包 医心包 医心包

第二卷 九十

(21) 統一 (a1) 従って

그 회사는 다른 시작에 있을까요? 그는 그 사람의 이유로 말았던 일이라고 말을 느꼈

an de almentar

a de Continua e a casa estadounidade a consecuciones da alguna a casa a casa de caso

i tura mangari Alman Kabupat Ilirus mala salah tersebut sebelum ke - Windows Reader - Moore Windows Press Part (1970) 全般的 Press Windows

网络磁带系统 医内部内脏病毒

Society Carl Press &

State Street

The Constantine model of the Model

Visit Andrew Be

しょたてる さんじょうきかん

and the company of the mass of the

그 연주의 사회 소

# **UN PUNTO DE VISTA EN LA ENSEÑANZA DE LAS MATEMATICAS**

#### **1.1 Problemática Actual en la Enseñanza de las Matemáticas**

La labor de enseñar, *y* en particular la de enseñar matemáticas se ha caracterizado en nuestra cultura como una actividad que no se describe. Por lo cual se ha desarrollado dentro de las instituciones de enseñanza, una falta de interés y credibilidad en una teoría didáctica que sirva para explicar e interpretar las problemáticas que se desarrollan en la práctica de las matemáticas.

Lo anterior muestra una generalizada persistencia, del bajo rendimiento de los alumnos en estas asignaturas, existiendo razones "desconocidas" por las cuales la enseñanza no es fructífera. Esto nos muestra la vital importancia que debe tener, el cómo se identifica la didáctica de las matemáticas, con el conjunto de técnicas utilizadas, que permite al profesor enseñar mejor, ya que esto es determinante en el proceso de aprendizaje de los alumnos.

Generalmente los profesores enmarcan lo que esperan de en su clase, teniendo en cuenta los conocimientos previos del alumnado, los cuales incluyen herramientas y técnicas que le han sido útiles en cursos pasados. Identifican a las matemáticas con conocimientos donde existe un lenguaje codificado y un conjunto de significados, a partir de los cuales desarrollan ideas intuitivas acerca de las matemáticas; desafortunadamente la mayoría de la veces, este conocimiento informal o intuiciones que los estudiantes adquieren, les impide entender los conceptos matemáticos. Esto nos deja ver la percepción que el estudiante tiene acerca de las reglas, al resolver un problema, determina la dirección y los recursos que utiliza en el proceso de resolución.

De esta manera cuando los estudiantes inician sus estudios universitarios, los profesores dan por hecho que éstos tienen los conocimientos básicos, adquiridos en niveles anteriores, y que, lograran resolver los problemas de una u otra forma.

Sin embargo esto ha creado diversos problemas para los estudiantes, ya que éstos, no tienen una formación en las estrategias de cómo resolver problemas. Esto es muy frecuente, debido a que el profesor, en la exposición de problemas presenta solo métodos que ayudan al alumno a encontrar la solución; selecciona el método *y* las operaciones para obtener la solución correcta, aún cuando en la preparación de ciertos ejemplos, éste se halla enfrentado a varias dificultades; en la presentación, generalmente se selecciona un producto pulido que oscurece el proceso que produjo la solución, dejando en los alumnos la impresión de que el problema se soluciona fácilmente sin darles la oportunidad de que experimenten sus propias ideas.

Esto imposibilita al alumno a buscar su posible método de solución; ¿qué quiere decir esto?. que él deberá examinar, identificar, representar, seleccionar, transformar, aplicar y discutir las ideas importantes del problema, utilizando ejemplos y contraejemplos si fuera necesario.

Polya G. En su libro "Como Plantear *y* Resolver Problemas", invita al lector a comprender no sólo la solución de ciertos problemas, sino también los motivos y el procedimiento de solución. Esto se basa en un estudio de los métodos de solución, llamados heurísticos los cuales son esencialmente estrategias generales para atacar un problema (usar diagramas, analogías, introducir elementos auxiliares, variar el problema, etc) . esto no garantiza una solución, pero ayuda.

Más recientemente Santos Trigo L. **M ..** menciona que la actividad de resolver problemas es básica para el estudio del conocimiento matemático y que en la práctica de la enseñanza matemática el uso de diversos problemas se presenta cuando se dejan tareas, se dan ejemplos en clase y aparecen ejercicios similares en los exámenes.

Algunas de las ventajas que se obtienen con la estrategia de resolver problemas son:

La resolución de diversos problemas desarrolla en el estudiante una actitud para crear soluciones con diferentes alternativas.

Estimula la profundización de los conceptos y de las herramientas presentadas por el profesor en la teoría.

Amplía la familiarización con la posible presencia de problemas semejantes.

Desarrolla la habilidad en los modos correctos del pensamiento.

Se logra la adecuada transferencia de datos.

Por otro lado en las carreras de ingeniería las estadísticas muestran el alto índice de alumnos reprobados en las materias de matemáticas, uno de los factores que más influyen en esta problemática lo encontramos en la forma tradicional de abordar los temas, los cuales se encuentran totalmente desvinculados de la propia ingeniería y viceversa. Esta situación a la larga repercute en una deficiente habilidad para modelar problemas de ingeniería durante la vida profesional del egresado.

La falta de integración de los conocimientos de matemáticas con los de las materias propias de ingeniería que durante su carrera cursó el alumno lo llevan a esta problemática, creándole confusión y propiciando que subestime la importancia de las matemáticas en su carrera.

En este punto cabe hacerse el siguiente cuestionamiento: ¿Son las Matemáticas en las carreras de Ingeniería sólo una herramienta que informa?. Al reflexionar sobre esta pregunta seguramente descubriremos (profesores y alumnos) que las matemáticas también son **formativas** , aunque en Ingeniería la matemática no es una meta por sí misma.

Por otro lado nos debemos preguntar ¿cual debe ser el papel que juega el profesor?.

Schoenfeld menciona que entre los principios más importantes para el aprendizaje de las matemáticas, incluye que el profesor haga ver a los estudiantes que:

Aprender matemáticas es un proceso que requiere de discusiones sobre las conjeturas. Produciendo un desarrollo de nuevas ideas.

7

Encontrar la solución al problema planteado no es el final de la empresa matemática, sino el punto inicial para encontrar generalizaciones de dicho problema.

El propósito de asociar estos principios con las actividades de aprendizaje, es de ayudar a los estudiantes a explotar lo que ellos saben, usando sus conocimientos de forma efectiva. Algunas actividades compatibles con la propuesta de aprender matemáticas a través de la resolución de problemas incluyen actividades, en las que el profesor resuelva periódicamente problemas nuevos, donde los alumnos puedan observar diversas estrategias que se utilizan cuando uno se enfrenta a problemas no estudiados. Mostrando aspectos como la selección y cambios de estrategias a través del proceso de resolución.

El papel del instructor en el salón de clases incluye:

- Ayudar a los estudiantes a que acepten los retos de resolver los problemas. Teniendo en cuenta que un problema se convierte en eso mismo hasta que el estudiante muestra algún interés por resolverlo.
- Construir una atmósfera que le dé confianza al estudiante para atacar problemas  $\overline{a}$ no rutinarios y no sentirse mal al enfrentarse a alguna dificultad durante el proceso de solución.
- Motivar a los estudiantes y permitirles implementar sus propios caminos de solución, proporcionándoles ayuda cuando sea necesario.

El profesor también deberá promover la discusión en clase actuando como moderador, sugiriendo rutas que puedan ser de valor para la discusión.

Una recomendación de Schoenfeld es la organización de pequeños grupos de trabajo, donde se cuestionen

- ¿qué estás haciendo?
- ¿podemos describir el problema en una forma precisa?  $\overline{a}$
- ¿qué relación tiene lo que se hace con la solución?
- ¿qué representa el resultado obtenido?

Los estudiantes deben notar que el método de solución es importante en las matemáticas, y no siempre el que se usa resulta ser el más fácil.

Es importante que los estudiantes participen en el proceso de formular o rediseñar problemas, tenier.Jo de esta manera la oportunidad de evaluar y contrastar las estrategias y contenidos asociados con la resolución del problema con sus compañeros.

Un objetivo esencial en la instrucción matemática es ayudar a que los estudiantes desarrollen habilidades y estrategias que usen en su estudio de las matemáticas independientemente de la presencia del maestro. Ya que la instrucción matemática debe incorporar estrategias para que el estudiante aprenda a leer, a conceptuar y a escribir argumentos matemáticos. Tomando en cuenta que sus argumento, claramente fundados, lo deben convencer a él mismo, a sus compañeros y a aquellos que no estén de acuerdo con sus ideas.

### 1.2. Justificación del Contexto General

Nuestras concepciones matemáticas se formaron como resultado de un prolongado proceso social e intelectual, cuyas raíces se esconden en el remoto pasado[1). Pensando en lo anterior sabemos que las matemáticas que se requieren en las escuelas de ingeniería históricamente tenían su origen dentro del contexto del área de conocimiento en donde se le necesitaba.

Al pasar el tiempo se perdió el contexto general y los libros que tratan los temas de matemáticas que requiere el ingeniero, se presentan desvinculados de la realidad, como si fueran conocimientos acabados con una formalidad y un rigor matemático extremadamente abstracto, los cuales le son sumamente ajenos a los estudiantes.

Parece ser que olvidamos el hecho de que las matemáticas a través de la historia se desarrollaron por su propio valor, pero esto no quiere decir que se tenga que perder la conexión entre la teoría y la practica. Las matemáticas, a los ojos de todos los grandes matemáticos, desde Descartes hasta Leibniz, constituían la clave para la mecánica y, al mismo tiempo, la clave para el entendimiento de la naturaleza. La matemática no sólo llegó a ser el modelo de toda la ciencia, sino que proporcionó también la clave de los inventos.

Hasta el siglo XIX los conocimientos que se recibían en las escuelas estaban integrados debido a la relación que existía entre ellos, pero esa interrelación se perdió cuando las ciencias avanzaron por sí mismas; para la matemática este problema se magnificó por el avance tremendo que tuvo y comenzaron a aparecer textos de matemáticas que no contenían aplicaciones, en vez de éstas se profundizaba en la parte teórica.

Hasta los años setentas y ochentas aparecen textos de matemáticas para ingenieros en donde se encuentran aplicaciones de matemáticas en la ingeniería.

#### 1.3. Uso de las Nuevas Tecnologías

El ser humano vive inmerso en un mundo que avanza rápidamente debido en gran parte al avance tecnológico, la sociedad demanda de las instituciones educativas sujetos con capacidad para integrarse plenamente en la sociedad actual y al mundo laboral, y las nuevas propuestas educativas y la formación del docente deben adaptarse a dichas demandas.

Por esta razón, las instituciones dedicadas a mejorar la calidad en el nivel de aprendizaje de los estudiante, han observado la necesidad de que los profesores tienen que auxiliarse de herramientas, que logren ampliar la comprensión de la teoría impartida en el salón de clases. Basándose en una práctica docente vía resolución de problemas, entendida ésta bajo la premisa de formar sujetos capaces de participar activamente en el desarrollo de las ideas matemáticas escolares, con una actitud critica para la resolución de problemas en diferentes contextos y capaces de trabajar en grupo.

El uso de la computadora ha influenciado notablemente la forma de desarrollar matemáticas. Por ejemplo, en la búsqueda de patrones o comportamientos de fenómenos, la computadora ha resultado ser un gran instrumento que ayuda a representar y organizar información que antes era difícil de sistematizar. Además en algunos casos resulta relativamente fácil variar los valores de una expresión algebraica para estudiar con detalle lo que pasa geométricamente.

Esto surge desde la década de los setenta, cuando los primeros diseños tecnológicos de calculadoras permiten, realizar operaciones básicas. Siendo estos los primeros avances tecnológicos que se introducen dentro de las aulas, proceso que se extiende rápidamente en todas las escuelas *y* universidades.

Para los años ochenta aparecen las calculadoras con capacidad gráfica. Así surge y se desarrolla una serie de investigaciones tendientes a esclarecer el dilema, del efecto en la formación de los alumnos cuando se dispone de un dispositivo tecnológico. Para los años 90' *y* principios del siglo XXI, el impacto que tiene la microcomputadora en la sociedad propicia una reflexión en torno a su uso en el salón de clases; investigadores señalan que esta herramienta no sólo será suficiente para establecer modos de pensar, sino que también será capaz de apoyar el desarrollo cognitivo y el cambio por parte del usuario. Pues una de las principales virtudes de la introducción de las computadoras a una clase es que la responsabilidad se devuelve a los estudiantes para que ellos desempeñen una parte más activa desarrollando *y* evaluando ideas matemáticas.

En el sistema educativo mexicano se ha promovido la introducción de la computadora en el salón de clase. Sin embargo, dicha introducción se ha hecho según los modelos educativos utilizados en los países industrializados hace 15 años que consiste en tener un espacio con computadoras *y* enseñar solamente algunos lenguajes de programación *y*  posiblemente software de aplicación para el tratamiento de datos.

El sistema educativo debería situarse en la promoción de nuevas metodologías en la enseñanza de las matemáticas, nuevos materiales educativos ( libros de texto, lenguajes de programación, software especializado, etc,) *y* el uso reflexivo *y* creativo de la tecnología existente.

Las ventajas que prevé el uso de la computadora radica en el significado concreto de las nociones matemáticas, ya que es factible pasar de una representación de un concepto a otra.

La falta de auto-evaluación en los procesos realizados por un alumno en un contexto de papel *y* lápiz, puede ser complementada en un ambiente de papel, lápiz *y* computadora. En este sentido es posible que el estudiante enfoque su atención en el análisis del proceso de la resolución del problema. En muchos casos, permitiendo la visualización del error o bien provocando una revisión de su proceso para una mejor aproximación en la resolución de un problema.

La simulación de situaciones con el uso de la computadora hace de ésta una elemento imprescindible en educación matemática. En este ambiente, el alumno está en posibilidad de reflexionar ante el fenómeno que se exhibe en pantalla y de realizar cálculos si así lo desea, teniendo la oportunidad de demostrar sus conjeturas *y* analizar algunas concepciones falsas con datos representativos. A través de la simulación, se estará construyendo un puente entre las ideas intuitivas que tenga un alumno *y* los conceptos formales.

Finalmente, se persigue el objetivo de que el estudiante desarrolle habilidades que le permitan ajustarse al constate cambio *y* el acelerado desarrollo, convirtiéndose éste en constructor de teorías, sintetizador de ideas y un inventor de estrategias que le permitan avanzar de forma independiente en su conocimiento.

#### 1.4. La Propuesta Didáctica

Uno de los problemas principales al que nos enfrentamos cuando impartimos un curso de matemáticas es, sin duda, el número de horas limitado que se tienen durante el semestre para cubrir el temario completo.

De este cuestionamiento nace la idea de crear un espacio llamado Laboratorio de Matemáticas en donde se pueda atacar la desvinculación de la matemática con las aplicaciones reales, donde se trabaje la integración de los conocimientos, donde se cumpla uno de los objetivos principales del ingeniero ¿Cómo resolver problemas?.

Por otro lado este laboratorio debe tener peso curricular y debe ser independiente de cualquier materia en particular, su carácter debe ser general y de uso multidisciplinario, en el cual puedan acudir alumnos de cualquier semestre.

Para lograr esto, partimos del desarrollo de algunos problemas y situaciones propias de la ingeniería desde un contexto general, haciendo uso de las nuevas tecnologías para el análisis de sus soluciones, es decir, se trabaja de acuerdo a las necesidades y ritmo que marquen los mismos alumnos dependiendo del semestre en el que se encuentren, esto se debe a que las necesidades son diferentes para cada grupo y están marcadas por los cursos básicos de la ingeniería y propios de la ingeniería que se hayan cubierto, esto no implica que sea un curso mecánico o meramente informativo, los elementos con los que se cuente en cada caso suponemos que estarán determinados por la forma como el profesor imparta o haya impartido los temas.

En este punto encontramos el carácter fonnativo que le queremos dar y para encontrar mejores resultados observamos que dependerá en gran medida del profesor, de su formación y experiencia (los programas de estudio no indican por ningún lado el carácter formativo de la matemática, pero tampoco que sea o no de tipo operativo).

Cada problema lo abordaremos en contexto, situación que no es fácil de lograr, pero al presentar aplicaciones que sean de su carrera, los alumnos se ven favorecidos, se motivan, le encuentran sentido a los cursos de matemáticas que reciben o recibieron, entienden por qué se les imparten, y cómo y donde los aplicará.

Se dan cuenta de que las matemáticas toman un sentido durante sus estudios y vida profesional *y* se podrán enfrentar al modelado de problemas que son propios de su carrera.

11

#### **1.5. Etapas en que se divide el diseño de un problema desde el punto de vista de un contexto general, con aplicación de las nuevas tecnologías**

### **Etapas**

Las etapas en las que dividiremos el diseño de nuestros problemas son:

- 1. Planteamiento del problema.
- 2. Selección de las variables *y* de las constantes asociadas al problema.
- 3. Determinación del modelo matemático.
- 4. Solución matemática del problema.
- 5. Determinación de la solución requerida por el problema, con base en las condiciones dadas.
- 6. Interpretación de la solución en términos del problema.
- 7. Simulación del problema utilizando software especializado (MA TLAB).

Analizando las etapas en que se divide el diseño de un problema, se puede observar que el problema no puede ser cualquiera, debido que no siempre es factible asociarle un modelo matemático, debe ser un problema real que tenga que ver con el área de estudio del alumno.

A este tipo de problemas dada, su naturaleza, se le puede interpretar su solución desde un punto de vista físico, *y* con la ayuda de las nuevas tecnologías, el análisis de los resultados se puede hacer en forma más detallada y minuciosa , modificando algunos parámetros o variables en forma casi automática, del problema en estudio.

En muchos casos se requieren evaluar los resultados en forma gráfica, proceso muy difícil de realizar manualmente, en nuestro caso con la ayuda de la computadora *y* el software utilizado lo podremos hacer cuantas veces sea necesario, modificando, como se comentó anteriormente las variables o parámetros del problema , esta situación nos da una gran ventaja *y* nos permite analizar el problema en forma exheustiva.

# **CAPITULO II**

The Contemporary Agency of the Second

and the state of the state of the state of the state of the state of the state of the state of the state of the<br>The state of the state of the state of the state of the state of the state of the state of the state of the st

a skyglastick op of a stre

n Diger op die same met gewone van de der gewone van de geste van de gewone met een een stellen en tekense va あつり エーエイト・ピー エザー バルス はしょ 軽くなする

aktor en

and the first state of

# **CIRCUITO R-L CON VOLTAJE CONSTANTE**

 $\| \varphi - \theta \|_{\infty} \lesssim \kappa \|\varphi - \varphi\|_{\infty} \leq \frac{1}{2} \kappa \|\varphi - \varphi\|_{\infty}^2 \leq \frac{1}{2} \kappa \|\varphi - \varphi\|_{\infty}^2 \leq \frac{1}{2} \kappa \|\varphi - \varphi\|_{\infty}^2 \leq \frac{1}{2} \kappa \|\varphi - \varphi\|_{\infty}^2 \leq \kappa \|\varphi - \varphi\|_{\infty}^2 \leq \frac{1}{2} \kappa \|\varphi - \varphi\|_{\infty}^2 \leq \frac{1}{2} \$ 

アー・アクセル ちゅうしゃ かんまん

Asia

i ar chego din njegovo kristitet se programiti "Le protoj Aktiva"

Services of

승규는 거야 하고 있죠.

しゃかい けんかいしゃ

## **CIRCUITO R-L CON VOLTAJE CONSTANTE**

A continuación se presenta el primer problema que muestra las etapas anteriormente mencionadas, dentro de un contexto general aplicando el uso de la computadora y del programa MATLAB.

#### 11.1. Planteamiento del problema.

Circuito R-L con voltaje constante.

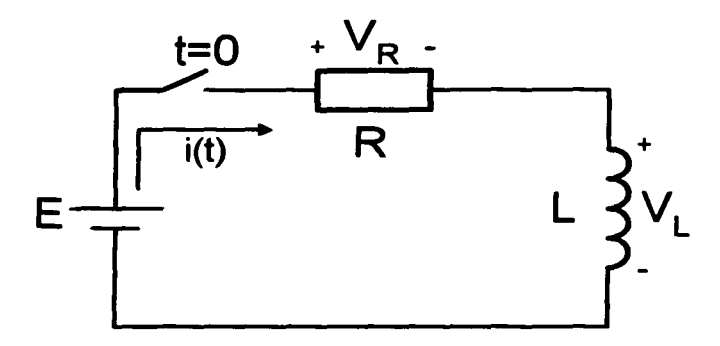

Fig.11.1.1

Vamos a ver el comportamiento de la corriente a través de un inductor cuya inductancia es L, cuando esta corriente eléctrica es obligada a pasar por una resistencia de valor R. Para tal propósito se tiene un circuito en el cual un inductor totalmente descargado, está conectado en serie con una resistencia, a las terminales de una fuente de voltaje constante E.

En este caso se tiene un circuito real, el mas simple que contiene un inductor.

#### 11.2. Selección de las variables y de las constantes asociadas al problema.

Para nuestro problema supondremos conocidas las siguientes constantes: R. L y E. El tiempo y la corriente en el inductor serán variables.

#### 11.3. Determinación del modelo matemático.

En esta etapa se deben plantear las ecuaciones que definen el comportamiento físico para cada uno de los elementos que forman el sistema. así como las ecuaciones de equilibrio, considerando los principios físicos.

Para nuestro problema tenemos las siguientes relaciones que se cumplen al cerrar el interruptor para todo tiempo t.

$$
v_L(t) = L \frac{di(t)}{dt}
$$
........(II.3.1)  

$$
v_R(t) = Ri(t)
$$
........(II.3.2)  

$$
i_R(t) = i_L(t) = i(t)
$$
........(II.3.3)  

$$
v_R(t) + v_L(t) = E
$$
........(II.3.4)

*v<sub>R</sub> y v*, representan la caída de voltaje en la resistencia y en el inductor respectivamente.

 $i<sub>R</sub>$  e  $i<sub>L</sub>$  representan la corriente en la resistencia y en el inductor respectivamente. La ecuación (11.3.1) nos da la relación que hay entre el voltaje y la corriente dentro de un circuito magnético (ver la Ley de Faraday). La (11.3.2) es la formulación de la Ley de Ohm, la que determina la caída de voltaje en la resistencia.

Las relaciones (11.3.3) y (11.3.4) son consecuencia de las Leyes de Kirchhoff, en nuestro problema son las ecuaciones de equilibrio.

Las unidades para cada una de las variables y constantes son:

*v<sub>L</sub>*(*t*), *v<sub>R</sub>*(*t*) están dadas en volts; *i<sub>r</sub>*(*t*), *i<sub>R</sub>*(*t*) *e i*(*t*) están dadas en amperes; R en omhs; L en henrys y t en segundos.

Considerando (11.3.3) y sustituyendo (11.3.1 ), (11.3.2) en (11.3.4) obtenemos:

$$
L\frac{di(t)}{dt} + Ri(t) = E \qquad \qquad 11.3.5
$$

Si consideramos la forma normal de la ecuación resulta entonces:

$$
\frac{di(t)}{dt} + \frac{R}{L}i(t) = \frac{E}{L}
$$
 11.3.6

Que es el modelo matemático que representa el comportamiento de nuestro circuito en estudio para todo tiempo t.

#### 11.4. Solución matemática del problema.

El modelo matemático obtenido es una ecuación diferencial en donde la incógnita es  $i_{\scriptstyle L}(t)$ la corriente del inductor que varia con el tiempo.

Para encontrar la solución de esta ecuación podemos proceder aplicando el procedimiento que se conoce como "Separación de Variables" o como la ecuación diferencial resultó ser una ecuación lineal de primer orden no homogénea, podemos aplicar la solución general para este tipo de ecuaciones.

Sabemos que una ecuación diferencial lineal de primer orden no homogénea tiene la siguiente forma general.

$$
\frac{dy}{dx} + p(x)y = q(x) \qquad \qquad \text{II.4.1}
$$

y su solución esta dada por:

$$
y(x) = Ce^{-\int p(x)dx} + e^{-\int p(x)dx} \int e^{\int p(x)dx} q(x)dx
$$
 11.4.2

Esta solución se obtiene por el método de Variación de Parámetros. Si aplicamos esto a nuestra ecuación del problema podemos obtener la solución.

$$
\frac{di(t)}{dt} + \frac{R}{L}i(t) = \frac{E}{L}
$$

Sustituyendo en la solución general dada en 11.4.2:

$$
i(t) = Ce^{-\int \frac{R}{L}dt} + e^{-\int \frac{R}{L}dt} \int e^{\int \frac{R}{L}dt} \frac{E}{L} dt
$$

Calculando las integrales obtenemos finalmente:

$$
i(t) = Ce^{-\frac{R}{L}t} + \frac{E}{R}
$$
 II.4.3

Que es la solución general de la ecuación diferencial.

#### 11.5. Determinación de la solución requerida por el problema con base en las condiciones dadas.

Como el inductor está totalmente descargado al inicio del problema, lo que se tiene es que en  $t = 0$  la corriente era cero, es decir,  $i(0) = 0$ . Esta condición es llamada condición inicial.

Si sustituimos esta condición inicial en la solución general, se obtiene

$$
i(0) = 0 = Ce^{-\frac{R}{L}0} + \frac{E}{R}
$$
  

$$
C = -\frac{E}{R}
$$
II.5.1

Sustituyendo el valor de esta constante C en la solución general, obtenemos.

$$
i(t) = \frac{E}{R} \left( 1 - e^{-\frac{R}{L}t} \right) \qquad \qquad \text{II.5.2}
$$

15

(Recordar que  $i_L(t) = i(t)$ ) Por lo tanto

$$
i_{L}(t) = \frac{E}{R} \left( 1 - e^{-\frac{R}{L}t} \right) \quad \text{11.5.3}
$$

A esta solución se le llama la solución para la condición inicial o solución particular de la ecuación para la condición inicial dada.

#### 11.6. Interpretación de la solución en ténninos del problema.

Si observamos la solución dada en 11.5.3

$$
i_L(t) = \frac{E}{R} \left( 1 - e^{-\frac{R}{L}t} \right)
$$

se ve que físicamente esta expresión sólo tiene sentido para tiempos mayores o iguales a cero, es decir, para  $t \geq 0$ .

Es fácil aclarar lo anterior, supongamos que tenemos armado el circuito de la figura 11.1.1 en el laboratorio, si se cierra el interruptor, digamos en *t* =O se empieza a transferir energía eléctrica precisamente e partir de ese instante no antes, no sería posible. Si hacemos que t se haga muy grande tendremos

$$
\lim_{t \to \infty} i_L(t) = \frac{E}{R}(1 - 0) = \frac{E}{R}
$$
 II.6.1

Es decir, la corriente final en el inductor, será  $\frac{E}{R}$ .

La diferencia de potencial en el inductor será igual a E, el voltaje de la fuente. Desde el punto de vista teórico para alcanzar la corriente total, al inductor le tomaría un tiempo infinito. Esto, en la práctica, no es cierto.

Si analizamos la solución, se observa que el factor  $\frac{E}{D}$  es constante, el valor de  $i_L(t)$ 

depende del cociente *t*  $\frac{R}{L}$ . Al valor  $\frac{L}{R}$  =  $\tau$  , expresado en segundos, recibe el nombre de

constante de tiempo. Es decir una constante de tiempo es igual a  $\frac{L}{R}$  segundos.

Transcurrida una constante de tiempo, se tiene que  $i_L (\tau) = \frac{E}{R} (1 - e^{-1}) = 0.632 \frac{E}{R}$ , puesto

que  $\frac{E}{R}$  es la corriente final total, se observa que transcurrida una constante de tiempo se tendrá el 63.2% de su corriente final. Esta independencia del voltaje justifica el nombre de constante de tiempo.

Al transcurrir 2, 3, 4 y 5 constantes de tiempo tendriamos:

$$
i_L(2\tau) = \frac{E}{R}(1 - e^{-2}) = 0.865\frac{E}{R}
$$
85%  

$$
i_L(3\tau) = \frac{E}{R}(1 - e^{-3}) = 0.950\frac{E}{R}
$$
95%  

$$
i_L(4\tau) = \frac{E}{R}(1 - e^{-4}) = 0.982\frac{E}{R}
$$
98.2%  

$$
i_L(5\tau) = \frac{E}{R}(1 - e^{-5}) = 0.993\frac{E}{R}
$$
99.3%

Al llegar a cinco constantes de tiempo se tendría el 99.3% de la corriente final que para fines prácticos, se considera que el inductor alcanzó su carga total.

Con esto podemos concluir que, el tiempo que tarda un inductor en cargarse, depende de la resistencia y la inductancia del circuito, no del voltaje que suministre la fuente. De lo anterior podemos concluir también lo siguiente:

Si se mantiene R constante y se reduce L, la razón  $\frac{L}{R}$  disminuye y se reduce el tiempo de elevación de cinco constantes de tiempo. La razón  $\frac{L}{R}$  tiene siempre algún valor  $\frac{L}{R}$ 

numérico, aún cuando puede ser muy pequeño en algunos casos. Por esta razón, la corriente que pasa por el inductor no puede cambiar instantáneamente. De hecho, la inductancia de una red es una medida de cuánto se opondrá a un cambio en la corriente de la red. Cuanto mayor sea la inductancia, tanto mayor será la constante de tiempo y se requerirá un periodo mas prolongado para que  $i_L$  alcance su valor final.

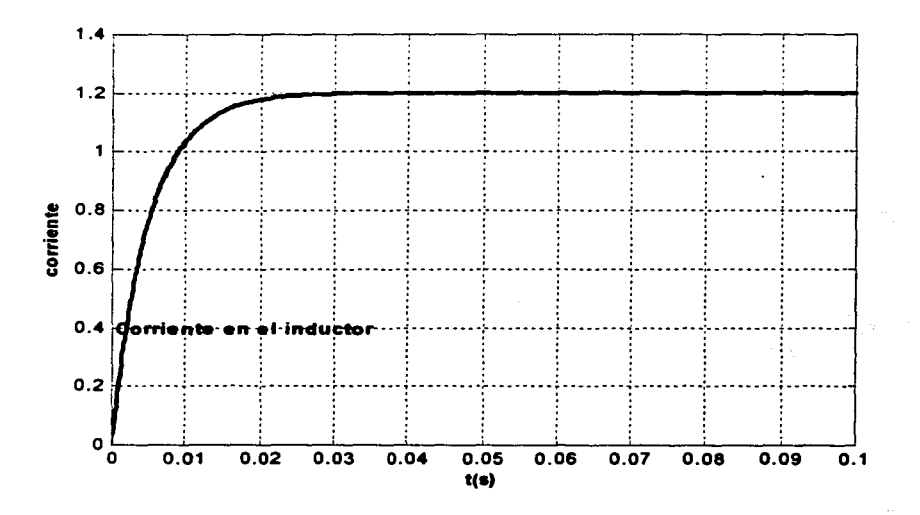

Figura 11.6.1

### 7. Simulación del problema utilizando software especializado (MATLAB).

Para la simulación de nuestro problema se utilizan varios programas hecho previamente en MATLAB construidos expresamente para este tipo de problemas (MATLAB se puede considerar como un lenguaje de programación, como Fortran o C, aunque sería difícil describirlo en unas cuantas palabras y no es propósito del presente trabajo, consultar el Anexo C) en un futuro se pretende que los alumnos y los profesores de las diferentes áreas realicen y utilicen todo el potencial de este paquete, así como todas las cajas de herramientas o toolbox existentes en él ( SIMULINK, CONTROL SYSTEM TOOLBOX, STATEFLOW).

Por otro lado el propósito de esta etapa es ofrecer al estudiante la oportunidad de tener un forma de análisis más profunda de los problemas a los que se enfrenta, interactuando visual y gráficamente (como punto de arranque del proyecto), teniendo la ventaja de poder comprobar en forma exhaustiva cada afirmación teórica a la que se enfrenta.

Para resolver nuestro ejemplo utilizamos como se mencionó anteriormente, una serie de rutinas para dibujar circuitos, para resolver ecuaciones diferenciales (se utilizo el método de Runge-Kutta), para interaccionar visual y gráficamente con la computadora se utilizo la Interfaz Gráfica realizando los programas correspondientes. Los resultados que obtuvimos son los siguientes.

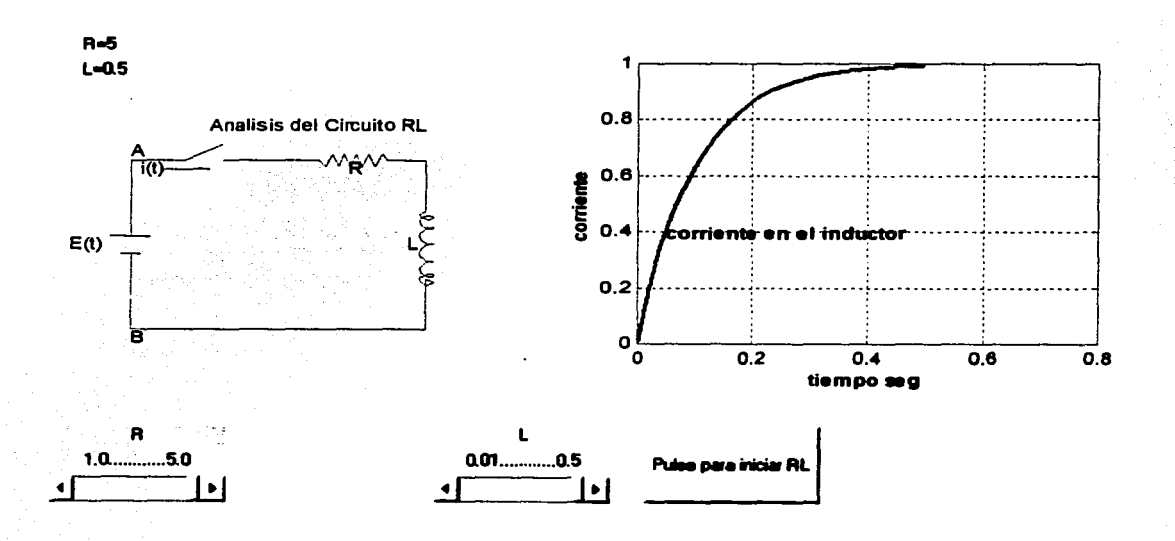

En la gráfica (vista de la pantalla) se aprecian tres controles en la parte baja, los dos primeros nos sirven para modificar los valores de la resistencia R y de la inductancia L. el tercer control es un botón para calcular la solución de circuito cada que se cambien los valores de R y L. en la esquina superior izquierda se muestran los valores que toman las constantes R y L. La gráfica de la derecha de la pantalla muestra la solución gráfica de la corriente en el inductor cada que se calcula, esto sucede cada que se modifican los valores de R y L. del otro lado a la misma altura se muestra la figura del circuito en estudio.

Con este procedimiento podemos comprobar las afirmaciones dadas en el punto (6).

A continuación se presenta una práctica de laboratorio como ejemplo del formato para lograr los objetivos planteados en la propuesta.

and the company of the state of the state of the state of the

n.<br>1930 - Paul II, politik politik in prima politik pri prima politik politik pri politik pri prima politik prava

ini<br>1945 - La Compositor de La Caractería de la Caractería de La Caractería de la <sup>Ca</sup>ractería de la Caractería<br>1947 - Período de la Caractería de la Latina de Caractería (política de Jacobia de La Caractería de la Caracte

ant and state in the company of the company of the state of the company

in de la composició de la composición.<br>En 1930, de Mayor Consegue Correia de Mi 그 동생은 누워 보니 말을 보니 사람이 아니다. and which are the first face of the second

 $\mathbf{y}_i = \mathbf{y}_i$  ,  $\mathbf{y}_i$ 

ala kacam win dikki

# UNIVERSIDAD NACIONAL AUTONOMA DE MÉXICO FACULTAD DE CIENCIAS MATEMATICAS

#### LABORATORIO DE MATEMÁTICAS

#### PRACTICA: MODELADO Y SOLUCION MATEMÁTICA DEL CIRCUITO ELECTRICO RL CON VOLTAJE CONSTANTE.

#### PROFESOR:

#### ALUMNO:

#### 1 .- OBJETIVOS.

Resolver ecuaciones diferenciales lineales de primer orden.

Conocer la solución exacta del sistema de primer orden.

Utilizar MATLAB en la simulación de un sistema de primer orden.

Interpretar los diferentes tipos de respuesta y comportamiento a partir del uso de MA TLAB variando los parámetros asociados al sistema.

2.- ANTECEDENTES TEÓRICOS NECESARIOS.

Teoría de las Ecuaciones Diferenciales Lineales de Primer Orden.

Método de Variación de Parámetros.

Modelado de Sistemas Físicos.

Teoría Básica de Circuitos Eléctricos.

#### 3.- EQUIPO NECESARIO.

MA TLAB instalado en el sistema de computo.

Impresora de color.

#### 4.- DESARROLLO DE LA PRACTICA.

#### Sea el circuito serie RL

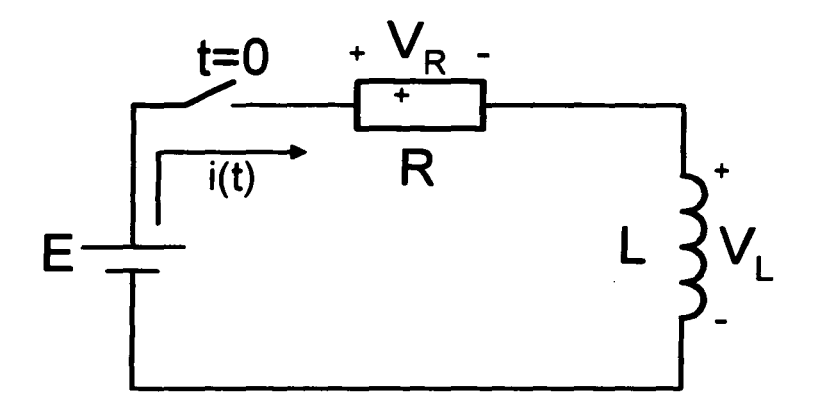

a) Encontrar la ecuación diferencial general que modela el circuito.

En base a la relación que guardan los parámetros R *y* L

b) Encontrar la solución general de la ecuación diferencial, considerando los siguientes valores de los parámetros y la fuente v(t):<br> $R = 100 \Omega$   $L = 500 \text{ mH}$   $F = 120 \text{ volts}$  $R = 100 \Omega$   $L = 500 \text{ mH}$ 

*condiciones iniciales* i(O) = 100 mA

- c) Investiga que tipos de respuesta tienen los sistemas de primer orden
- d) Con las condiciones iniciales dadas calcula la respuesta total para los valores dados en el inciso b)

### UTILIZACION DE **MATLAB**

- e) Haz doble clic en icono de MATLAB
- f) Ejecuta las siguientes instrucciones dentro de la ventana de MATLAB: File

21

Run Scrip

Browse (ubicarse en el archivo work) Seleccionar el Programa guiacircuito rl.m **Abrir** OK.

g) Cuando tú oprimes OK se ejecuta el programa y despliega la siguiente carátula para que realices los cálculos que se te piden. El instructor te dará una explicación del uso del programa.

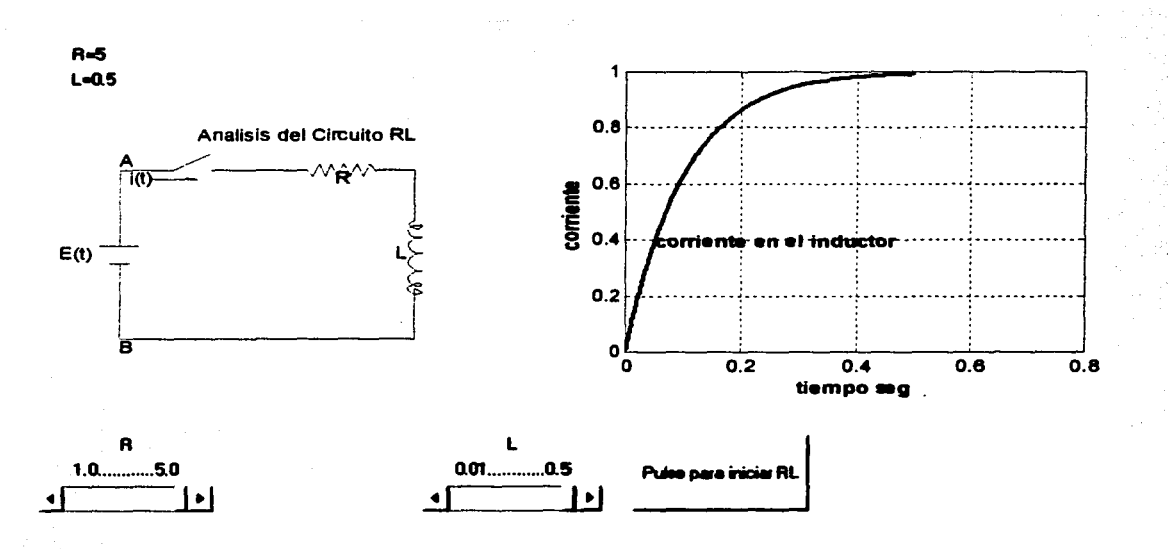

- h) De acuerdo a valores establecidos de R y L realiza una tabla y calcula la respuesta total para cada caso, obtén las graficas, edítalas y rotúlalas
- i) Para los valores dados en el inciso b) calcula todas los tipos de respuestas, graflcalas, edítalas y rotú!alas.

#### 5.- PRUEBA DE CONOCIMIENTOS

- 1.- Dada tú solución exacta inciso d), encuentra su grafica y compárala con la que se obtuvo en el inciso h), ¿qué diferencias hay?. Te puedes auxiliar del MA TLAB para dibujar tú grafica.
- 2.- ¿En que consiste el método de coeficientes indeterminados?
- 3.- Para los sistemas mecánicos de primer orden, ¿cuáles son los parámetros que determinan sus comportamientos?
- 4.- ¿Son las mismas respuestas para cualquier sistema de primer orden, Eléctrico, Mecánico, Hidráulico, Térmico, etc.?.

## 6.- BIBLIOGRAFÍA

D'Prima, B.(1986). Ecuaciones Dfferenciales. Limusa. Gerez Greiser, V y Lasso M. (1972). Teoría de Sistemas y Circuitos. Representaciones y Servicios de Ingeniería.

<u> 2014</u>

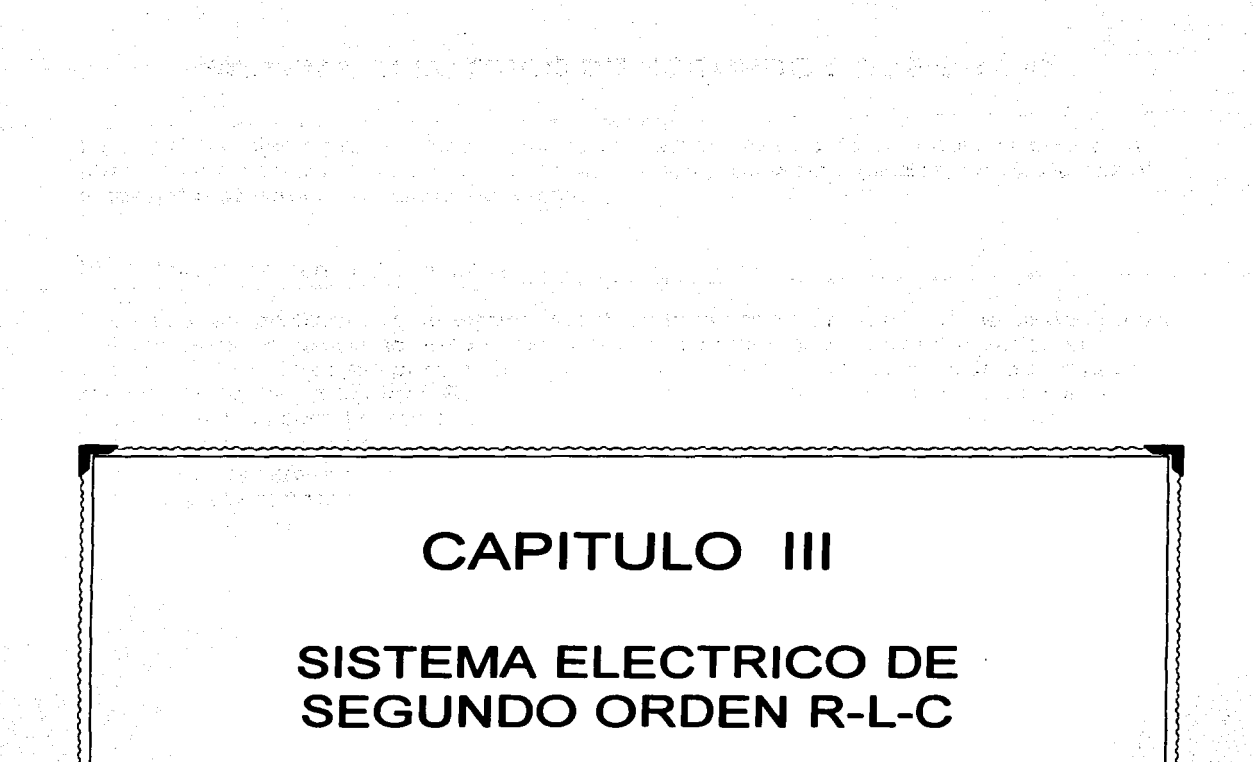

and a more of the started of the commences

计划 网络拉克斯 医耳蜗性神经

in staff  $\langle \phi(x), \phi(x) \rangle$  and

みょうこう はこん コウトアーチャンス

alim sa contrar 医上皮病 医心脏 经经济代理人

 $\label{eq:2.1} \mathcal{L}^{(1,0)}\mathcal{L}^{(2,0)}\stackrel{d}{\longrightarrow} \mathcal{L}^{(1,0)}\mathcal{L}^{(1,0)}\mathcal{L}^{(1,0)}\mathcal{L}^{(1,0)}$ 

# SISTEMA ELECTRICO DE SEGUNDO ORDEN R-L-C

Siguiendo el mismo procedimiento en que se divide el diseño de un problema desde un punto de vista de contextualizado, dado en nuestra propuesta didáctica, analizaremos el siguiente problema de circuitos eléctricos.

#### 111-1.- Planteamiento del problema

El objetivo del problema es determinar los diferentes tipos de respuesta que se dan en un sistema eléctrico, así como, estudiar los comportamientos que se pueden dar en el sistema en función de los parámetros, ver como es determinante la relación que guardan los valores de los parámetros R, L y C con el tipo de comportamiento. Este análisis lo desarrollaremos con el circuito formado por una resistencia, una inductancia y un capacitor conectados en serie con una fuente de voltaje v(t) figura III.1.1. La respuesta de salida la tomaremos en el capacitor, es decir, nuestro análisis se centrará en las terminales del capacitar bajo diferentes condiciones.

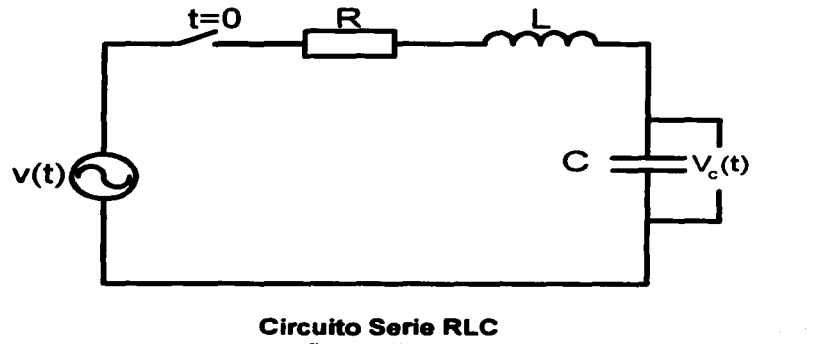

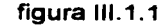

#### 111.2.- Selección de las Variables

Para nuestro problema supondremos conocidas las siguientes constantes:

 $\mathsf{R}$  = resistencia en Ohms ( $\Omega$ )  $L =$  inductancia en Henrys ( $H$ )  $C$  = capacitancia en Faradios ( $F$ ) v(t) = fuente de voltaje en volts (v) esta fuente aunque varía en el tiempo conocemos su valor

las variables serán:  $v<sub>n</sub>(t)$  = voltaje en el capacitor  $t =$ tiempo

#### 111.3.~ Determinación del Modelo Matemático

En esta etapa plantearemos cada una de las ecuaciones que definen el comportamiento físico de los elementos que forman al sistema, así como las ecuaciones de equilibrio considerando los principios físicos.

En nuestro problema se cumplen las siguientes relaciones para todo tiempo t

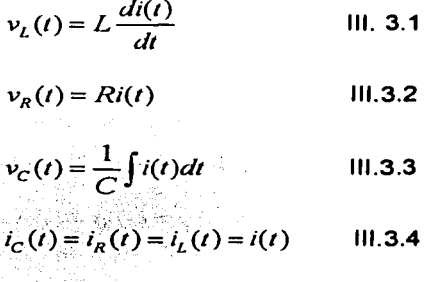

 $v_R(t) + v_r(t) + v_C(t) = v(t)$ 

 $v_{R},\,v_{L}-\overline{y}-v_{C}$  representan las caídas de voltaje en la <sub>r</sub>esistencia, inductancia y capacitancia respectivamente. *i<sub>R</sub>*, *i<sub>L</sub> e i<sub>c</sub>* representan las corrientes a través de la resistencia, inductancia y capacitancia respectivamente.

La ecuación 111.3.1 nos da la relación que hay entre el voltaje y la corriente dentro de un circuito magnético.

La ecuación 111.3.2 es la formulación de la ley de Ohm, la que determina la caída de voltaje en la resistencia.

La ecuación 111.3.3 nos da la relación que hay entre el voltaje y la corriente dentro de un circuito eléctrico.

La ecuación 111.3.4 y 111.3.5 son consecuencia de las leyes de Kirchhoff, en nuestro problema son las ecuaciones de equilibrio.

Las unidades para cada una de las variables y constantes son:

111.3.5

 $v_p(t)$ ,  $v_i(t)$ ,  $v_a(t)$   $\gamma v(t)$  están en volts;

 $i_{\alpha}(t), i_{\alpha}(t), i_{\alpha}(t) \in i(t)$  están dadas en amperes;

R en ohms; L en henrys; C en faradios; y t en segundos

Sustituyendo 111.3.1, 111.3.2, 111.3.3 en 111.3.5 obtenemos

$$
L\frac{di(t)}{dt} + Ri(t) + \frac{1}{C}\int i(t)dt = v(t)
$$

como la variable que se analizará es el voltaje en el capacitor *v<sub>c</sub>(t)*, a la ecuación III.3.6; le haremos algunos cambios.

La corriente en el capacitor está dada por

$$
i_c(t) = C \frac{dv_c(t)}{dt}
$$
 [11.3.7]

si derivamos III.3.7 obtenemos

$$
\frac{di_e(t)}{dt} = C \frac{d^2 v_e(t)}{dt^2}
$$
 [11.3.8]

la ecuación 111.3.4 nos dice que

 $i_c(t) = i_R(t) = i_l(t) = i(t)$  por ser un circuito en serie. En base a esto las ecuaciones III.3.7

y III.3.8 se transforman en  
\n
$$
i(t) = C \frac{dv_c(t)}{dt}
$$
 III.3.9

$$
\frac{di(t)}{dt} = C \frac{d^2 v_c(t)}{dt^2}
$$
 [11.3.10]

sustituyendo III.3.9 y III.3.10 en III.3.6 obtenemos

$$
LC\frac{d^2v_c(t)}{dt^2} + RC\frac{dv_c(t)}{dt} + v_c(t) = v(t)
$$

considerando la forma normal de la ecuación resulta entonces:

$$
\frac{d^2v_c(t)}{dt^2} + \frac{R}{L}\frac{dv_c(t)}{dt} + \frac{1}{LC}v_c(t) = \frac{v(t)}{LC}
$$

que es el modelo matemático que representa el comportamiento de nuestro circuito para todo tiempo t
### 111-4.- Solución Matemática del Problema

El modelo matemático obtenido es un ecuación diferencial lineal de segundo orden no homogénea, en donde la incógnita es el voltaje en el capacitor *v<sub>i</sub>(t)* que varía con el tiempo.

Para encontrar la solución de esta ecuación aplicamos el método analítico de coeficientes indeterminados a la ecuación 111.3.12 ( ver anexo A)

Para aplicar el método de los coeficientes indeterminados procedemos de la siguiente manera:

### Encontrar la solución de la ecuación homogénea asociada.

$$
\frac{d^2v_c(t)}{dt^2} + \frac{R}{L}\frac{dv_c(t)}{dt} + \frac{1}{LC}v_c(t) = 0
$$

la ecuación característica de la ecuación es:

$$
m^2 + \frac{R}{L}m + \frac{1}{LC} = 0
$$

cuyas raíces son:

$$
m_1 = -\frac{R}{2L} + \sqrt{\frac{R^2}{4L^2} - \frac{1}{LC}}
$$

$$
m_2 = -\frac{R}{2L} - \sqrt{\frac{R^2}{4L^2} - \frac{1}{LC}}
$$

en este caso tenemos tres posibilidades de solución de acuerdo al valor que tome el subradical (  $ver$  anexo  $A$  ).

Si 
$$
\frac{R^2}{4L^2} - \frac{1}{LC} > 0
$$
 las raíces son reales diferentes.

y la solución estaría dada por

$$
v_{c_h}(t) = C_1 e^{-\frac{R}{2L} + \sqrt{\frac{R^2}{4L^2} - \frac{1}{LC}}t} + C_2 e^{-\frac{R}{2L} - \sqrt{\frac{R^2}{4L^2} - \frac{1}{LC}}t}
$$

Si  $\frac{R^2}{4L^2} - \frac{1}{LC} = 0$  las raíces son iguales y la solución estaría dada por

Service Service

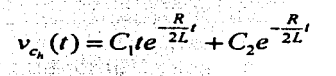

111.4.4

 $\frac{R^2}{4I^2} - \frac{1}{LC} < 0$  las raíces son complejas y la solución estaría dada por

$$
v_{c_n}(t) = e^{-\frac{R}{2L}t} \left[ C_1 \cos\left(\sqrt{\frac{R^2}{4L^2} - \frac{1}{LC}}\right)t + C_2 \sin\left(\sqrt{\frac{R^2}{4L^2} - \frac{1}{LC}}\right)t \right]
$$

Solución particular de la Ecuación no Homogénea.

En el problema la fuente de voltaje  $v(t)$  será una señal senoidal de amplitud  $V$  **v**  $w = 2\pi f$ , donde *f* es la frecuencia, es decir,

 $v(t) = V$ *senwt* 

El operador que anula esta función está dado por  $(D^2 + w^2)$  (ver anexo A)

(Desde el punto de vista teórico cabe la posibilidad que las raíces de la ecuación característica asociada a la ecuación homogénea fueran iguales a las del operador aniquilador, situación que nos llevaría a tener una solución del siguiente tipo  $v_c$  (*t*) =  $C_3t$  cos  $wt + C_4t$ senwt, pero en la practica esto no es probable debido a la naturaleza de nuestra fuente que estamos modelando).

Aplicando el procedimiento del anexo A obtenemos la solución particular.

$$
v_{c_{n}}(t) = C_{3} \cos wt + C_{4} \sin wt
$$

esta función se sustituye en la ecuación original 111.3.12 para determinar los valores de los coeficientes  $C_3$  y  $C_4$ , al realizar las operaciones correspondientes se obtiene el siguiente sistema de ecuaciones lineales algebraicas

$$
\begin{bmatrix} -\frac{R}{L}w & \frac{1}{LC} - w^2 \\ \frac{1}{LC} - w^2 & \frac{R}{L}w \end{bmatrix} \begin{bmatrix} C_3 \\ C_4 \end{bmatrix} = \begin{bmatrix} V \\ \frac{LC}{LC} \end{bmatrix}
$$
 (11.4.7)

una vez determinados los valores de las constantes se escribe la solución general.

$$
v_c(t) = v_{c_1}(t) + v_{c_2}(t)
$$
 [11.4.8]

Cabe hacer notar que la ecuación 111.4.8 representa el voltaje en el capacitar y la forma que tome la solución dependerá en forma directa de los valores que se asignen a las constantes R. L, y C. Problema que trataremos a continuación.

### 111.5.- Determinación de la Solución Requerida por el Problema, con base en las Condiciones Dadas.

Como se puede observar nuestro sistema contiene dos elementos que almacenan energía, un capacitar y un inductor, aunque la forma de almacenarla es distinta en cada una de ellos, la rapidez para transferirla en el caso del inductor es instantánea, no así, en el capacitar que depende a qué elemento resistivo esté conectado.

Al inicio del análisis ( *t* = O } el circuito puede o no estar totalmente descargado lo que hace que el capacitar pueda tener un voltaje inicial *y* el inductor una corriente inicial.

 $v_c(0) = V_0$ 111.5.1

 $i_1(0) = I_0$ 111.5.2

estos valores son las condiciones iniciales, en este problema a diferencia del problema 1 queremos determinar el comportamiento del sistema en base a los valores que tomen los parámetros R, L, *y* C, así como, el tipo de respuesta, por lo que las condiciones iniciales jugarán un papel aparentemente diferente, de acuerdo al tipo de respuesta que estemos analizando.

Al interpretar la solución en términos del problema aclararemos todas estas ideas.

### 111.6.- Interpretación de la Solución en Términos del Problema.

Antes de abordar el análisis de cualquier solución debemos primeramente determinar el comportamiento de la solución en función del valor que tenga ( el subradical } que se obtiene de la ecuación característica.

En general, un sistema de segundo orden ( como el de nuestro problema} puede tener cuatro tipos de comportamiento dependiendo del tipo de sus frecuencias naturales ( las raíces de su ecuación característica ).

Anteriormente mencionamos que las frecuencias naturales para un sistema de segundo orden pueden ser de alguno de los siguientes tipos:

- a} Reales diferentes
- b} Reales iguales
- e} Complejas ( parte real e imaginaria}
- d} Imaginarias ( solo parte imaginaria}

antes de definir los tipos de comportamiento, es necesario definir los parámetros de un sistema de segundo orden.

Consideramos en general un sistema de segundo orden

$$
\frac{d^2x(t)}{dt^2} + a_1\frac{dx(t)}{dt} + a_0x = 0
$$
 [11.6.1]

se definen los coeficientes de la siguiente forma:

<sup>~</sup>*ªº* = *w,,-* 111.6.2 *a =.;w,,* 

los parámetros  $\alpha, w_n, y \in \mathbf{S}$  se definen como

 $\alpha$  = constante de amortiguamiento del sistema

 $w_n$  = velocidad angular no amortiguada del sistema

 $\xi$  = factor de amortiguamiento relativo del sistema

sustituyendo en la ecuación 111.6.1 el conjunto dado en 111.6.2 obtenemos la siguiente ecuación:

$$
\frac{d^2x}{dt^2} + 2\alpha \frac{dx}{dt} + w_n^2 x = 0
$$

al obtener la ecuación característica de la ecuación 111.6.3 obtenemos sus frecuencias naturales, es decir.

Ecuación característica  $m^2 + 2\alpha m + w_n^2 = 0$ 

Frecuencias naturales  $m_i = -\xi w_n + w_n \sqrt{\xi^2 - 1}$  $m_2 = -\xi w_n - w_n \sqrt{\xi^2 - 1}$  111.3.4

En el problema los valores de la inductancia, capacitancia y resistencia determinan estas frecuencias naturales, con base en esto, podemos definir los cuatro tipos de comportamiento que tiene un sistema de segundo orden ( en particular para el sistema que estamos analizando).

# **Comportamiento Sobreamortiguado:**

Si las frecuencias del sistema son reales diferentes y negativas, se dice que su comportamiento es sobreamortiguado , es decir,  $\alpha > w_n$ , o  $\zeta > 1$ . Esto lo podemos representar en el plano complejo.

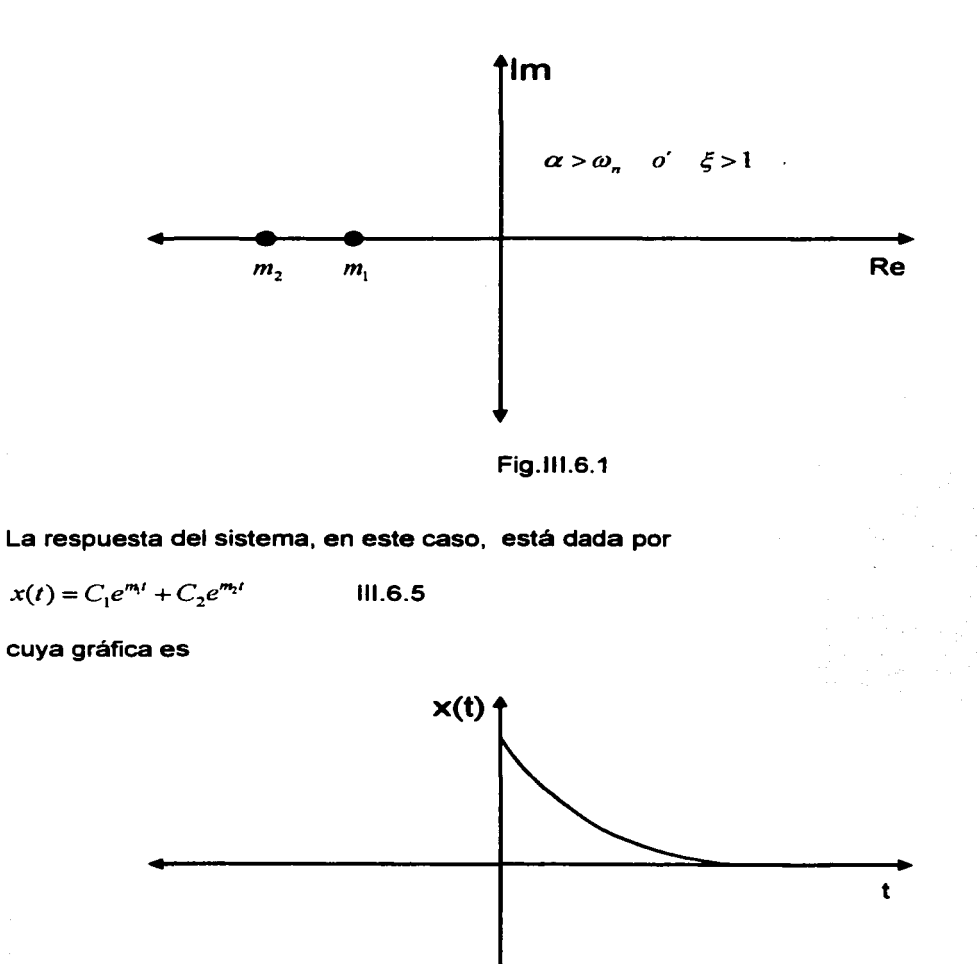

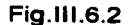

# **Comportamiento Criticamente Amortiguado**

Si las frecuencias **Onálisis**<sup>c</sup> son reales, iguales y negativas se dice que el comportamiento del sistema es críticamente amortiguado, su **CnálisisOnDión en el plano** complejo es:

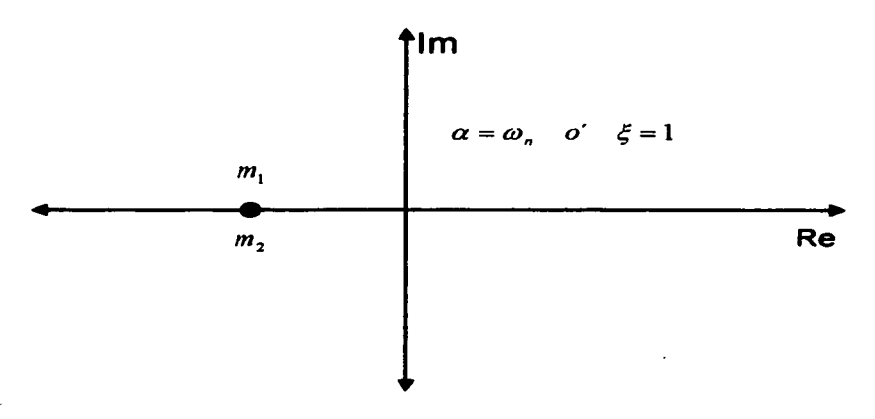

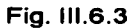

La respuesta del sistema, está dada por

 $x(t) = (C_1t + C_2)e^{m_1t}$ 111.6.6

cuya gráfica es:

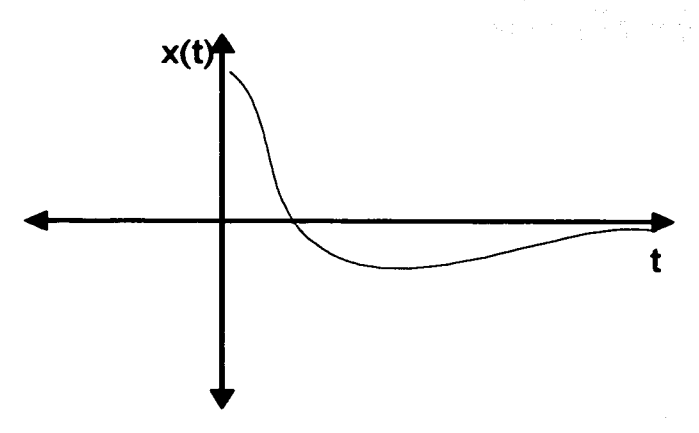

Figura 111.6.4

# Comportamiento Subamortlguado

Si las frecuencias  $\Box$ nálisis $\Box$  son complejas,  $m_1 = a + jb$ ,  $m_2 = a - jb$  y  $a < 0$  se dice que el comportamiento es subamortiguado, su CinálisisOnDión en el plano complejo es:

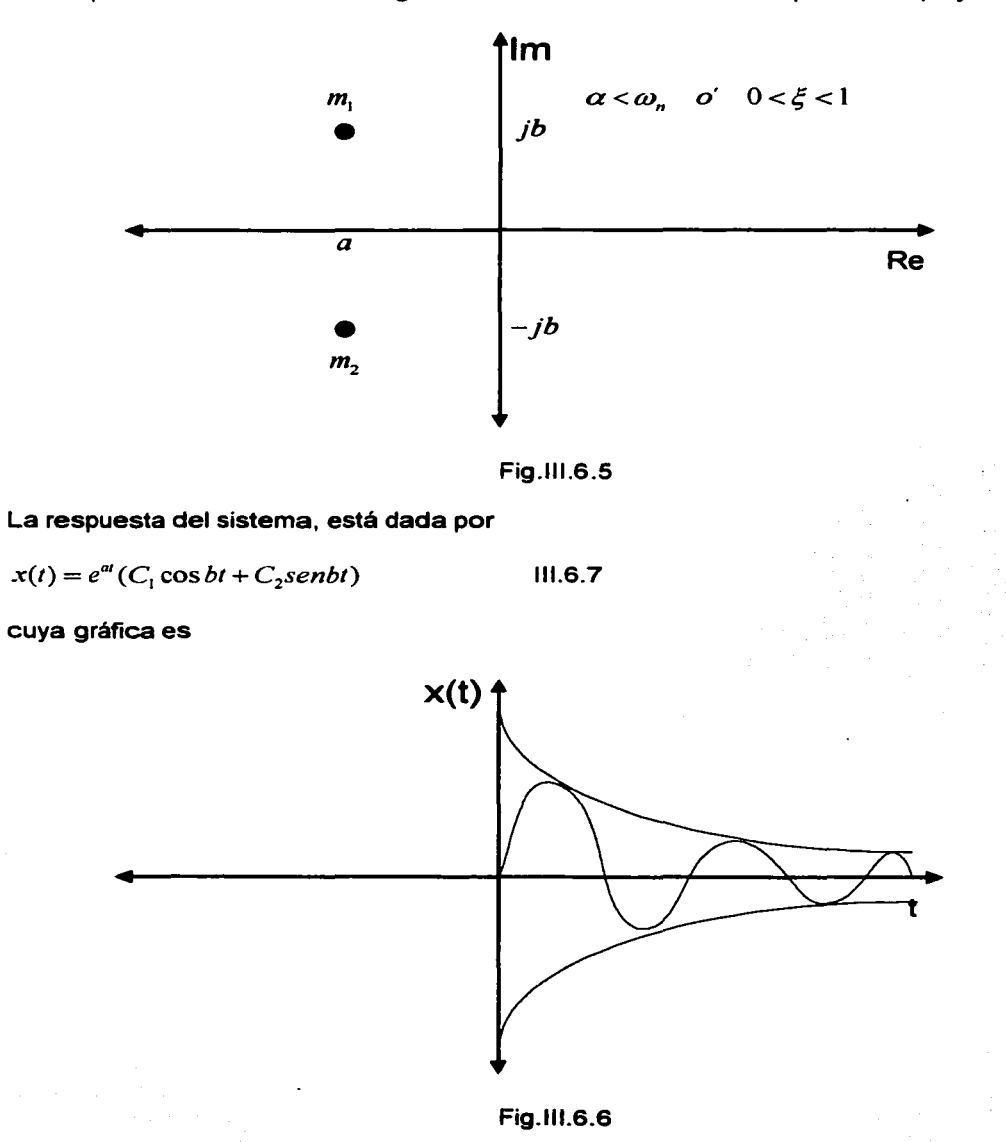

# **Comportamiento no Amortiguado**

Este comportamiento se presenta cuando las frecuencias **OnálisisO** son imaginarias puras, es decir,  $m_1 = jb$ ,  $m_2 = -jb$ En el plano complejo quedaría su **DnálisisDnDión como:** 

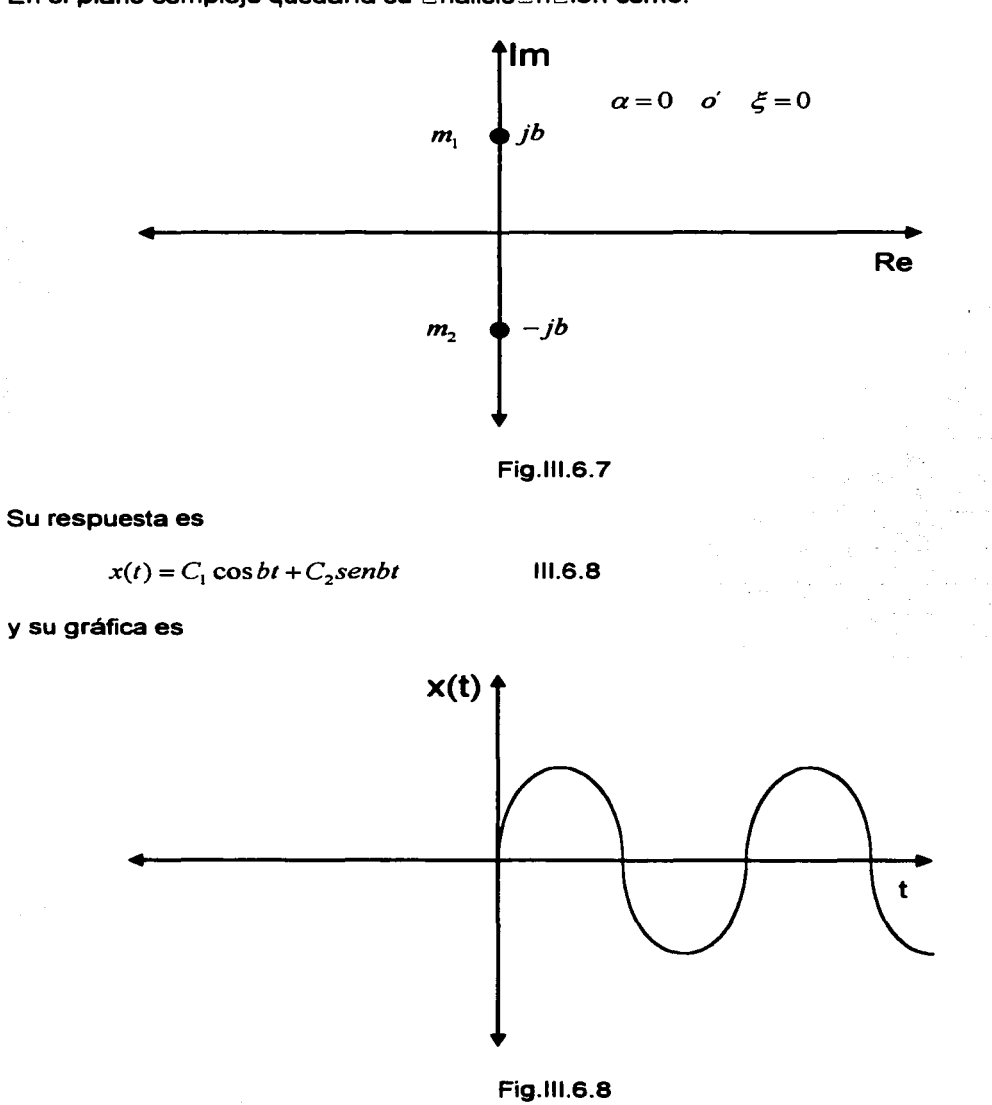

Regresando al problema, cuyo modelo matemático está dado por la  $\Box$ nálisis 111.3.12 los parámetros son:

$$
\alpha = \frac{R}{2L} \; ; \qquad w_n = \frac{1}{\sqrt{LC}} \quad ; \qquad \xi = \sqrt{\frac{R^2 C}{4L}} \qquad \qquad \text{III.6.9}
$$

Si la· $\Box$ nálisis $\Box$ n externa es igual a cero obtenemos la  $\Box$ nálisis homogénea asociada.

$$
\frac{d^2v_c(t)}{dt^2} + \frac{R}{L}\frac{dv_c(t)}{dt} + \frac{1}{LC}v_c(t) = 0
$$

en base a esto podemos determinar el comportamiento de nuestro sistema de acuerdo a los valores que tomaron L. R, y C como ya lo habíamos afirmado.

Este <sup>m</sup>nálisis se resume en la tabla 111.6.1

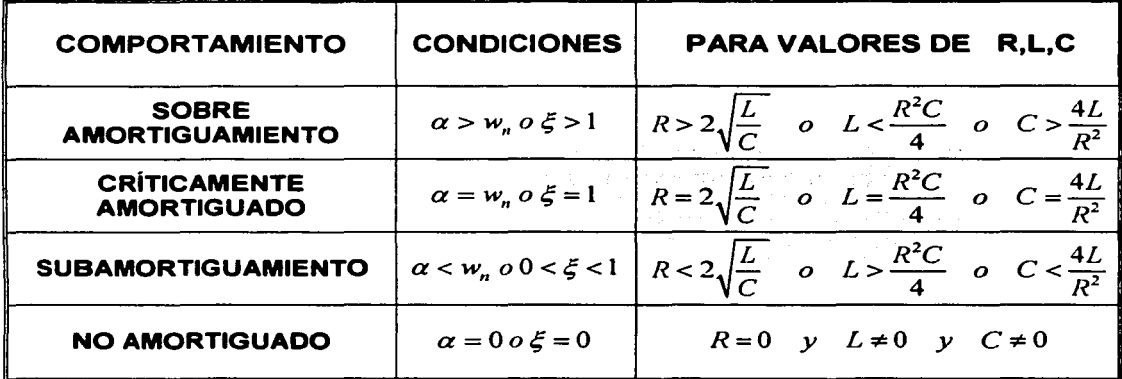

NOTA: Los casos Criticamente Amortiguado y el No Amortiguado no son casos genéricos Tabla III.6.1

### Tipos de Respuestas:

Anteriormente se mencionó que en general se pueden realizar diversos análisis a los sistemas de segundo orden y así conocer su comportamiento y tipo de respuesta. El tipo de respuesta en estos sistemas depende del estado inicial ( condiciones iniciales) y de la excitación que se aplique.

En base a estas condiciones se pueden obtener las siguientes respuestas:

### **Respuesta Libre**

Esta respuesta se produce debido a su estado inicial *y* a los parámetros propios del sistema.

En este caso la excitación externa aplicada es considerada nula.

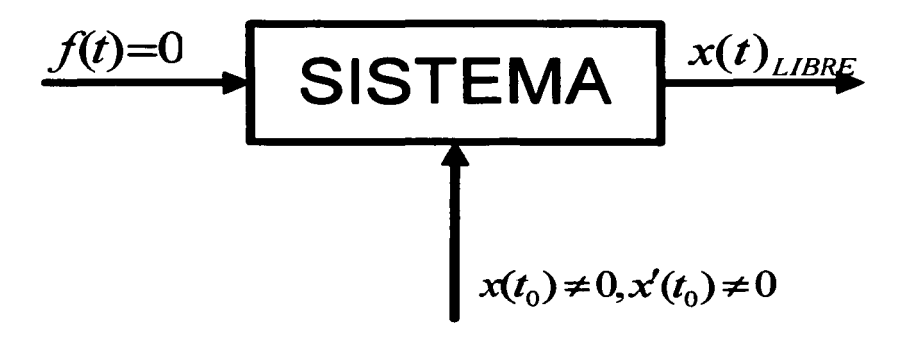

Fig.111.6.9

### **Respuesta Forzada**

Esta respuesta obedece al efecto que tendría la excitación externa y los parámetros propios del sistema. En este caso de considera que el estado inicial es nulo, gráficamente:

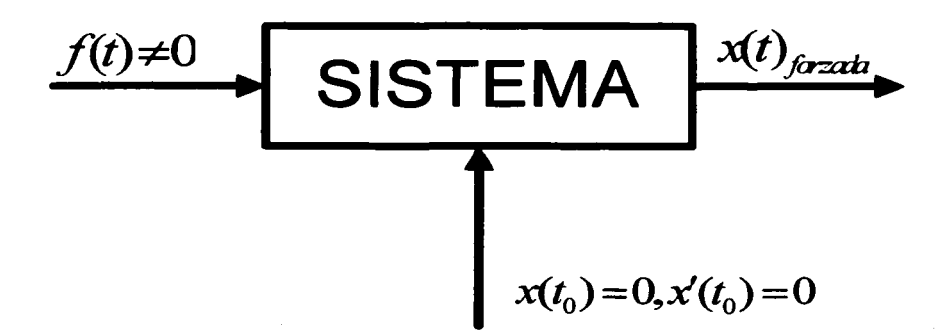

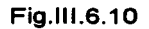

### **Respuesta Total**

En esta respuesta se debe conocer el estado inicial del sistema, así como, la excitación externa, ya que la respuesta total depende de estos datos y de las características propias, esto es:

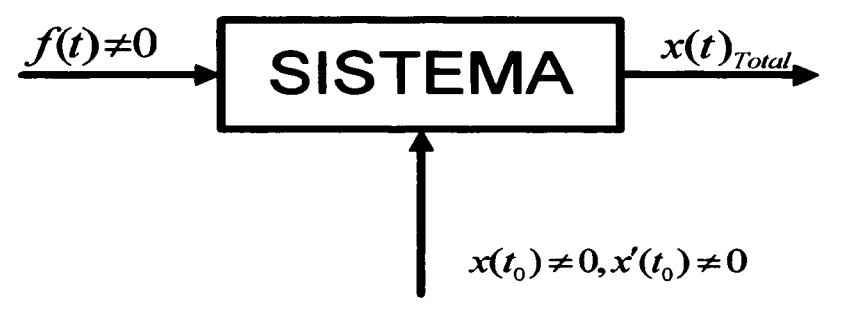

Fig.111.6.11

También la respuesta total de un sistema puede ser obtenida a partir de la respuestas libre y forzada, mediante la siguiente expresión.

$$
x(t)_{\text{Total}} = x(t)_{\text{Libre}} + x(t)_{\text{Forzada}}
$$

#### **Respuesta Pennanente**

A la respuesta permanente también se le conoce como respuesta en estado estable y se presenta cuando el sistema se ha estabilizado, es decir, el sistema alcanza su estado estacionario después de que ha transcurrido un tiempo largo (teóricamente cuando *t*  tiende al infinito).

Esta respuesta se calcula de la siguiente manera:

$$
x(t)_{\text{Permamente}} = \lim_{t \to \infty} x(t)_{\text{Total}}
$$

### **Respuesta Transitoria**

La respuesta transitoria es la que tiene el sistema antes de estabilizarse o alcanzar su respuesta permanente, y se obtiene como:

$$
x(t)_{Transitoria} = x(t)_{Total} - x(t)_{Permanente}
$$

En base a todo lo anterior se pueden concluir varios aspectos importantes de esta interpretación del problema:

-Los diferentes tipos de respuesta que se tienen en un sistema de segundo orden como el que estamos estudiando, dependen directamente de la relación que guardan los parámetros asociados a él.

-Problemas de Ingeniería Mecánica, Civil en el área de Hidráulica y de Sismología, Problemas Térmicos, etc. son representados por sistemas de segundo orden

-El tipo de respuesta en estos sistemas depende del estado inicial ( condiciones iniciales) *y* de la excitación que se aplique.

-Cuando los problemas no sean del tipo de circuitos eléctricos como los que se mencionaron anteriormente el tratamiento, tipo de respuestas *y* comportamiento son análogos.

# 111.7.- Simulación del Problema Utilizando Software Especializado (MATLAB)

Como se concluyó anteriormente la solución exacta del problema que nos ocupa existe, su comportamiento dependerá de los valores que se le asignen a los parámetros R, L y C, así como, al de la fuente externa. Si se requiere realizar un análisis para diferentes valores de sus parámetros *y* de su fuente externa implicaría resolver la ecuación para cada caso, esto resultaría muy complicado por el gran cantidad de operaciones que se tendrían que hacer, por esta razón, sólo dejaremos las formas generales que toma la solución desde el punto de vista analítico.

Para la simulación de nuestro problema se utiliza un programa hecho previamente en MATLAB, el programa tiene las siguientes características:

-Esta basado en el Método de Runge-Kutta de cuarto orden.

-Al correrlo desde la ventana de MA TLAB le indica al alumno varias opciones de solución de acuerdo a lo que pretenda explorar (tipos de comportamiento *y* tipos de respuestas) -Grafica las salidas con los títulos correspondientes para su identificación.

-Desde la ventana se permite imprimir las graficas de salida.

-Su construcción interactiva le permitirá al alumno hacer tantas pruebas y análisis de resultados como desee.

A continuación se presentan parte de los resultados de la práctica de circuitos eléctricos en donde se describe toda la logística que se requiere para la utilización del programa construido en MA TLAB en la solución e interpretación del sistema eléctrico formado por una resistencia, una inductancia *y* un capacitar conectados en serie con una fuente de voltaje de corriente alterna.

Después de estos resultados se encuentra la practica completa, que realizaran los alumnos en el laboratorio.

#### **Parte de los resultados obtenidos en el análisis del problema**

Solución exacta para los siguientes valores de R, L y C, así como de v(t) y las condiciones iniciales.

$$
R = 100 \Omega
$$
  $L = 500$  mH  $C = 200$   $\mu f$   $v(t) = 120 \cos 377t$  volts

*condiciones iniciales*  $v_c(0) = 50$  *volts*  $i(0) = 100$  *mA* 

NOTA. Las unidades de los diferentes valores se tienen que convertir en unidades básicas , Ohms, Henrys, Faradios, Amperes y Volts.

La ecuación diferencial del problema es:

$$
\frac{d^2v_c(t)}{dt^2} + \frac{R}{L}\frac{dv_c(t)}{dt} + \frac{1}{LC}v_c(t) = \frac{v(t)}{LC}
$$

sustituyendo los valores de las constantes y variables tenemos:

$$
\frac{d^2v_c(t)}{dt^2} + 200\frac{dv_c(t)}{dt} + 10000v_c(t) = 1200000\cos 377t
$$

las raíces de la ecuación característica son:

 $m_1 = m_2 = -100$  (caso no-genérico)

la solución de la homogénea sería:

$$
v_c(t) = C_1 t e^{-100t} + C_2 e^{-100t}
$$

Aplicando en método de coeficientes indeterminados la solución general es:

$$
v_c(t) = C_1 t e^{-100t} + C_2 e^{-100t} - 6.8510221 \cos 377t + 3.9095662 \sin 377t
$$

La respuesta total del sistema es:

 $v_c(t) = 4711.1958te^{-100t} + 56.851022e^{-100t} - 6.8510221cos377t + 3.9095662sin377t$ 

Para graficar esta función construimos el siguiente programa en MATLAB (el guión del programa es sumamente simple, sólo requiere conocer las funciones elementales del paquete).

```
t-0:0.001:1; 
v=(4711.195*t.*axp(-100.*t))+(56.851022*axp(-100.*t))-
(6.8510221*cos(377*t))+(3.9095662*sin(377*t));p1ot(t,v); 
gr id 
xlabel('t'); ylabel('vc');
```
La grafica que se produce al correr el programa anterior es:

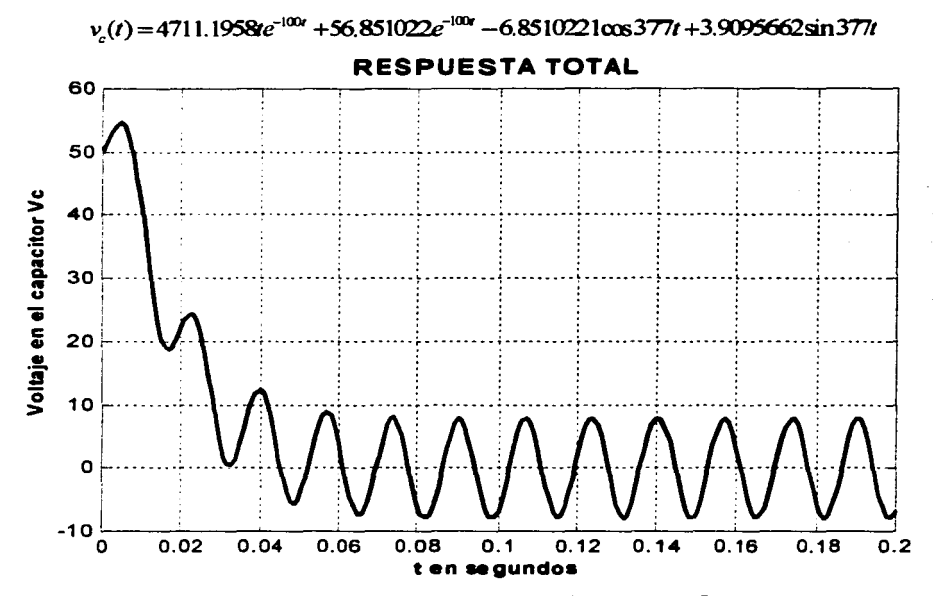

Las graficas que se obtienen al correr el programa circuito\_RLC.m para las diferentes respuestas son:

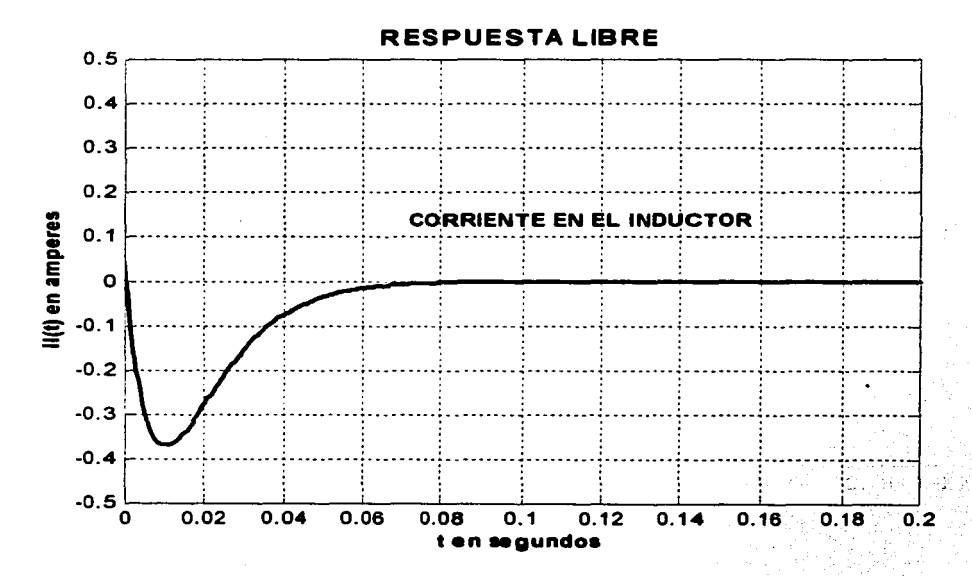

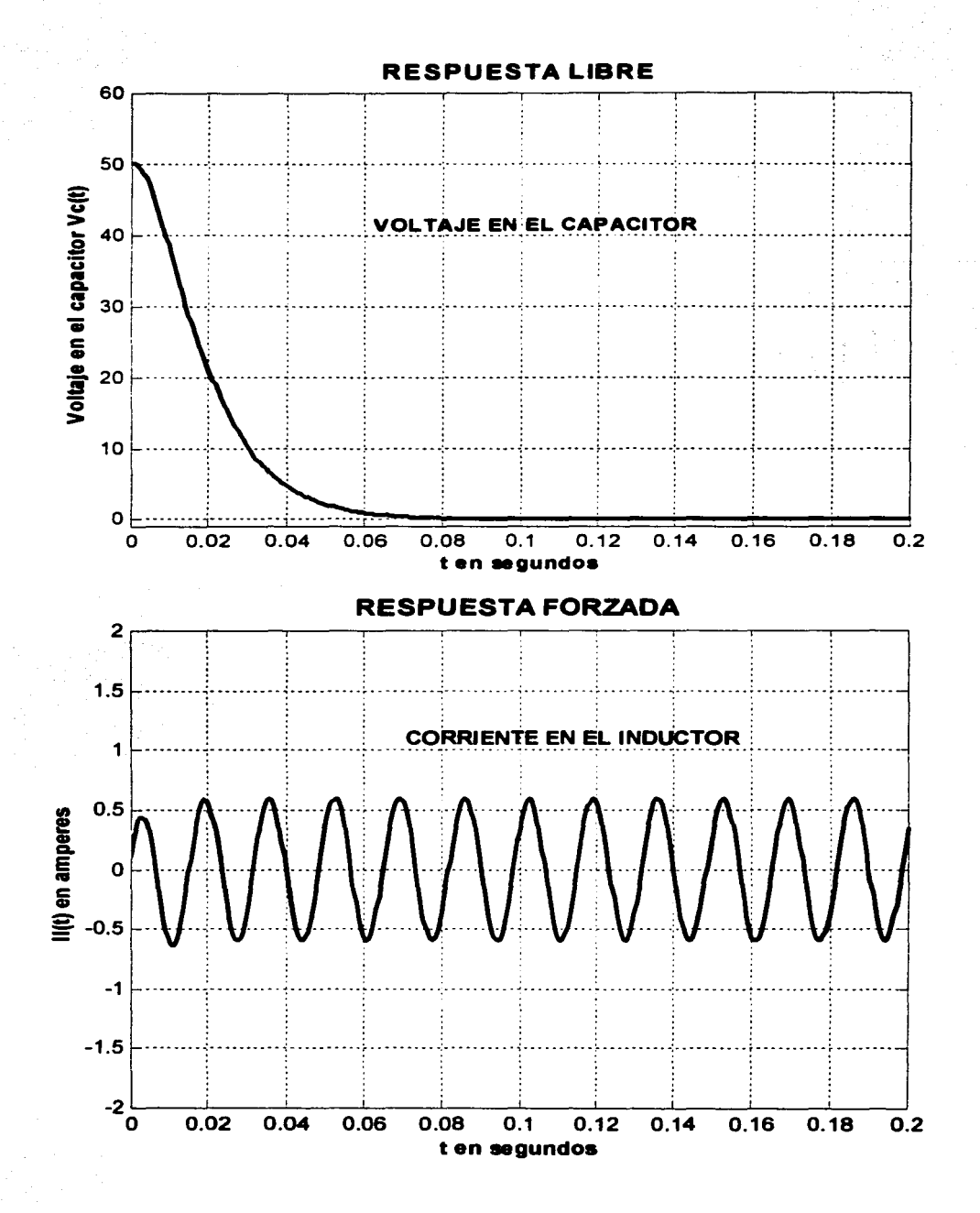

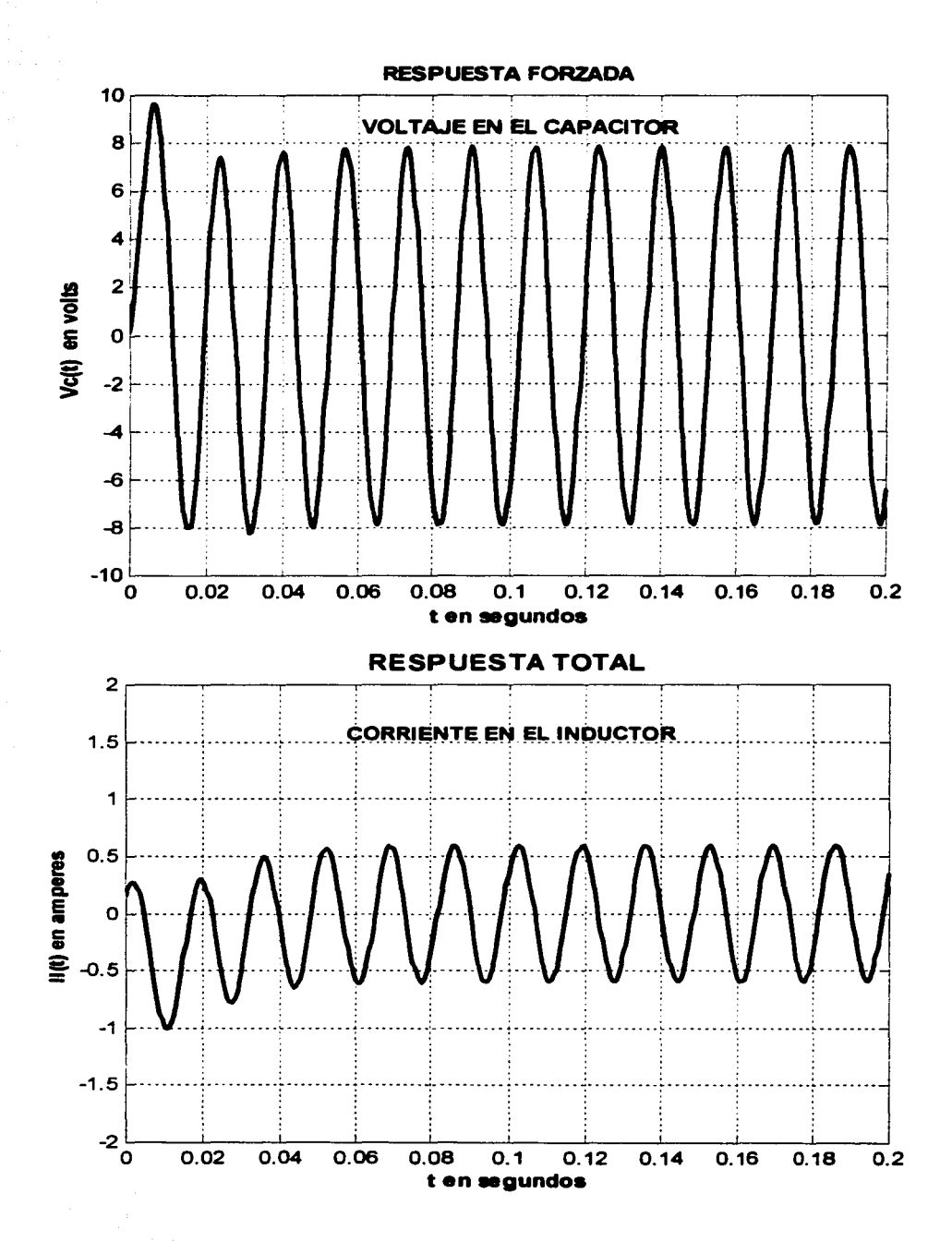

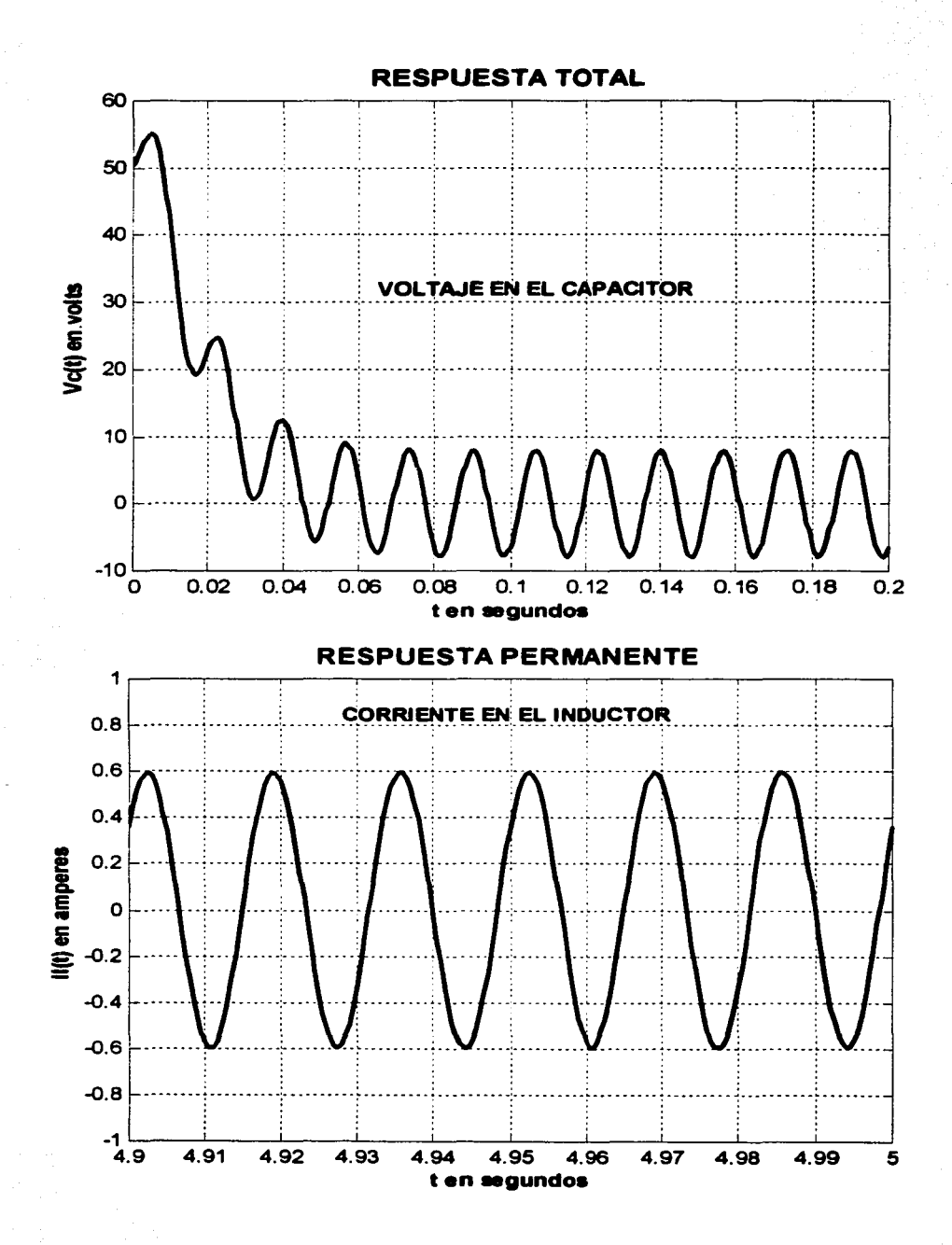

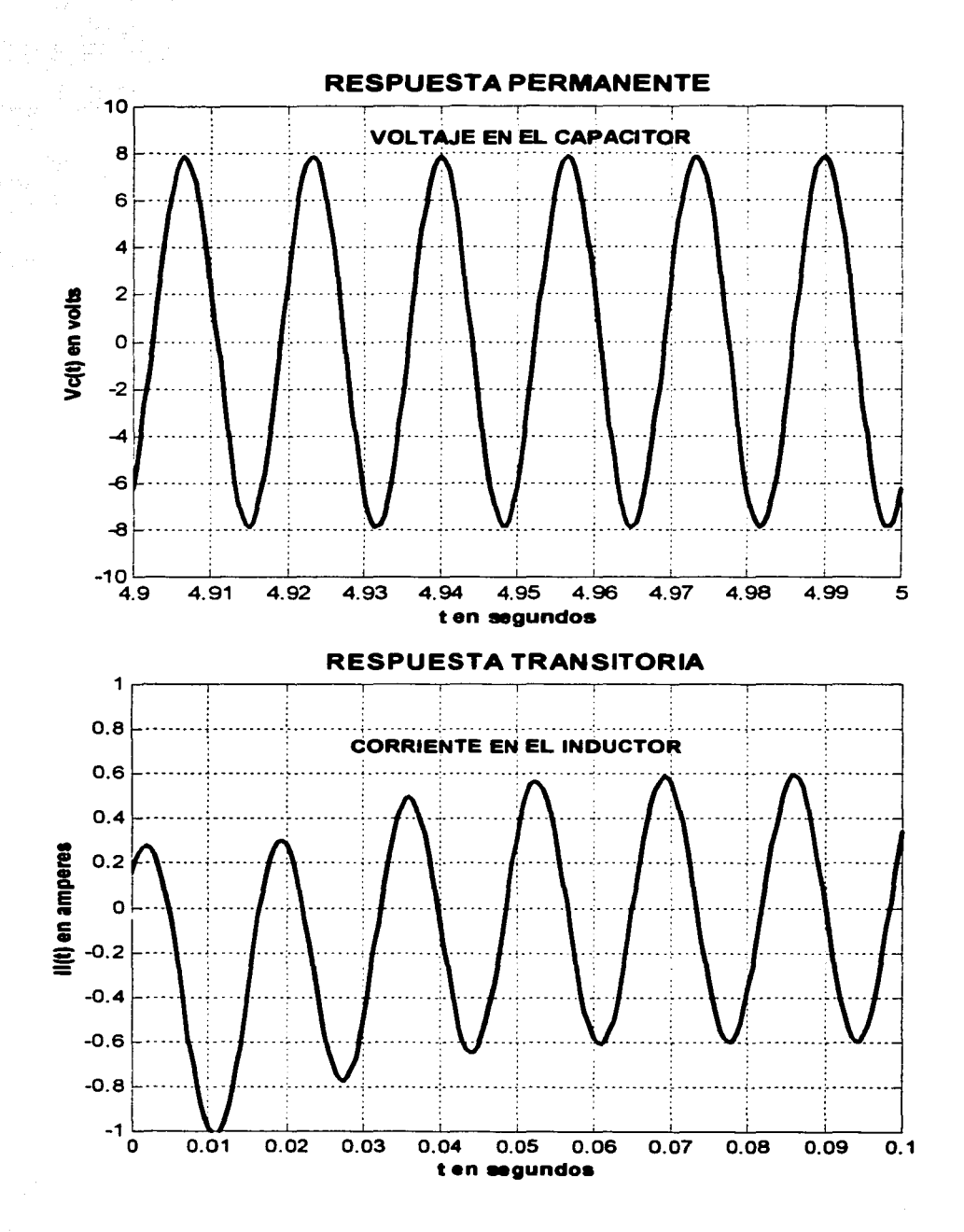

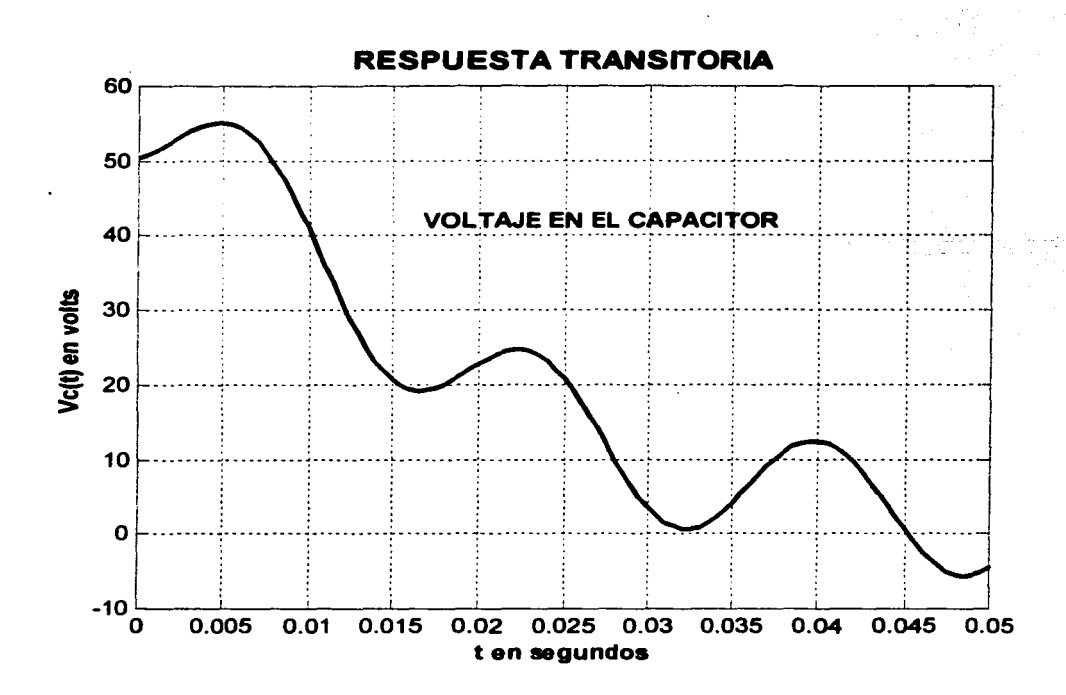

El utilizar el simulador nos pennite obtener todas las respuestas y comportamientos de nuestro sistema, lo que representa un ahorro de tiempo y nos pennite realizar un análisis con mayor profundidad.

A continuación se presenta una practica de laboratorio para lograr los objetivos planteados.

# **UNIVERSIDAD NACIONAL AUTONOMA DE MÉXICO FACULTAD DE CIENCIAS MATEMATICAS**

# **LABORATORIO DE MATEMÁTICAS**

### **PRACTICA: MODELADO Y SOLUCION MATEMÁTICA DEL CIRCUITO ELECTRICO RLC CONECTADO EN SERIE.**

### **PROFESOR:**

### **ALUMNO:**

### 1.- OBJETIVOS.

Resolver ecuaciones diferenciales de segundo orden con coeficientes constantes

Conocer la solución exacta analítica del sistema descrito por una ecuación diferencial de segundo orden.

Utilizar MATLAB en la simulación de un sistema de segundo orden.

Conocer los diferentes tipos de respuestas de un sistema de segundo orden.

Conocer los diferentes tipos de comportamientos de un sistema descrito por una ecuación diferencial de segundo orden.

Interpretar los diferentes tipos de respuesta y comportamiento a partir del uso de MA TLAB variando los parámetros asociados al sistema.

# 2.- ANTECEDENTES TEÓRICOS NECESARIOS.

Teoría básica de las Ecuaciones Diferenciales Lineales de Segundo Orden con coeficientes constantes

Método de Coeficientes Indeterminados.

Modelado de Sistemas Físicos.

Teoría Básica de Circuitos Eléctricos.

### 3.- EQUIPO NECESARIO.

MATLAB instalado en el sistema de computo.

Impresora de color.

# 4.- DESARROLLO DE LA PRACTICA.

Sea el circuito serie RLC

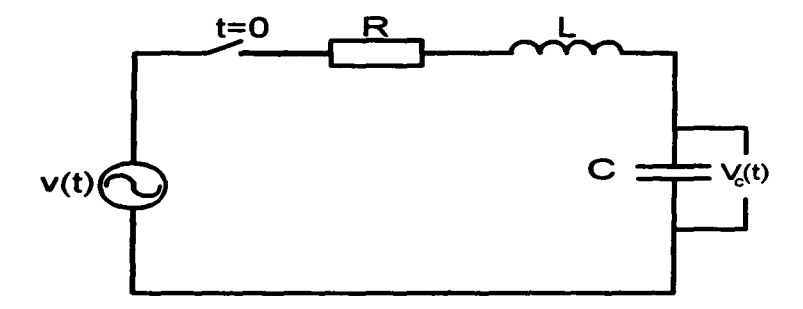

a) Encontrar la ecuación diferencial que modela el circuito.

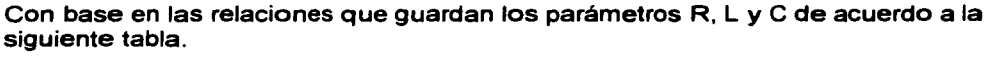

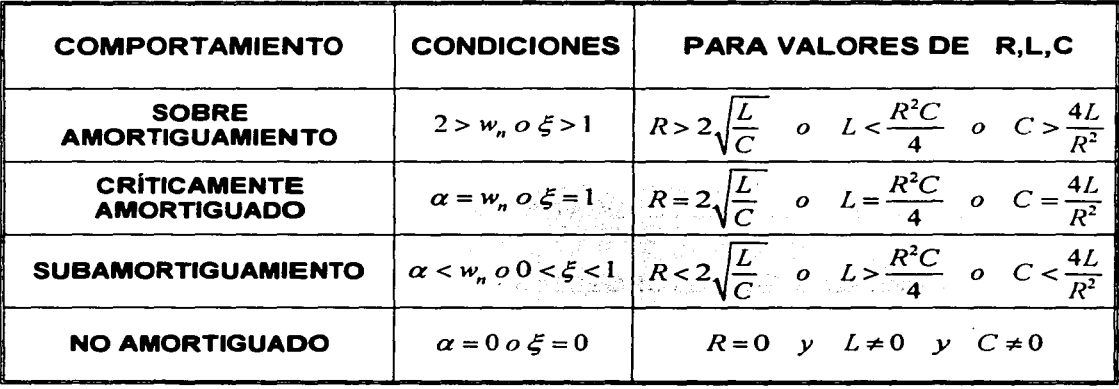

b) Encontrar la solución particular de la ecuación diferencial para los siguientes valores de los parámetros y la fuente v(t):

 $R = 100 \Omega$  *L* = 500 *mH C* = 200  $\mu f$   $v(t) = 120 \cos 377t$  *volts* condiciones iniciales  $v_c(0) = 50$  *volts*  $i(0) = 100$  *mA* 

c) Da ejemplos de valores de R, L *y* C tendrías para cada tipo de comportamiento, llena la siguiente tabla 2.

Tabla 2.

# COMPORTAMIENTO VALORES DE R, L Y C SOBRE AMORTIGUADO CRÍTICAMENTE AMORTIGUADO SUBAMORTIGUADO NO AMORTIGUADO

d) Con las condiciones iniciales dadas calcula la respuesta total para los valores dados en el inciso b)

# UTILIZACION DE MATLAB

- e) Haz doble clic en icono de MATLAB
- f) Ejecuta las siguientes instrucciones dentro de la ventana de MATLAB: File

Run Scrip Browse (ubicarse en el archivo work) Seleccionar el Programa circuito ric.m

Abrir

OK. g) Cuando tú oprimes OK se ejecuta el programa *y* despliega un menú de opciones

> PROGRAMA PARA CALCULAR LOS DIFERENTES COMPORTAMIENTOS *y* RESPUESTAS DE UN CIRUITO SERIE R-L-C

Realizado por: PEDRO LUIS CRUZ GALINDO

PARA LOS TIPOS DE COMPORTAMIENTO EN TU SISTEMA RECUERDA: LA RELACION QUE DEBEN GUARDAR TUS PARAMETROS R-L-C SOBREAMORTIGUADO (R\*R>(4UC)) CRITICAMENTE AMORTIGUADO (R\*R=(4UC) SUBAMORTIGUADO (R\*R<(4UC)) NO AMORTIGUADO (R=O)

TIPOS DE RESPUESTA Y SUS CLAVES<br>RESPUESTA LIBRE =1 RESPUESTA FORZ RESPUESTA FORZADA =2 RESPUESTA TOTAL =3 RESPUESTA PERMANENTE =4 RESPUESTA TRANSITORIA =5 Tenemos dos tipos de fuentes  $v(t)=V$ sen(wt) teclea 2 y  $v(t)=E$  teclea 1

- h) De acuerdo a los valores de tú tabla 2 calcula la respuesta total para cada caso, obtén las graficas, editalas y rotúlalas
- i) Para los valores dados en el inciso b) calcula todas los tipos de respuestas, grafícalas, editalas y rotúlalas.

### 5.- PRUEBA DE CONOCIMIENTOS

- 1 .- Dada la solución exacta inciso d), encuentra su grafica *y* compárala con la que se obtuvo en el inciso h), ¿qué diferencias hay?. Te puedes auxiliar del MATLAB para dibujar tú grafica.
- 2.- ¿En que consiste el método de coeficientes indeterminados?
- 3.- En un sistema mecánico, ¿en función de qué parámetros estarían dados sus comportamientos?
- 4.- ¿Son las mismas respuestas y comportamientos para cualquier sistema de segundo orden, Eléctrico, Mecánico, Hidráulico, Térmico, etc.?.

### 6.- BIBLIOGRAFÍA

D'Prima, B.(1986). Ecuaciones Diferenciales. Limusa.

Gerez Greiser, V y Lasso M. (1972). Teorfa de Sistemas *y* Circuitos. Representaciones *y* Servicios de Ingeniería.

#### a ee a<del>d bal</del>aan lagu daryaan. antar et anno

the companion of the Ship complex to keep the state that 医细胞 机空气 かいどうしゃ めいかいぶん かんえい いっちょういん 森林 こいかいしょうけい いきかいすい おなめ こういち ちょうどうかいかい **TECHNOLOGY MOTOR DR** gale e një a na septembra (n and the control of the state of the state of e mark til 28. 19 de agosto  $\mathbf{Q}_2$  is a special contribution of the contribution of the contribution of the contribution of the contribution of the contribution of the contribution of the contribution of the contribution of the contribution of th الموارد والمتعارف والمتعارف in de la constitución de la constitución de la constitución de la constitución de la constitución de la constitución de la constitución de la constitución de la constitución de la constitución de la constitución de la cons

 $\label{eq:2.1} \frac{1}{2}\left(\frac{1}{2}\left(\frac{1}{2}\right)^2\right)^{1/2}\left(\frac{1}{2}\left(\frac{1}{2}\right)^2\right)^{1/2}\left(\frac{1}{2}\left(\frac{1}{2}\right)^2\right)^{1/2}\left(\frac{1}{2}\left(\frac{1}{2}\right)^2\right)^{1/2}\left(\frac{1}{2}\left(\frac{1}{2}\right)^2\right)^{1/2}\left(\frac{1}{2}\left(\frac{1}{2}\right)^2\right)^{1/2}\left(\frac{1}{2}\left(\frac{1}{2}\right)^2\right)^{1/2}\left(\frac{1}{2}\left(\frac{1}{2$  $\sim 10^{-10}$  . in equations  $\mathcal{G}_{\mathbf{a}} = \{ \mathcal{G}, \mathcal{G}, \mathcal{G} \in \mathcal{G}, \mathcal{G}, \mathcal{G$ de la significación de الوالعيس والمرهب ألطان ويتبدد  $\sim 1.4$  C  $\sim 1.2$  M  $_{\odot}$  $\label{eq:1} \mathcal{L}^{\mathcal{A}}(\mathcal{A}) = \mathcal{L}^{\mathcal{A}}(\mathcal{A}) = \mathcal{L}^{\mathcal{A}}(\mathcal{A}) = \mathcal{L}^{\mathcal{A}}(\mathcal{A}) = \mathcal{L}^{\mathcal{A}}(\mathcal{A}) = \mathcal{L}^{\mathcal{A}}(\mathcal{A})$ **Summer** mit gilde op tut ook de kop de gevol and the construction of the property of the construction of the construction of the construction of the construction of the construction of the construction of the construction of the construction of the construction of th of a complete state

and successful to secure a state  $\mathcal{A}=\{x\in\mathcal{X}\mid x\in\mathcal{X}\}$ The control and control of the con-

# CAPITULO IV

a Polonia Georgia

# EL REGULADOR AUTOMATICO DE VOLTAJE

erthe A Car

# EL REGULADOR AUTOMATICO DE VOLTAJE

En está parte del trabajo se analizará un problema clásico de la Ingeniería de Control "El Regulador Automático de Voltaje de una Maguina Síncrona". Este análisis se desarrollará con la misma filosofía de los problemas anteriores, con base en el contexto general *y* con aplicación de las nuevas tecnologías para su solución final.

Cabe aclarar, que al principio se da una breve explicación de lo que es un Regulador Automático de Voltaje, su importancia, su uso *y* las funciones que desarrolla, así como, una pequeña introducción de algunos elementos generales de la teoría de control que se usan a lo largo de nuestro problema.

Por otro lado recordemos que el objetivo principal de este trabajo es crear un espacio en donde los alumnos puedan plantear, modelar, resolver e interpretar problemas desde un punto de vista contextualizado, en donde la matemática que vayan aprendiendo la vinculen a su realidad, por esto, esta pequeña explicación va dirigida a las personas que no están familiarizadas con estos temas.

Pasando al problema que nos ocupa, cuyo objetivo principal es proporcionar una referencia rápida especializada relativa a la operación y aplicación de los reguladores automáticos de voltaje para generadores síncronos instalados en prácticamente la totalidad de las unidades generadoras de la red eléctrica de nuestro país.

Una característica importante de este problema, a diferencia de los dos anteriores, es la aplicación real de lo que se está presentando, con esto se pretende demostrar la importancia y la necesidad de una vinculación de la Matemática, la Física y la Ingeniería desde los primeros hasta los últimos semestres en las carreras de ingeniería.

### El Regulador Automático de Voltaje.

El regulador de voltaje es parte importante de los elementos que integran a los sistemas de excitación (control de excitación), este dispositivo controla automáticamente la tensión de excitación, con el objeto de mantener constante el voltaje en las terminales del generador.

La siguiente figura muestra un diagrama de bloques de un Sistema de Control de Excitación típico para un generador síncrono en el que resaltamos al regulador, elemento que vamos a estudiar.

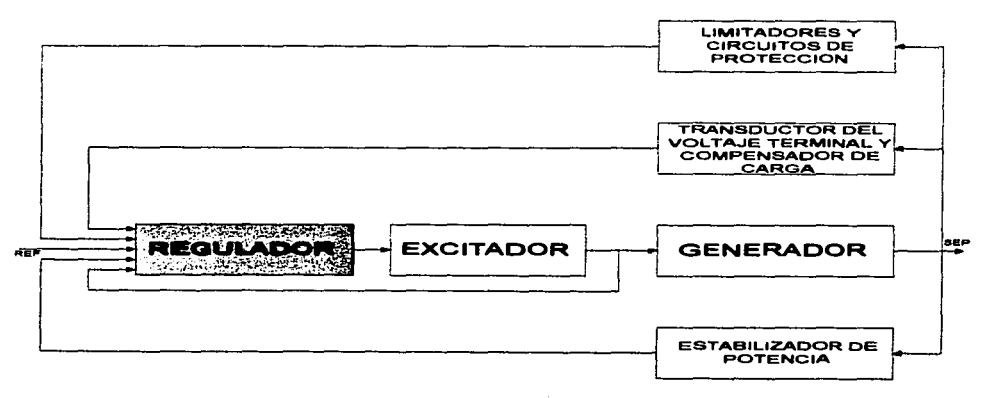

De los estudios requeridos para un sistema eléctrico de potencia (SEP), el análisis de estabilidad tiene una gran importancia, por lo que, es necesario disponer de los recursos para su estudio.

El regulador automático de voltaje (RAV). al tratar de mantener un valor constante de tensión en terminales del generador, tiene una influencia definitiva en el comportamiento dinámico del SEP. lo que lo obliga a una adecuada representación de este elemento con fines de análisis de estabilidad.

### Funciones del regulador

Las principales funciones que tiene un RAV son:

1 .- El RAV permite llevar al grupo Turbo-Generador a la tensión adecuada para su sincronización *y* mantener esta tensión en un valor estable para una adecuada interconexión con el resto del SEP.

2.- Una vez sincronizada la unidad, permite controlar la generación o absorción de potencia reactiva dentro de los limites operativos del generador, ayudando así a mantener un voltaje adecuado *y* estable. Para tal efecto, el RAV establece una acción directa sobre el voltaje de excitación.

3.- El regulador de voltaje vigila la seguridad de la unidad mediante funciones de protección tales como !imitadores *y* señales adicionales para el sistema de excitación, evitando condiciones peligrosas de sobre o sub-excitación al presentarse disturbios internos o externos a la unidad.

4.- Ayuda al mejoramiento de la estabilidad del sistema de potencia mediante una rápida acción sobre la excitación del generador, bajo toda condición dinámica operativa.

### Funciones Adicionales del regulador

Con el desarrollo de la electrónica de potencia, ha sido posible construir sistemas de excitación estáticos con características de respuesta de alta velocidad que han permitido mejorar notablemente el comportamiento transitorio del generador ante condiciones de disturbio; señales adicionales, función del ángulo interno, potencia terminal *y* aceleración, son procesadas dentro de estos equipos, de manera que proporcione un amortiguamiento adicional a las oscilaciones, dando origen a sistemas altamente sofisticados pero que a la vez responden a las necesidades de rapidez, exactitud y confiabilidad requeridas.

Un regulador automático de voltaje moderno deberá ser entonces mucho más que un simple regulador de tensión. Además de proporcionar una alta velocidad de respuesta, de reacción inmediatamente en disturbios de tensión *y* mantener una acción continua que asegure una excelente respuesta dinámica deberá estar equipado con varios controles suplementarios, cuyas funciones de limitación, protección y compensación proporcionen no sólo al generador asociado una mejor característica de comportamiento, sino a la red eléctrica en sí.

### Introducción • la Teoria de Control

Esta pequeña introducción tiene el propósito de dar los elementos mínimos necesarios de la teoría de control que se utilizan en el modelado, análisis y solución de nuestro problema.

En la teoría de control se tienen sistemas de lazo abierto *y* lazo cerrado *y* se definen de la siguiente manera:

Sistema de lazo abierto. Es aquel en el cual la acción de control es independiente de la salida.

Sistema de lazo cerrado. Es aquel en el cual la acción de control es en algún modo dependiente de la salida.

### Características.

Lazo abierto.

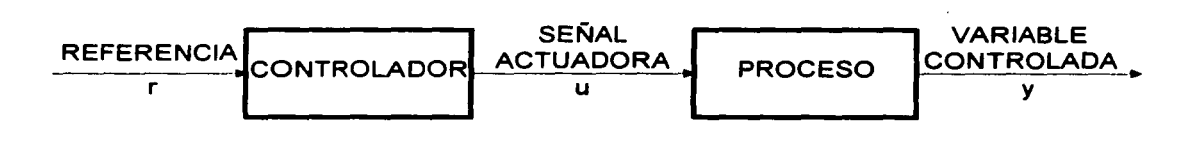

Lazo cerrado.

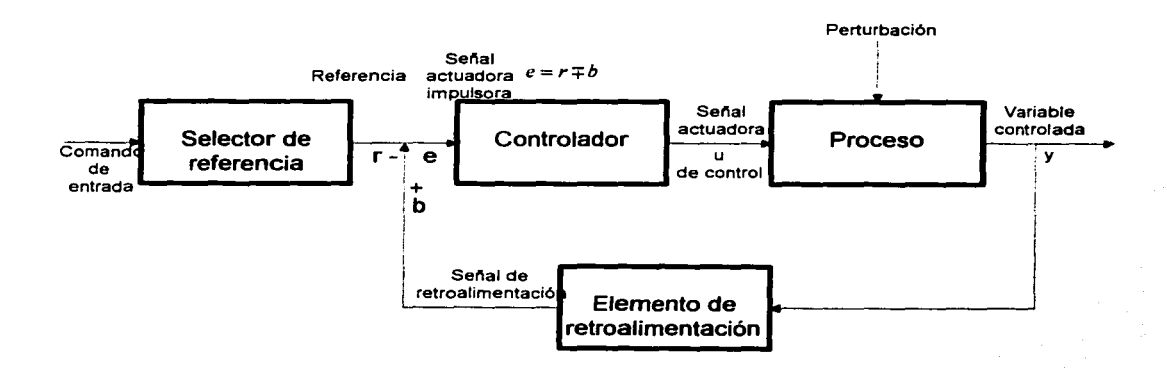

Algunas definiciones importantes de los sistemas de control son:

Sistema. Es una combinación de componentes que actúan de manera conjunta para realizar una función bien definida, que no podría ser llevada a cabo por alguno de los elementos que forman parte de él.

Comando de entrada. Señal de entrada al sistema, es independiente de la salida del sistema *y* ejerce control sobre éste.

Selector de referencia. Es la unidad que establece el valor de referencia.

Entrada de referencia. Señal de referencia producida por el selector de referencia.

Salida. Cantidad que se debe mantener a un valor prescrito.

Elemento de retroalimentación. Unidad que proporciona los medios para retroalimentar la señal de salida, o una función de la salida, con el objeto de compararla con la referencia.

Senal actuadora. Señal que es la diferencia entre la referencia *y* la señal de retroalimentación.

Transductor. Dispositivo que convierte una forma de energía en otra.

Ancho de banda. Intervalo de frecuencias de entrada donde el sistema responde satisfactoriamente.

Ganancia. Factor de amplificación

Los efectos que produce un sistema de lazo abierto en general son:

1.- Su habilidad para ejercer una acción con exactitud , está exactitud es determinada por su aiuste.

2.- No hay inestabilidad.

Para los sistemas retroalimentados:

- 1.- Aumento de exactitud en la salida
- 2.- Sensibilidad reducida a variaciones.
- 3.- Se reducen los efectos de las no linealidades y de distorsión.
- 4.- Se aumenta el ancho de banda.
- 5.- Tendencia a oscilaciones o inestabilidad.

# **Diagramas de Bloques**

En esta parte se dan los diagramas de boques mas usados en la teoría de control y se dan algunos ejemplos y al final algo de su álgebra.

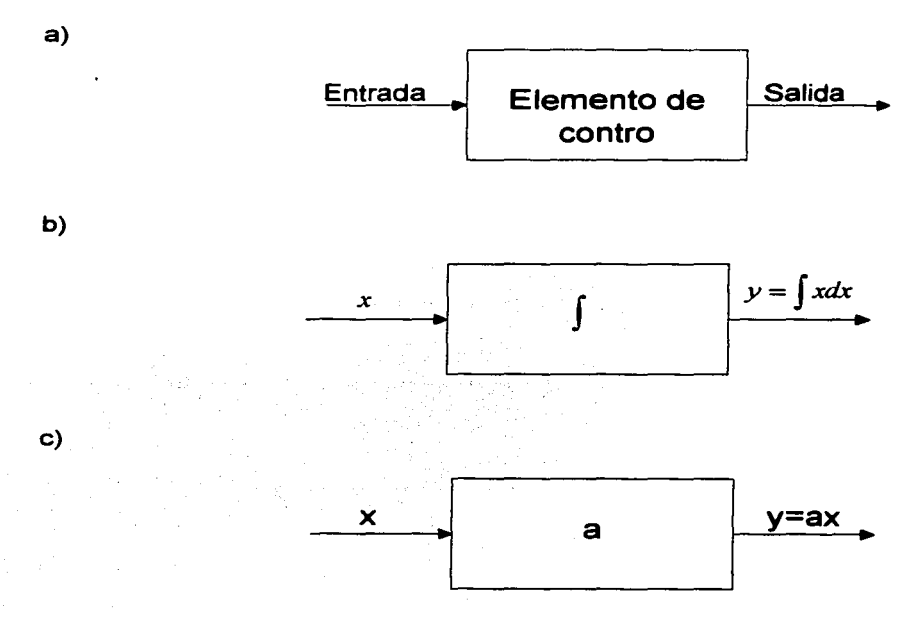

# d) Puntos suma

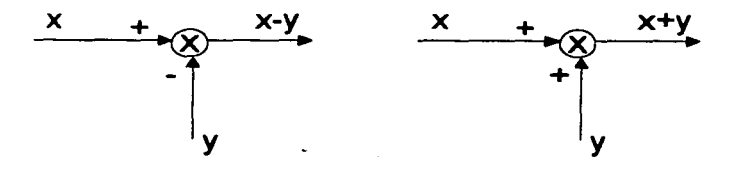

e) Reparto

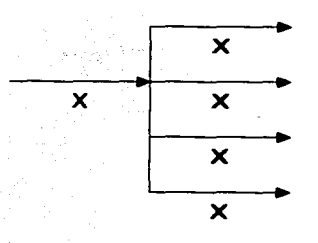

# Ejemplos:

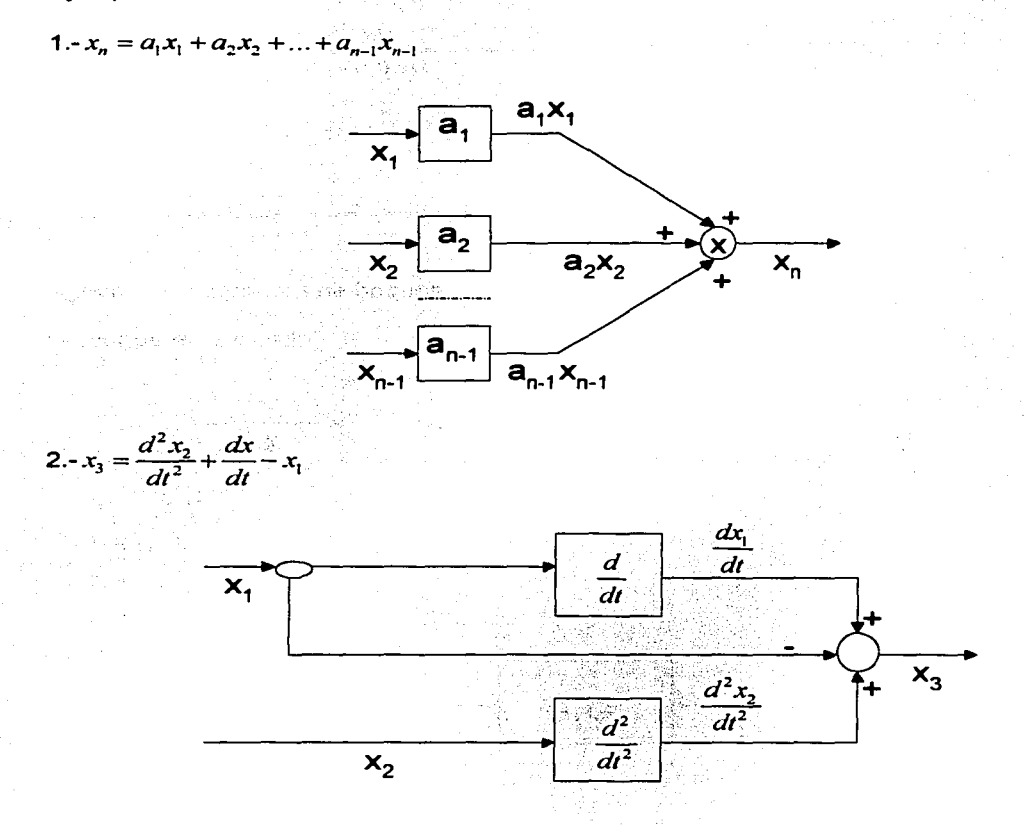

Para el siguiente diagrama.

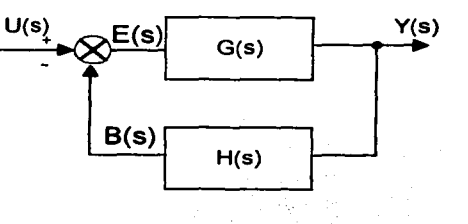

 $Y(s) = G(s)E(s)$  $E(s) = U(s) - B(s)$  $B(s) = H(s)Y(s)$ 

$$
Y(s) = G(s)[U(s) - H(s)Y(s)]
$$
  
\n
$$
Y(s) = G(s)U(s) - H(s)Y(s)
$$
  
\n
$$
[1+G(s)H(s)]Y(s) = G(s)U(s)
$$

Finalmente

$$
Y(s) = \frac{G(s)}{1 + G(s)H(s)}
$$

Álgebra de diagramas de boques.

1.- Bloque en cascada

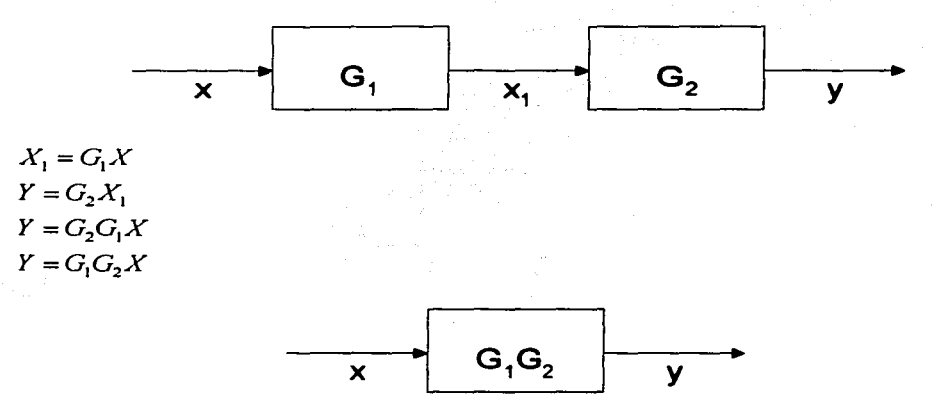

2.- Bloques en paralelo

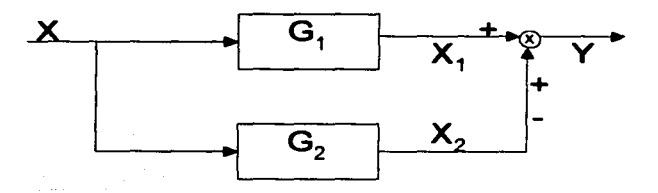

 $\begin{aligned} X_1 = G_1 X & X_2 = G_2 X & Y = X_1 \pm X_2 \\ Y = G_1 X \pm G_2 X & Y = (G_1 \pm G_2) X \end{aligned}$ 

$$
\begin{array}{c|c}\n\hline\nx & G_1 \pm G_2 & y\n\end{array}
$$

Para ver el desarrollo completo del álgebra de bloques (consultar (18) y (20)).

### **Acciones Básicas de Control**

Existen seis acciones básicas de control.

- 1.- Dos posiciones
- 2.- Proporcional
- 3.- Integral
- 4.- Proporcional Integral
- 5.- Proporcional derivativo
- 6.- Proporcional integral derivativo
- 1.- Dos posiciones.

$$
m(t) = \begin{cases} M_1 & para & e(t) \ge 0 \\ M_2 & para & e(t) < 0 \end{cases}
$$

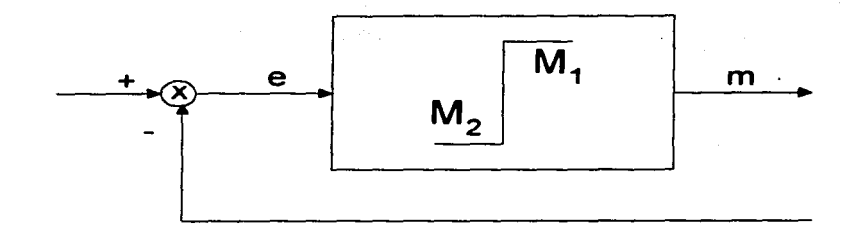

### 2.- Proporcional.

$$
m(t) = K_p e(t)
$$
 o en el dominio de Laplace  $K_p = \frac{M(s)}{E(s)}$ 

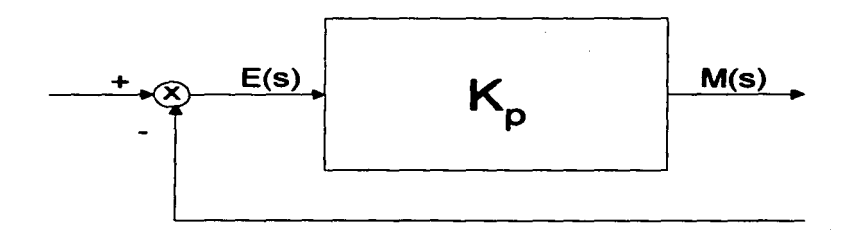

$$
\frac{dm(t)}{dt} = K_i e(t) \quad \text{6} \quad m(t) = K_i \int_0^t e(\tau) d\tau
$$

aplicando la Transformada de Laplace

$$
\frac{M(s)}{E(s)} = \frac{K_t}{s}
$$

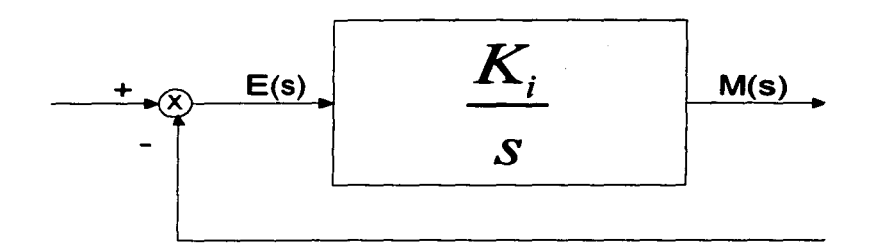

Para un valor de error de cero, el valor de *m(t)* permanece estacionario.

4.- Proporcional Integral.

 $m(t) = K_{p}e(t) + \frac{K_{p}}{T_{i}}\int_{0}^{t}e(\tau)d\tau$ 

# Aplicando Transformada de Laplace

$$
\frac{M(s)}{E(s)} = K_p \left[ 1 + \frac{1}{T_i s} \right]
$$

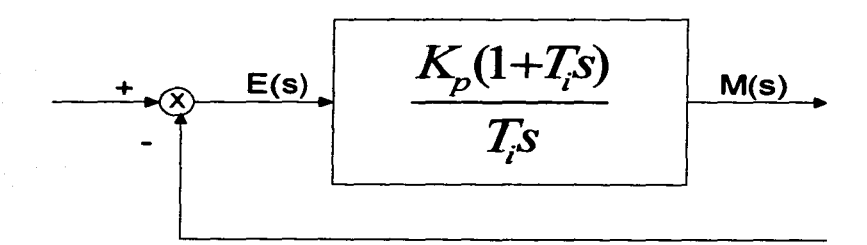

### 5.- Proporcional Derivativo

$$
m(t) = K_{\rho}e(t) + K_{\rho}T_{d}\frac{de(t)}{dt}
$$

# Aplicando la Transformada Laplace

$$
\frac{M(s)}{E(s)} = K_p(1 + T_d s)
$$

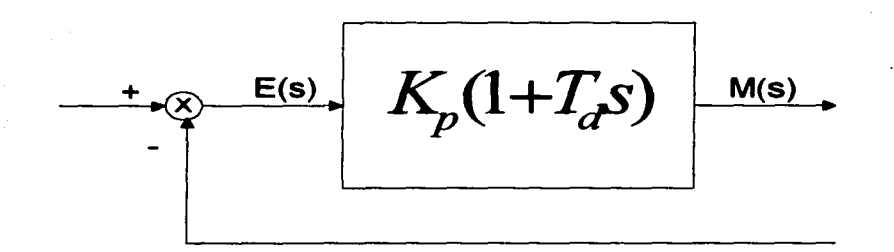

La acción derivativa es anticipatoria, amplifica las señales de ruido. Puede causar efectos de saturación en el actuador.

No se puede usar sola, ya que solamente es efectiva durante periodos transitorios.

6.- Proporcional integral derivativa.

$$
m(t) = K_p e(t) + K_p T_d \frac{de(t)}{dt} + \frac{K_p}{T_i} \int_0^t e(\tau) d\tau
$$

aplicando la Transformada de Laplace

$$
\frac{M(s)}{E(s)} = K_p \left[ 1 + T_d s + \frac{1}{T_i s} \right]
$$

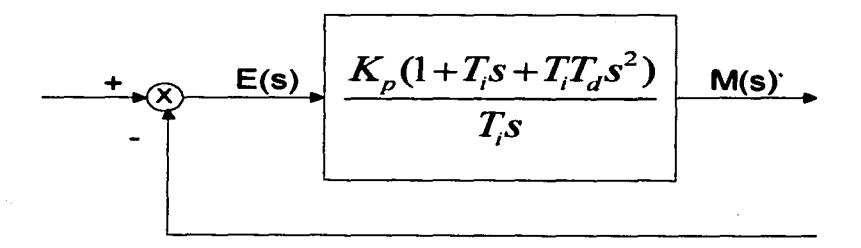

Características de los tipos de control básico.

1 .- Control proporcional.

Las altas ganancias pueden provocar inestabilidad u oscilaciones. Por lo que se recomienda mantener baja la ganancia de un control proporcional.

- a) La rapidez de la señal de salida es cero cuando el error es cero o constante.
- b) La señal de salida cambia únicamente cuando el error está cambiando.
- c) Produce una señal de salida diferente a la entrada únicamente cuando hay error.
- d) Ante entradas senoidales, la señal de salida es directamente proporcional a la de entrada y está en fase.
- 2.- Control integral o reajuste automático.
	- a) Siempre que hay un error, la señal de salida cambia con una velocidad proporcional al error multiplicado por una constante.
	- b) Mantiene una señal de salida constante excepto cuando el error está cambiando.
	- c) Con una señal senoidal, la señal de salida se atrasa 90º a la señal de error.
	- d) Con una entrada senoidal, la rapidez de la señal de salida del controlador es proporcional al error *y* está es fase con esta.
- 3.- Control derivativo.
	- a) Mantiene una señal de salida constante excepto cuando el error cambia.
	- b) Con una señal de entrada senoidal, la señal de salida se adelanta 90º a la señal de error.

Las características se observan en la siguiente grafica.

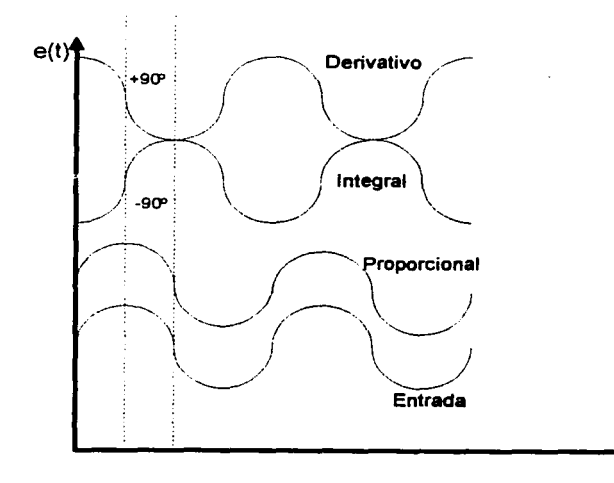

### **Criterio de Routh.**

Por medio de este análisis se puede determinar el número de raíces de un polinomio de orden *n* que tienen parte real positiva.

En el criterio de Routh interviene una cadena de polinomios  $f_n(s), f_{n-1}(s), ..., f_0(s)$  de grados *n, n* - l, ... , O , respectivamente, que se forman como a continuación se explica. Dado el polinomio  $p(s)$  de grado n, se toman dos polinomios: uno de grado par  $p_p(s)$ , formado por todos los términos de potencias pares de s en  $p(s)$ , y uno impar,  $p_i(s)$ , integrado por las potencias impares.

Si *n* es par, se hace  $f_n(s) = p_p(s)$  y  $f_{n-1}(s) = p_i(s)$ , y en caso contrario  $f_n(s) = p_i(s)$  y  $f_{n-1} (s) = p_p (s)$ .

A partir de  $f_n(s)$  *y*  $f_{n-1}(s)$  se generan otros  $n-1$  polinomios  $f_{n-2}(s)$ ,  $f_{n-3}(s)$ , ...,  $f_0(s)$ utilizando el algoritmo de Euclides de la manera siguiente:

 $f_{n-2}(s)$  es igual al residuo que se obtiene de dividir  $f_n(s)$  entre  $f_{n-1}(s)$ , o sea  $f_{n-2}(s)$ satisface

$$
f_n(s) = k_1 s f_{n-1}(s) + f_{n-2}(s)
$$

osea

$$
\frac{f_n(s)}{f_{n-1}(s)} = k_1 s + \frac{f_{n-2}(s)}{f_{n-1}(s)}
$$

donde  $k_1$  es una constante.

A partir de los últimos polinomios obtenidos  $f_k(s)$  y  $f_{k-1}(s)$ , se forma  $f_{k-2}(s)$ , de manera análoga, como el residuo de la división  $\frac{f_k(s)}{f_{k-1}(s)}$ 

De la cadena de polinomios

$$
f_n(s) = a_0 s^n + a_1 s^{n-2} + \dots
$$
  
\n
$$
f_{n-1}(s) = b_0 s^{n-1} + b_1 s^{n-3} + \dots
$$
  
\n
$$
\vdots
$$
  
\n
$$
f_k(s) = c_0 s^k + c_1 s^{k-2} + \dots
$$
  
\n
$$
\vdots
$$
  
\n
$$
f_0(s) = d_0
$$

se toma el número de cambios de signos de la sucesión  $(a_0, b_0, ..., c_0, ..., d_0)$  y el criterio de Routh dice que el número de raíces del polinomio  $p(s)$  con parte real positiva es igual al número de cambios de signo de la sucesión.
Para hacer los cálculos mas rápidos podemos proceder de la siguiente manera:

## Dado un polinomio *Q(s)*

 $Q(s) = b_n s^n + b_{n-1} s^{n-1} + \dots + b_1 s + b_0$ 

$$
\begin{array}{c|ccccc}\ns^{n} & b_{n} & b_{n-2} & b_{n-6} & b_{n-4} & b_{n-8} \\
s^{n-1} & b_{n-1} & b_{n-3} & b_{n-5} & b_{n-7} \\
s^{n-2} & c_1 & c_2 & c_3 \\
s^{n-3} & d_1 & d_2 \\
\cdots & \cdots & \cdots & \cdots \\
s^1 & j_1 & & & & \\
s^0 & k_1 & & & & \\
\end{array}
$$

Donde

$$
c_1 = \frac{b_{n-1}b_{n-2} - b_n b_{n-3}}{b_{n-1}}
$$
  
\n
$$
c_2 = \frac{b_{n-1}b_{n-4} - b_n b_{n-5}}{b_{n-1}}
$$
  
\n
$$
c_3 = \frac{b_{n-1}b_{n-6} - b_n b_{n-7}}{b_{n-1}}
$$
  
\n
$$
d_1 = \frac{c_1b_{n-3} - b_{n-1}c_2}{c_1}
$$
  
\n
$$
d_2 = \frac{c_1b_{n-5} - b_{n-1}c_3}{c_1}
$$
  
\n
$$
d_2 = \frac{c_1b_{n-7} - b_{n-1}c_4}{c_1}
$$

gastinis

de daken som gestillige blev ka sa wakazi ya ms

El criterio de Routh solo da información acerca de la estabilidad del sistema, sin suministrarla sobre el comportamiento mismo, ni señala formas para mejorarla. (para ver algunos ejemplos *y* casos singulares consultar (18) *y* (20))

Regresando al problema que nos ocupa, lo analizaremos como se ha venido haciendo en los problemas anteriores a partir de las etapas en que se divide el diseño de un problema desde el punto de vista contextualizado, con aplicación de las nuevas tecnologías

## IV.1.- **Planteamiento del problema**

El objetivo principal de este problema es la simulación del regulador de voltaje de la maquina síncrona, en la figura IV.1.1 se puede apreciar el diagrama de bloques que proporciona el fabricante del regulador que vamos a modelar(regulador instalado en la Central Termoeléctrica de Tula Hidalgo).

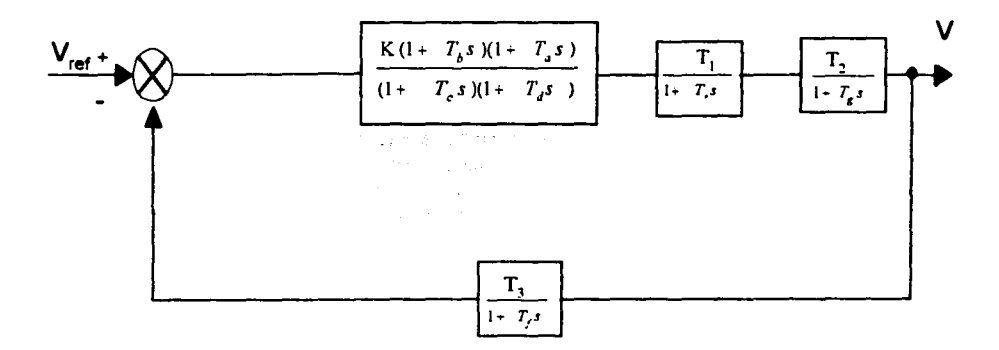

Fig.IV.1.1 Diagrama de bloques del modelo del regulador de voltaje

Las constantes(constantes de tiempo)  $T_1, T_2, T_a, T_b, T_c, T_d, T_f, T_e$ , y  $T_c$  que aparecen en el diagrama de bloques representan las relaciones de los parámetros asociados $(R, L, C)$  a las ecuaciones que modelan la maquina síncrona y al regulador mismo ; este modelado se puede consultar en (26). En cuanto al valor de *K* representa el valor de la ganancia, valor que nos sirve para el manejo de la estabilidad.

Cuando se va a proyectar un sistema de control se hace con la finalidad de que cumplan con determinadas funciones. esto se conoce generalmente como especificaciones de funcionamiento. Por lo regular se refieren a exactitud, estabilidad relativa y velocidad de respuesta.

En algunos casos al disenar, las especificaciones de las constantes de tiempo se pueden dar con valores numéricos muy precisos, pero esto no siempre es posible, por lo que se tienen que dar en forma parcial con valores numéricos p;ecisos y otros en forma cualitativa. esto es debido a que durante el proyecto de diseno pueden existir contradicciones en cuanto a los requerimientos o porque el costo del diseño es muy elevado.

En general, las especificaciones de funcionamiento no deben ser muy restrictivas para cumplir con su tarea. En algunos sistemas de control es muy importante por ejemplo la exactitud de funcionamiento en estado estacionario. por lo que es innecesario dar especificaciones muy restringidas (muy rígidas) de funcionamiento en la respuesta transitoria, ya que esto nos podría llevar a tener un costo mayor.

Cuando disenamos sistemas de control las especificaciones de funcionamiento se pueden dar en términos de la medición de resultados en el dominio del tiempo, como tiempo de sobre tiro, o tiempo de estabilización; o de resultados en el dominio de la frecuencia como margen de ganancia, margen de fase, o ancho de banda(más adelante se dan las

definiciones de cada uno de los conceptos anteriores), en estos casos no queda mas remedio que usar el método de tanteo e ir refinando en base a los métodos de la respuesta a la frecuencia o al método del lugar de las raíces.

El objetivo principal de un problema como éste, sería el de presentar los procedimientos de diseño y compensación ( en este caso para el regulador de voltaje de Tula ) to primero que se debe hacer, es el ajuste de la ganancia. Sin embargo, en muchos casos reales, el ajuste de la ganancia sola puede no brindar suficiente variación del comportamiento del sistema como para alcanzar las especificaciones dadas.

En algunos casos resulta que al mejorar la ganancia mejora el comportamiento estacionario, pero se tiene una pobre estabilidad o incluso una inestabilidad.

Esto nos lleva a tener que modificar el sistema insertando algún dispositivo que se denomina compensador. El cual compensa el funcionamiento deficiente del sistema original. De la teoría de control (ver referencias) sabemos que hay compensación en serie y compensación paralela como los que se muestran en los diagramas.

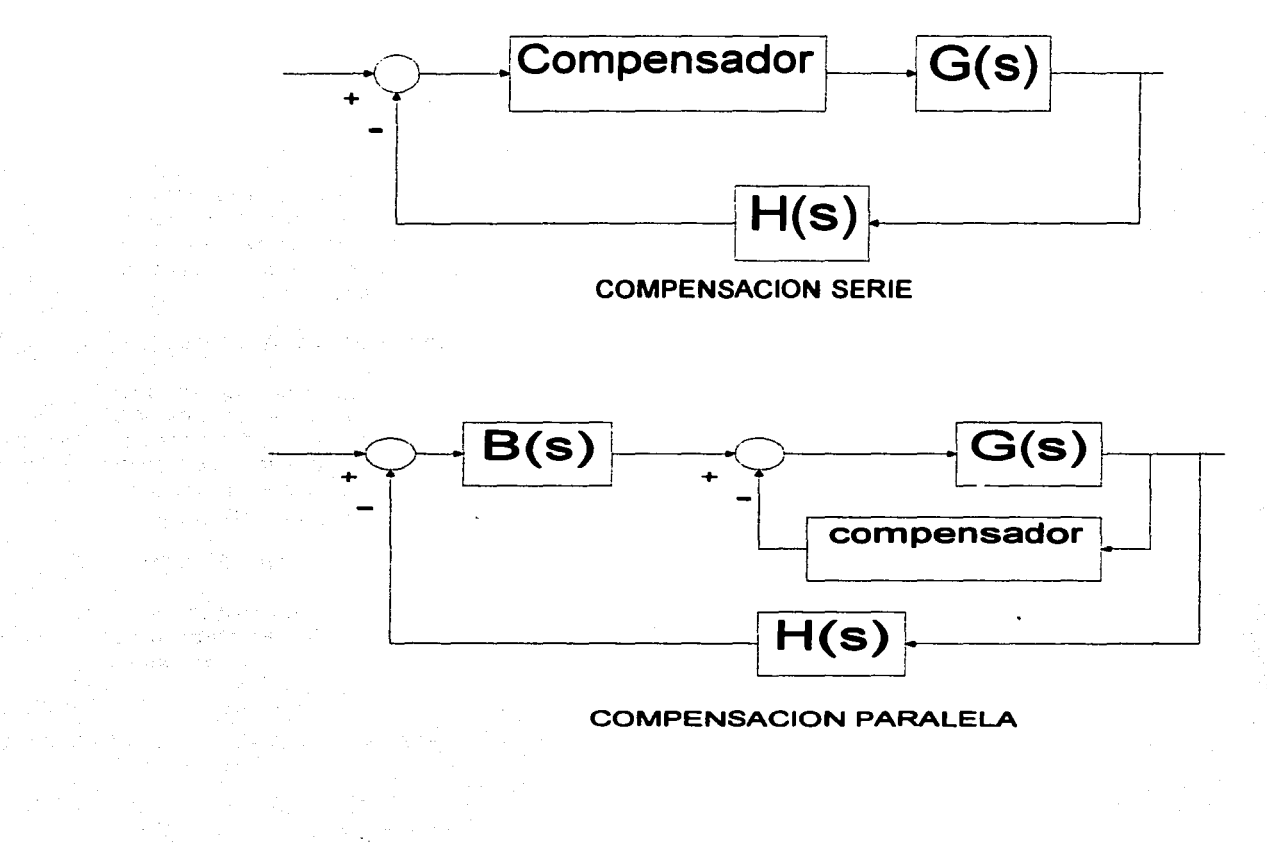

En este problema se usaron los compensadores serie que son los más comunes, de este tipo de compensadores existen tres tipos muy utilizados, y se conocen como compensador de adelanto (red de adelanto), compensador de atraso (red de atraso) y compensador de atraso-adelanto (red de atraso y adelanto) este último es el que se diseñó para nuestro regulador de voltaje de Tula(diseño que no realizaremos aquí).

Para tal efecto el procedimiento de diseño fue una vez obtenido el modelo matemático se debe probar el sistema de lazo abierto. Se asegura la estabilidad absoluta se cierra el lazo y se verifica el funcionamiento del sistema resultante de lazo cerrado, posiblemente al diseñar no se cumpla o se satisfagan todos las especificaciones requeridas para el buen funcionamiento del sistema, por lo que se deben hacer cambios, cada cambio requiere un análisis para que finalmente se obtenga un sistema que funcione adecuadamente el cual deberá ser seguro y económicamente factible, este método se puede decir que es un método de tanteos que por lo regular serviría para sistemas muy simples e ideales Los métodos que se usaron en el problema, método de la respuesta a la frecuencia y el del lugar de las raíces son una buena herramienta para proyectar sistemas de control, en seguida se presenta una breve descripción de ellos.

#### Método de la respuesta a la frecuencia.

Cuando utilizamos este método en el problema de la compensación de sistemas de control, podemos asegurar el comportamiento de la respuesta transitoria, determinando especificaciones del dominio de la frecuencia, tales como margen de ganancia, margen de fase, valor pico de resonancia y ancho de banda.

Este método es indirecto, ya que esta diseñado para satisfacer las especificaciones dadas anteriormente en el dominio de la frecuencia y no las especificaciones en el dominio del tiempo.

Después de diseñar el lazo abierto por este método se pueden obtener los polos y hay que verificar las características de respuesta transitoria para ver si el sistema diseñado satisface o no los requerimientos en el dominio del tiempo. Si no lo hace hay que modificar el compensador *y* repetir el análisis hasta lograr un resultado satisfactorio

#### Método del lugar de las raíces.

Este método consiste en la ubicación gráfica de todos los polos de lazo cerrado conociendo las posiciones de los polos y ceros de lazo abierto al variar algún parámetro (ganancia generalmente) desde cero a infinito. Cualquier cambio o ajuste de un parámetro, es indicado por este método, también se obtiene información sobre la respuesta transitoria, así como sobre la respuesta a la frecuencia a partir de la configuración de polos y ceros del sistema en el plano complejo.

#### Metodología

La metodología para el modelado y análisis de estos reguladores se basa en la teoría de un modelo de estado (sistema de ecuaciones diferenciales lineales de primer orden) ver anexo B

$$
\dot{\overline{x}} = A\overline{x} + B\overline{u}
$$
  
 
$$
\overline{y} = C\overline{x} + D\overline{u}
$$
   
IV.1.1

También se persigue el objetivo de comparar a través de los resultados gráficos las ventajas que tiene introducir y variar los parámetros de este dispositivo en la máquina síncrona bajo diseño.

Haciendo un paréntesis quiero aclarar que el objetivo que se persigue en este capitulo es limitado, como se comentó anteriormente sólo se quiere mostrar el uso de las nuevas tecnologías en la solución de un modelo representado por ecuaciones diferenciales. Un estudio detallado del regulador involucraría la necesidad de desarrollar parte de la Teoría de Control y de los Sistemas Lineales, se tendrían que estudiar los métodos de análisis de la Respuesta a la frecuencia para la sintonización de las constantes de tiempo, así como los métodos de análisis en el tiempo, situación que está fuera del alcance de este trabajo.

## IV.2.- Selección de las Variables

Para nuestro problema supondremos conocidas las siguientes constantes. Hay que recordar que la obtención de todos los valores de las constantes se hizo siguiendo la filosofía discutida en el apartado anterior y que esta fuera del alcance de nuestro trabajo.

 $K_i = 50$ ,  $T_a = 0.06$ ,  $T_b = 3.95$ ,  $T_c = 16.46$ ,  $T_d = 0.045$  $T<sub>r</sub> = 0.0028$ ,  $T<sub>s</sub> = 3.95$ ,  $T<sub>f</sub> = 0.06$ ,  $T<sub>i</sub> = 1$ ,  $T<sub>2</sub> = 1$ ,  $T<sub>3</sub> = 1$ 

Sustituyéndolas en el diagrama IV.1.1:

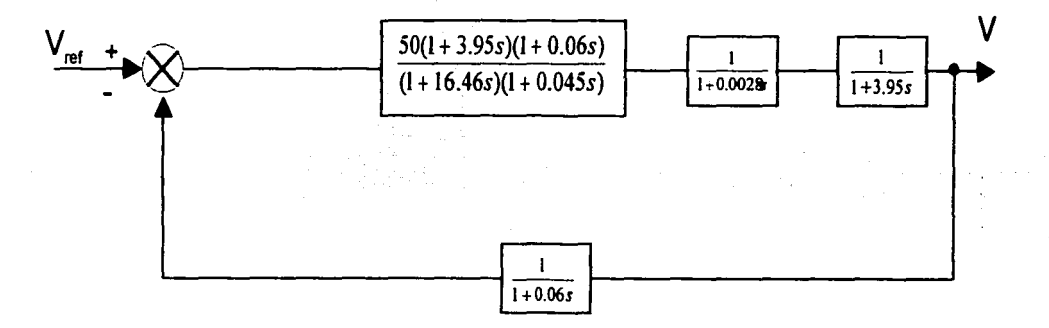

Para el caso en el que se introduce un integrador se tendrá que determinar el valor de la ganancia *K* del integrador.

Las variables serán el tiempo ten segundos y el voltaje V(t) de salida.

## IV.3.- Determinación del Modelo Matemático

Tomando la misma figura del punto 2 mostramos el diagrama de bloques del regulador de voltaje que vamos a analizar

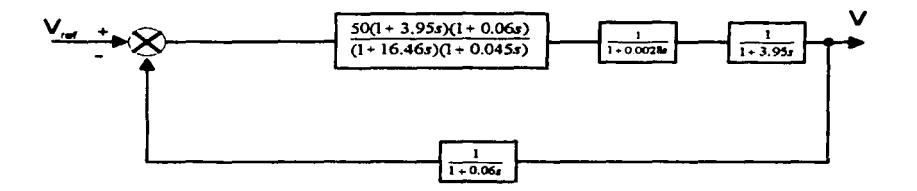

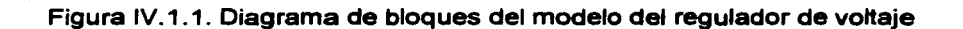

Del diagrama de bloques dado en la figura IV.1.1 obtenemos un diagrama de bloques equivalente para poder obtener el modelado de las ecuaciones de estado del regulador de voltaje.

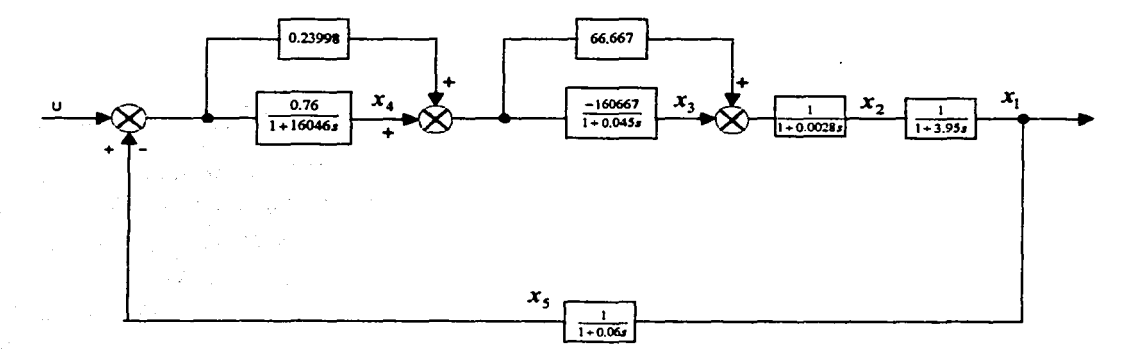

Figura IV.3.1 Diagrama de bloques equivalente del regulador de voltaje

Del diagrama de bloques equivalente dado en la figura IV.3.1 y haciendo uso de la transfonnada inversa de Laplace, obtenemos el sistema de ecuaciones diferenciales que modela al regulador de voltaje

$$
i)x_1(1+3.95s) = x_2
$$
  
\n
$$
3.95sx_1 = -x_1 + x_2
$$
  
\n
$$
x_1 = -0.253165x_1 + 0.253165x_2
$$
  
\n
$$
ii)x_2(1+0.0028s) = x_3 + 66.66667x_4 + 66.66667[0.23998(u - x_5)]
$$
  
\n
$$
0.0028sx_2 = -x_2 + x_3 + 66.66667x_4 - 15.99867x_5 + 15.99867u
$$
  
\n
$$
x_2 = -357.14286x_2 + 357.14286x_3 + 23809.525x_4 - 5713.8107x_5 + 5713.8107u
$$

$$
iii)x_3(1++0.045s) = -16.66667[x_4 + (0.23998)(u - x_5)]
$$
  
0.045sx\_3 = -x\_3 - 16.66667x\_4 + 3.99967x\_5 - 3.99967u  

$$
x_3 = -22.222x_3 - 370.37x_4 + 88.8815x_5 - 88.8815u
$$

$$
iv)x_4(1+16.46s) = (-x_5+u)0.76
$$
  
16.46sx<sub>4</sub> = -x<sub>4</sub> + (-x<sub>5</sub> + u)0.76 = -x<sub>4</sub> - 0.76x<sub>5</sub> + 0.76u  
 $x_4 = -0.06075x_4 - 0.04617x_5 + 0.04617u$ 

$$
v)x_5(1+0.06s) = x_1
$$
  
0.06sx<sub>5</sub> = -x<sub>5</sub> + x<sub>1</sub>  

$$
x_5 = 16.66667x_1 - 16.66667x_5
$$

En resumen el sistema de ecuaciones es:

$$
\dot{x}_1 = -0.253165x_1 + 0.253165x_2
$$
\n
$$
\dot{x}_2 = -357.14286x_2 + 357.14286x_3 + 23809.525x_4 - 5713.8107x_5 + 5713.8107u
$$
\n
$$
\dot{x}_3 = -22.222x_3 - 370.37x_4 + 88.8815x_5 - 88.8815u
$$
\n
$$
\dot{x}_4 = -0.06075x_4 - 0.04617x_5 + 0.04617u
$$
\n
$$
\dot{x}_5 = 16.66667x_1 - 16.66667x_5
$$

68

El cuál en forma matricial toma la forma:

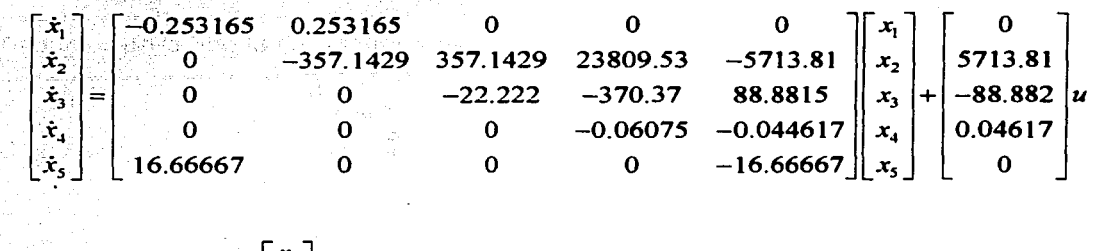

 $y = \begin{bmatrix} 1 & 0 & 0 & 0 & 0 \end{bmatrix} \begin{bmatrix} x_2 \\ x_3 \\ x_4 \end{bmatrix}$ 

Este sería el modelo matemático que nos representa en variables de estado el comportamiento del regulador de voltaje.

A continuación se le agrega un integrador en el lazo directo del regulador y se encontrará su modelo matemático.

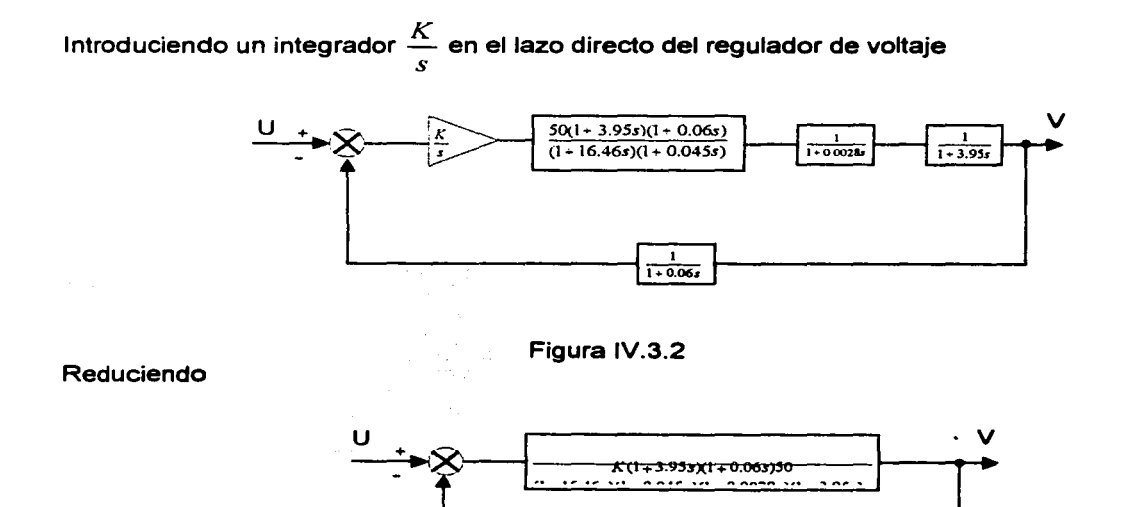

Sabemos de la Teoría de Control estudiada anteriormente:

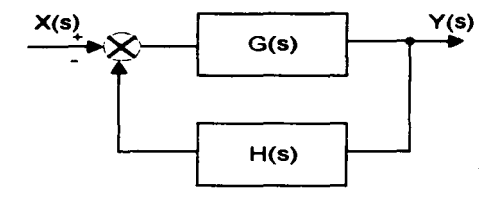

$$
\frac{y(s)}{x(s)} = \frac{G(s)}{1 + G(s)H(s)}
$$

Aplicando lo anterior al último diagrama de bloques:

$$
\frac{V}{U} = \frac{\frac{K(1+3.95s)(1+0.06s)50}{(1+16.46s)(1+0.045s)(1+0.0028s)(1+3.95s)s}}{1+\frac{K(1+3.95s)(1+0.06s)50}{(1+16.46s)(1+0.045s)(1+0.0028s)(1+3.95s)s}} \cdot \frac{1}{1+0.06s}
$$

De donde, simplificando

$$
\frac{V}{U} = \frac{50K + 3Ks}{0.00207396s^4 + 0.786914s^3 + 16.5078s^2 + s + 50K}
$$

 $0.00207396s<sup>4</sup> + 0.786914s<sup>3</sup> + 16.5078s<sup>2</sup> + s + 50K$ 

Aplicando el criterio de Routh para encontrar el intervalo de valores de *K* y así poder determinar la estabilidad del sistema.

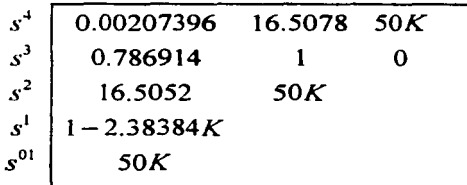

$$
s2 = \frac{(0.786914)(16.5078) - (0.00207396)}{0.786914} = 16.5052
$$
  
\n
$$
s1 = \frac{(16.5052)(1) - (50K)(0.786914)}{16.5052} = 1 - 2.38384K
$$
  
\n
$$
s0 = 50K
$$

$$
1-2.38384KK > 0
$$
  
\n
$$
-2.38384K > -1
$$
  
\n
$$
K < \frac{1}{2.38384}
$$
 &  
\n
$$
K < 0.419491
$$
 &  
\n
$$
K > 0
$$

Esto implica que

$$
0 < K < 0.419491
$$

El diagrama de bloques equivalente considerando el integrador para el regulador de voltaje es:

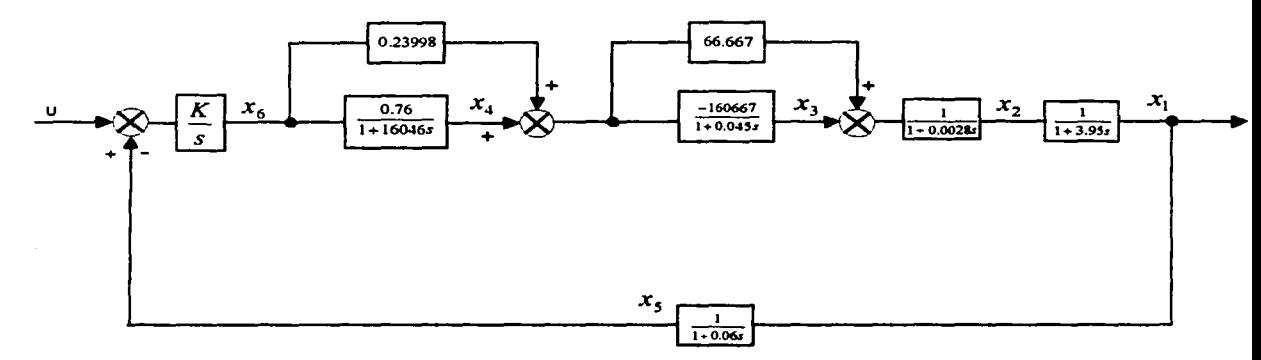

Figura IV.3.3. Diagrama de bloques équivalente del regulador de voltaje considerando un integrador en el lazo directo.

Del diagrama de la figura IV.3.3. y aplicando la transformada inversa de Laplace obtenemos el sistema de ecuaciones diferenciales que modelan al regulador.

 $f(x_1(1+3.95s)) = x_2$  . We have a construction

 $x_1 = -0.253165x_1 + 0.253165x_2$ 

2. 대표부 AT, H 등 2

Complete the Control

 $(i)x_2(1+10.0028s) = x_3 + 66.6667x_4 + 66.6667(0.23998x_6)$ 

$$
x_2 = -357.14286x_2 + 357.14286x_3 + 23809.525x_4 + 15.9987x_6
$$

$$
ii/ x_3 (1+0.045s) = -16.6667 [x_4 + (0.23998x_6)]
$$
  

$$
x_3 = -22.222x_3 - 370.37x_4 - 3.9997x_6
$$

$$
iv)x_4(1+16.46s) = 0.76x_6
$$
  

$$
x_4 = -0.06075x_4 + 0.04617x_6
$$

$$
v)x_5(1+0.06s) = x_1
$$
  

$$
x_5 = 16.6667x_1 - 16.6667x_5
$$

$$
vi)sx_6 = K(u - x_5)
$$
  

$$
\dot{x}_6 = -Kx_5 + Ku
$$

En forma matricial:

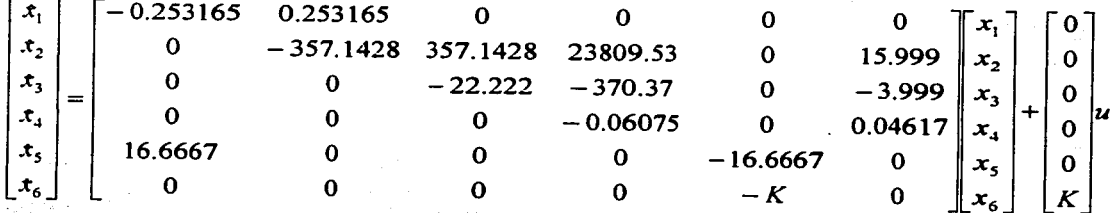

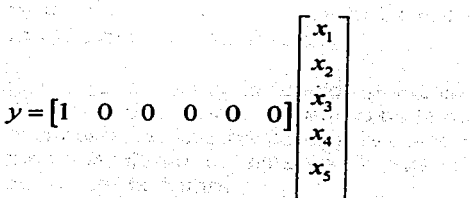

## IV.4.- Solución Matemática del Problema

Al inicio del capitulo se comentó que la metoctología para el modelado y análisis de estos reguladores se basa en la teoría de un modelo de estado, que no es otra cosa que un sistema de ecuaciones diferenciales lineales de primer orden

$$
\dot{\overline{x}} = A\overline{x} + B\overline{u} \qquad \text{IV.4.1}
$$

En el anexo B se detalla uno de los métodos analíticos para encontrar la solución exacta de este tipo de sistemas, si recordamos el sistema de ecuaciones que modela al regulador

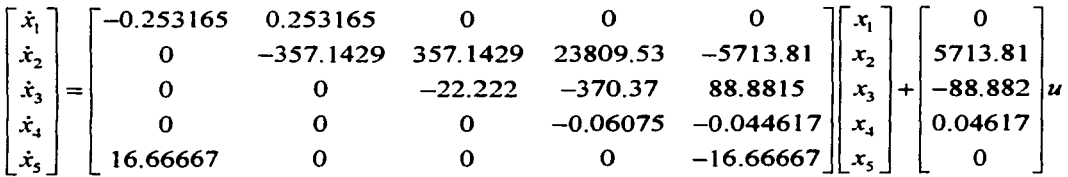

es precisamente de la forma de la ecuación IV.4. 1. cuya solución viene dada por:

$$
\overline{x} = e^{-t/\overline{x}}(0) + \int_{0}^{t} e^{-t(t-\xi)} \overline{b}(\xi) d\xi
$$
 IV.4.2

donde  $e^{At} = \sum_{n=1}^{H} \frac{1}{n}$  es la matriz exponencial

Para encontrar la solución exacta se tendría que manejar la matriz *A* de coeficientes, la cual es de *5 x 5* en el primer caso y de 6 *x* 6 cuando se introduce el integrador, esta situación hace el manejo de dicha solución extremadamente complicada, con una alta probabilidad de error por la gran cantidad de cálculos aritméticos y algebraicos, por lo que en este capítulo omitiremos resolverla, esta situación no afectará el desarrollo del trabajo, ya que el proceso es puramente mecánico (sería un buen ejercicio para los que tengan cierta paciencia sólo tendrían que seguir el procedimiento del anexo 8).

#### IV.5.- Determinación de la Solución Requerida por el Problema. con base en las Condiciones Dadas.

Como ya sabemos la función principal de un regulador es la de proveer de corriente directa al devanado de campo de la maquina sincrona. En resumen, el sistema de excitación realiza las funciones de control y protección esenciales para el buen funcionamiento del sistema de potencia controlando el voltaje de campo y con esto la corriente de campo.

Las funciones de control incluyen el control del voltaje, el del flujo de la potencia reactiva Y el mejoramiento de la estabilidad del sistema.

Las condiciones que deben cumplir los sistemas de excitación para su buen funcionamiento están determinadas por las consideraciones del generador síncrono , así como del sistema de potencia.

Los requerimientos básicos es que el sistema de excitación suministre y ajuste automáticamente la corriente de campo de el generador síncrono para mantener el voltaje en las terminales, así como, una variación de la salida dentro de la capacidad del generador

Estós requerimientos se visualizan en la siguiente figura que muestra las curvas-V del generador con sus márgenes dados por los segmentos AB, BC *y* CD que corresponden al límite de corriente de campo, limite de corriente de armadura *y* la región del limite térmico respectivamente.

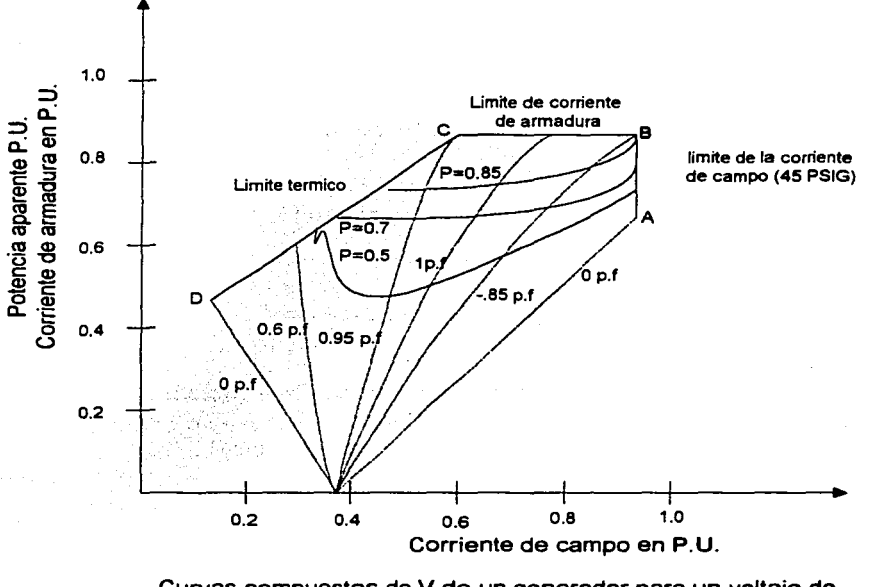

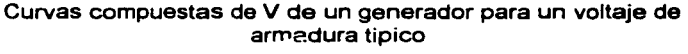

Fig.IV.5.1

Cuando se diseña un regulador se debe de partir de todos estos requerimientos de la maquina. Estos requerimientos representan nuestras condiciones iniciales. (Recordemos que el objetivo del problema sólo esta enmarcado en la demostración del uso de las nuevas tecnologías, por lo que la interpretación de todas las condiciones que se requieren quedan fuera del alcance de este trabajo).

## **Vl.6 Interpretación de la solución en términos del problema**

En particular. en este problema, la interpretación del problema la realizaremos después de haber encontrado la solución y sólo nos limitaremos al análisis de la respuesta en el tiempo(respuesta transitoria), es decir, la respuesta que tendrá el regulador ante un escalón unitario.

Las especificaciones de la respuesta transitoria son:

- 1.- Tiempo de retardo,  $t<sub>i</sub>$ . El tiempo de retardo es el tiempo requerido para que la respuesta alcance la mitad del valor final por primera vez.
- 2.- Tiempo de levantamiento, *t.* . El tiempo de levantamiento para que la respuesta se levante del 10% al 90% (5 a 95%, o O a 100%) del valor final. Para sistemas subamortiguados de 2°. Orden, se usa de 0-100% normalmente. Para sistemas sobreamortiguados del 10-90% se usa comúnmente.
- 3.- Tiempo de pico,  $t_n$ . Es el tiempo requerido para que la respuesta alcance el primer máximo del sobretiro.
- 4.- Máximo sobretiro,  $M_p$ (%). El máximo pico de la curva de respuesta medida desde la unidad o

$$
M_p = \frac{c(t_p) - c(\infty)}{c(\infty)} \times 100\%
$$

5.- Tiempo de estabilización, t.. El tiempo requerido para que la respuesta alcance y permanezca dentro de un rango alrededor del valor final. Es un porciento absoluto del valor final (5% o 2%). Relacionado con la mayor constante de tiempo del sistema de control.

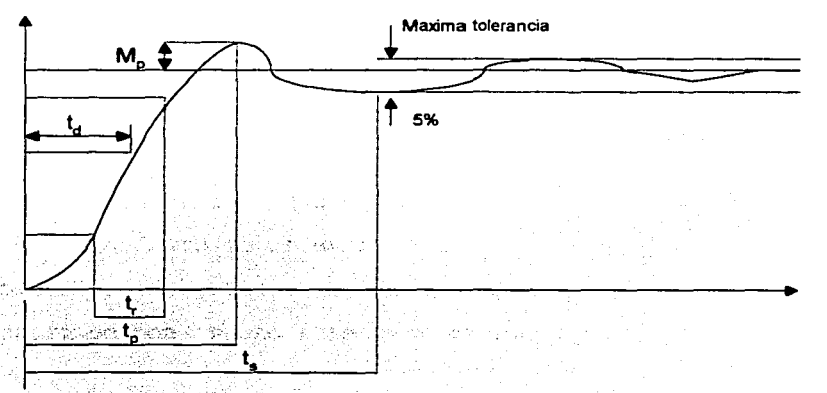

26 대학 XXX 3 3 1 多层的医形 经应付

## IV.7 Simulación del Problema Utilizando Software Especializado (MATLAB)

Para la simulación de nuestro regulador primeramente se utilizó un modelo construido previamente en Simulink, dado en la siguiente figura:

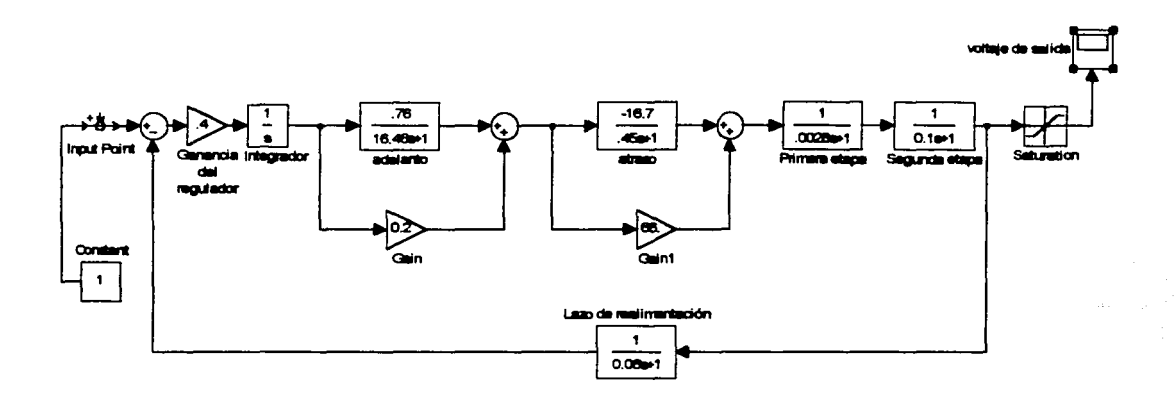

Fig.IV.7.1 Copia del modelo realizado en Simulink

En la figura aparecen cada uno de los bloques que componen nuestro regulador con la indicación de la función que realizan.

Una vez que el modelo esta diseñado en la ventana de Simulink, sólo basta con ir a la instrucción slmulation que se encuentra en la barra de herramientas y oprimir start. Para que se produzca la respuesta de nuestro sistema, en este caso sólo se determino analíticamente el valor de la ganancia, el valor de las constantes se dieron como datos conocidos(en un diseño real se determinan como ya lo habíamos comentado). La grafica de salida que se obtiene al resolver nuestro modelo esta dado en la figura IV.7.2.

Otra forma de encontrar la respuesta del regulador se realizo a partir de un programa en Matlab previamente construido para tal fin, a continuación se presenta el listado.

```
UNIVERSIDAD NACIONAL AUTONOMA DE MEXICO
% FACULATAD DE CIENCIAS 
% 
                % LABORATORIO DE MATEMATICAS 
% 
          Diseño del regulador de voltaje de TULA
% 
%PROGRAMA REALIZADO POR: PEDRO LUIS CRUZ GALINDO
% 
% 
% Definición de numeradores y denominadores-Lazo abierto 
% Regulador de voltaje de la planta de TULA
```
76

```
gan1=input ('gan1 = ');
nl-1; 
div:n2-gan1;d2=1;n3 = 75;d3=1;n4=1.5;d4 = [1 \ 1 \ 0];ns-100; 
d5•[5 1]; 
n6=0.00025; 
d6=[0.2 1];\mathbf{a}nblocks-6; 
blkbuild; 
% 
q=[
1 o 
2 1 
3 2 
4 3 
5 4 
6 5]; 
iu=[1];
iy-[6]; 
[ac, bc, cc, dc] = connect(a, b, c, d, q, iv, iy);[acm,bcm,ccm,dcm]=minreal(ac,bc,cc,dc);
% 
w =logspace(-3,3);
[mag0, phase] = bode(acm,bm,ccm,dcm,1,w);[Gm, Pm, Wcg, Wcp]=margin(mag0, phase, w)
pause 
% 
mag=20.0*log10(mag0) 
% 
subplot(211), semilogx(w,mag), title('Tula - lazo abierto')
xlabel('frecuencia (rad) ') 
ylabel ('magnitud (db)')
gr id 
subplot(212), semilogx(w,phase), title('Angulo')
xlabel('frecuencia (rad) ') 
ylabel('fasa (grados)') 
gr id 
subplot (111) 
pause 
% Nichols plot 
plot(phasa,mag),titla('Nichols plot - Tula') 
xlabel('fasa (grados)') 
ylabel ('magnitud (db)')
gr id 
pause 
% eof Np 
w=logspace(-0.3,1);[re,im]=nyquist(acm, bom, ccm, dcm, 1, w);
z = \frac{r+1}{r}im;
r = abs(z):
```
77

```
polar(theta,r),title('Nyquist plot - Tula') we have a set of the set of the set of \mathbb{R}ing award an
                                                                           an China Adama
theta=angle(z);
gr id 
axis('normal')and the complete the control of the
pause 
% Lazo cerrado 
                                                     the same consists family and consistent and samples of the
n1 = 5.03\cdota na kilometra na ku
d1=1;n2 = \text{rank}:d2 = 1:
n3•75; 
d3 = 1:
n4=1.5;d4 = [1 \ 1 \ 0];ns-100; 
d5 = [5 1];n6•0.00025; 
d6 = [0.2 1]:% 
nblocks=6;
blkbuild;
% 
q=[
1 o o 
2 1 -6<br>3 2 0
\begin{array}{ccc}\n3 & 2 & 0 \\
4 & 3 & 0\n\end{array}\begin{array}{ccc}\n4 & 3 & 0 \\
5 & 4 & 0\n\end{array}5 4 o 
6 5 O]; 
iu=[1];
iv=[5];[ac,bc,cc,dc]=connect(a,b,c,d,q,iu,iy);
[acm, bcm, ccm, dcm]=minreal(ac, bc, cc, dc);
% 
w=logspace( -3, 3);{magO, phase}=bode(acm,bcm,ccm,dcm,1,w);
mag=20.0*log10(maq0);% 
subplot(211), semilogx(w,mag), title('Tula - lazo cerrado')
xl.abal.('frecuencia (rad) ') 
ylabel('magnitud (db)')
gr id 
subplot(212), semilogx(w,phase), title('Angulo')
xl.abal.('frecuencia (rad) ') 
ylabel('fase (grados)')
gr id 
subplot(111)
% 
pause 
t•0.0:0.01:40; 
y-step(acm,bcm,ccm,dcm,1,t); 
plot(t,y), title('Tula - Respuesta al. escalon unitario')
gr id 
xlabel('t seq')ylabel('V Kv')
%
```
Para utilizar este programa basta con entrar a Matlab y ejecutar el programa TULA033.m el programa solicitara el valor de la ganancia y como salidas produce los diagramas de Bode, Niquist, Nichols para lazo abierto y lazo cerrado, así como la respuesta al escalón. Sólo presentamos los diagramas Bode y de la Respuesta Escalón

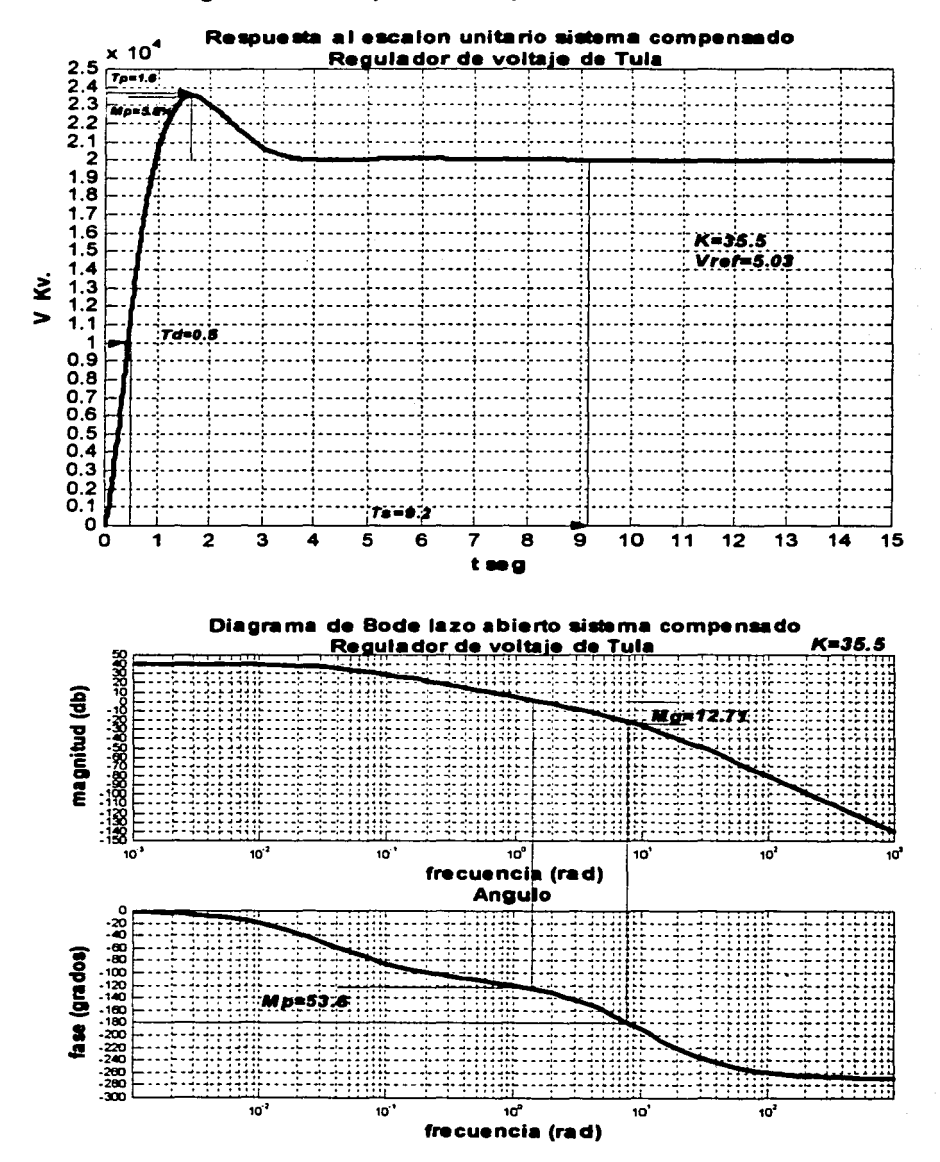

ESTA TEMS NO SALE DE LA BIBLIOTECA

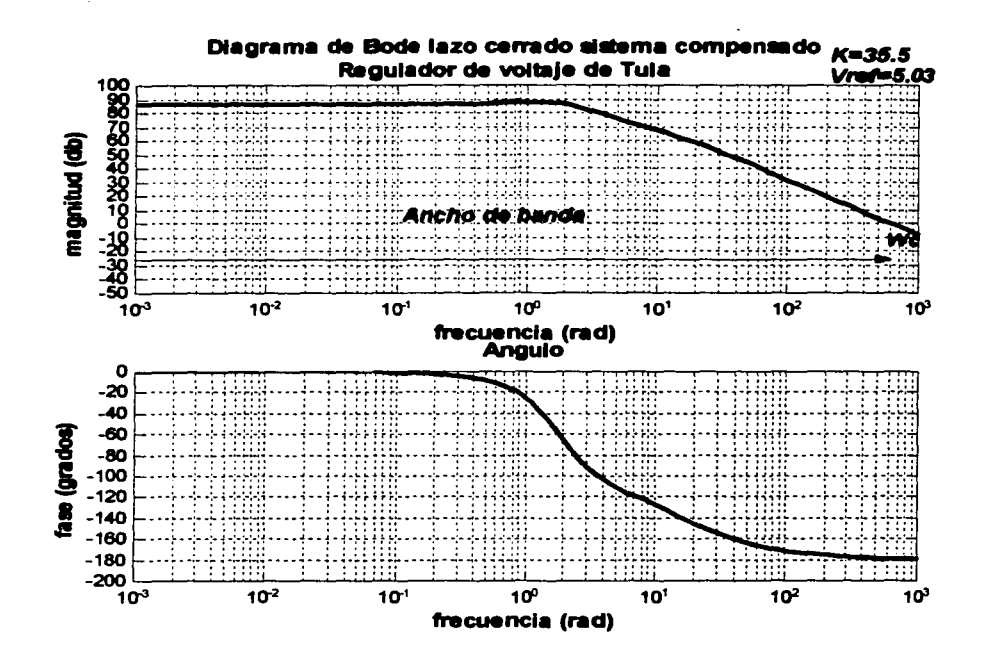

A continuación se presenta una práctica para realizar en el laboratorio.

## **UNIVERSIDAD NACIONAL AUTONOMA DE MÉXICO FACUL TAO DE CIENCIAS MATEMATICAS**

## **LABORATORIO DE MATEMÁTICAS**

## **PRACTICA: MODELADO Y SOLUCION DE UN REGULADOR AUTOMATICO DE VOL TAJE, UTILIZANDO SIMULINK.**

#### **PROFESOR:**

#### **ALUMNO:**

#### 1.- OBJETIVOS.

Construir el sistema de ecuaciones diferenciales lineales de primer orden que modelan a un regulador.

Determinar la solución exacta de un sistema de ecuaciones diferenciales de primer orden lineales.

Construir un modelo en Simulink, para su simulación *y* análisis.

Conocer la respuesta al escalón unitario.

Conocer la respuesta transitoria de un regulador con base en el uso de un integrador.

## 2.- ANTECEDENTES TEÓRICOS NECESARIOS.

Teoría de los Sistemas de Ecuaciones Diferenciales Lineales de Primer Orden.

Método de la Transformada de Laplace.

Modelado de Sistemas Físicos.

Teoría de Control.

#### 3.- EQUIPO NECESARIO.

MATLAB instalado en el sistema de computo con el Toolbox de Simulink.

Impresora de color.

#### 4.- DESARROLLO DE LA PRACTICA.

#### Sea el regulador automático de voltaje

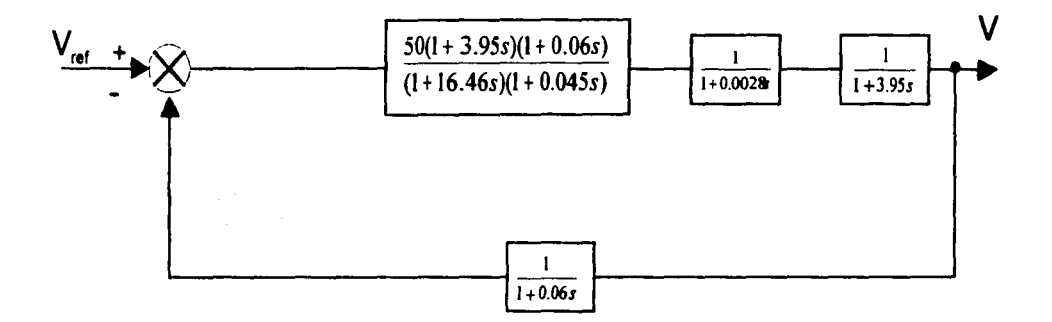

Fig. 1 Diagrama de bloques del modelo del regulador de voltaje

- a) Determinar el diagrama de bloques equivalente del regulador
- b) Encontrar el sistema de ecuaciones diferenciales que modelan al regulador y dibujarlo.
- e) Encuentra el sistema de ecuaciones diferenciales que modelan al regulador incluyendo un integrador

#### UTILIZACION DE **MATLAB y** SIMULINK

- d) Haz doble clic en icono de MATLAB
- e) Ejecuta las siguientes instrucciones dentro de la ventana de MATLAB: Localiza el icono del Toolbox de Simulink(se encuentra en la barra principal de herramientas) y haz doble clik
- f) Cuando tú oprimes el icono se abre la pantalla de Simulink, en donde se indican las herramientas con las que cuenta simulink(esto varia de acuerdo a la versión que se tenga).
- g) En este punto debes de tener tu manual de instrucciones a la mano, de no contar con el solicítalo a tú instructor.
- h) Una vez construido tu modelo (diagrama equivalente del regulador) sálvalo con el nombre que quieras y realiza la simulación, para tal efecto antes de que ejecutes una simulación, deberas especificar los parámetros de simulación y elegir el método de integración. Los parámetros de simulación incluyen:

Tiempo de comienzo y finalización Tamaño del paso mínimo Tamaño del paso máximo Tolerancia o error relativo Variables de retorno

Cuando ejecutes la simulación utilizando ordenes del menú, asigna los parámetros de simulación seleccionando Parameters en el menú Simulatión, después selecciona un método de integración y rellena los parámetros en el cuadro de dialogo Simulatión Parameters (Depende de la versión).

Una vez realizado lo anterior estas en posición hacer la simulación, oprime Simulation y escoge Start para empezar con la simulación

i) Imprime la grafica, cambia la ganancia y observa que pasa, para cada valor de ganancia imprime la grafica

## 5.- PRUEBA DE CONOCIMIENTOS

- 1 .- Dada tú solución exacta , encuentra su grafica y compárala con la que se obtuvo en el inciso i), ¿qué diferencias hay?. Te puedes auxiliar del MATLAB para dibujar tú grafica.
- 2.- ¿Qué es la respuesta transitoria y la respuesta al escalón unitario?
- 3.- ¿Qué pasaría si modificas los valores de las constantes de tiempo en la red de adelanto y de atraso?
- 4.- ¿Para que me sirve el análisis en la frecuencia en un sistema como el de nuestra practica?.
- 5,- ¿Para que sirven los diagramas de Bode?

## 6.- BIBLIOGRAFÍA

[1] D'prima, B. (1986). Ecuaciones Diferenciales. Limusa.

[2] R. Canales Ruiz. (1977). Análisis de sistemas dinámicos y Control Automático Limusa

[3] DiStefano,Stubberud y Williams. (1992). Retroalimentación *y* Sistemas de Control McGraw Hill

[4) Ogata Katsuhico (1978).lngenierfa de Control Moderno. Prentice Hall.

[5] C. Kuo Benjamín. (1996). Sistemas de Control Automático. Prentice Hall.

dikta konduksi sebagai ke pertemperan terdapat yang tidak sai di selama dan terdapat dan sebagai selam di sela o zdratov začeli i površtva teda je se dane velikovilo v 1912. Poslika čia čižita se stop balove se često stav<br>Dogla je spredstva doga stvori druženi se ostali od 1982 se se se stop vojsti se od dana čestoprava velikosti nn karden der bestaat en haad van de met perspektiver en een tegen van de maar en van de raal het de de Sterny 腰の足な キャプラント こうけいしん エンキュー オー あせいし ヨーネール いちゅうしょい

2. ( Might of Art 1) ومامات المعاملات المواج (الإشاء المواجهة المالية التي التي المواجهة التي  $\label{eq:2.1} \mathcal{L}^{(m+1)}(E_{\mathcal{L}}) \subset \mathcal{L}^{(m)}(\mathcal{L})$ the entire them that the second state of the state of the second second i sa shekara ta matayinshin sa kiday sa shi sa 不要的人, 我们没有以后你的时间。 straited and search looks he had not specially to 了。 1974年,新华的数据会计通常的指令主义,进行条件的大战胜利。

> 3 12 - 2007 - 2008 - 1999 - 1999 - 1999 - $\label{eq:2.1} \left\langle \mathcal{L}_{\mathcal{A}}\right\rangle = \left\langle \mathcal{L}_{\mathcal{A}}\right\rangle = \left\langle \mathcal{L}_{\mathcal{A}}\right\rangle = \left\langle \mathcal{L}_{\mathcal{A}}\right\rangle = \left\langle \mathcal{L}_{\mathcal{A}}\right\rangle = \left\langle \mathcal{L}_{\mathcal{A}}\right\rangle = \left\langle \mathcal{L}_{\mathcal{A}}\right\rangle$

# **CONCLUSIONES**

 $\sim$  , where  $\sim$  is the second contribution of  $\sim$  . The second contribution of  $\sim$ ાર પાક કરવામાં આવેલું આવેલું છે. આ ગામમાં પ્રાથમિક પ્રાથમિક વિદ્યાર્થી પાકની પ્રાથમિક પ્રાથમિક પ્રાથમિક પ્રાથમ しゃくかい とうじゅうかん たがえいこう かくしゅがく トランド

in de la catalana de l'argent par la valor de Westell Particular de 医心包 不能地的 化二乙酸乙酸盐 经利润支出 医心包 医生物学的 or approximation para a popular efficient contract from the C

and Terms for the commentation of the communication of the state of the state of of the contribution of the second program in a given allowed the spirit والمستقلة والمستنبذ والمتناول أوالمستعمل والمستقلة والمستعمل والمستعمل

i sin a shi ne musuli e timo ne san she grippe da was cuesto e elit ague e sin su ser e ere a surre car r in de la ville de l'absence de la contra l'obstracteurs de la ville partit d'al contrat l'adviser la provincia a security of the second control of the second second second and the second second second second second second a sa mga sakating sa mga sinasang ng Palawana sa sa mga kalawang ng kalawang sa pag-

# **CONCLUSIONES**

Al haberse abordado en este trabajo diversos aspectos sobre la relación entre la resolución de problemas y el aprendizaje de las ecuaciones diferenciales, es importante una visión retrospectiva que identifique las conexiones de las ideas fundamentales que pueden considerarse en un ambiente que propicie el aprendizaje matemático de los estudiantes bajo la perspectiva de la resolución de problemas.

Un punto fundamental es vincular el estudio de las ecuaciones diferenciales en el salón de clases con el desarrollo de la matemática misma, es decir, las actividades propias del quehacer matemático que muestran los expertos al trabajar y desarrollar las ideas matemáticas (conjeturar, modelar, discutir, ejemplificar, criticar, comunicar) deben de estructurar el desarrollo de la clase. En esta dirección, es importante que los alumnos acepten la necesidad de reflexionar constantemente acerca de las diversas representaciones y estrategias que aparecen tanto en el entendimiento de las ideas matemáticas como en la resolución de diversos tipos de problemas.

Que el estudiante desarrolle una serie de experiencias, donde se refleje un manejo eficiente de las ideas asociadas a definiciones, conceptos fundamentales, etc. Es importante mencionar que establecer una estrategia basada en la resolución de problemas, significa favorecer en el estudiante una forma flexible e independiente de pensar adquiriendo autonomía en su aprendizaje y siendo capaz de leer, conceptuar y escribir argumentos matemáticos

La reflexión por parte del personal docente, en cuanto a la técnica de enseñanza actual; teniendo presente que ser profesor no solo implica tener conocimiento de la materia a impartir, sino de las demás áreas que se relacionan con ésta, así como conocer las estrategias didácticas que permitan formar estudiantes capaces de ser profesionistas sobresalientes, portadores de ideas y criterios.

Uno de los factores de la falta de motivación y el gran número de reprobados en las carreras de ingeniería en las materias de matemáticas, tiene su justificación en el desconocimiento que muestran tanto alumnos como profesores de la aplicación real de este tipo de materias, situación que pone en un grado muy bajo el desempeño escolar y desmotiva el estudio de las matemáticas.

Sería muy adecuado que los profesores encargados de impartir los cursos de matemáticas en las carreras de ingeniería incursionaran en el estudio de las áreas de conocimiento propios de cada especialidad, esto los llevaría al conocimiento de las aplicaciones reales y por consecuencia a un diseno adecuado de los ejemplos que abordarían en clase, ganando con esto la preparación del futuro ingeniero en el modelado de los fenómenos con que se va a enfrentar en su vida profesional.

Para lograr la integración de los conocimientos desde un punto de vista contextualizado, es importante que se cree un espacio Laboratorio de matemáticas con un peso curricular, independiente de cualquier materia en particular, que tenga un carácter general, en donde alumnos y profesores discutan y planteen soluciones a una serie de problemas dados en ingeniería, donde se haga y se propicie la construcción del conocimiento.

Estudiar a las matemáticas desde un punto de vista integral, conlleva la integración de los conocimientos de la Física, la Matemática y la Ingeniería.

84

.·

El uso de las nuevas tecnologías permite al alumno descubrir algunos conceptos que de otra manera sería difícil o imposible observar; por medio del análisis visual se comprenden mejor algunos aspectos de las matemáticas *y* se hacen más asequibles, este hecho es bien conocido, ya que en el pasado hacer un estudio gráfico de un problema resultaba muy complicado y tedioso o estaba extremadamente limitado a pequeños esbozos solamente.

La computadora y el software especializado permiten hacer un estudio tan profundo como se quiera de los problemas de ingeniería, dada la rapidez de los cálculos, los resultados gráficos y los procedimientos sistemáticos, por citar sólo algunos.

Con gran tristeza he observado en el desarrollo de este trabajo como ha existido un desafortunado distanciamiento entre investigación y docencia que parece acentuarse cada vez más.

Habiendo puesto nuestro interés en realizar una exploración de la enseñanza vía resolución de problemas con el uso de la computadora, nos encontramos que ésta se encuentra en un estado incipiente en el ámbito de implementación en el aula. A pesar de haber encontrado bastantes referencias a estudios relacionados con la resolución de problemas, se observa que la gran mayoría de ellos se han centrado en analizar la conducta de sujetos resolviendo problemas *y* pocos son los que reflexionan también acerca del uso de las nuevas tecnologías en la resolución de problemas. Por ello nos enfocamos en la resolución de problemas con el apoyo de la computadora como herramienta mediadora, esperando lograr un cambio en cuanto a la forma de ensenar matemáticas y muy especialmente, ecuaciones diferenciales, así como de aprenderlas.

Por todo lo anterior se ve la necesidad de implementar estas tecnologías, como parte integral y complementaria de la enseñanza de las matemáticas en el salón de clase.

# on Greyoney zween werkelt Wijn.

 $\label{eq:1} \frac{1}{2\sqrt{2}}\int_{\mathbb{R}^3}\frac{1}{\sqrt{2}}\left(\frac{1}{\sqrt{2}}\right)^2\left(\frac{1}{\sqrt{2}}\right)^2\left(\frac{1}{\sqrt{2}}\right)^2\left(\frac{1}{\sqrt{2}}\right)^2\left(\frac{1}{\sqrt{2}}\right)^2\left(\frac{1}{\sqrt{2}}\right)^2.$ 

was followed by the second support with

วันของกับประเทศเทศ (เทพ) ไม่เก่งกัด เพพร่อม ได้แบบกลางไม่เริ่มของเทพที่และชนช่วยใน เพราะชั้นช่วย เพราะกัน สวรส<br>องชัยอยู่ (Import of 2000) องกับที่ แก่ แต่ เก่งสำคัญ ค.ศ. ที่สามารถได้ ที่สุขที่ของเขาทางอยู่ สงของเทพที่เสีย 2019年1月20日

 $\chi^2\chi^2_{\rm eff}$  and  $\chi^2_{\rm eff}$  is the space of the space of the space  $\chi^2_{\rm eff}$ المحمد الجرومجية والمكارم والكالم المستملكة

 $\mathcal{M}_{\mathcal{G}}\left(\mathcal{G}\right) = \mathcal{M}_{\mathcal{G}}\left(\mathcal{G}\right) = \mathcal{M}_{\mathcal{G}}\left(\mathcal{G}\right) = \mathcal{M}_{\mathcal{G}}\left(\mathcal{G}\right) = \mathcal{M}_{\mathcal{G}}\left(\mathcal{G}\right) = \mathcal{M}_{\mathcal{G}}\left(\mathcal{G}\right) = \mathcal{M}_{\mathcal{G}}\left(\mathcal{G}\right) = \mathcal{M}_{\mathcal{G}}\left(\mathcal{G}\right) = \mathcal{M}_{\mathcal{G}}\left(\mathcal{G}\right) = \mathcal{M}_{\mathcal{G}}\$ الغالبة الفاديقة والانقيم رقوا فيادولينها فالمداد المادا

rije po

n militêre wêrêye ji ku

**ANEXO A** 

Tarih A

#### 1. Ecuaciones Diferenciales Lineales

En este anexo se encuentra parte de la teoría de las Ecuaciones Diferenciales lineales de primer orden y de orden n, y al final se encuentra un diagrama de flujo que nos ilustra una.secuencia lógica de la interrelación que guarda los aspectos y conceptos teóricos de cada tema.

ECUACIONES DIFERENCIALES LINEALES

Cualquiera de los modelos matemáticos encontrados en él capitulo 11 representan expresiones que se llaman Ecuaciones Diferenciales, esto nos lleva a la siguiente definición.

Definición: Toda igualdad que relaciona a una función desconocida con Su(s) variable(s) independiente(s) *y* su(s) derivada(s), se llama Ecuación Diferencial

Algunas ecuaciones diferenciales como las que nos encontraremos en el capitulo 11 son

$$
\frac{di}{dt} + \frac{R}{L}i = \frac{E}{L}
$$
 A.1.1

$$
\frac{d^2V_c}{dt^2} + \frac{L}{R}\frac{dV_c}{dt} + \frac{1}{LC}V_c = \frac{v(t)}{LC}
$$
 A.1.2

$$
M\frac{d^2x}{dt^2} + B\frac{dx}{dt} + kx = f(t)
$$
 A.1.3

$$
\frac{\partial u}{\partial t} = \frac{\partial^2 u}{\partial x^2}
$$
 A.1.4

$$
\frac{\partial^2 \theta}{\partial x^2} + \frac{\partial^2 \theta}{\partial y^2} + \frac{\partial^2 \theta}{\partial z^2} = 0
$$
 A.1.5

Este tipo de ecuaciones modelan fenómenos físicos. Por ejemplo, la ecuación A.1. 1 modela el comportamiento de la corriente en el circuito R-L excitado con una fuente de voltaje *v(t).* 

A su vez, la ecuación A. 1.2 modela el comportamiento de un sistema eléctrico de segundo orden, formado por una resistencia, una inductancia y un capacitor conectados en serie con una fuente de voltaje *v(t)* .

La ecuación A.1.3 describe el comportamiento de un sistema mecánico formado por una masa un resorte y un amortiguador excitado por una fuerza f(t).

Las ecuaciones A. 1.4 llamada Ecuación de Calor, describe el comportamiento del flujo de calor en un cuerpo y la ecuación, A.1.5 llamada de Laplace que describe por ejemplo la distribución del potencial en un medio homogéneo (Este tipo de ecuaciones no se estudiaran en este trabajo)

Todas las ecuaciones diferenciales de nuestros ejemplos a excepción de las últimas dos ecuaciones contienen solamente derivadas ordinarias, debido a que sus incógnitas son funciones de una sola variable. A este tipo de ecuaciones se les llama

ECUACIONES DIFERENCIALES ORDINARIAS

Las ecuaciones A.1.4 y A.1.5 contiene derivadas parciales, debido a que su variable dependiente es función de mas de una variable .A este tipo de ecuaciones se les llama.

## ECUACIONES DIFERENCIALES EN DERIVADAS PARCIALES

Antes de entrar en el estudio de la teoría general de las ecuaciones, se debe conocer algunos elementos o conceptos que nos ayuden a clasificarlas y reconocerlas adecuadamente.

Estos conceptos son los de orden y grado de una ecuación diferencial.

#### 2. Orden, Grado y Linealidad de una Ecuación Diferencial

La forma *genérica* para representar a las ecuaciones diferenciales ordinarias es:

$$
F\left(t, x, \frac{dx}{dt}, \frac{d^2x}{dt^2}, \dots, \frac{d^{n-1}x}{dt^{n-1}}, \frac{d^nx}{dt^n}\right) = 0
$$
 A.2.1

 $(F; D \subset \mathbb{R} \times \mathbb{R}^{n+1} \to \mathbb{R}, D$  dominio)

Donde:

t es la variable independiente x es la variable dependiente o incógnita **x** es la variable dependiente o incógnita<br>  $\frac{dx}{dt}, \frac{d^2x}{dt^2}, \frac{d^{n-1}x}{dt^{n-1}}, \frac{d^nx}{dt^n}$  son las derivadas ordinarias

Aquí, la palabra *"genérica"* se usa en el sentido de que dado $(t_0, x_0^0, x_1^0, ..., x_n^0)$   $\in$   $D$  ,

*normalmente se puede* despejar  $\frac{d''x}{dt''}$  en función de *t*,*x*, $\frac{dx}{dt}$ ,...,y  $\frac{d^{n-1}x}{dt^{n-1}}$ , en el sentido del tema de la función implícita, alrededor de  $(\ell_{0}, x_{0}^{0}, x_{1}^{0}, ..., x_{n}^{0})$  .

Analizando nuestros ejemplos observamos que en las ecuaciones A.1.2 a A.1.5 el orden máximo de las derivadas involucradas es dos y en la ecuación A. 1. 1 el orden es uno, esto nos lleva a definir el concepto de orden de una ecuación.

## EL ORDEN DE UNA ECUACION DIFERENCIAL LO DETERMINA EL ORDEN DE LA DERIVADA MAYOR QUE APAREZCA EN LA **ECUACION**

La ecuación  $M \frac{d^2x}{dt^2} + B \frac{dx}{dt} + kx = f(t)$  está expresada como un polinomio de grado 1 en

su segunda derivada, que es la derivada de mayor orden que aparece en la ecuación; por lo que se dice que es una ecuación diferencial ordinaria de segundo orden y de primer grado, siguiendo esta idea podemos establecer la siguiente definición

DEFINICION: SI UNA ECUACION DIFERENCIAL ORDINARIA DE ORDEN *"n"* PUEDE EXPRESARSE COMO UN POLINOMIO DE GRADO *"p"* EN LA ENESIMA DERIVADA, SE DICE QUE ES DE GRADO *"p"* CON *p* FINITO.\*\*

\*\*La definición de grado sería para las ecuaciones diferenciales ordinarias en general, aunque en realidad se podrían clasificar simplemente en lineales o no lineales, sólo que en ingeniería en algunos casos es de interés el concepto de grado

Otra característica importante de las ecuaciones que modelaron nuestros problemas de aplicación, es la descripción que se hizo, desde un punto de vista físico, del concepto de Linealidad.

Aquí cabe hacernos la siguiente pregunta ¿Matemáticamente que es la linealidad?. Para contestar recordemos en primer lugar lo que es un.

## OPERADOR LINEAL

Primeramente revisemos el concepto de linealidad que se estudia en el **Álgebra Lineal**  sobre transformaciones lineales.

Sean  $V \vee W$  dos espacios vectoriales sobre un mismo campo  $K \vee$  sea  $\Phi$  un operador de  $V/K$  en  $W/K$ , es decir

$$
\Phi\colon V\,/\,K\to W\,/\,K
$$

Se dice que  $\Phi$  es lineal si dados  $u, v$  en *V*  $\chi$  *a* en *K* se cumple

i) 
$$
\Phi(u+v) = \Phi(u) + \Phi(v)
$$
  
\nii)  $\Phi(\alpha u) = \alpha \Phi(u)$  A.2.2

Esta definición de linealidad la podemos llevar al estudio de las ecuaciones diferenciales lineales. Escribamos una ecuación diferencial de orden "n" y primer grado como

$$
a_n(x)\frac{d^ny}{dx^n} + a_{n-1}(x)\frac{d^{n-1}y}{dx^{n-1}} + \dots + a_1(x)\frac{dy}{dx} + a_0(x)y = q(x)
$$
 A.2.3

La que podemos escribir también como

$$
[a_n(x)D^n + a_{n-1}(x)D^{n-1} + ... + a_1(x)D + a_0(x)]y = q(x)
$$

ó

$$
P(D)y = q(x) \qquad \text{A.2.5}
$$

Donde

$$
P(D) = a_n(x)D^n + a_{n-1}(x)D^{n-1} + ... + a_1(x)D + a_0(x)
$$
 A.2.6

Se le conoce como Operador Diferencial de orden "n".

Primeramente probaremos que el operador  $P(D)$  es lineal, para esto recurrimos a la teoría de las transformaciones lineales.

Afirmación A.1.1. Si  $P(D): C''(I) \to C(I)$ ,  $I \subset \mathbb{R}$  un intervalo, es un operador diferencial. Con  $P(D)$  dado por (A.2.6)  $y \ y_1, y_2 \in F''(I)$   $y \ \alpha \in I$  entonces.

i) 
$$
P(D)[y_1 + y_2] = P(D)y_1 + P(D)y_2
$$
  
\nii)  $P(D)[\alpha y_1] = \alpha P(D)y_1$   
\n**2.7**  
\n**Domostraction.**  
\n**30**  
\n**4.2.7**  
\n**2.8**  
\n**3.2.8**  
\n**4.2.7**  
\n**2.9**  
\n**4.2.9**  
\n**4.2.1**  
\n**5.2.1**  
\n**6.2.2**  
\n**6.2.3**  
\n**7.2.4**  
\n**8.2.5**  
\n**9.2.6**  
\n**10**  
\n**11**  
\n**12**  
\n**13**  
\n**14**  
\n**15**  
\n**16**  
\n**17**  
\n**18**  
\n**19**  
\n**19**  
\n**10**  
\n**10**  
\n**10**  
\n**11**  
\n**12**  
\n**13**  
\n**15**  
\n**16**  
\n**17**  
\n**18**  
\n**19**  
\n**19**  
\n**19**  
\n**19**  
\n**19**  
\n**19**  
\n**19**  
\n**19**  
\n**19**  
\n**19**  
\n**19**  
\n**19**  
\n**19**  
\n**19**  
\n**19**  
\n**19**  
\n**19**  
\n**19**  
\n**19**  
\n**19**  
\n**19**  
\n**19**  
\n**19**  
\n**19**  
\n**19**  
\n**19**  
\n**19**  
\n**19**  
\n**19**  
\n**19**

 $[a_n(x)D^n + a_{n-1}(x)D^{n-1} + ... + a_1(x)D + a_0(x)](y_1 + y_2) = a_n(x)D^n(y_1 + y_2) + a_{n-1}(x)D^{n-1}(y_1 + y_2)$ +...+a<sub>1</sub>(x)D(y<sub>1</sub>+y<sub>2</sub>)+a<sub>0</sub>(x)(y<sub>1</sub>+y<sub>2</sub>)

$$
= a_n(x)D^{n}y_1 + a_n(x)D^{n}y_2 + a_{n-1}(x)D^{n-1}y_1 + a_{n-1}(x)D^{n-1}y_2 + ... + a_1(x)Dy_1 + a_1(x)Dy_2 + a_0(x)y_1
$$
  

$$
a_0(x)y_2
$$

Agrupando

$$
a_n(x)D^ny_1 + a_{n-1}(x)D^{n-1}y_1 + ... + a_1(x)Dy_1 + a_0(x)y_1 + a_n(x)D^ny_2 + a_{n-1}(x)D^{n-1}y_2 + ... + a_1(x)Dy_2
$$
  
+a\_0(x)y\_2 =

 $[a_n(x)D^n + a_{n-1}(x)D^{n-1} + ... + a_1(x)D + a_0(x)]y_1 + [a_n(x)D^n + a_{n-1}(x)D^{n-1} + ... + a_1(x)D + a_0(x)]y_2 =$  $P(D)y_1 + P(D)y_2$ <br>
(i)  $P(D)(ay_1) = aP(D)y_1$ 

Como

\n
$$
P(D) = a_n(x)D^n + a_{n-1}(x)D^{n-1} + \ldots + a_1(x)D + a_0(x)
$$
\ntenemos

\n
$$
a_n(x)D^n + a_{n-1}(x)D^{n-1} + \ldots + a_1(x)D + a_0(x)(\alpha y_1) = a_n(x)D^n(\alpha y_1) + a_{n-1}(x)D^{n-1} + \ldots + a_1(x)D(\alpha y_1) + a_0(x)(\alpha y_1)
$$

$$
= \alpha a_n(x)D^n y_1 + \alpha a_{n-1}(x)D^{n-1} y_1 + \dots + \alpha a_1(x)D y_1 + \alpha a_0(x) y_1
$$
  
=  $\alpha [a_n(x)D^n + a_{n-1}(x)D^{n-1} + \dots + a_1(x)D + a_0(x)]y_1$   
=  $\alpha P(D)y_1$ 

Con esto queda demostrado que el operador diferencial

$$
P(D) = a_n(x)D^n + a_{n-1}(x)D^{n-1} + ... + a_1(x)D + a_0(x)
$$

es lineal.

Con esta demostración podemos definir cuando una ecuación diferencial es lineal:

UNA ECUACIÓN DIFERENCIAL EN DERIVADAS ORDINARIAS DE ORDEN "n" DADA POR  $F(x, y, y, ..., y^{n-1}) = y^n$  ES LINEAL. SI Y SÓLO SI FES UNA FUNCIÓN LINEAL EN LA VARIABLE DEPENDIENTE Y EN SUS DERIVADAS.

En general, la ecuación diferencial

$$
a_n(x)y'' + a_{n-1}(x)y^{n-1} + ... + a_1(x)y' + a_0(x)y = 0
$$
 A.2.8

es lineal en la variable  $v$  y en sus derivadas.

La expresión más general de la Ecuación Diferencial Lineal de Orden n sería la siguiente:

$$
a_n(x)y'' + a_{n-1}(x)y^{n-1} + ... + a_1(x)y' + a_0(x)y = Q(x)
$$

También podemos escribir esta ecuación en términos del operador diferencial

$$
[a_n(x)D^n + a_{n-1}(x)D^{n-1} + ... + a_1(x)D + a_0(x)]y = Q(x)
$$

o en forma compacta

$$
P(D)y = Q(x) \tag{A.2.11}
$$

donde  $P(D) = a_n(x)D^n + a_{n-1}(x)D^{n-1} + ... + a_1(x)D + a_0(x)$ 

es el operador diferencial.

#### 3.- Solución de una Ecuación Diferencial Ordinaria

Para seguir adelante con el estudio de las ecuaciones diferenciales lineales definamos lo que es la solución de una ecuación diferencial ordinaria en general.

Definición

Consideremos la ecuación diferencial ordinaria de orden n

$$
F(x, y, y', \dots, y^{n-1}, y^n) = 0
$$
 A.3.1

donde F es una función real de sus  $(n+2)$  argumentos  $x, y, y', ..., y''$ ; es decir,  $F: D \subset \mathbb{R} \times \mathbb{R}^{n+1} \to \mathbb{R}$  (*D* dominio)

1.-Sea f una función real definida para toda *x* en un intervalo real I , que tiene derivada  $n$  – *esima* (y por tanto todas las derivadas de orden inferior) para toda  $x \in I$ . La función f es una solución explícita de la ecuación diferencial A.3.1 en el intervalo / si satisface las dos condiciones siguientes:

$$
F[(x, f(x), f'(x), ..., f''(x)) \in D]
$$
 A.3.2

ésta definida para toda *x* e I , *y* 

$$
F[x, f(x), f'(x), \dots, f''(x)] \equiv 0 \qquad \text{A.3.3}
$$

para toda *x* e I. Es decir, la sustitución de *y y* sus derivadas por *f(x) y* sus derivadas correspondientes en A.3.1, reduce esta ecuación a una identidad en el intervalo /.

2.-Se dice que  $g(x, y) = 0$  es una curva integral de A.3.1, si  $g(x, y) = 0$  define al menos una función real f de la variable *x* en un intervalo I , de manera que esta función sea una solución de A.3.1, en este intervalo.

3.-Normalmente ambas. solución *y* curva integral se denominan simplemente soluciones.

#### 4.- Ecuación Diferencial Lineal de Primer Orden.

De la definición general de la ecuación diferencial lineal de orden n

$$
a_n(x)y'' + a_{n-1}(x)y^{n-1} + ... + a_1(x)y' + a_0(x)y = Q(x)
$$

podemos obtener la ecuación diferencial lineal de primer orden haciendo *n* = l . Así se tiene.

*con*  $a_1(x) \neq 0$ 

 $a_{\scriptscriptstyle 1}(x)$ 

si hacemos  $\frac{a_0(x)}{x} = p(x)$ 

$$
y = \frac{Q(x)}{a_1(x)} = q(x)
$$
 tenemos la forma normal de la

ecuación diferencial lineal de primer orden no homogénea.

$$
\frac{dy}{dx} + p(x)y = q(x) \tag{A.4.2}
$$

si la función  $q(x) = 0$  tenemos la ecuación diferencial lineal homogénea.

$$
\frac{dy}{dx} + p(x)y = 0
$$
 A.4.3

## 5.- Solución de la Ecuación Diferencial Lineal de Primer Orden Homogénea.

Para encontrar la solución de la ecuación homogénea, sólo tenemos que recordar el Teorema Fundamental del Cálculo. Tomemos la ecuación homogénea

$$
y'+p(x)y=0
$$

ósea

$$
y'=-p(x)y
$$

separando las variables

$$
\frac{y'}{y} = -p(x)
$$

integrando

$$
\int^{\pi} \frac{y'}{y} dx = -\int^{\pi} p(x) dx
$$

recordando que  $dy = y'dx$ :

$$
\int_{-\infty}^{\infty} \frac{dy}{y} = -\int_{-\infty}^{\infty} p(x) dx
$$

se tiene

$$
Ln|y| = -\int_{-\infty}^{\infty} p(x)dx + LnC, \quad C > 0
$$

recordando que  $e^{bLn(a)} = a^b$ 

$$
|y|=e^{Ln|y|}=e^{-\int^x p(x)dx+LnC}
$$

recordando que  $e^{a+b} = e^a e^b$ 

$$
|y(x)| = e^{-\int^x p(x)dx} e^{LnC}
$$

finalmente obtenemos la solución de la ecuación homogénea.

$$
y_h(x) = Ce^{-\int^x p(x)dx}
$$
,  $C = e^{LnC} \neq 0$   
 $y_h(x) = -Ce^{-\int^x p(x)dx}$  A.5.1

ó bien

NOTA. Al dividir entre y se perdió la solución  $y\equiv 0$ ; sin embargo, ésta puede ser incluida en la familia de soluciones hallada en A.5.1, si se considera que  $\,C\,$  puede tomar también el valor de 0.

Para encontrar la solución general de la ecuación no homogénea partimos de  $y_h(x)$ , mediante el siguiente proceso.

#### **8.- Solución General de la Ecuación Diferencial Lineal de Primer Orden No Homogénea**

Dada la solución de la ecuación homogénea  $y_h(x) = Ce^{-\int p(x)dx}$ 

Se propone una solución general dada por  $y(x) = \Phi(x) e^{-\int p(x) dx}$  en esta expresión se sustituye la constante C por la función  $\Phi(x)$ , la cual se tiene que determinar, para lograr esto, se sustituye la función propuesta  $y(x)$  en la ecuación original.

Sustituyendo  $y(x) = \Phi(x)e^{-\int^x p(x)dx}$  en  $y' + p(x)y = q(x)$  y considerando

$$
y'(x) = -p(x)\Phi(x)e^{-\int^x p(x)dx} + \Phi'(x)e^{-\int^x p(x)dx}
$$

se obtiene

$$
-p(x)\Phi(x)e^{-\int^x \rho(x)dx} + \Phi'(x)e^{-\int^x \rho(x)dx} + p(x)\Phi(x)e^{-\int^x \rho(x)dx} = q(x)
$$

luego, reduciendo términos:

$$
\Phi'(x)e^{-\int^x \rho(x)dx} = q(x)
$$
; asi despejando:  $\Phi'(x) = e^{\int^x \rho(x)dx}q(x)$ , e integrando

$$
\int^x \Phi dx = \int^x e^{\int^x \rho(x) dx} q(x) dx
$$
; y como  $\Phi' dx = d\Phi$ 

entonces

$$
\int^{\Phi} d\Phi = \int^x e^{\int^x p(x)dx} q(x)dx
$$

consecuentemente

$$
\Phi(x) = \int^x e^{\int^x p(t)dt} q(t)dt + C
$$

luego sustituyendo en  $y(x)$ , finalmente se obtiene la solución general

$$
y(x) = C e^{-\int^x p(x)dx} + e^{-\int^x p(x)dx} \int^x e^{\int^x p(t)dt} q(t)dt
$$
 A.6.1

A continuación trataremos el problema de valores iniciales

#### 7.- El problema de valores Iniciales

En la sección 3 de este anexo se estudió lo que es la solución de una ecuación diferencial ordinaria de orden n, se decía que para el caso general (Ecuación A.3. 1) se debía encontrar una función  $f$  definida en el intervalo  $I$ , con n derivadas ahí, tal que para toda  $x \in I$ , se cumplieran las condiciones dadas en A.3.2 y A.3.3, a esta función  $f$  se le llamaba solución de la ecuación A.3.1 en /

En esta parte de nuestro anexo nos enfrentamos a otro problema, que lo presentamos en primer lugar a través de un ejemplo.

Sea la ecuación diferencial  $v'=2x$  A.7.1

lineal de primer orden, si aplicamos el teorema fundamental del cálculo, podemos obtener su solución, para tal efecto, integremos la ecuación.

 $\int y'dx = 2 \int xdx$  *recordar*  $dy = y'dx$  $\int dy = 2 \int x dx$  lo que finalmente nos lleva a la solución

$$
y = x^2 + C \qquad \qquad \text{A.7.2}
$$

Si observamos, esta función satisface la ecuación diferencial A.7.1, sólo basta con derivarla y sustituirla en ella, pero qué sucede si tomamos la misma función con un valor particular de la constante C. por ejemplo

 $y = x^2 + 10$  *o'*  $y = x^2 + 10^{9999}$  *o'*  $y = x^2 - 50 \times 10^{-300}$  todas ellas satisfacen la ecuación, esto nos lleva a la siguiente definición. Una función a un parámetro  $y = \varphi(x, C)$  se llama solución general. Si dada cualquier función  $y = \psi(x)$  existe  $C = C_{\nu}$ tal que  $\psi(x) = \varphi(x, C_{\psi})$ . ya que, a partir de ella podemos encontrar infinidad de

soluciones para cada valor que tome la constante C.

A esta infinidad de soluciones se les llama soluciones particulares y forman una familia de curvas para cada valor de C, llamadas curvas integrales, para nuestro ejemplo gráficamente tendríamos

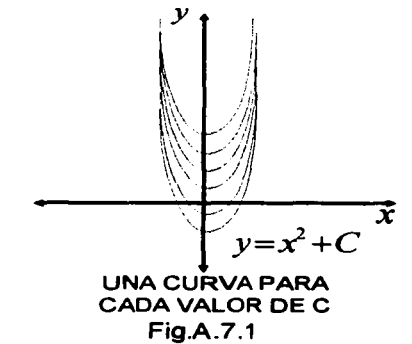
Matemáticamente para detenninar una solución particular se requiere establecer una condición, conocida como condición inicial, así, una función que es solución particular de una ecuación diferencial debe satisfacer tanto a la ecuación como a su condición inicial.

Para las ecuaciones diferenciales de primer orden el problema de condiciones iniciales, queda representado de la siguiente forma:

$$
\frac{dy}{dx} = f(x, y)
$$
  
 
$$
y(x_0) = y_0
$$
 A.7.3

Si la ecuación fuera de segundo orden sería expresado:

$$
\frac{d^2y}{dx^2} = f(x, y, \frac{dy}{dx})
$$
  
y(x<sub>0</sub>) = y<sub>0</sub> A.7.4  
y'(x<sub>0</sub>) = y<sub>1</sub>

En general, para una ecuación diferencial de orden n, se expresa como:

$$
\frac{d^{n} y}{dx^{n}} = f(x, y, \frac{dy}{dx}, ..., \frac{d^{n-1} y}{dx^{n-1}})
$$
  
y(x<sub>0</sub>) = y<sub>0</sub>  
y'(x<sub>0</sub>) = y<sub>1</sub> A.7.5  

$$
\vdots
$$
  
y<sup>n-1</sup>(x<sub>0</sub>) = y<sub>n-1</sub>

Como se puede observar en todos los casos las condiciones están dadas para el mismo valor  $x_0$  de la variable independiente.

Desde el punto de vista físico las condiciones iniciales juegan un papel muy importante en el modelado de sistemas, como se puede ver en el estudio de cada uno de los problemas que se analizaron en los capítulos 1, 11, 111 y IV de este trabajo.

Aclarado este importante punto del estudio de las ecuaciones diferenciales, regresamos al estudio de un conjunto de ecuaciones diferenciales, sumamente importante en el área de la lngenieria. Las ecuaciones Diferenciales Lineales de Coeficientes Constantes, pero antes abordaremos parte de la teoría de las ecuaciones diferenciales lineales

# 8.- Ecuación Diferencial Lineal de Orden n

Como ya vimos anteriormente la ecuación diferencial lineal general esta dada por

$$
a_n(x)y^n + a_{n-1}(x)y^{n-1} + ... + a_1(x)y' + a_0(x)y = q(x) \qquad \text{A.8.1}
$$

y su homogénea asociada por

$$
a_n(x)y'' + a_{n-1}(x)y^{n-1} + ... + a_1(x)y' + a_0(x)y = 0
$$
 A.8.2

Antes de encontrar la solución general de esta ecuación presentaremos algunos teoremas que nos servirán para aclarar el comportamiento de su solución, empezaremos primero con el teorema de la existencia y unicidad de soluciones.

Si recordamos en el apartado 3 se dio la definición de solución de una ecuación diferencial e inmediatamente después se encontró la solución de la ecuación diferencial lineal de primer orden, pasando por la explicación de lo que son las condiciones iniciales.

Con esto en mente, escribiremos el teorema general de existencia y unicidad, pero antes recordemos que una ecuación diferencial ordinaria de primer orden esta dada por:

$$
F(x, y, y') = 0
$$
 A.8.3

diremos que la ecuación diferencial A.8.3, está en forma implícita; si es posible despejar *y'* se obtiene la forma explicita o normal de la ecuación:

$$
y' = F(x, y) \qquad \qquad \textbf{A.8.4}
$$

También recordemos que resolver una ecuación diferencial significa hallar todas las funciones explicitas  $y = f(x)$  o implícitas  $g(x, y) = 0$ , que la satisfacen, llamadas soluciones. Las gráficas de las soluciones se llaman curvas integrales de la ecuación diferencial.

#### Teoremas de existencia y unicidad

Las ecuaciones del tipo A.8.4 nos hacen pensar que para condiciones muy generales sobre  $F(x, y)$  habrá infinitas curvas integrales expresables en la forma  $y = \varphi(x, C)$ , y que por cada punto  $(x_0, y_0)$  pasa una y sólo una, que resulta determinando C por  $y_0 = \varphi(x_0, C)$ . El siguiente teorema nos da las condiciones suficientes sobre  $F(x, y)$  para que esto ocurra.

#### Teorema 8.1 de Existencia y Unicidad

Si la función  $F(x, y)$  cumple en un dominio D, cerrado, acotado y convexo  $^*$ , las siguientes condiciones:

- a) Es continua, y por lo tanto acotada, en *D*
- b) Condición de LIPSCHITZ respecto de  $v$ :

Existe un número  $K > 0$  tal que para cada dos puntos de igual abscisa  $(x, y)$ , $(x, Y)$  en  $D$  se tiene \*\*:

$$
|F(x, y) - F(x, Y)| \le K |y - Y|
$$
 A.8.5

entonces, por cada punto  $(x_0, y_0)$  interior a *D* pasa una y sólo una curva integral  $y = \varphi(x)$  de la ecuación diferencial  $y' = F(x, y)$ .

\* Es decir, por cada par de puntos,  $D$  contiene el segmento que los une.

•• Es decir, es acotada en *D* la razón de incrementos respecto de *y* . Esta condición se cumple en particular si existe la derivada parcial  $\displaystyle{\frac{\partial F}{\partial y}}$  acotada en  $D$ 

Existen varias formas de demostrar este teorema como:

Método de Cauchy-Lipschitz, que es un perfeccionamiento de un teorema de existencia dado por Cauchy, quien exigía la continuidad de  $\frac{\partial P}{\partial y}$ 

Una demostración debida a Goursat y otra totalmente distinta es la basada en el Método de Aproximaciones Sucesivas de Picard, que consiste en formar la sucesión de funciones:

$$
y_1 = y_0 + \int_{x_0}^x F(x, y_0) dx \quad , \quad y_2 = y_0 + \int_{x_0}^x F(x, y_1) dx \quad , \dots, \quad y_n = y_0 + \int_{x_0}^x F(x, y_{n-1}) dx \quad , \dots
$$

Se demuestra que si  $F(x, y)$  cumple con las condiciones dadas en el teorema, esta sucesión converge uniformemente hacia una función  $y(x)$  que verifica:

$$
y(x) = y_0 + \int_{x_0}^x F[x, y(x)]dx
$$

y en consecuencia en un entorno suficientemente pequeño de x<sub>o</sub> es solución de  $y' = F(x, y)$ , y además es la única que pasa por  $(x_0, y_0)$ .

Antes de presentar el caso general para una ecuación diferencial de orden n, quisiera comentar que en el anexo B se presentará la teoría de los sistemas de ecuaciones diferenciales de primer orden y en el apartado 2 de dicho anexo se estudia la

transformación de una ecuación diferencial de orden n a un sistema de n ecuaciones de primer orden.

También en el mismo anexo B. se estudia el teorema de existencia y unicidad para los sistemas de ecuaciones diferenciales, tomando como base esta teoría seguiremos con el estudio del problema general de las ecuaciones diferenciales lineales de orden n

#### Teorema 8.2 de Existencia y Unicidad.

Si la función  $F(t, x_1, x_2, ..., x_n)$  cumple las condiciones del Teorema de existencia y unicidad para sistemas en un dominio *D* cerrado, acotado *y* convexo, entonces existe *y*  es única la solución de la ecuación normalizada:

$$
F(t, y, y', \dots, y^{n-1}) = y''
$$
 A.8.7

que satisface las condiciones iniciales

$$
y(t_0) = x_1
$$
;  $y'(t_0) = x_2$ ;  $\cdots$ ;  $y^{n-1}(t_0) = x_n$  A.8.8

Como vemos, se deben de dar n condiciones iniciales, para determinar la curva integral, al prefijar los valores de la función y de sus *n* - l primeras derivadas en un punto. Con estas n condiciones iniciales se determinan las n constantes de la solución general

$$
\Phi(t, y, C_1, \ldots, C_n) = 0
$$

obteniéndose así una solución particular.

#### La ecuación homogénea y la dependencia de sus soluciones

Sea la ecuación diferencial lineal de orden n homogénea dada en A.8.2,  $[a_n(x) \neq 0]$ 

$$
a_n(x)y^n + a_{n-1}(x)y^{n-1} + ... + a_1(x)y' + a_0(x)y = 0
$$

(Nota: tomaremos como variable independiente a *X* y como dependiente a *y* para el estudio de las ecuaciones lineal-)

Supongamos que en un intervalo  $a \le x \le b$  los coeficiente  $a_n(x), a_{n-1}(x), \ldots, a_1(x), a_0(x)$ Son funciones continuas y que  $a_n(x)$  no se anula. Podemos decir que  $a_n(x) = 1$ , es decir podemos considerar la ecuación:

$$
y'' + a_{n-1}(x)y''^{-1} + ... + a_1(x)y' + a_0(x)y = 0
$$
 A.8.9

Esta ecuación cumple las condiciones del teorema 8.2 de existencia *y* unicidad

# **Teorema 8.3**

Sea el intervalo  $[a, b]$  en donde los coeficientes  $a_n(x), a_{n-1}(x), \ldots, a_1(x), a_0(x)$  son continuos, cada solución  $y = F(x)$  de A.8.9 queda unívocamente determinada por las condiciones iniciales.

$$
F(x_0) = y_0, F'(x_0) = y'_0, \dots, F^{n-1}(x_0) = y_0^{n-1}
$$
 A.8.10

siendo  $a \le x_0 \le b$  **é**  $y_0, y'_0, \ldots, y_n^{n-1}$  un conjunto de números arbitrarios.

Por otro lado como  $y=0$  es solución de A.8.9, se tiene el siguiente teorema:

# **Teorema 8.4.**

Una solución de la ecuación A8.9.  $y = F(x)$  nula en  $x = x_0$  conjuntamente con sus  $n-1$ primeras derivadas, es idénticamente nula:  $F(x) \equiv 0$ .

Teorema 8.5

Sea la ecuación diferencial lineal de orden **n** homogénea dada en A.8.9

$$
y'' + a_{n-1}(x)y^{n-1} + ... + a_1(x)y' + a_0(x)y = 0
$$

si *y*<sub>1</sub>, *y*<sub>2</sub>, ..., *y*<sub>n</sub> son soluciones de la ecuación, entonces la combinación lineal de estas funciones

$$
y_h(x) = c_1 y_1 + c_2 y_2 + \dots + c_n y_n
$$
 A.8.11

también es solución.

Demostración.

Tenemos que mostrar que  $y_h(x) = c_1y_1 + c_2y_2 + \cdots + c_ny_n$  es solución de la ecuación A.8.9, esto quedara demostrado si al sustituir esta función satisface la ecuación A.8.9, es decir, 1-fay que derivar A.8.11 y sustituir en la ecuación A.8.9.

 $y_i(x) = c_1y_1 + c_2y_2 + \cdots + c_ny_n$  $y'_h(x) = c_1y'_1 + c_2y'_2 + \cdots + c_ny'_n$  $y_h''(x) = c_1 y_1'' + c_2 y_2'' + \cdots + c_n y_n''$  $y''_h(x) = c_1 y''_1 + c_2 y''_2 + \cdots + c_n y''_n$ 

Sustituyendo en A.8.9 tenemos

$$
(c_1y_1'' + c_2y_2'' + \cdots + c_ny_n'') + a_{n-1}(x)(c_1y_1^{n-1} + c_2y_2^{n-1} + \cdots + c_ny_n^{n-1}) + \cdots + a_1(x)(c_1y_1' + c_2y_2' + \cdots + c_ny_n') + a_0(x)(c_1y_1' + c_2y_2' + \cdots + c_ny_n) = 0
$$

Agrupando términos.

$$
c_{1}\left[y_{1}^{n}+a_{n-1}(x)y_{1}^{n-1}+\cdots+a_{1}(x)y_{1}'+a_{0}(x)y_{1}\right] +c_{2}\left[y_{2}^{n}+a_{n-1}(x)y_{2}^{n-1}+\cdots+a_{1}(x)y_{2}'+a_{0}(x)y_{2}\right]+\cdots+c_{n}\left[y_{n}^{n}+a_{n-1}(x)y_{n}^{n-1}+\cdots+a_{1}(x)y_{n}'+a_{0}(x)y_{n}\right]=0
$$

Como  $y_1, y_2,..., y_n$  son soluciones de la ecuación la anulan, es decir

$$
a_n(x)y_1^n + a_{n-1}(x)y_1^{n-1} + \dots + a_1(x)y_1' + a_0(x)y_1 = 0
$$
  
\n
$$
a_n(x)y_2^n + a_{n-1}(x)y_2^{n-1} + \dots + a_1(x)y_2' + a_0(x)y_2 = 0
$$
  
\n
$$
\vdots
$$

 $a_n(x)y_n'' + a_{n-1}(x)y_n''^{1} + \cdots + a_1(x)y_n' + a_0(x)y_n = 0$ Por lo tanto

$$
c_1 \times (0) + c_2 \times (0) + \dots + c_n \times (0) = 0
$$
  
0 = 0

Con esto demostramos que  $y_n(x) = c_1y_1 + c_2y_2 + \cdots + c_ny_n$  es solución de la homogénea.

A continuación demostraremos que el espacio lineal de soluciones es de dimensión n. Si llamamos sistema fundamental de soluciones a una base  $(y_1, y_2, ..., y_n)$  del espacio lineal, podremos enunciar el siguiente teorema.

#### Teorema 8.6

La ecuación A.8.9

$$
y'' + a_{n-1}(x)y^{n-1} + ... + a_1(x)y' + a_0(x)y = 0
$$

Admite un conjunto de n soluciones particulares  $y_1, y_2, ..., y_n$ , linealmente independientes (sistema fundamental de soluciones). Toda otra solución se expresa como combinación lineal de las anteriores:

$$
y = c_1 y_1 + c_2 y_2 + \dots + c_n y_n
$$
 A.8.12

Entonces A.8.12, siendo las  $c_1, c_2, ..., c_n$  constantes arbitrarias, es la solución general

Nota. En álgebra lineal se ve que para la dependencia lineal en un intervalo  $[a, b]$  de las n funciones y 1, *y <sup>2</sup> ,* ••• , *y.,* , suponiéndolas derivables hasta el orden *n* - I , es condición necesaria la anulación idéntica en  $[a, b]$  del Wronskiano

$$
W(x) = W(x, y_1, y_2, ..., y_n) = \begin{vmatrix} y_1 & y_2 & \cdots & y_n \\ y'_1 & y'_2 & \cdots & y'_n \\ \vdots & \vdots & \cdots & \vdots \\ y_1^{n-1} & y_2^{n-1} & \cdots & y_n^{n-1} \end{vmatrix}
$$
 A.8.13

Lo anterior se puede expresar en el siguiente teorema:

Teorema 8.7 Las funciones  $y_1, y_2, \ldots, y_n$  son linealmente independientes en  $\{a, b\}$ , siempre que su Wronskiano no es idénticamente nulo.

Con un ejemplo se puede ver que el reciproco del teorema 8. 7 es falso, y uno no puede deducir la dependencia lineal de un conjunto de funciones en  $\{a,b\}$  del hecho de que su Wronskiano sea

idénticamente cero en el intervalo.

Para la determinación de la solución general simplemente pediremos que las funciones sean soluciones de la ecuación diferencial lineal homogénea , esto lo probaremos más adelante.

#### **Detenninación de la solución general.**

Para tener **n** soluciones linealmente independientes de A.8.9. basta fijarlas por el teorema 8.3, dando en un punto  $x = \xi_0$  los elementos de su wronskiano de modo que éste no se anule en  $x = \xi_0$  y aplicar luego el siguiente teorema *[Teorema Si las n funciones* .  $y_1, y_2, \ldots, y_n$  derivables hasta el orden  $n-1$  son linealmente dependientes en  $\{a, b\}$ , entonces el wronskiano A.8.13 es idénticamente nulo en  $[a, b]$  ].

Hecho esto, A.8.12 es la integral general de la ecuación, y quedará demostrado el teorema 8.6. En efecto, se pueden determinar las  $c_1, c_2, ..., c_n$ , de modo que  $F(x) = \sum c_i y_i$ verifique A.8.10. Esto se hace resolviendo en las  $c_i$  el sistema

$$
y_0 = \sum c_i y_i (\xi_0), y'_0 = \sum c_i y'_i (\xi_0), \dots, y_0^{n-1} = \sum c_i y_i^{n-1} (\xi_0)
$$
 A.8.14

cuyo determinante es  $W(\xi_0) \neq 0$ .

Nota. Para un sistema fundamental de soluciones, el wronskiano A.8. 13 es distinto de cero en todo punto del intervalo  $[a, b]$  (TEOREMA DE LIOUVILLE). Pues si en  $x = \xi_0 \in [a, b]$  fuese  $W(\xi_0) = 0$ , el sistema

*C1Y1* (qo) + · · · + *c.,y.,(,go)* =O *C1Y;(qo)* +···+c,,y~(.; ) =0 A.8.15

tendría solución ( $(c_1, c_2, ..., c_n)$  no nula, y entonces la solución  $y = c_1 y_1 + c_2 y_2 + \cdots + c_n y_n$  debería coincidir con la  $y \equiv 0$  de las mismas condiciones iniciales(teorema 8.4), con lo que  $y_1, y_2, ..., y_n$  no formarían un sistema fundamental de soluciones(linealmente independientes).

#### **Teorema** a.a

Sea la ecuación diferencial lineal de orden n no homogénea

$$
y'' + a_{n-1}(x)y''^{-1} + ... + a_1(x)y' + a_0(x)y = q(x)
$$
 A.8.16

La solución general  $y$ , de la ecuación esta dada como la suma de una solución particular  $y_p$  con al solución general (dada en A.8.12)  $y_h = \sum c_i y_i$  de la ecuación homogénea.

$$
y = y_h + y_p = \sum_{i=1}^{n} c_i y_i + y_p
$$
 A.8.17

Demostración

Derivando n veces A.817 y sustituyendo en A.8.16 se obtiene

$$
(y_h'' + a_{n-1}(x)y_h''^{-1} + \dots + a_1(x)y_h' + a_0(x)y_h) + (y_p'' + a_{n-1}(x)y_p''^{-1} + \dots + a_1(x)y_p' + a_0(x)y_p) = q(x)
$$

Con base en las hipótesis sobre  $y_h$  e  $y_p$  el primer paréntesis se anula y el segundo vale  $q(x)$ , por lo que A.8.17 satisface la ecuación A.8.16 y es la solución general, pues con  $y = F(x) = y_h + y_p$  pueden satisfacerse las condiciones dadas en A.8.10 del teorema 8.3 determinando las constantes  $\,_{i} \,$  que aparecen en  $\, y_{\rm\scriptscriptstyle h} \, .$ 

Este resultado nos indica que la solución general de la Ecuación Diferencial Lineal de Orden n, se puede escribir como, la suma de la solución homogénea mas una solución particular.

$$
y(x) = c_1 y_1 + c_2 y_2 + \dots + c_n y_n + y_n(x)
$$
 A.8.18

que en forma compactada sería

$$
y(x) = y_h(x) + y_p(x)
$$
 A.8.19

9.- Solución de la Ecuación Diferencial Homogénea de Coeficientes Constantes **Lineal de Orden n.** 

La ecuación diferencial homogénea asociada de coeficientes constantes

$$
a_n \frac{d^n y}{dx^n} + a_{n-1} \frac{d^{n-1} y}{dx^{n-1}} + \dots + a_1 \frac{dy}{dx} + a_0 y = 0
$$
 A.9.1

la podemos escribir como:

$$
a_n y^n + a_{n-1} y^{n-1} + \dots + a_1 y^1 + a_0 y = 0
$$
 A.9.2

También como

$$
(a_nD^n + a_{n-1}D^{n-1} + \dots + a_1D + a_0)y = 0
$$
 A.9.3

ó.

*P(D)y=O* A.9.4

donde  $P(D) = a_nD^n + a_{n-1}D^{n-1} + \cdots + a_1D + a_0$  es el operador diferencial de coeficientes constantes de orden n.

La teoría de operadores lineales nos dice que el operador diferencial de coeficientes constantes se puede factorizar como un polinomio, es decir,

$$
a_n D^n + a_{n-1} D^{n-1} + \dots + a_1 D + a_0 = (D + m_1)(D + m_2) \dots (D + m_n)
$$

De la expresión anterior observamos que al factorizar el operador obtenemos un producto de operadores de primer orden y la ecuación diferencial la podemos escribir como.

$$
(D+m_1)(D+m_2)\cdots(D+m_n)y(x) = 0
$$
 A.9.6

Si observamos la ecuación A.9.6 *y* recordamos la ecuación diferencial homogénea lineal de primer orden con coeficientes constantes.

$$
\frac{dy}{dx} + my = 0
$$

La que podemos escribir en base al operador diferencial como:

$$
(D+m)y = 0
$$

cuya solución esta dada por.

$$
y_h(x) = C_1 e^{-mx} \tag{A.9.9}
$$

Esta situación nos lleva a pensar que cada factor de la ecuación A.9.6 es una ecuación diferencial de primer orden lineal con coeficientes constantes, cuyas soluciones estarían dadas de la siguiente forma:

Partiendo de la ecuación A.9.6

 $(D+m_1)(D+m_2)(D+m_3)\cdots(D+m_n)y=0$  tenemos que:

Para el primer factor  $(D+m_1)$  su solución sería  $y_1(x)$ Para el segundo factor  $(D+m_2)$  su solución sería  $y_2(x)$ Para el tercer factor  $(D+m)$  su solución sería  $y_3(x)$ Y para el n-esimo factor  $(D + m_n)$  su solución sería  $y_n(x)$  A.9.10

y de acuerdo al teorema 1 de la sección 7 la solución general de la homogénea es la combinación lineal de estas funciones.

$$
y_h(x) = C_1 y_1(x) + C_2 y_2(x) + C_3 y_3(x) \dots + C_n y_n(x)
$$

Por otro lado se observa que el Núcleo ó Kernel de cada uno de los operadores diferenciales asociados a la ecuación A.9.6, está generado por las funciones  $y_1(x),y_2(x),..., y_n(x)$  dadas en A.9.10. respectivamente. Para garantizar lo anterior, mostremos el siguiente resultado:

Sea  $\Theta_1 \Theta_2 \Theta_3 \cdots \Theta_n$  el producto de n operadores lineales que conmutan entre sí dos a dos, sí *u* está en el núcleo del 1-esimo E>, operador, entonces *u* está en el núcleo del producto.

Demostración:

Como u esta en el núcleo de  $\Theta$ , se cumple que  $\Theta_i u = 0$  por lo que

$$
\Theta_1 \Theta_2 \cdots \Theta_i u \cdots \Theta_n = \Theta_1 \Theta_2 \cdots \Theta_n \cdots \Theta_i u = \Theta_1 \Theta_2 \cdots \Theta_n \cdots 0 = 0
$$
 A.9.12

con este resultado podemos garantizar que cada función dada en A.9.10 es solución de la ecuación (están en el núcleo) y como se dijo anteriormente la combinación lineal de las n funciones forma la solución general de la ecuación homogénea A.9. 11. pero antes de poder afirmarlo se debe resolver el siguiente problema:

El problema que se presenta es la forma que toma la solución de acuerdo al tipo de raíces que se obtienen al factorizar la ecuación; los tipos de raíces que se obtienen pueden ser:

- i) Raíces reales diferentes
- ii) Raíces complejas
- iii) Raíces múltiples

A continuación desarrollaremos cada caso.

## Ralees **Reales** Diferentes.

Dada la ecuación A.9.6

$$
(D+m_1)(D+m_2)(D+m_3)\cdots(D+m_n)y=0
$$

si  $m_1 \neq m_2 \neq \cdots \neq m_n$  son reales diferentes su solución estaría dada por

# Solución General Raíces Reales Diferentes

 $y_h(x) = C_1 e^{-m_1 x} + C_2 e^{-m_2 x} + \cdots + C_n e^{-m_n x}$  (\*)

A.9.13

(\*) Se requiere verificar que  $\{e^{-m}x\}_{i=1}^n$  son linealmente independientes

### Raíces Complejas.

Para presentar este caso, supongamos que tenemos  $m_1 = a + ib$ ,  $m_2 = a - ib$  raíces complejas y  $m_1 \neq m_2 \neq \cdots \neq m_n$  reales diferentes, como todas las raíces son diferentes la solución está dada por  $y_n(x) = C_1 e^{-mx} + C_2 e^{-mx} + \cdots + C_n e^{-mx}$  igual al caso anterior, con la salvedad de que  $m_1 = a + ib$ ,  $m_2 = a - ib$  son complejas, sustituyendo estos valores y recordando  $e^{a+b} = e^a e^b$   $v e^{\pm i\theta} = \cos \theta \pm i \sin \theta$ 

$$
y_h(x) = K_1 e^{-(a+ib)x} + K_2 e^{-(a-ib)x} + \dots + C_n e^{-m_n x}
$$

La solución A.9.14 tiene el inconveniente de que las funciones  $e^{-(a+ib)x} \cdot e^{-(a-b)x}$  toman valores complejos. Debido a que la ecuación es real, es deseable, de ser posible, expresar la solución general de la ecuación como una combinación lineal de soluciones de valores reales. Esto lo podemos conseguir de la siguiente manera. Ya que  $e^{-(a+ib)x}$  y  $e^{-(a-ib)x}$  son soluciones de la ecuación, sus sumas y diferencias también los son, así

$$
e^{-(a+ib)x} + e^{-(a-ib)x} = e^{-ax} \left( \cos bx - i \sin bx \right) + e^{-ax} \left( \cos bx + i \sin bx \right) = 2e^{-ax} \cos bx
$$
  

$$
e^{-(a+ib)x} - e^{-(a-ib)x} = e^{-ax} \left( \cos bx - i \sin bx \right) - e^{-ax} \left( \cos bx + i \sin bx \right) = -2ie^{-ax} \sin bx
$$

Son soluciones de la ecuación. Por lo tanto despreciando las constantes 2 y 21, las funciones  $e^{-ax} \cos bx$ ,  $e^{-ax} \sin bx$  son soluciones de valores reales de la ecuación y constituyen junto con  $C_1e^{-m_s}$ ,  $\cdots$ ,  $C_ne^{-m_s}$  un conjunto fundamental de soluciones de valores reales.

De aquí podemos expresar la solución general, para este caso, donde  $C_1$  y  $C_2$  son constantes arbitrarias.

# Solución General Raíces Complejas

A.9.15

$$
y_h(x) = e^{-ax} \left[ C_1 \cos bx + C_2 \sin bx \right] + C_3 e^{-m_3 x} \cdots + C_n e^{-m_n x}
$$

#### Rafees Múltiples

Supongamos que tenemos la ecuación diferencial lineal de orden n de coeficientes constantes homogénea, que al factorizarla toma la siguiente forma:

$$
(D+m_1)^k(D+m_{k+1})\cdots(D+m_n)y=0
$$
 A.9.16

Esta factorización nos indica que existen k raíces repetidas, es decir,  $m_1 = m_2 = \cdots = m_k \neq m_{k+1} \neq \cdots \neq m_n$ .

Sabemos que la solución general es la combinación lineal de las n funciones que se obtienen de las m; raíces; del estudio de los casos anteriores conocemos la solución para la parte de la ecuación en donde las raíces son diferentes.

$$
(D+m_{k+1})(D+m_{k+2})\cdots(D+m_n)
$$
  
\n $\downarrow \qquad \qquad \downarrow \qquad \qquad \downarrow \qquad \qquad \downarrow$   
\n $y_{k+1}(x) = y_{k+2}(x) \cdots y_n(x)$ 

pero desconocemos la solución del factor  $(D+m_1)^k$ 

Partiendo de todo lo anterior podemos suponer que la solución está dada por la siguiente combinación lineal:

 $y_h(x) = u(x) + v(x)$  A.9.18

donde la función  $v(x)$  está dada por

$$
v(x) = C_{k+1} y_{k+1}(x) + C_{k+2} y_{k+2}(x) + \dots + C_n y_n(x)
$$

*y* corresponde a la solución obtenida de las raíces  $m_{k+1}, \ldots, m_n$ ; por otro lado, la función  $u(x)$  es la solución que corresponde a las raíces repetidas  $m_1 = m_2 = \cdots = m_k$ .

 $(D+m_1)^k u(x) = 0$  A.9.20

Para determinar  $u(x)$  partimos de la siguiente expresión

$$
D^{k}e^{m x}u(x) = e^{m x} \left[D + m_{1}\right]^{k} u(x)
$$

que representa la k-esima derivada del producto de la función exponencial con otra función que en este caso es  $u(x)$ .

Para demostrar A.9.21, basta con derivar sucesivamente el producto de funciones, esto es:

$$
De^{m,x}u(x) = m_1e^{m_2x}u(x) + e^{m_3x}Du(x) = e^{m_3x}[D+m_1]u(x)
$$
  
\n
$$
D^2e^{m_2x}u(x) = m_1^2e^{m_2x}u(x) + 2m_1e^{m_2x}Du(x) + e^{m_3x}D^2u(x) = e^{m_3x}[D+m_1]^2u(x)
$$
  
\n
$$
D^ke^{m_2x}u(x) = e^{m_2x}[D+m_1]^k u(x)
$$

Regresando a nuestro problema para encontrar  $u(x)$  tenemos:

$$
(D+m_1)u(x)=0
$$

si multiplicamos por  $e^{m_i x}$  ambos lados de la ecuación anterior, tenemos

$$
e^{m_1x}(D+m_1)u(x)=0
$$

Ahora si aplicamos A.9.21 obtenemos

$$
D^k e^{m \cdot x} u(x) = 0 \tag{A.9.23}
$$

Integrando sucesivamente ambos lados, de la última expresión de A.9.23 tenemos:

$$
\int D^{k} e^{m_{x}} u(x) dx = 0
$$
\n
$$
\int D^{k-1} e^{m_{x}} u(x) dx = C_{1}
$$
\n
$$
\int D^{k-2} e^{m_{x}} u(x) dx = C_{1}x + C_{2}
$$
\n
$$
\int D^{k-3} e^{m_{x}} u(x) dx = C_{1}x^{2} + C_{2}x + C_{3}
$$
\n
$$
\vdots
$$
\n
$$
\int D e^{m_{x}} u(x) dx = C_{1}x^{k-2} + C_{2}x^{k-3} + \dots + C_{k-2}x + C_{k-1}
$$
\n
$$
e^{m_{x}} u(x) = C_{1}x^{k-1} + C_{2}x^{k-2} + \dots + C_{k-2}x^{2} + C_{k-1}x + C_{k}
$$

Finalmente despejando de la última expresión obtenemos  $u(x)$ 

$$
u(x) = e^{-m x} \left[ C_1 x^{k-1} + C_2 x^{k-2} + \dots + C_{k-1} x + C_k \right]
$$

Y sumando  $u(x)$  con  $v(x)$  obtenemos la solución general cuando se tienen K-raíces repetidas:

# Solución General Cuando se Tienen K-raíces Repetidas

A.9.26

$$
y_h(x) = e^{-m_k x} \left[ C_1 x^{k-1} + C_2 x^{k-2} + \dots + C_{k-1} x + C_k \right] + C_{k+1} e^{-m_{k+1} x} + \dots + C_n e^{-m_n x}
$$

# 10.- Solución de la Ecuación Diferencial No-Homogénea de Coeficientes Constantes.

Para encontrar la solución general de una ecuación diferencial lineal de coeficientes constantes, en este anexo desarrollaremos los siguientes métodos:

Método de Coeficientes Indeterminados Método de Variación de Parámetros

## Método de Coeficientes lndetenninados.

Antes de presentar el método formalmente, lo aplicaremos en un ejemplo sencillo para ilustrarlo.

Ejemplo:

Encontrar la solución general de la siguiente ecuación diferencial.

$$
\frac{d^2y}{dx^2} + 3\frac{dy}{dx} + 2y = x
$$

En primer lugar encontraremos la solución de la homogénea asociada

$$
\frac{d^2y}{dx^2} + 3\frac{dy}{dx} + 2y = 0
$$

Factorizando la ecuación obtenemos

 $(D+2)(D+1)y = 0$  de donde obtenemos las raíces  $m_1 = -2$ ,  $m_2 = -1$  como las raíces son reales y diferentes su solución está dada por:

$$
y_h(x) = C_1 e^{-2x} + C_2 e^{-x}
$$

Si recordamos la solución general de una ecuación diferencial está dada por

$$
y(x) = y_h(x) + y_p(x)
$$

donde:

 $y_n(x)$  es la solución de la homogénea asociada y  $y_n(x)$  es una solución particular debida al efecto que tiene la función  $q(x)$  que nos hace no-homogénea a la ecuación.

Para determinar esta solución particular, convertiremos la ecuación original en una ecuación homogénea que le llamaremos ecuación convertida, este proceso sólo se puede realizar si la función  $q(x)$  es de la forma de la solución de la homogénea, es decir, si  $q(x)$  es una función del siguiente tipo: exponencial, senos, cosenos, polinomios o combinaciones de todas ellas(ver tabla A.10.1 ). ¿Por qué sólo con esté tipo de funciones? La respuesta es muy sencilla, este tipo de funciones están en el Núcleo o Kernel de los operados diferenciales que estamos trabajando y por esta razón siempre existirá un operador que anule a la función  $q(x)$ , de esto depende el uso del método, en caso contrario cuando  $q(x)$  no es de este tipo no podremos aplicar el método.

Regresando a nuestro ejemplo, para anular la función  $q(x)$  que en este caso es igual a x bastaría con derivar dos veces para anularla, es decir el operador que anula a nuestra función es  $D^2$ , aplicándolo a la ecuación tendríamos:

$$
D^{2}(D+2)(D+1)y = D^{2}x
$$
  

$$
D^{2}(D+2)(D+1)y = 0
$$

La última ecuación sería la ecuación convertida de donde se obtienen las raíces para poder encontrar la solución general, que en este caso son:

$$
m_1 = -2, m_2 = -1, m_3 = 0, m_4 = 0
$$

Con estos valores escribimos la solución de la ecuación convertida

$$
y(x) = C_1 e^{-2x} + C_2 e^{-x} + C_3 x + C_4
$$

Como  $y(x) = y_h(x) + y_p(x)$  *despejamos*  $y_p(x)$  resultando  $y_p(x) = y(x) - y_h(x)$ 

Por lo tanto obtenemos  $y_p(x) = C_1 e^{-2x} + C_2 e^{-x} + C_3 x + C_4 - C_1 e^{-2x} - C_2 e^{-x}$  y finalmente obtenemos la solución particular

$$
y_p(x) = C_3x + C_4
$$

En donde los coeficientes  $C_3$  y  $C_4$  son los coeficientes que hay que determinar; para encontrar su valor hay que sustituir  $y_p(x)$  en la ecuación original.

$$
\frac{d^2y}{dx^2} + 3\frac{dy}{dx} + 2y = x
$$

Tomando  $y_p(x)$  y derivándola obtenemos:

$$
y_p(x) = C_3x + C_4
$$
  
\n
$$
y_p'(x) = C_3
$$
  
\n
$$
y_p''(x) = 0
$$

Sustituyendo, nos queda:

$$
0+3C_3+2(C_3x+C_4)=x
$$
  
Obtenemos el siguiente sistema  

$$
3C_3+2C_4=0
$$

$$
2C_3=1
$$
  
de donde :

$$
C_3 = \frac{1}{2}
$$
  $y$   $C_4 = -\frac{3}{4}$ 

Para finalizar sustituimos estos valores en la solución particular y le sumamos la solución homogénea con lo que obtenemos la solución general de la ecuación del ejemplo.

$$
y(x) = C_1 e^{-2x} + C_2 e^{-x} + \frac{1}{2}x - \frac{3}{4}
$$

#### Fonna de aplicar el Método de Coeficientes lndetenninados.

Dada la ecuación diferencial lineal de coeficientes constantes no-homogénea de orden n.

$$
a_n \frac{d^n y}{dx^n} + a_{n-1} \frac{d^{n-1} y}{dx^{n-1}} + \dots + a_1 \frac{dy}{dx} + a_0 y = q(x)
$$
 A.10.1

1 .- La escribimos en base al operador diferencial lineal de orden n de coeficientes constantes.

$$
\[a_n D^n + a_{n-1} D^{n-1} + \dots + a_1 D + a_0\]y = q(x) \tag{A.10.2}
$$

2.- Factorizamos el operador (En ta mayorfa de tos textos de ecuaciones diferenciales al operador lo manejan en base a ta ecuación caracterfstica

$$
a_n m^n + a_{n-1} m^{n-1} + \dots + a_1 m + a_0 = 0
$$

Factorizando esta ecuación se determinan tas rafees para construir ta solución de la homogénea asociada a la ecuación, podemos decir que et proceso es et mismo, y con esto concluir, que es indistinto cual método se use). Factorizando A.10.2 obtenemos:

$$
(D+m_1)(D+m_2)\cdots(D+m_n)y = q(x)
$$
 A.10.3

3.- Se resuelve la ecuación homogénea asociada

$$
(D+m_1)(D+m_2)\cdots(D+m_n)y=0
$$
 A.10.4

4.- Se determinan los valores de las raíces *m; para* i = 1, ... , *n* de la ecuación característica

5.- Se escribe la solución de la homogénea asociada.

$$
y_h(x) = C_1 y_1 + C_2 y_2 + \dots + C_n y_n
$$
 A.10.5

Recordar las ecuaciones A.9.13, A.9.15 y A.9.24 que nos dan las diferentes formas que toma la solución de la ecuación A. 10.4, en base al valor de sus raíces.

Raíces reales diferentes:  $v_{\mu}(x) = C_1 e^{-m_1 x} + C_2 e^{-m_2 x} + \cdots + C_n e^{-m_n x}$ Raíces complejas  $y_h(x) = e^{-ax} \left[ C_1 \cos bx + C_2 \sin bx \right] + \dots + C_n e^{-m_n x}$ <br>Raíces múltiples  $y_h(x) = e^{-m_n x} \left[ C_1 x^{k-1} + C_2 x^{k-2} + \dots + C_{k-1} x + C_k \right] + C_{k+1} e^{-m_{k+1} x} + \dots + C_n e^{-m_n x}$ 

6.- Una vez determinada la solución de la homogénea se procede a encontrar la solución particular  $y_p(x)$ , para tal fin, se procede da la siguiente manera:

-En primer lugar para la función  $q(x)$  debe existir un operador lineal  $L(D)$  tal que  $L(D)q(x) = 0$ 

-Se determina el operador que anula a la función  $q(x)$ . Este operador será de los siguientes tipos dados en la tabla A. 10.1:

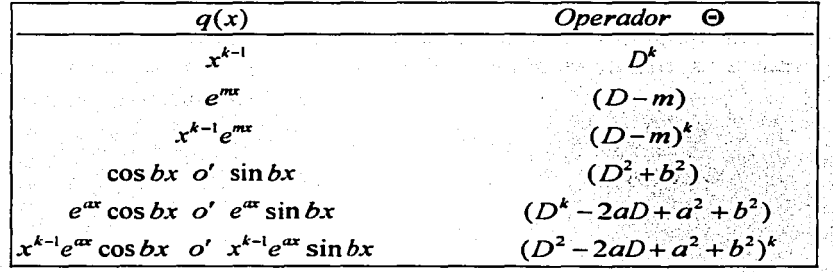

#### Tabla A.1 0.1

7.-A la ecuación A. 10.3 se le aplica el operador correspondiente para anular a  $q(x)$ , es decir:

$$
\Theta(D+m_1)(D+m_2)\cdots(D+m_n)y = \Theta q(x)
$$
  
al aplicar  $\Theta$  obtenemos  

$$
\Theta(D+m_1)(D+m_2)\cdots(D+m_n)y = 0
$$

La última ecuación de A.10.6 es la ecuación convertida.

8.-De la ecuación convertida se determinan las raíces  $m_1, m_2, \ldots, m_n, m_{n+1}, \ldots, m_m$ . Se observa que las primeras n raíces corresponden a la ecuación homogénea asociada y de las n+1 raíces hasta la m raíz, corresponden al operador  $\Theta$ . Con esto escribimos la solución general.

$$
y(x) = C_1 y_1 + C_2 y_2 + \dots + C_n y_n + C_{n+1} y_{n+1} + \dots + C_m y_m
$$
 A.10.7

9.-De la solución general dada por

$$
y(x) = y_h(x) + y_h(x)
$$
 A.10.8

despejamos la solución particular *y* sustituimos A.10.5 *y* A.10.7

$$
y_p(x) = y(x) - y_h(x)
$$
es decir  
\n
$$
y_p(x) = (C_1y_1 + C_2y_2 + \dots + C_ny_n + C_{n+1}y_{n+1} + \dots + C_my_m) - (C_1y_1 + C_2y_2 + \dots + C_ny_n)
$$
  
\n
$$
Obteniendo finalmente
$$
  
\n
$$
y_p(x) = C_{n+1}y_{n+1} + \dots + C_my_m
$$

Los coeficientes que aparecen en la solución  $y_p(x)$  hay que determinarlos(a esto se debe el nombre del método de coeficientes indeterminados), para lograrlo, se sustituye esta solución en la ecuación original A. 10.1, una vez encontrados los valores de estas constantes se sustituyen en  $y_p(x)$ , para que finalmente se sumen las soluciones de la homogénea con la particular, es decir.

$$
y(x) = y_h(x) + y_p(x)
$$
 A.10.10

113

# **Método de Variación de Parimetros**

Como vimos el método de coeficientes indeterminados es muy fácil de aplicar y además muy usado en problemas de aplicación dentro del área de la ingeniería, esto se debe principalmente al tipo de funciones que se manejan en la ingeniería al modelar las señales con las que se excitan a los sistemas que se representan a partir de estas ecuaciones. La desventaja que tiene es el número limitado de funciones para las que existen operadores que las anulen, por esta razón no es un método general.

El método de variación de parámetros es el método general para encontrar la solución de las ecuaciones diferenciales lineales de coeficientes constantes y es muy fácil de estudiar, su principal desventaja radica en lo complicado de su aplicación. Este método se presenta a partir del siguiente teorema.

# **Teorema A.10.1**

Sea la ecuación diferencial lineal no homogénea:

$$
y'' + a_{n-1}y''^{-1} + \dots + a_1y' + a_0y = q(x) \qquad \text{A.10.11}
$$

Donde:

$$
y_h(x) = C_1y_1 + C_2y_2 + \cdots + C_ny_n
$$

Es la solución de la ecuación homogénea asociada, entonces, la solución particular de la ecuación no homogénea es:

$$
y_p(x) = \varphi_1(x)y_1 + \varphi_2(x)y_2 + \cdots + \varphi_n(x)y_n
$$
 A.10.12

Y las primeras derivadas de  $\varphi_1(x), \varphi_2(x), \ldots, \varphi_n(x)$  satisfacen el sistema de ecuaciones:

$$
\begin{bmatrix} y_1 & y_2 & \cdots & y_n \\ y'_1 & y'_2 & \cdots & y'_n \\ \vdots & \vdots & \cdots & \vdots \\ y_1^{n-1} & y_2^{n-1} & \cdots & y_n^{n-1} \end{bmatrix} \begin{bmatrix} \varphi_1'(x) \\ \varphi_2'(x) \\ \vdots \\ \varphi_n'(x) \end{bmatrix} = \begin{bmatrix} 0 \\ 0 \\ \vdots \\ q(x) \end{bmatrix}
$$
 A.10.13

(En la siguiente demostración no se indica la dependencia de las funciones  $\emptyset$   $e$   $v$  con la variable  $x$  para evitar un manejo excesivo de variables)

Demostración:

Derivando  $y_p$ :

$$
y'_{p} = \varphi_{1}y'_{1} + \varphi_{1}'y_{1} + \varphi_{2}y'_{2} + \varphi_{2}'y_{2} + \cdots + \varphi_{n}y'_{n} + \varphi_{n}'y_{n}
$$

Separando, obtenemos la primera condición

$$
y'_{\rho} = \varphi_1 y'_1 + \varphi_2 y'_2 + \dots + \varphi_n y'_n
$$
  

$$
\varphi'_1 y_1 + \varphi'_2 y_2 + \dots + \varphi'_n y_n = 0
$$

Derivando  $y'_{p}$ :

$$
y_p'' = \varphi_1 y_1'' + \varphi_1' y_1' + \varphi_2 y_2'' + \varphi_2' y_2' + \cdots + \varphi_n y_n'' + \varphi_n' y_n'
$$

separando, obtenemos la segunda condición

 $y_p'' = \varphi_1 y_1'' + \varphi_2 y_2'' + \cdots + \varphi_n y_n''$  $\varphi'_1y'_1+\varphi'_2y'_2+\cdots+\varphi'_ny'_n=0$ 

Siguiendo el mismo proceso obtenemos la n-1 derivada de  $y_p$ :

$$
y_p^{n-1} = \varphi_1 y_1^{n-1} + \varphi_1' y_1^{n-2} + \varphi_2 y_2^{n-1} + \varphi_2' y_2^{n-2} + \dots + \varphi_n y_n^{n-1} + \varphi_n' y_n^{n-2}
$$

separando, obtenemos la n-1 condición

$$
y_p^{n-1} = \varphi_1 y_1^{n-1} + \varphi_2 y_2^{n-1} + \dots + \varphi_n y_n^{n-1} \qquad \varphi_1' y_1^{n-2} + \varphi_2' y_2^{n-2} + \dots + \varphi_n' y_n^{n-1} = 0
$$

Finalmente encontramos la **n-esima** derivada de  $y_p$ :

$$
y_p'' = \varphi_1 y_1'' + \varphi_1' y_1''^{-1} + \varphi_2 y_2'' + \varphi_2' y_2''^{-1} + \dots + \varphi_n y_n'' + \varphi_n' y_n''^{-1}
$$

agrupando:

$$
y_{p}^{n} = \varphi_{1}y_{1}^{n} + \varphi_{2}y_{2}^{n} + \cdots + \varphi_{n}y_{n}^{n} + (\varphi_{1}'y_{1}^{n-1} + \varphi_{2}'y_{2}^{n-1} + \cdots + \varphi_{n}'y_{n}^{n-1})
$$

Sustituyendo en la ecuación A.10.11 tenemos:

 $(\varphi'_1 y_1^{n-1} + \varphi'_2 y_2^{n-1} + \cdots + \varphi'_n y_n^{n-1}) + \varphi_1 y_1^{n} + \varphi_2 y_2^{n} + \cdots + \varphi_n y_n^{n} + a_{n-1} [\varphi_1 y_1^{n-1} + \varphi_2 y_2^{n-1} + \cdots + \varphi_n y_n^{n-1}] + \cdots$  $+a_1[\varphi_1y_1' + \varphi_2y_2' + \cdots + \varphi_ny_n'] + a_0[\varphi_1y_1 + \varphi_2y_2 + \cdots + \varphi_ny_n] = q(x)$ 

لعارب وأشرارها معونون والعبل أوهر الأمح يتعربان

# Agrupando y factorizando:

$$
(\varphi_1' y_1''^{-1} + \varphi_2' y_2''^{-1} + \cdots + \varphi_n' y_n''^{-1}) + \varphi_1 (y_1'' + a_{n-1} y_1''^{-1} + \cdots + a_1 y' + a_0 y_1) +
$$
  

$$
\varphi_2 (y_2'' + a_{n-1} y_2''^{-1} + \cdots + a_1 y_2' + a_0 y_2) + \cdots + \varphi_n (y_n'' + a_{n-1} y_n''^{-1} + \cdots + a_1 y_n' + a_0 y_n) = q(x_1 + x_2 + x_3 + \cdots + x_n' y_n' + a_0 y_n)
$$

# Si la escribimos en términos del operador diferencial:

$$
(\varphi_1' y_1^{n-1} + \varphi_2' y_2^{n-1} + \dots + \varphi_n' y_n^{n-1}) + \varphi_1 (D^n + a_{n-1} D^{n-1} + \dots + a_1 D + a_0) y_1 +
$$
  
\n
$$
\varphi_2 (D^n + a_{n-1} D^{n-1} + \dots + a_1 D + a_0) y_2 + \dots + \varphi_n (D^n + a_{n-1} D^{n-1} + \dots + a_1 D + a_0) y_n = q(x)
$$
  
\nComo las funciones  $y_1, y_2, \dots, y_n$  son soluciones de la ecuación tenemos entonces que  
\ncada uno de los términos son iguales a cero excepto el primero, que seria igual a  $q(x)$ ,  
\ncon lo cual encontramos la última condición, es decir:

相似 拼新没 空气

$$
\varphi_1(D^n + a_{n-1}D^{n-1} + \dots + a_1D + a_0)y_1 = 0
$$
  

$$
\varphi_2(D^n + a_{n-1}D^{n-1} + \dots + a_1D + a_0)y_2 = 0
$$
  
:

$$
\varphi_n(D^n + a_{n-1}D^{n-1} + \dots + a_1D + a_0)y_n = 0
$$
  

$$
(\varphi_1'y_1^{n-1} + \varphi_2'y_2^{n-1} + \dots + \varphi_n'y_n^{n-1}) = q(x)
$$

donde  $\varphi'_1 y_1^{n-1} + \varphi'_2 y_2^{n-1} + \cdots + \varphi'_n y_n^{n-1} = q(x)$  es la última condición

Rescribiendo los resultados anteriores se tiene que:

 $(\varphi_1' y_1^{n-1} + \varphi_2' y_2^{n-1} + \cdots + \varphi_n' y_n^{n-1}) + 0 = q(x)$ 

Con lo cual se demuestra que  $y_p(x) = \varphi_1(x)y_1 + \varphi_2(x)y_2 + \cdots + \varphi_n(x)y_n$  es la solución particular de la ecuación. Y el conjunto de las n condiciones forman el sistema que se tiene que satisfacer.

$$
\begin{bmatrix} y_1 & y_2 & \cdots & y_n \\ y'_1 & y'_2 & \cdots & y'_n \\ \vdots & \vdots & \cdots & \vdots \\ y_1^{n-1} & y_2^{n-1} & \cdots & y_n^{n-1} \end{bmatrix} \begin{bmatrix} \varphi_1'(x) \\ \varphi_2'(x) \\ \vdots \\ \varphi_n'(x) \end{bmatrix} = \begin{bmatrix} 0 \\ 0 \\ \vdots \\ q(x) \end{bmatrix}
$$

Con esto queda demostrado el teorema.

El teorema A.10.1 nos da la forma de obtener cada una de las funciones  $\varphi_1(x)$ , sólo basta con resolver el sistema A.10.13. Las  $\varphi_i(x)$  se obtendrían de la siguiente manera:

o o o qJ,(x)= J,,,\_Y-'-1n\_-\_1 \_\_\_ q.;;..(\_x\_) \_\_\_ y-";,'-•.-l~dx+C, . Y1 ·•••.· Y1 Y,, y;\ *...* ;;;X?y;·;,,;.c '· . *y;,:*  y~ *y;* y~ n-1 Y1 n-1 *y,*  n-1 *Yn*  A.10.14

En encontrar esta funciones  $\varphi_i(x)$  radica la principal desventaja del método, debido a la necesidad de calcular los determinantes que aparecen en dicha integral.

A continuación se presenta un ejemplo sencillo que ilustra la aplicación de este método:

#### **Ejemplo.**

Encontrar la solución general de la siguiente ecuación diferencial:

$$
\frac{d^3y}{dx^3} = x^4 + 4x^3 + 10x^2 + 20x + 1
$$
 A.10.15

Solución:

En primer lugar se encuentra la solución de la ecuación homogénea asociada.

$$
\frac{d^3y}{dx^3} = 0
$$
 A.10.16

La ecuación característica es  $m^3 = 0$  y sus raíces son:  $m_1 = m_2 = m_3 = 0$  estas raíces son iguales, es decir tienen multiplicidad igual a 3, de acuerdo a las formas de solución en el caso de raíces múltiples la solución de la homogénea es:

$$
y_h(x) = C_1 x^2 + C_2 x + C_3
$$
 A.10.17

En base al método de variación de parámetros la solución general esta dada por:

 $y(x) = \varphi_1(x)x^2 + \varphi_2(x)x + \varphi_3(x)$ A.10.18 donde las funciones  $\varphi_i(x)$  para  $i = 1, 2, 3$  se calculan del sistema de ecuaciones dado por:

$$
\begin{bmatrix} x^2 & x & 1 \ 2x & 1 & 0 \ 2 & 0 & 0 \end{bmatrix} \begin{bmatrix} \varphi_1'(x) \\ \varphi_2'(x) \\ \varphi_3'(x) \end{bmatrix} = \begin{bmatrix} 0 \\ 0 \\ x^4 + 4x^3 + 10x^2 + 20x + 1 \end{bmatrix}
$$
 A.10.19

aplicando Cramer e integrando se tiene:

$$
\varphi_1(x) = \int \frac{\begin{vmatrix} 0 & x & 1 \\ 0 & 1 & 0 \end{vmatrix}}{\begin{vmatrix} x^2 + 4x^3 + 10x^2 + 20x + 1 & 0 & 0 \\ 2x & 1 & 0 & 0 \\ 2 & 0 & 0 & 0 \end{vmatrix}} dx = \int \frac{-(x^4 + 4x^3 + 10x^2 + 20x + 1)}{-2} dx
$$

$$
\varphi_1(x) = \frac{1}{10}x^5 + \frac{1}{2}x^4 + \frac{5}{3}x^3 + 5x^2 + \frac{1}{2}x + C_1
$$

$$
\varphi_2(x) = \int \frac{\begin{vmatrix} x^2 & 0 & 1 \\ 2x & 0 & 0 \\ 2 & x^4 + 4x^3 + 10x^2 + 20x + 1 & 0 \end{vmatrix}}{\begin{vmatrix} x^2 & x & 1 \\ 2 & 1 & 0 \\ 2 & 0 & 0 \end{vmatrix}} dx = \int \frac{(2x^5 + 8x^4 + 20x^3 + 40x^2 + 2x)}{-2} dx
$$

$$
\varphi_2(x) = -\frac{1}{6}x^6 - \frac{4}{5}x^5 - \frac{5}{2}x^4 - \frac{20}{3}x^3 - \frac{1}{2}x^2 + C_2
$$

10.21

A.10.20

$$
\varphi_3(x) = \int \begin{vmatrix} x^2 & x & 0 \\ 2 & 0 & x^4 + 4x^3 + 10x^2 + 20x + 1 \\ x^2 & x & 1 \end{vmatrix} dx = \int \frac{-(x^6 + 4x^5 + 10x^4 + 20x^3 + x^2)}{-2} dx
$$

nn av sangan Ka

$$
\varphi_3(x) = \frac{1}{14}x^7 + \frac{1}{3}x^6 + x^5 + \frac{5}{2}x^4 + \frac{1}{6}x^3 + C_3
$$
 A.10.22

Sustituyendo A.10.20, A.10.21 y A.10.22 en A.10.18 obtenemos la solución general:

$$
y(x) = \left(\frac{1}{10}x^5 + \frac{1}{2}x^4 + \frac{5}{3}x^3 + 5x^2 + \frac{1}{2}x + C_1\right)x^2 + \left(-\frac{1}{6}x^6 - \frac{4}{5}x^5 - \frac{5}{2}x^4 - \frac{20}{3}x^3 - \frac{1}{2}x^2 + C_2\right)x +
$$
  

$$
\left(\frac{1}{14}x^7 + \frac{1}{3}x^6 + x^5 + \frac{5}{2}x^4 + \frac{1}{6}x^3 + C_3\right)
$$

Reduciendo la expresión tenemos finalmente la solución buscada:

$$
y(x) = C_1 x^2 + C_2 x + C_3 + \frac{1}{210} x^7 + \frac{1}{30} x^6 + \frac{1}{6} x^5 + \frac{5}{6} x^4 + \frac{1}{6} x^3
$$

Para finalizar este anexo se presenta un diagrama de flujo en el que se observa en forma muy detallada y concisa las diferentes etapas y los elementos necesarios que se requieren para resolver analíticamente las ecuaciones diferenciales del tipo que nos ocupan este trabajo.

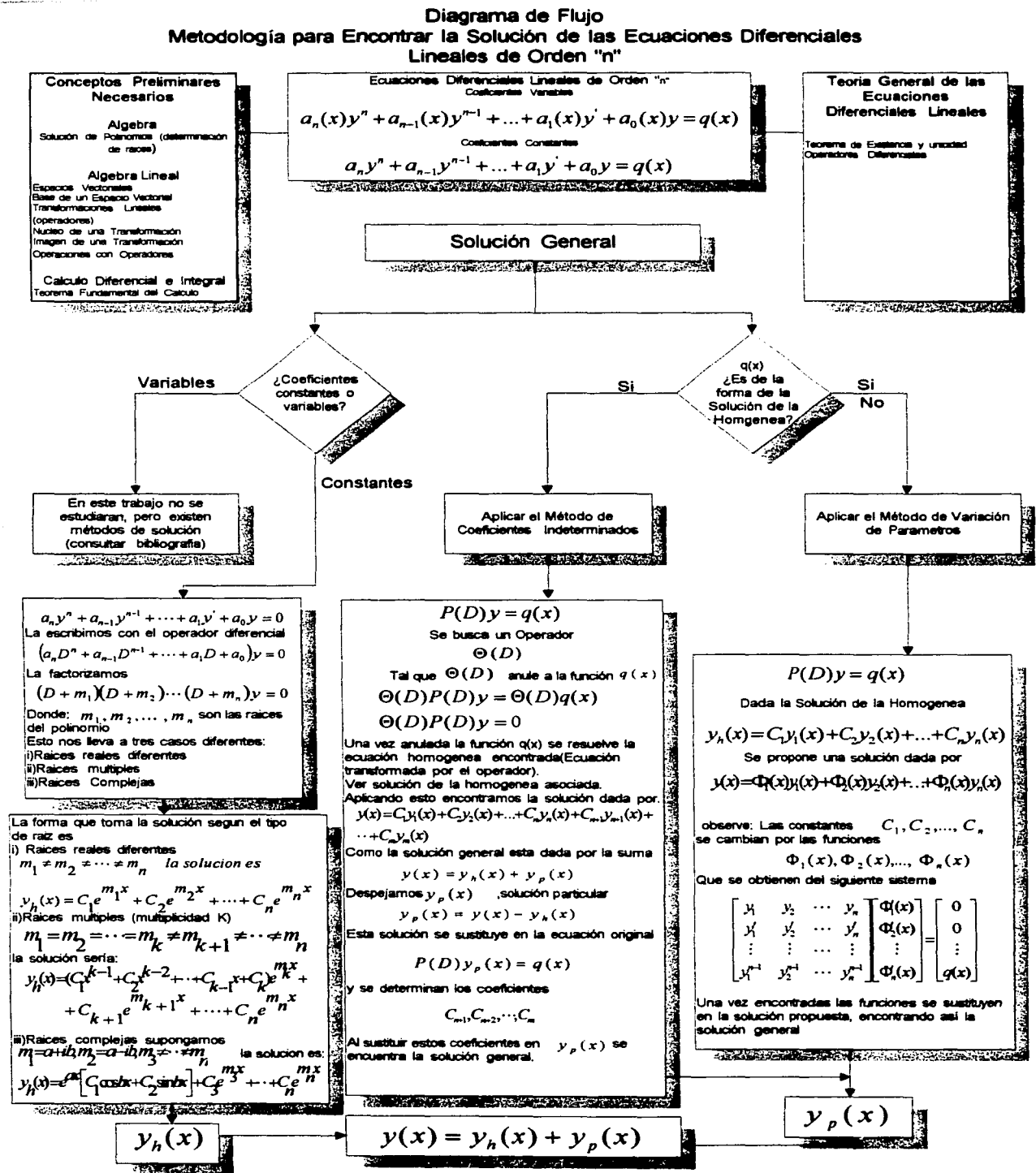

Photography of the activities of a state of the programs.

en en la provi

Control Martin Wall

าคณิชมนุล รถ เมื่อมารายาก ไม่และเปล่าจักรรมราชาการ การเรียก และเรื่องการเกษตร ซาเจามีสังกล่าวันยา ซึ่งกลางให้การสงห a stranovanje v kao su su dobitnom nauje sa su sa stala stala stala na područje na sukorske sa na stala je ne<br>Sa postupuje sa na stala problem predstava sa su se sa stala sa stala na predstava sa sa na na popularno sa pr<br>S Program (2) 中国的一个学校的医院的复数, 2012年10月10日, 2014

**上层的复数的变数** 

 $\lambda$  and the model of the second contribution of the second contribution of the second contribution of the second contribution of the second contribution of the second contribution of the second contribution of the second sa Politika (1991) a San Paris

> $\label{eq:2.1} \mathcal{F}(\mathcal{G}) = \mathcal{F}(\mathcal{G}) = \mathcal{F}(\mathcal{G}) \left( \mathcal{F}^{\mathbf{P}}_{\mathcal{G}}(\mathcal{G}) \right) \left( \mathcal{G}^{\mathbf{P}}_{\mathcal{G}}(\mathcal{G}) \right).$ all a stripe of

クタ せせん バックル・ハルト

# **ANEXO B**

skupper ing B

**2. 计数据数据数据数据数据数据数据数据数据** 

# **ANFXOR**

# 1. Sistemas de Ecuaciones Diferenciales Lineales

Anteriormente, estudiamos ecuaciones diferenciales lineales y ordinarias. En esta parte del trabajo seguiremos estudiando dichas ecuaciones consideradas en forma de sistemas. Los sistemas están caracterizados por la aparición de varias variables dependientes, cada una de las cuales es una función de una misma variable independiente. El estudio que desarrollaremos sólo involucran los sistemas de primer orden lineales y de coeficientes constantes, aunque al final se da una breve introducción a la teoría general de los sistemas de ecuaciones diferenciales lineales de primer orden.

Sistemas de ecuaciones diferenciales lineales de primer orden y coeficientes constantes.

Los sistemas de ecuaciones diferenciales ordinarias de primer orden, se caracterizan por tener n variables dependientes,  $x_1, x_2, ..., x_n$ , y una sola variable independiente t.

Las variables dependientes constituyen las incógnitas del sistema y cada una de ellas es función de t. Las representación general de este tipo de sistemas está dada por:

$$
\dot{x}_1 = F_1(t, x_1, x_2, ..., x_n)
$$
\n
$$
\dot{x}_2 = F_2(t, x_1, x_2, ..., x_n)
$$
\n
$$
\dot{x}_3 = F_3(t, x_1, x_2, ..., x_n)
$$
\n
$$
\vdots
$$
\n
$$
\dot{x}_n = F_n(t, x_1, x_2, ..., x_n)
$$
\n(B.1.1)

La representación de los sistemas lineales está dado por:

$$
\dot{x}_1 = a_{11}(t)x_1 + a_{12}(t)x_2 + \dots + a_{1n}(t)x_n + b_1(t)
$$
\n
$$
\dot{x}_2 = a_{21}(t)x_1 + a_{22}(t)x_2 + \dots + a_{2n}(t)x_n + b_2(t)
$$
\n
$$
\vdots
$$
\n
$$
\dot{x}_3 = a_{11}(t)x_1 + a_{12}(t)x_2 + \dots + a_{1n}(t)x_n + b_2(t)
$$
\n(B.1.2)

En forma matricial:

$$
\begin{bmatrix} \dot{x}_1 \\ \dot{x}_2 \\ \vdots \\ \dot{x}_n \end{bmatrix} = \begin{bmatrix} a_{1,1}(t) & a_{1,2}(t) & \cdots & a_{1,n}(t) \\ a_{2,1}(t) & a_{2,2}(t) & \cdots & a_{2,n}(t) \\ \vdots & \vdots & \ddots & \vdots \\ a_{n,1}(t) & a_{n,2}(t) & \cdots & a_{n,n}(t) \end{bmatrix} \begin{bmatrix} x_1 \\ x_2 \\ \vdots \\ x_n \end{bmatrix} + \begin{bmatrix} b_1(t) \\ b_2(t) \\ \vdots \\ b_n(t) \end{bmatrix}
$$
 (B.1.3)

Si lo compactamos.

$$
\ddot{\overline{x}} = A(t)\overline{x} + \overline{b}(t)
$$

donde:

$$
\vec{x} = \begin{bmatrix} \dot{x}_1 \\ \dot{x}_2 \\ \vdots \\ \dot{x}_n \end{bmatrix}
$$
 vector de derivadas  
\n
$$
A = \begin{bmatrix} a_{1,1}(t) & a_{1,2}(t) & \cdots & a_{1,n}(t) \\ a_{2,1}(t) & a_{2,2}(t) & \cdots & a_{2,n}(t) \\ \vdots & \vdots & \cdots & \vdots \\ a_{n,1}(t) & a_{n,2}(t) & \cdots & a_{n,n}(t) \end{bmatrix}
$$
 matrix de coefficients  
\n
$$
\vec{x} = \begin{bmatrix} x_1 \\ x_2 \\ \vdots \\ x_n \end{bmatrix}
$$
 vector de incógnitas

$$
\overline{b}(t) = \begin{bmatrix} b_1(t) \\ b_2(t) \\ \vdots \\ b_n(t) \end{bmatrix}
$$
 vector de términos independientes

Al sistema  $\dot{\overline{x}} = A(t)\overline{x} + \overline{b}(t)$  se le llama sistema no homogéneo. Si  $\overline{b}(t) = 0$  tenemos  $\dot{\vec{x}} = A(t)\vec{x}$ , que sería el sistema homogéneo asociado.

Por otro lado si la matriz A asociada al sistema de ecuaciones:

$$
\dot{x}_1 = a_{11}(t)x_1 + a_{12}(t)x_2 + \dots + a_{1n}(t)x_n + b_1(t)
$$
\n
$$
\dot{x}_2 = a_{21}(t)x_1 + a_{22}(t)x_2 + \dots + a_{2n}(t)x_n + b_2(t)
$$
\n
$$
\vdots
$$
\n
$$
\dot{x}_n = a_{n1}(t)x_1 + a_{n2}(t)x_2 + \dots + a_{nn}(t)x_n + b_n(t)
$$
\n(B.1.4)

fuera de coeficientes constantes, al sistema se le llamaría sistema de ecuaciones diferenciales lineales de primer orden de coeficientes constantes y se representaría como:

in begin by the second second a che Alliante e 가장 글씨 들어와 아이가 있어?

$$
\dot{x}_1 = a_{11}x_1 + a_{12}x_2 + \dots + a_{1n}x_n + b_1(t)
$$
\n
$$
\dot{x}_2 = a_{21}x_1 + a_{22}x_2 + \dots + a_{2n}x_n + b_2(t)
$$
\n
$$
\vdots
$$
\n
$$
\dot{x}_n = a_{n1}x_1 + a_{n2}x_2 + \dots + a_{n-1}x_n + b_n(t)
$$

La teoría que presentamos en este trabajo se refiere a este tipo de sistemas.

Cuando los resultados teóricos o teoremas sean generales lo indicaremos.

## **2. Transfonnación de una Ecuación Diferencial de Orden "n" a un Sistema de "n" Ecuaciones de Primer Orden**

En el anexo A se estudiaron las ecuaciones diferenciales lineales, en éstas aparece una variable escalar como incógnita. En esta sección veremos que estas ecuaciones se pueden trasformar en un sistema de "n" ecuaciones diferenciales de primer orden; lo que nos lleva a tener "n" variables como incógnitas.

Cabe aclarar que en un problema de aplicación, las "n" variables pueden no tener una interpretación física (en los problemas que modelaremos en esta tesis con base en sistemas de ecuaciones diferenciales llevan el nombre de variables de estado)

El procedimiento para transformar las ecuaciones diferenciales de orden "n" en sistemas de "n" ecuaciones, consiste en introducir tantas variables dependientes como sea necesario para que sea igual al orden de la ecuación diferencial.

Ilustraremos este procedimiento con el siguiente ejemplo.

Sea la ecuación diferencial lineal de orden "n" no homogénea de coeficientes constantes.

$$
a_n y^n + a_{n-1} y^{n-1} + \ldots + a_1 y' + a_0 y = q(x)
$$

Si  $y = w_1$  entonces  $\dot{y}=\dot{w}_{1}$ (a)

Haciendo  $\dot{y} = w_2$  se tiene  $\dot{y} = \dot{w}_1 = w_2$ (b)

Derivando  $\ddot{y} = \dot{w}_2$  **y** haciendo  $\dot{w}_2 = w_3$ (c)

Siguiendo este proceso llegamos a:

$$
y^{n-1} = \dot{w}_{n-1} = w_n \tag{d}
$$

como ya tenemos  $w_1, w_2, \ldots w_n$  variables, ya no podemos hacer

$$
y'' = \dot{w}_n \tag{e}
$$

Entonces, despejamos *y"* de la ecuación diferencial (B.2.1)

$$
y^{n} = -\frac{a_{0}}{a_{n}}y - \frac{a_{1}}{a_{n}}y' - \dots - \frac{a_{n-1}}{a_{n}}y^{n-1} + \frac{q(x)}{a_{n}}
$$
(f)

Y podemos sustituir a, b, c, y d en (f)

$$
\dot{w}_n = -\frac{a_0}{a_n} w_1 - \frac{a_1}{a_n} w_2 - \dots - \frac{a_{n-1}}{a_n} w_n + \frac{q(x)}{a_n} y' \tag{9}
$$

Con las ecuaciones a, b, c, d y g formamos el sistema

$$
\dot{w}_1 = w_2
$$
\n
$$
\dot{w}_2 = w_3
$$
\n
$$
\vdots
$$
\n
$$
\dot{w}_{n-1} = w_n
$$
\n
$$
\dot{w}_n = -\frac{a_0}{a_n} w_1 - \frac{a_1}{a_n} w_2 - \dots - \frac{a_{n-2}}{a_n} w_{n-1} - \frac{a_{n-1}}{a_n} w_n + \frac{q(x)}{a_n}
$$

en forma matricial

$$
\begin{bmatrix} \dot{w}_1 \\ \dot{w}_2 \\ \vdots \\ \dot{w}_{n-1} \\ \dot{w}_n \end{bmatrix} = \begin{bmatrix} 0 & 1 & 0 & \dots & 0 & 0 \\ 0 & 0 & 1 & \dots & 0 & 0 \\ \vdots & & & & \\ 0 & 0 & 0 & \dots & 0 & 1 \\ -\frac{a_0}{a_n} & -\frac{a_1}{a_n} & -\frac{a_2}{a_n} & \dots & -\frac{a_{n-1}}{a_n} & -\frac{a_{n-1}}{a_n} \end{bmatrix} = \begin{bmatrix} w_1 \\ w_2 \\ \vdots \\ w_{n-1} \\ \vdots \\ w_n \end{bmatrix} + \begin{bmatrix} 0 \\ 0 \\ \vdots \\ 0 \\ \frac{q(x)}{a_n} \end{bmatrix}
$$

cuya solución  $w_1, w_2, ..., w_{n-1}, w_n$  representa

$$
w_1 = y, w_2 = \dot{y}, \dots, w_{n-1} = y^{n-2}, w_n = y^{n-1},
$$

Un ejemplo más general lo tendríamos con la ecuación dada por

$$
F(t, x, \dot{x}, \ddot{x}, \dots, x^{n-1}) = x^n
$$
 B.2.3

Realizando el mismo procedimiento tenemos:

 $(i)$ 

 $B.2.2$ 

$$
x = w_1
$$
  
\n
$$
\dot{x} = \dot{w}_1 = w_2
$$
  
\n
$$
\ddot{x} = \dot{w}_2 = w_3
$$
  
\n
$$
\vdots
$$
  
\n
$$
x^{n-1} = \dot{w}_{n-1} = w_n
$$
  
\n
$$
x^n = \dot{w}_n = F(t, w_1, w_2, w_3, ..., w_n)
$$

del que obtenemos el sistema de ecuaciones

$$
\dot{w}_1 = w_2 \n\dot{w}_2 = w_3 \n\vdots \n\dot{w}_{n-1} = w_n \n\dot{w}_n = F(t, w_1, w_2, w_3, ..., w_n)
$$
\nB.2.5

## 3. Elementos Necesarios en el Estudio de la Teoria de Sistemas de Ecuaciones **Diferenciales**

Para el estudio de los sistemas de ecuaciones, se requiere recordar algunos conceptos como:

Series de matrices y convergencia

Una serie de matrices puede definirse con base en la noción de sucesión de matrices de la siguiente forma.

Definición:

Sea  $A_k$  una sucesión de matrices de orden  $m \times n$  cuyos elementos son números, entonces la serie de matrices se expresa como:

$$
\sum_{k=1}^{\infty} A_k
$$

Si en la serie de matrices  $\sum_{k=1}^{\infty} A_k$  se designa al elemento *ij* de  $A_k$  por  $a^k_{ij}$  y todas las series  $\text{correspondientes}$  a cada elemento  $(mn)$  son convergentes, entonces la serie  $\sum A_k$  es convergente y la suma está definida como la matriz de orden *m x n* cuyo elemento ij está dado por la serie:

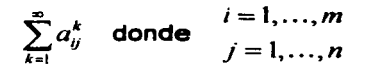

La convergencia de una serie de matrices también se puede analizar desde el punto de vista del concepto de norma de una matriz, para tal efecto, presentamos la siguiente definición.

#### Definición:

La norma de una matriz A de orden  $m \times n$  cuyos elementos son números, se representa por  $||A||$  y se define como el número no negativo obtenido por medio de

$$
\sum_{i=1}^m \sum_{j=1}^n \left| a_{ij} \right|
$$

es decir, las sumas de los valores absolutos de todos sus elementos, por lo tanto:

$$
||A|| = \sum_{i=1}^{m} \sum_{j=1}^{n} |a_{ij}|
$$

A partir de la definición de norma, aplicaremos el siguiente teorema con respecto a la convergencia de matrices.

Teorema:<sup>1</sup>

Si  $A_k$  es una sucesión de matrices de orden  $m \times n$  tales que  $\sum_{k=1}^{\infty} ||A_k||$  converge, entonces la serie de matrices  $\sum_{k=1}^{\infty} A_k$  también converge.

Aplicando este teorema, se demuestra que la serie  $\sum_{k=1}^{\infty} \frac{A^k}{k!}$  converge para matrices cuadradas cuyos elementos sean números (si k = O tenemos la matriz identidad 1).

De la serie de Maclaurin recordamos que

$$
e^x = 1 + x + \frac{x^2}{2!} + \dots + \frac{x^k}{k!} + \dots
$$

por similitud podemos considerar para la función matricial  $e^A$  su desarrollo

<sup>&#</sup>x27; NOTA: Ver demostración en el tomo 2 del libro "Calculus" de Apóstol.

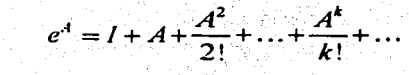

o bien

$$
e^A = \sum_{k=0}^{\infty} \frac{A^k}{k!}
$$

Formalizando, damos la siguiente definición.

Definición.

Sea A una matriz de orden  $n \times n$  cuyos elementos son constantes, se define la exponencial  $e^4$  como una matriz de orden  $n \times n$  dada por la serie convergente

$$
e^A = \sum_{k=0}^{\infty} \frac{A^k}{k!}
$$

En forma general tenemos:

$$
e^{At} = I + At + \frac{A^{2}t^{2}}{2!} + \frac{A^{3}t^{3}}{3!} + \dots + \frac{A^{k}t^{k}}{k!} + \dots
$$

o bien:

$$
e^{At} = \sum_{k=0}^{\infty} \frac{A^k t^k}{k!}
$$

Algunas propiedades de esta matriz exponencial son:

1)
$$
e^0 = I
$$
  
\n2) $\frac{d}{dt}e^{At} = Ae^{At} = e^{At} \cdot A$   
\n3) $e^{(A+B)t} = e^{At}e^{Bt}$  si  $AB = BA$   
\n4) $e^{At} \cdot e^{-At} = I$  por lo tanto  $\left[e^{At}\right]^{-1} = e^{-At}$ 

# 4. Sistemas Homogéneos y su Solución

En el método que se presenta a continuación, para obtener la solución de un sistema de ecuaciones diferenciales se utiliza la serie de Maclaurin para desarrollar la solución en un entorno del vector  $\overline{x}(0)$  al que llamaremos vector de condiciones iniciales.

والمحفا المتلاط كالأوار المرفور ووادوا

Lie (Agustinia) (Bapa

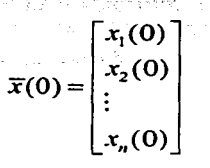

Por lo tanto, la solución que se obtiene es una solución particular que satisface condiciones en  $t = 0$ 

Del sistema de ecuaciones (B.1.4) obtenemos el sistema homogéneo asociado

$$
\dot{\overline{x}} = A\overline{x} \tag{B.4.1}
$$

derivando la ecuación tenemos:

 $\ddot{\vec{r}} = A\dot{\vec{r}}$ (8.4.2)

Sustituyendo B.4.1 en B.4.2 tenemos

$$
\ddot{\overline{x}} = A^2 \overline{x} \tag{B.4.3}
$$

Si seguimos este proceso de derivación *y* lo llevamos hasta el enésimo orden, se tiene:

$$
\frac{n}{\overline{x}} = A^n \overline{x} \tag{B.4.4}
$$

Entonces, cada componente del vector solución  $\bar{x}$  del sistema debe ser una función diferenciable *y,* por lo tanto, continua para cualquier valor de la variable independiente *t,*  en algún intervalo dado que contenga el punto  $t = 0$ 

Según esto *y* de acuerdo a la ecuación (8.4.4), la enésima derivada de la solución del sistema, será también una función continua para todo *ten* dicho intervalo, *ya* que *A"* es una matriz de coeficientes constantes.

La función  $x_i$ ( $i = 1, ..., n$ ) debe tener un desarrollo en serie de Maclaurin de la siguiente forma

$$
x_i = P_{0i} + P_{1i}t + P_{2i}t^2 + \dots + P_{ni}t^n + \dots \quad i = 1, \dots, n
$$

En forma vectorial

$$
\overline{x} = \overline{P}_0 + \overline{P}_1 t + \overline{P}_2 t^2 + \dots + \overline{P}_n t^n + \dots
$$
 (B.4.5)

donde *P., Pi, .*.. , *P,,* son vectores desconocidos que se deben determinar. La ecuación (B.4.5) representa la forma general de la solución del sistema (8.4. 1)

Esta solución tiene varios inconvenientes, primero es una serie infinita, lo que impide conocer la solución exacta y segundo, por la gran cantidad de trabajo que involucra evaluar los vectores  $\overline{P}_1, \overline{P}_2, \ldots, \overline{P}_n$ , suponiendo que sólo se quieran conocer algunos términos de la serie. Este último inconveniente se puede resolver en parte, poniendo a los vectores  $\overline{P_1}, \overline{P_2}, \ldots, \overline{P_n}$  en función del vector de condiciones iniciales  $\overline{P_0}$ 

Es decir, dada la ecuación (8.4.5) la premultiplicamos por la matriz de coeficientes A.

$$
A\overline{x} = A\overline{P}_0 + A\overline{P}_1t + A\overline{P}_2t^2 + \dots + A\overline{P}_nt^n + \dots
$$
 (B.4.6)

derivando (B.4.5)

$$
\dot{\overline{x}} = \overline{P}_1 + 2\overline{P}_2 t + \dots + n\overline{P}_n t^{n-1} + \dots
$$
 (B.4.7)

Igualando (B.4.6) con (8.4. 7) tenemos:

$$
\overline{P_1} + 2\overline{P_2}t + 3\overline{P_3}t^2 + \dots + n\overline{P_n}t^{n-1} = A\overline{P_0} + A\overline{P_1}t + A\overline{P_2}t^2 + \dots + A\overline{P_n}t^n + \dots
$$
  
\n
$$
\overline{P_1} = \overline{A\overline{P_0}}
$$
  
\n
$$
\overline{P_2} = \frac{A\overline{P_1}}{2} = \frac{A}{2} \frac{A^2\overline{P_0}}{2}
$$
  
\n
$$
\overline{P_3} = \frac{A\overline{P_2}}{3} = \frac{A^3\overline{P_0}}{3 \times 2}
$$
  
\n
$$
\vdots
$$
  
\n
$$
\overline{P_n} = \frac{A^n}{n!} \overline{P_0}
$$

Sustituyendo en (B.4.5) tenemos

$$
\overline{x} = \overline{P}_0 + A\overline{P}_0 t + \frac{A^2}{2} \overline{P}_0 t^2 + \dots + \frac{A^n}{n!} \overline{P}_0 t^n + \dots
$$
  

$$
\overline{x} = (I + At + \frac{A^2 t^2}{2!} + \dots + \frac{A^n t^n}{n!} + \dots) \overline{P}_0
$$
(B.4.8)

Observamos que esta ecuación es la solución del sistema homogéneo, que para determinarla basta con encontrar el valor de la serie matricial infinita

$$
l + At + \frac{A^{2}t^{2}}{2!} + ... + \frac{A^{n}t^{n}}{n!} + ...
$$

Si observamos, obtener *x* implica sumar un número infinito de términos, lo que nos lleva a una solución de la ecuación en forma aproximada. Para determinar esta serie que se conoce como matriz exponencial, más adelante expondremos el método basado en el teorema de Hamilton-Cayley, que es uno de los métodos que existen para el cálculo de  $e^{4t}$ .

A continuación determinaremos la solución del sistema no homogéneo. Pero antes enunciaremos el teorema de existencia y unicidad para sistemas de ecuaciones diferenciales de primer orden como complemento a lo realizado en el anexo A.

#### 5. Solución del Sistema no Homogéneo

Partiendo del teorema 8.1 para ecuaciones de primer orden dado en el anexo A. Se generaliza para un sistema normal dado en B.1 .1. Para ello es conveniente la siguiente definición:

Se dice que la función  $F(t, x_1, x_2, ..., x_n)$  verifica la condición de Lipschitz respecto de las variables  $x_1, x_2, \ldots, x_n$  en un dominio *D* del espacio  $(t, x_1, x_2, \ldots, x_n)$ , si existe un número  $K > 0$  tal que para cada dos puntos de *D* con igual abscisa  $x$ , se tenga:

$$
|F(t, x_1, x_2, \dots, x_n) - F(t, X_1, X_2, \dots, X_n)| \le K(|x_1 - X_1| + |x_2 - X_2| + \dots + |x_n - X_n|)
$$
 B.5.1

Teorema 5. 1 de Existencia y Unicidad.

Si las funciones,  $F_1(t, x_1, x_2, \ldots, x_n), F_2(t, x_1, x_2, \ldots, x_n), \ldots, F_n(t, x_1, x_2, \ldots, x_n)$ (dados en B.1.1), cumplen en un dominio *D,* cerrado, acotado y convexo, las siguientes condiciones:

a) Son continuas y por lo tanto acotadas, en  $D$ . b) Verifican la condición de LIPSCHITZ (B.5.1 ).

Entonces, por cada punto  $(t_0, x_{1,}, x_{2,},..., x_{n_k})$  interior a D, pasa una y sólo una curva integral del sistema (B. 1. 1 ), dada por n funciones.

$$
x_1 = F_1(t)
$$
;  $x_2 = F_2(t)$ ;  $\cdots$ ;  $x_n = F(t)$  **B.5.2**

tales que

$$
x_{1_0} = F_1(t_0)
$$
;  $x_{2_0} = F_2(t_0)$ ;  $\cdots$ ;  $x_{n_0} = F(t_0)$  B.5.3

A continuación encontraremos la solución del sistema no homogéneo

Sea el sistema no homogéneo

$$
\dot{\overline{x}} = A\overline{x} + \overline{b}(t)
$$
Si se multiplica la ecuación por  $e^{-At}$ 

$$
e^{-At}\dot{\overline{x}} = e^{-At}A\overline{x} + e^{-At}\overline{b}(t)
$$
 (B.5.4)

Sabemos que si A y B son matrices de funciones, se cumple *(AB)'=AB'+A'By* de las propiedades de  $e^{A}$  tenemos que

$$
\frac{de^{At}}{dt}=Ae^{At}
$$

Aplicando lo anterior al producto  $e^{-At}\overline{x}$  tenemos

$$
\frac{d}{dt}e^{-At}\overline{x}=e^{-At}\dot{\overline{x}}-e^{-At}A\overline{x}
$$

Sustituyendo en la ecuación (B.5.4)

$$
\frac{d}{dt}e^{-At}\overline{x}=e^{-At}\overline{b}(t)
$$

Integrando

$$
e^{-At}\overline{x}=\int_0^t e^{-A\delta}\overline{b}(\delta)d\delta+K
$$

donde K es un vector de constantes.

Despejando *x* 

$$
\overline{x} = e^{\mathcal{A}t} K + e^{\mathcal{A}t} \int_0^t e^{-\mathcal{A}\delta} \overline{b}(\delta) d\delta
$$

Si  $K = \overline{x}(0)$  es el vector de condiciones iniciales, tenemos que la solución del sistema de ecuaciones diferenciales no homogéneo para  $t = 0$  es

$$
\overline{x} = e^{\cdot 4t} \overline{x}(0) + \int_0^t e^{\cdot 4(t-\delta)} \overline{b}(\delta) d\delta
$$
 (B.5.5)

Si evaluamos para un punto cualquiera / = *<sup>1</sup> <sup>0</sup>*la solución sería

$$
\overline{x} = e^{A(t-t_0)} \overline{x}(t_0) + \int_{t_0}^t e^{A(t-\delta)} \overline{b}(\delta) d\delta
$$
 (B.5.6)

## **6. Cálculo de la Matriz**  $e^{At}$

Para el cálculo de la matriz e<sup>4</sup> existen varios métodos, entre ellos el de la transformada de Laplace, el método de eigenvalores *y* eigenvectores, las formas canónica de Jordan, etc.

El método que presentamos aquí se basa en el teorema de Hamilton-Cayley *y* desde el punto de vista analítico se adapta a cualquier tipo de matriz, sin importar el tipo de eigenvalores (reales diferentes, complejos o múltiples) esto lo hace menos complicado.

Por otro lado, en este método sólo hay que calcular los eigenvalores.

Primeramente, antes de desarrollar el método recordemos lo que dice el teorema de Hamilton-Cavley.

Teorema (Hamilton-Cayley)

Toda matriz cuadrada satisface su ecuación característica. Esto es si

$$
\det(\lambda I - A) = a_n \lambda^n + a_{n-1} \lambda^{n-1} + \ldots + a_1 \lambda + a_0 = 0
$$

que es la ecuación característica de la matriz A, entonces:

$$
a_n A^n + a_{n-1} A^{n-1} + \ldots + a_1 A + a_0 I = 0
$$

Con base en este teorema obtendremos la matriz  $e^{At}$ .

La ecuación característica asociada a la matriz A del sistema está dada por

$$
a_n \lambda^n + a_{n-1} \lambda^{n-1} + \ldots + a_1 \lambda + a_0 = 0
$$
 (B.6.1)

Y por el teorema de Hamilton-Cayley sabemos que

$$
a_n A^n + a_{n-1} A^{n-1} + \dots + a_1 A + a_0 I = 0
$$
 (B.6.2)

se cumple.

Si tenemos la ecuación (8.6.2) *y* despejamos *A"* tenemos:

$$
A^{n} = -\frac{a_{0}}{a_{n}}I - \frac{a_{1}}{a_{n}}A - \dots - \frac{a_{n-1}}{a_{n}}A^{n-1}
$$
 (B.6.3)

si multiplicamos a la ecuación (B.6.3) por A se tiene:

$$
A^{n+1} = -\frac{a_0}{a_n}A - \frac{a_1}{a_n}A^2 - \dots - \frac{a_{n-1}}{a_n}A^n
$$
 (B.6.4)

Sustituyendo (8.6.3) en (8.6.4) obtenemos:

$$
A^{n+1} = -\frac{a_0}{a_n}A - \frac{a_1}{a_n}A^2 - \dots - \frac{a_{n-1}}{a_n} \left( -\frac{a_0}{a_n}I - \frac{a_1}{a_n}A - \dots - \frac{a_{n-1}}{a_n}A^{n-1} \right)
$$
(B.6.5)

Y reduciendo términos semejantes queda:

$$
A^{n+1} = \frac{a_{n-1}a_0}{a_n^2} I + \left(\frac{a_{n-1}a_1}{a_n^2} - \frac{a_0}{a_n}\right) A + \dots + \frac{a_{n-1}^2}{a_n^2} A^{n-1}
$$
(B.6.6)

Si definimos como  $\varphi_{i,j}$  a los coeficientes de (B.6.6), obtenemos:

$$
A^{n+1} = \varphi_{1,0}I + \varphi_{1,1}A + \ldots + \varphi_{1,n-1}A^{n-1}
$$
\n(B.6.7)

Siguiendo el mismo procedimiento:

$$
A^{n+2} = \varphi_{2,0} I + \varphi_{2,1} A + \ldots + \varphi_{2,n-1} A^{n-1}
$$
 (B.6.8)

En general,

$$
A^{n+k} = \varphi_{k,0}I + \varphi_{k,1}A + \ldots + \varphi_{k,n-1}A^{n-1}
$$
 (B.6.9)

Agrupando las ecuaciones:

$$
A^{n} = \varphi_{0,0}I + \varphi_{0,1}A + \dots + \varphi_{0,n-1}A^{n-1}
$$
  
\n
$$
A^{n+1} = \varphi_{1,0}I + \varphi_{1,1}A + \dots + \varphi_{1,n-1}A^{n-1}
$$
  
\n
$$
\vdots
$$
  
\n
$$
A^{n+k} = \varphi_{k,0}I + \varphi_{k,1}A + \dots + \varphi_{k,n-1}A^{n-1}
$$
\n(B.6.10)

Como la matriz  $e^{At}$  está dada por la serie infinita

$$
e^{At} = I + At + ... + \frac{A^{n-1}t^{n-1}}{(n-1)!} + \frac{A^{n}t^{n}}{n!} + \frac{A^{n+1}t^{n+1}}{(n+1)!} + ... + \frac{A^{n+k}t^{n+k}}{(n+k)!} + ...
$$
 (B.6.11)

podemos sustituir (B.6.10) en (B.6.11)

$$
e^{At} = I + At + ... + \frac{A^{n-1}t^{n-1}}{(n-1)!} + \frac{t^n}{n!} \Big[ \varphi_{0,0}I + \varphi_{0,1}A + ... + \varphi_{0,n-1}A^{n-1} \Big]
$$
  
+ 
$$
\frac{t^{n+1}}{(n+1)!} \Big[ \varphi_{1,0}I + \varphi_{1,1}A + ... + \varphi_{1,n-1}A^{n-1} \Big]
$$
  
+ 
$$
\dots + \frac{t^{n+k}}{(n+k)!} + \Big[ \varphi_{k,0}I + \varphi_{k,1}A + ... + \varphi_{k,n-1}A^{n-1} \Big] + ...
$$
  
(B.6.12)

Agrupando términos tenemos:

$$
e^{-it} = \left(1 + \frac{t^n}{n!}\varphi_{0,0} + \frac{t^{n+1}}{(n+1)!}\varphi_{1,0} + \ldots + \frac{t^{n+k}}{(n+k)!}\varphi_{k,0} + \ldots\right)I + \left[\frac{t^n}{n!}\varphi_{0,1} + \frac{t^{n+1}}{(n+1)!}\varphi_{1,1} + \ldots + \frac{t^{n+k}}{(n+k)!}\varphi_{k,1} + \ldots\right]A + \ldots + \left[\frac{t^{n+1}}{(n-1)!} + \frac{t^n}{n!}\varphi_{0,n-1} + \frac{t^{n+1}}{(n+1)!}\varphi_{1,n-1} + \ldots + \frac{t^{n+k}}{(n+k)!}\varphi_{k,n-1} + \ldots\right)A^{n-1}
$$
\n(B.6.13)

Si definimos los coeficientes de las matrices de (B.6.13) como  $\alpha$ , para  $i = 0,...,n-1$ obtenemos finalmente

$$
e^{At} = \alpha_0 I + \alpha_1 A + \dots + \alpha_{n-1} A^{n-1}
$$
 (B.6.14)

donde los  $\alpha_i$ son funciones de t.

Todo este desarrollo es válido también si partimos de la ecuación (B.6.1) y repetimos los pasos de B.6.3 hasta B.614 sustituyendo para cada eigenvalor  $\lambda_i$  en todas las ecuaciones. Con esto obtenemos

$$
c^{\lambda_i} = \alpha_0 + \alpha_1 \lambda_i + \ldots + \alpha_{n-1} \lambda_i^{n-1}
$$
 (B.6.15)

para  $i = 1, \ldots, n$ 

Los coeficientes  $\alpha_i$  son funciones de t y son los mismos que en las ecuaciones (B.6.14) y  $(B.6.15)$  y n es la dimensión de la matriz.

Para calcular e<sup>41</sup> primero determinados la ecuación característica

$$
|\lambda I - A| = a_n \lambda^n + a_{n-1} \lambda^{n-1} + ... + a_1 \lambda + a_0 = 0
$$

- Calculamos los eigenvalores  $\lambda_i$ , para  $i = 1, ..., n$  (n es el grado de la ecuación característica).
- Sustituimos el valor de cada  $\lambda_i$  en la ecuación (B.6.15) formando con esto un sistema de ecuaciones. En general, si la dimensión de A en "n" tendríamos el siguiente sistema:

$$
e^{\lambda_i t} = \alpha_0 + \alpha_1 \lambda_1 + \dots + \alpha_{n-1} \lambda_1^{n-1}
$$
  
\n
$$
e^{\lambda_i t} = \alpha_0 + \alpha_1 \lambda_2 + \dots + \alpha_{n-1} \lambda_2^{n-1}
$$
  
\n
$$
\vdots
$$
  
\n
$$
e^{\lambda_n t} = \alpha_0 + \alpha_1 \lambda_n + \dots + \alpha_{n-1} \lambda_n^{n-1}
$$
  
\n(B.6.16)

del sistema (B.6.16) determinamos los valores de  $\alpha_0, \alpha_1, \alpha_2, ..., \alpha_{n-1}$  y los sustituimos en la ecuación (B.6.14) para obtener  $e^{At}$ 

• Para el caso general en donde A es de dimensión "n" tendríamos:

$$
e^{At} = \alpha_0 I + \alpha_1 A + \alpha_2 A^2 + \ldots + \alpha_{n-1} A^{n-1}
$$

• Si los eigenvalores  $\lambda_i$  tienen una multiplicidad K ( $\lambda_1 = \lambda_2 = \ldots = \lambda_k$ ) se toma la ecuación (B.6.15) *y* se deriva (k-1) veces para determinar el sistema (B.6.16) y así encontrar los valores de los  $\alpha_i$ 

Para el caso general con *A* de dimensión "n" *y* k eigenvalores repetidos  $\lambda_1 = \lambda_2 = \ldots = \lambda_k \neq \lambda_{k+1} \neq \ldots \neq \lambda_n$  al derivar la ecuación (B.6.15), (k-1) veces da el sistema que permite encontrar las  $\alpha$ ,  $(i = 1, ..., n)$  y toma la siguiente forma

$$
e^{\lambda t} = \alpha_0 + \alpha_1 \lambda_1 + \alpha_2 \lambda_1^2 + \ldots + \alpha_{k-1} \lambda_1^{k-1} + \alpha_k \lambda_1^k + \ldots + \alpha_{n-1} \lambda_1^{n-1}
$$
\n
$$
te^{\lambda t} = \alpha_1 + 2\alpha_2 \lambda_1 + \ldots + (k-1)\alpha_{k-1} \lambda_1^{k-2} + k\alpha_k \lambda_1^{k-1} + \ldots + (n-1)\alpha_{n-1} \lambda_1^{n-2}
$$
\n
$$
t^2 e^{\lambda t} = 2\alpha_2 + \ldots + (k-1)(k-2)\alpha_{k-1} \lambda_1^{k-3} + k(k-1)\alpha_k \lambda_1^{k-2} + \ldots + (n-1)(n-2)\alpha_{n-1} \lambda_1^{n-3}
$$
\n
$$
\vdots
$$
\n
$$
t^{k-1}e^{\lambda_1 t} = (k-1)! \alpha_{k-1} + k! \alpha_k \lambda_1 + \ldots + (n-1)(n-2) \ldots (n-k+1)\alpha_{n-1} \lambda_1^{n-k}
$$
\n
$$
e^{\lambda_1 t} = \alpha_0 + \alpha_1 \lambda_2 + \alpha_2 \lambda_2^2 + \ldots + \alpha_{k-1} \lambda_2^{k-1} + \alpha_k \lambda_2^k + \ldots + \alpha_{n-1} \lambda_2^{n-1}
$$
\n
$$
\vdots
$$
\n
$$
e^{\lambda_1 t} = \alpha_0 + \alpha_1 \lambda_3 + \alpha_2 \lambda_3^2 + \ldots + \alpha_{k-1} \lambda_3^{k-1} + \alpha_k \lambda_3^k + \ldots + \alpha_{n-1} \lambda_3^{n-1}
$$

$$
e^{A_{n-k+1}t} = \alpha_0 + \alpha_1 \lambda_{n-k+1} + \alpha_2 \lambda_{n-k+1}^2 + \ldots + \alpha_{k-1} \lambda_{n-k+1}^{k-1} + \alpha_k \lambda_{n-k+1}^k + \ldots + \alpha_{n-1} \lambda_{n-k+1}^{n-1}
$$

A continuación se presenta la teoría básica general de los sistemas de ecuaciones diferenciales lineales

7 .- **Teorla Bisica General para Sistemas Lineales de Ecuacion- Diferenciales Ordlnarias.2** 

$$
\dot{\overline{x}} = A(t)\overline{x} + \overline{b}(t)
$$
 sistema no homogéneo B.7.1

$$
\dot{\overline{x}} = A(t)\overline{x}
$$
 sistema homogéneo B.7.2

Donde

 $A_{n\times n}(t)=(a_{ii}(t))$  matriz de coeficientes y  $\overline{b}(t)=[b_1(t),...,b_n(t)]'$  vector de términos independientes

#### **Teorema B.7.1**

Si  $a_{ij}(t),b_j(t)$  son continuas en  $[a,b]$  entonces el problema de Cauchy  $\dot{\overline{x}}=A(t)\overline{x}+\overline{b}(t)$ ,  $\overline{x}(t_0)=\overline{x}_0$ ,  $(t_0,\overline{x}_0)\in[a,b]\times\mathbb{R}^n$  tiene una única solución  $\overline{\varphi}(t)$ ,  $t \in [a,b]$ .

#### **Lema B.7.1**

Si  $\bar{\varphi}_n(t)$  es solución de B.7.1 y  $\bar{\varphi}_n(t)$  es solución de B.7.2, ambas definidas en  $[a,b]$ entonces  $\bar{\varphi}(t) = \bar{\varphi}_h(t) + \bar{\varphi}_p(t)$  es también solución de B.7.1 en  $[a,b]$ . Inversamente, si  $\overline{\varphi}_p(t)$  y  $\overline{\tilde{\varphi}}_p(t)$ ,  $t \in [a,b]$  son soluciones de B.7.1 entonces  $\overline{\varphi}(t) = \overline{\varphi}_h(t) - \overline{\tilde{\varphi}}_p(t)$  es solución de B.7.2.

## **Problema Homogéneo:**

$$
\dot{\overline{x}}=A(t)\overline{x}
$$

### **Lema B.7.2**

El conjunto  $\mathfrak{I}_h$  de todas las soluciones de  $\dot{\overline{x}} = A(t)\overline{x}$  es un subespacio vectorial de  $C^1[a,b]$ .

<sup>2</sup>La teoría que se presenta fue tomada de las notas de clase del Dr. Jesús López Estrada, profesor de la Facultad de Ciencias de la UNAM.

#### Lema B.7.3

Sea  $\overline{\varphi}(t)$  una solución de  $\dot{\overline{x}} = A(t)\overline{x}$ . Si  $\overline{\varphi}(t^*) = \overline{0}$ ,  $t^* \in [a,b]$ , entonces  $\overline{\varphi}(t) \equiv 0$ .

Demostración.

Sea  $\bar{\varphi}_0(t)$   $\equiv$   $0,$   $t$   $\in$   $\big[a,b\big].$  Claramente,  $\bar{\varphi}_0(t)$  es solución de  $\dot{\bar{x}}$  =  $A(t)\bar{x}$  y por supuesto  $\overline{\varphi}(t^*) = \overline{0}$ . Luego,  $\overline{\varphi}(t) \equiv \overline{\varphi}_0(t), \quad t \in [a, b], \quad i.e. \quad \overline{\varphi}(t) \equiv 0.$ por el teorema de existencia y unicidad,

Teorema B.7.2. dim $(\mathfrak{I}_h) = n$ 

Demostración:

Considérese a la aplicación lineal

$$
T_{t_0}: \mathfrak{I}_h \to \mathbb{R}^n \qquad , t_0 \in [a, b] \text{ dado}
$$

dada por

$$
\overline{\varphi}(t)\to\overline{\varphi}(t_0)
$$

Afirmación. 1.  $T_{t_0}$  es sobreyectiva ((*i.e.* dim  $\mathfrak{T}_h \geq n$ ).

En efecto, dada  $\vec{\omega} \in \mathbb{R}^n$ , por el teorema B.7.1 de existencia y unicidad, existe una única solución  $\bar{\varphi}(t)$ ,  $t \in [a, b]$ , del problema  $\dot{\bar{x}} = A(t)\bar{x}$ ,  $\bar{x}(t_0) = \bar{\varphi}$ .

Afirmación.2.  $N(T_{\mu}) = \{ \overline{\varphi}(t) \equiv \overline{0} \}$  (*i.e.* dim  $\mathfrak{I}_h \leq n$ ). En efecto, esto es otra forma de escribir el enunciado del Lema 3.

De estas dos afirmaciones, se sigue que  $T<sub>b</sub>$  es un isomorfismo algebraico entre  $\mathfrak{I}_h$ , y  $\mathbb{R}^n$ . Por lo tanto, dim  $\mathfrak{I}_h = n$ .

Corolario B.7.1. Si  $\{\overline{\varphi}_i\}_{i=1}^n$  una base de  $\mathbb{R}^n$ , y  $\overline{\varphi}_i(t) \equiv \overline{\varphi}_i(t;t_0,\overline{\varphi}_i)$  solución del problema  $\dot{\overline{x}} = A(t)\overline{x}$ ,  $\overline{x}(t_0) = \overline{\varphi}_t$   $(t_0 \in [a, b] \, da \, do)$ ,  $i = 1, ..., n$ , entonces  $\{\overline{\varphi}_t(t)\}_{t=1}^n$  es una base de  $\mathfrak{I}_{\iota}$ .

Demostración.

Por ser  $T_{\rm b}$  un isomorfismo algebraico entre  $\mathfrak{I}_h$  y  $\mathbb{R}^n$ ,  $T_{\rm b}^{-1}$  manda conjuntos linealmente independientes en conjuntos linealmente independientes luego, si  $\{\bar{\varphi}_i\}_{i=1}^n$  es una base de  $\mathbb{R}^n$ ,  $\{\overline{\varphi}_i(t) = T_{t_0}^{-1}(\overline{\varphi}_i)\}_{i=1}^n$  es una base de  $\mathfrak{I}_n$ .

Definición. Sean  $\bar{\varphi}_i(t)$ ,  $i = 1, ..., n$ , soluciones de  $\dot{\bar{x}} = A(t)\bar{x}$ . Se dice que  $\{\bar{\varphi}_i(t)\}_{i=1}^n$  es un **conjunto fundamental** de soluciones de  $\dot{\bar{x}} = A(t)\bar{x}$  si y sólo si  $\{\bar{\varphi}_i\}_{i=1}^n$  es linealmente independiente.

Así, dado un conjunto fundamental de soluciones  $\{\overline{\varphi}_i(t)\}_{i=1}^n$  de  $\mathfrak{I}_h$ , se tiene que  $\mathfrak{I}_h=\left\{\overline{\varphi}(t)\in C^1\big[a,b\big]\middle|\overline{\varphi}(t)=\sum_1^n c_i\overline{\varphi}_i(t)\right\}$ , es decir, dada  $\overline{\varphi}(t)\in\mathfrak{I}_h$ , *i.e.* la solución general de  $\dot{\bar{x}} = A(t)\bar{x}$  viene dada por  $\bar{\varphi}(t) = \sum_{i=1}^{n} c_i \bar{\varphi}_i(t) = \Phi(t)\underline{c}$ Donde

$$
\mathop{\Phi}_{mn}(t) = \left[ \overline{\varphi}_1(t) \left| \overline{\varphi}_2(t) \right| \cdots \left| \overline{\varphi}_n(t) \right] \right]
$$

*i.e.* la solución general  $\overline{\varphi}(t) = \Phi(t)\underline{c}$  es la solución general de  $\dot{\overline{x}} = A(t)\overline{x}$ .

#### Observaciones:

Si  $\{\overline{\varphi_i}(t)\}_{i=1}^n$  son soluciones de  $\dot{\overline{x}}=A(t)\overline{x}$  y se toma  $\Phi(t)=\left[\overline{\varphi_1}(t)|\overline{\varphi_2}(t)|\cdots|\overline{\varphi_n}(t)\right]$ entonces  $\Phi(t)$  es una matriz solución de  $X' = A(t) X$ ;

En efecto,

$$
\Phi'(t) = \left[ \dot{\overline{\varphi}}_1(t) \left| \dot{\overline{\varphi}}_2(t) \right| \cdots \left| \dot{\overline{\varphi}}_n(t) \right] \right]
$$
  
\n
$$
= \left[ A(t) \overline{\varphi}_1(t) \left| A(t) \overline{\varphi}_2(t) \right| \cdots \left| A(t) \overline{\varphi}_n(t) \right] \right]
$$
  
\n
$$
= A(t) \left[ \overline{\varphi}_1(t) \left| \overline{\varphi}_2(t) \right| \cdots \left| \overline{\varphi}_n(t) \right] \right]
$$
  
\n
$$
\therefore \quad \Phi'(t) = A(t) \Phi(t)
$$

Definición. Sea  $\Phi(t)$  una  $n \times n$  matriz solución del sistema matricial  $X' = A(t)X$ . Se dice que  $\Phi(t)$  es una **matriz fundamental** de  $\dot{\overline{x}} = A(t)\overline{x}$  si y sólo si las columnas de  $\Phi(t)$ forman un conjunto fundamental para  $\dot{\vec{x}} = A(t)\vec{x}$ .

**Lema B.7.3'.** Si  $\Phi(t)$  es solución del problema (matricial) de Cauchy  $X' = A(t)X$ ,  $X(t_0) = V$ ,  $V \in \mathbb{R}^{n \times n}$  no singular, entonces  $\Phi(t)$  es una matriz fundamental para  $\dot{\overline{x}} = A(t)\overline{x}$ . E inversamente, si  $\Phi(t)$  es una matriz fundamental para  $\dot{\overline{x}} = A(t)\overline{x}$  entonces  $\Phi(t_0) \in \mathbb{R}^{n \times n}$  es no singular.

**Lema B.7.4.** Si  $\Phi(t)$  es una matriz fundamental de  $\dot{\overline{x}} = A(t)\overline{x}$  entonces det( $\Phi(t)$ )  $\neq 0$ , para toda  $t \in I$ .

Demostración.

Supongamos que existe un  $t_0 \in I$  tal que  $\det(\Phi(t)) = 0$ . Esto es, que existe  $(\overline{0} \neq) \overline{c} \in \mathbb{R}^n$ tal que  $\Phi(t_0)\overline{c} = \overline{0}$ .

Tomemos ahora  $\overline{\varphi}(t) = \Phi(t)\overline{c}$ . Claramente,  $\overline{\varphi}(t)$  es solución de  $\dot{\overline{x}} = A(t)\overline{x}$ . Más aún,  $\overline{\varphi}(t_0) = \overline{0}$ . Luego, por el teorema de existencia y unicidad,  $\overline{\varphi}(t) = 0$ . Es decir,  $\Phi(t)\overline{c} = \sum_{i=1}^{n}c_{i}\overline{\varphi}_{i}(t) = 0$ , para toda  $t \in [a, b]$ ,  $(\Phi(t) = [\overline{\varphi}_{1}(t)] \cdots |\overline{\varphi}_{n}(t)]$ ), con no todas  $c_{i} = 0$ .

Luego entonces  $\{\bar{\varphi}_{i}(t)\}_{i=1}^{n}$  son linealmente dependientes y por tanto,  $\Phi(t)$  no es fundamental.

 $\int tr(A(s))ds$ Nota. Se puede demostrar que  $\det(\Phi(t)) = \det(\Phi(t_0))e^{\mathfrak{s}}$  (Formula de Liouville) de la cual se sigue también el lema B.7.4.

**Lema B.7.5.** Si  $\Phi(t)$  y  $\Psi(t)$  son dos matrices fundamentales de  $\dot{\overline{x}} = A(t)\overline{x}$  entonces existe  $C \in \mathbb{R}^{n \times n}$  no-singular, tal que  $\Psi(t) = \Phi(t)C$ .

Demostración.

See a Θ(*t*) = Φ<sup>-1</sup>(*t*)Ψ(*t*). Derivando:  
\nΘ'(*t*) = 
$$
\frac{d(Φ^{-1}(t))}{dt} Ψ(t) + Φ^{-1}(t)Ψ(t)
$$
  
\n= -Φ<sup>-1</sup>(*t*)Φ(*t*)Φ<sup>-1</sup>(*t*)Ψ(*t*) + Φ<sup>-1</sup>(*t*) [*A*(*t*)Ψ(*t*)]  
\n= Φ<sup>-1</sup>(*t*) [–*A*Φ(*t*)Φ<sup>-1</sup>(*t*)Ψ(*t*) + *A*(*t*)Ψ(*t*)]  
\n= Φ<sup>-1</sup>(*t*) [0]  
\n= 0

 $\therefore \Theta(t) \equiv C$  (const)  $\therefore \Phi^{-1}(t)\Psi(t) \equiv C$  $\therefore \quad \Psi(t) = C \Phi^{-1(t)}$ 

con C no-singular (claramente).

Proposición B.7.1. La solución del problema

$$
\dot{\overline{x}} = A(t)\overline{x} \qquad \overline{x}(t_0) = \overline{x}_0
$$

es  $\overline{x}(t) = \Phi(t) \Phi^{-1}(t_0) \overline{x}_0$ , donde  $\Phi(t)$  es una matriz fundamental de  $\dot{\overline{x}} = A(t) \overline{x}$ .

Demostración.

Primeramente veamos que no depende de la matriz fundamental tomada. En efecto, si  $\Psi(t)$  es otra matriz fundamental, entonces  $\Psi(t) = \Phi(t)C$  con  $C \in \mathbb{R}^{n \times n}$  no-singular. Luego entonces

$$
\Psi(t)\Psi^{-1}(t_0)\overline{x}_0 = \Phi(t)C\left(\Phi(t_0)C\right)^{-1}\overline{x}_0
$$

$$
= \Phi(t)CC^{-1}\Phi^{-1}(t_0)\overline{x}_0
$$

$$
= \Phi(t)\Phi^{-1}(t_0)\overline{x}_0
$$

La solución general de  $\dot{\vec{x}} = A(t)\vec{x}$  está dada por  $\vec{\varphi}(t) = \Phi(t)\vec{c}$ , luego  $\vec{x}_0 = \Phi(t_0)\vec{c}$ , *i.e.*  $\overline{c} = \Phi^{-1}(t_0)\overline{x}_0$ . Y por tanto  $\overline{\varphi}(t) = \Phi(t)\Phi^{-1}(t_0)\overline{x}_0$ 

Problema de Cauchy No-homogéneo:

$$
\dot{\overline{x}} = A(t)\overline{x} + \overline{b}(t), \quad \overline{x}(t_0) = \overline{x}_0
$$

Variación de Parámetros:

Busquemos la solución *x(t)* de este problema de la forma

$$
\overline{x}(t) = \Phi(t)\overline{c}(t) \qquad (A)
$$

Así, sustituyendo en la ecuación:  $\dot{\overline{x}} = A(t)\overline{x} + \overline{b}(t)$ , se tiene que

$$
\Phi'(t)\overline{c}(t) + \Phi(t)\dot{\overline{c}}(t) = \dot{\overline{x}}(t) = A(t)\overline{x}(t) + \overline{b}(t)
$$
  
=  $A(t)\Phi(t)\overline{c}(t) + \overline{b}(t)$ 

recuerda 
$$
A(t)\Phi(t)\overline{c}(t) = \Phi'(t)\overline{c}(t)
$$

 $\therefore$   $\Phi(t)\dot{\overline{c}}(t) = \overline{b}(t),$  *i.e.*  $\dot{\overline{c}}(t) = \Phi^{-1}(t)\overline{b}(t)$ 

$$
\therefore \quad \overline{c}(t) = \int_{t_0}^t \Phi^{-1}(s)\overline{b}(s)ds + \overline{\xi}
$$

Así, sustituyendo esta expresión para  $\overline{c}(t)$  en (A):

$$
\overline{x}(t) = \Phi(t) \left( \overline{\xi} + \int_{t_0}^{t} \Phi^{-1}(s) \overline{b}(s) ds \right)
$$

es decir

$$
\overline{x}(t) = \Phi(t)\overline{\xi} + \int_{t_0}^{t} \Phi(t)\Phi^{-1}(s)\overline{b}(s)ds
$$

es la solución general de  $\dot{\overline{x}} = A(t)\overline{x} + \overline{b}(t)$ .

Ahora, se tiene que

$$
\overline{x}_0 = \overline{x}(t_0) = \Phi(t_0)\overline{\xi} \qquad \therefore \qquad \overline{\xi} = \Phi^{-1}(t_0)\overline{x}_0
$$

*y* por ello, la solución del problema de Cauchy:

$$
\dot{\overline{x}} = A(t)\overline{x} + \overline{b}(t), \quad \overline{x}(t_0) = \overline{x}_0
$$

está dada por

$$
\overline{x}(t) = \underbrace{\Phi(t)\Phi^{-1}(t)\overline{x}_0}_{\text{Solution de la homogeneous}} + \int_{t_0}^{t} \Phi(t)\Phi^{-1}(s)\overline{b}(s)ds
$$
\n
$$
\sum_{\substack{\text{Solution of } L, \ \overline{x}(t_0) = \overline{x}_0 \\ \text{con } C, L, \ \overline{x}(t_0) = 0}}^{t_0} + \int_{t_0}^{t} \Phi(t)\Phi^{-1}(s)\overline{b}(s)ds
$$

Para finalizar este anexo se desarrolla una serie de ejercicios que ilustran la aplicación de los conceptos que se han estudiado.

## **7 .- Ejercicios**

Encontrar la solución general de los siguientes sistemas de ecuaciones diferenciales de primer orden:

a) 
$$
\begin{bmatrix} x_1' \\ x_2' \end{bmatrix} = \begin{bmatrix} 1 & 2 \\ 1 & 2 \end{bmatrix} \begin{bmatrix} x_1 \\ x_2 \end{bmatrix} \quad \text{con} \quad \begin{bmatrix} x_1(0) \\ x_2(0) \end{bmatrix} = \begin{bmatrix} C_1 \\ C_2 \end{bmatrix}
$$
  
\nb) 
$$
\begin{bmatrix} x_1' \\ x_2' \end{bmatrix} = \begin{bmatrix} 1 & -2 \\ 1 & -1 \end{bmatrix} \begin{bmatrix} x_1 \\ x_2 \end{bmatrix} \quad \text{con} \quad \begin{bmatrix} x_1(0) \\ x_2(0) \end{bmatrix} = \begin{bmatrix} K_1 \\ K_2 \end{bmatrix}
$$
  
\nc) 
$$
\begin{bmatrix} x_1' \\ x_2' \end{bmatrix} = \begin{bmatrix} -1 & -2 \\ 0 & -1 \end{bmatrix} \begin{bmatrix} x_1 \\ x_2 \end{bmatrix} \quad \text{con} \quad \begin{bmatrix} x_1(0) \\ x_2(0) \end{bmatrix} = \begin{bmatrix} K_1 \\ K_2 \end{bmatrix}
$$
  
\nd) 
$$
\begin{bmatrix} x_1' \\ x_2' \end{bmatrix} = \begin{bmatrix} -1 & -2 \\ 0 & -1 \end{bmatrix} \begin{bmatrix} x_1 \\ x_2 \end{bmatrix} + \begin{bmatrix} 0 \\ t \end{bmatrix} \quad \text{con} \quad \begin{bmatrix} x_1(0) \\ x_2(0) \end{bmatrix} = \begin{bmatrix} K_1 \\ K_2 \end{bmatrix}
$$

Solución:

$$
\mathbf{a})\begin{bmatrix} x_1' \\ x_2' \end{bmatrix} = \begin{bmatrix} 1 & 2 \\ 1 & 2 \end{bmatrix} \begin{bmatrix} x_1 \\ x_2 \end{bmatrix} \quad con \qquad \begin{bmatrix} x_1(0) \\ x_2(0) \end{bmatrix} = \begin{bmatrix} C_1 \\ C_2 \end{bmatrix}
$$

Como el sistema es homogéneo sólo hay que calcular la matriz exponencial.

$$
e^{At} = \sum_{k=0}^{\infty} \frac{A^k t^k}{k!}
$$

Primero hay que encontrar el polinomio característico

 $\begin{vmatrix} 0 \\ \lambda \end{vmatrix} = \begin{vmatrix} 1 & 2 \\ 1 & 2 \end{vmatrix} = \begin{vmatrix} \lambda - 1 & -2 \\ -1 & \lambda - 2 \end{vmatrix} = \lambda(\lambda - 3) = 0$  los eigenvalores son  $\lambda_1 = 0$  y  $\lambda_2 = 3$ 

estos valores se sustituyen en la ecuación B.6. 1 5 obtenemos

 $e^{\lambda t} = \alpha_0 + \alpha_1 \lambda_i$  para  $i = 1$   $y$   $2$  , con esto se encuentran los valores de  $\alpha_0$   $y$   $\alpha_1$ 

Para  $i = 1$  tenemos  $e^{0t} = \alpha_0 + \alpha_1(0)$   $\alpha_0 = 1$ 

$$
\text{Para } i = 2 \text{ tenemos } e^{3t} = \alpha_0 + 3\alpha_1 \qquad \alpha_1 = \frac{e^{3t} - 1}{3}
$$

Se sustituyen los valores de  $\alpha_0$   $y \alpha_1$  en la ecuación B.6.14 obtenemos

 $e^{At} = \alpha_0 I + \alpha_1 A$  para encontrar la matriz exponencial

$$
e^{At} = \alpha_0 I + \alpha_1 A = \begin{bmatrix} \alpha_0 & 0 \\ 0 & \alpha_0 \end{bmatrix} + \begin{bmatrix} \alpha_1 & 2\alpha_1 \\ \alpha_1 & 2\alpha_1 \end{bmatrix} = \begin{bmatrix} \alpha_0 + \alpha_1 & 2\alpha_1 \\ \alpha_1 & \alpha_0 + 2\alpha_1 \end{bmatrix} \text{ satisfying } \text{mod } \alpha
$$

*tenemos* 

$$
loss \, \text{values} \, d\mathbf{e} \, d\mathbf{e} \, d\
$$

La solución esta dada por  $\bar{x} = e^{\lambda t}\bar{x}(0)$ , sustituyendo la matriz exponencial y las condiciones iniciales en esta ecuación se obtiene la solución del sistema:

$$
\begin{bmatrix} x_1 \ x_2 \end{bmatrix} = \frac{1}{3} \begin{bmatrix} e^{3t} + 2 & 2e^{3t} - 2 \ e^{3t} - 1 & 2e^{3t} + 1 \end{bmatrix} \begin{bmatrix} K_1 \ K_2 \end{bmatrix} = \frac{1}{3} \begin{bmatrix} K_1(e^{3t} + 2) + K_2(2e^{3t} - 2) \ K_1(e^{3t} - 1) + K_2(2e^{3t} + 1) \end{bmatrix}
$$

$$
\begin{bmatrix} x_1 \ x_2 \end{bmatrix} = \begin{bmatrix} \frac{1}{3}(K_1 + 2K_2)e^{3t} + \frac{2}{3}(K_1 - K_2) \ \frac{1}{3}(K_1 + 2K_2)e^{3t} - \frac{1}{3}(K_1 - K_2) \end{bmatrix} \qquad \text{si} \qquad C_1 = \frac{1}{3}(K_1 + 2K_2) \qquad y \qquad C_2 = \frac{1}{3}(K_1 - K_2)
$$

entonces

$$
x_1(t) = C_1 e^{3t} + 2C_2
$$
  

$$
x_2(t) = C_1 e^{3t} - C_2
$$

que es la solución final.

$$
\mathsf{b})\begin{bmatrix} x_1' \\ x_2' \end{bmatrix} = \begin{bmatrix} 1 & -2 \\ 1 & -1 \end{bmatrix} \begin{bmatrix} x_1 \\ x_2 \end{bmatrix} \quad \text{con} \quad \begin{bmatrix} x_1(0) \\ x_2(0) \end{bmatrix} = \begin{bmatrix} K_1 \\ K_2 \end{bmatrix}
$$

Como en el inciso anterior sistema es homogéneo hay que calcular la matriz exponencial.  $e^{At} = \sum_{k=0}^{\infty} \frac{A^k t^k}{k}$ 

Encontrando el polinomio característico

 $\begin{bmatrix} \lambda & 0 \\ 0 & \lambda \end{bmatrix} - \begin{bmatrix} 1 & -2 \\ 1 & -1 \end{bmatrix} = \begin{vmatrix} \lambda - 1 & 2 \\ -1 & \lambda + 1 \end{vmatrix} = \lambda^2 + 1 = 0$  los eigenvalores son  $\lambda_1 = i$   $y$   $\lambda_2 = -i$ 

raíces complejas.

Estos valores se sustituyen en la ecuación B.6.15  $e^{\lambda t} = \alpha_0 + \alpha_1 \lambda_1 + ... + \alpha_{n-1} \lambda_i^{n-1}$  para  $i = 1$  y 2, con esto se encuentran los valores de  $\alpha_0$  y  $\alpha_1$ 

Para

 $i=1$  tenemos  $e^{it} = \alpha_0 + i\alpha_1$  recordadndo  $e^{it\theta} = \cos\theta \pm i\sin\theta$ 

 $\cos t + i \sin t = \alpha_0 + i\alpha_1$  separando parte real e imaginaria tenemos

 $\alpha_0 = \cos t$  $\alpha_i = \sin t$ 

Sustituyendo los valores de  $\alpha_0 \, y \alpha_1$  en la ecuación B.6.14  $e^{At} = \alpha_0 I + \alpha_1 A + \ldots + \alpha_{n-1} A^{n-1}$ para encontrar la matriz exponencial.

$$
e^{-it} = \alpha_0 I + \alpha_1 A = \begin{bmatrix} \alpha_0 & 0 \\ 0 & \alpha_0 \end{bmatrix} + \begin{bmatrix} \alpha_1 & -2\alpha_1 \\ \alpha_1 & -\alpha_1 \end{bmatrix} = \begin{bmatrix} \alpha_0 + \alpha_1 & -2\alpha_1 \\ \alpha_1 & \alpha_0 - \alpha_1 \end{bmatrix} \text{ satisfying } \text{mod } \alpha
$$

los valores de  $\alpha_0$  y  $\alpha_1$ 

tenemos  $e^{dt} = \begin{bmatrix} \cos t + \sin t & -2\sin t \\ \sin t & \cos t - \sin t \end{bmatrix}$ 

La solución esta dada por  $\overline{x}= e^{A t} \overline{x}(0)$  , sustituyendo la matriz exponencial y las condiciones iniciales en esta ecuación se obtiene la solución del sistema:

$$
\begin{bmatrix} x_1 \\ x_2 \end{bmatrix} = \begin{bmatrix} \cos t + \sin t & -2\sin t \\ \sin t & \cos t - \sin t \end{bmatrix} \begin{bmatrix} K_1 \\ K_2 \end{bmatrix} = \begin{bmatrix} K_1(\cos t + \sin t) - 2K_2\sin t \\ K_1\sin t + K_2(\cos t - \sin t) \end{bmatrix}
$$

*entonces* 

$$
x_1(t) = K_1(\cos t + \sin t) - 2K_2 \sin t
$$
  

$$
x_2(t) = K_1 \sin t + K_2(\cos t - \sin t)
$$

que es la solución final.

$$
\mathbf{c})\begin{bmatrix} x_1' \\ x_2' \end{bmatrix} = \begin{bmatrix} -1 & -2 \\ 0 & -1 \end{bmatrix} \begin{bmatrix} x_1 \\ x_2 \end{bmatrix} \quad \text{con} \quad \begin{bmatrix} x_1(0) \\ x_2(0) \end{bmatrix} = \begin{bmatrix} K_1 \\ K_2 \end{bmatrix}
$$

Siguiendo el mismo procedimiento calculamos la matriz exponencial.

$$
e^{At} = \sum_{k=0}^{\infty} \frac{A^k t^k}{k!}
$$

Encontramos el polinomio característico

 $\begin{vmatrix} 2 \\ \lambda + 1 \end{vmatrix} = (\lambda + 1)^2 = 0$  los eigenvalores son

 $\lambda_1 = -1$  y  $\lambda_2 = -1$  raíces múltiples.

Estos valores se sustituyen en la ecuación B.6.15  $e^{\lambda t} = \alpha_0 + \alpha_1 \lambda_1 + \ldots + \alpha_{n-1} \lambda_i^{n-1}$  para  $i = 1 y 2$ , con esto se encuentran los valores de  $\alpha_0$   $\gamma \alpha_1$ 

#### Para

 $i = 1$  *tenemos*  $e^{-t} = \alpha_0 - \alpha_1$  como se repite la raiz para

*sustituyendo el valor*  $\lambda_2 = -1$  *tenemos*  $\alpha_1 = te^{-t}$  finalmente  $\alpha_0 = e^{-t} + te^{-t}$  *y*  $\alpha_1 = te^{-t}$  $con$  respecto a  $\lambda$   $te^{\lambda_i t} = \alpha_1$ 

Sustituyendo los valores de  $\alpha_0 \ y \alpha_1$  en la ecuación B.6.14  $e^{At} = \alpha_0 I + \alpha_1 A + ... + \alpha_{n-1} A^{n-1}$ para encontrar la matriz exponencial.

$$
e^{At} = \alpha_0 I + \alpha_1 A = \begin{bmatrix} \alpha_0 & 0 \\ 0 & \alpha_0 \end{bmatrix} + \begin{bmatrix} -\alpha_1 & -2\alpha_1 \\ 0 & -\alpha_1 \end{bmatrix} = \begin{bmatrix} \alpha_0 - \alpha_1 & -2\alpha_1 \\ 0 & \alpha_0 - \alpha_1 \end{bmatrix} \text{ satisfying } \text{mod } \alpha
$$

*los valores de*  $\alpha_0$  *y*  $\alpha_1$ 

$$
tenemos \qquad e^{\lambda t} = \begin{bmatrix} e^{-t} & -2te^{-t} \\ 0 & e^{-t} \end{bmatrix}
$$

La solución esta dada por  $\overline{x}=e^{At}\overline{x}(0)$  , sustituyendo la matriz exponencial y las condiciones iniciales en esta ecuación se obtiene la solución del sistema:

$$
\begin{bmatrix} x_1 \\ x_2 \end{bmatrix} = \begin{bmatrix} e^{-t} & -2te^{-t} \\ 0 & e^{-t} \end{bmatrix} \begin{bmatrix} K_1 \\ K_2 \end{bmatrix} = \begin{bmatrix} K_1 e^{-t} - 2K_2te^{-t} \\ K_2 e^{-t} \end{bmatrix}
$$

*entonces* 

$$
x_1(t) = K_1 e^{-t} - 2K_2 t e^{-t}
$$
  

$$
x_2(t) = K_2 e^{-t}
$$

que es la solución final.

$$
\mathbf{d})\begin{bmatrix} x_1' \\ x_2' \end{bmatrix} = \begin{bmatrix} -1 & -2 \\ 0 & -1 \end{bmatrix} \begin{bmatrix} x_1 \\ x_2 \end{bmatrix} + \begin{bmatrix} 0 \\ t \end{bmatrix} \quad con \quad \begin{bmatrix} x_1(0) \\ x_2(0) \end{bmatrix} = \begin{bmatrix} K_1 \\ K_2 \end{bmatrix}
$$

Este ejercicio nos mostrará el procedimiento para resolver un sistema de ecuaciones diferenciales de primer orden no homogéneo y es continuación de inciso anterior. Recordemos que la solución general para un sistema no homogéneo está dada por la ecuación 8.5.2:

$$
\overline{x} = e^{\mathcal{A}t}\overline{x}(0) + \int_0^t e^{\mathcal{A}(t-\delta)}\overline{b}(\delta)d\delta
$$

En el inciso c calculamos la matriz exponencial

$$
e^{At} = \begin{bmatrix} e^{-t} & -2te^{-t} \\ 0 & e^{-t} \end{bmatrix}
$$
 y la solution de la homogénea

sustituyendo en B.5.2 tenemos la solución general:

$$
\begin{bmatrix} x_1 \\ x_2 \end{bmatrix} = \begin{bmatrix} K_1 e^{-t} - 2K_2 t e^{-t} \\ K_2 e^{-t} \end{bmatrix} + \int_0^t \begin{bmatrix} e^{-(t-\delta)} & -2(t-\delta)e^{-(t-\delta)} \\ 0 & e^{-(t-\delta)} \end{bmatrix} \begin{bmatrix} 0 \\ \delta \end{bmatrix} d\delta
$$

Primero se evalúa la integral:

$$
\int_{0}^{1} \left[ \frac{-2\delta(t-\delta)e^{-(t-\delta)}}{\delta e^{-(t-\delta)}} \right] d\delta = \left[ \frac{-2te^{-t} \int_{0}^{t} \delta e^{\delta} d\delta + 2e^{-t} \int_{0}^{t} \delta^{2} e^{\delta} d\delta}{e^{-t} \int_{0}^{t} \delta e^{\delta} d\delta} \right]
$$

calculando las

integrales

se obtiene el siguiente resultado:

$$
\int_{0}^{t} \left[ \frac{-2\delta(t-\delta)e^{-(t-\delta)}}{\delta e^{-(t-\delta)}} \right] d\delta = \left[ \frac{-2te^{-t} \left[ te^{t} - e^{t} + 1 \right] + 2e^{-t} \left[ t^{2} e^{t} - 2te^{t} + 2e^{t} - 2 \right]}{e^{-t} \left[ te^{t} - e^{t} + 1 \right]} \right]
$$
\n
$$
= \left[ \frac{-2te^{-t} - 4e^{-t} - 2t + 4}{e^{-t} + t - 1} \right]
$$

sumando la solución homogénea con la particular obtenemos la solución general.

$$
x_1(t) = K_1 e^{-t} + 2K_2 t e^{-t} - 2t e^{-t} - 4e^{-t} - 2t + 4
$$

 $x_2(t) = K_2 e^{-t} + e^{-t} + t - 1$ 

Con estos ejercicios se ilustra los posibles casos que se presentan al resolver sistemas de ecuaciones diferenciales lineales de coeficientes constantes primer orden. Para finalizar este anexo se muestra a continuación un diagrama de flujo en donde se detallan los pasos a seguir en la solución de los sistemas.

Command R. Backson

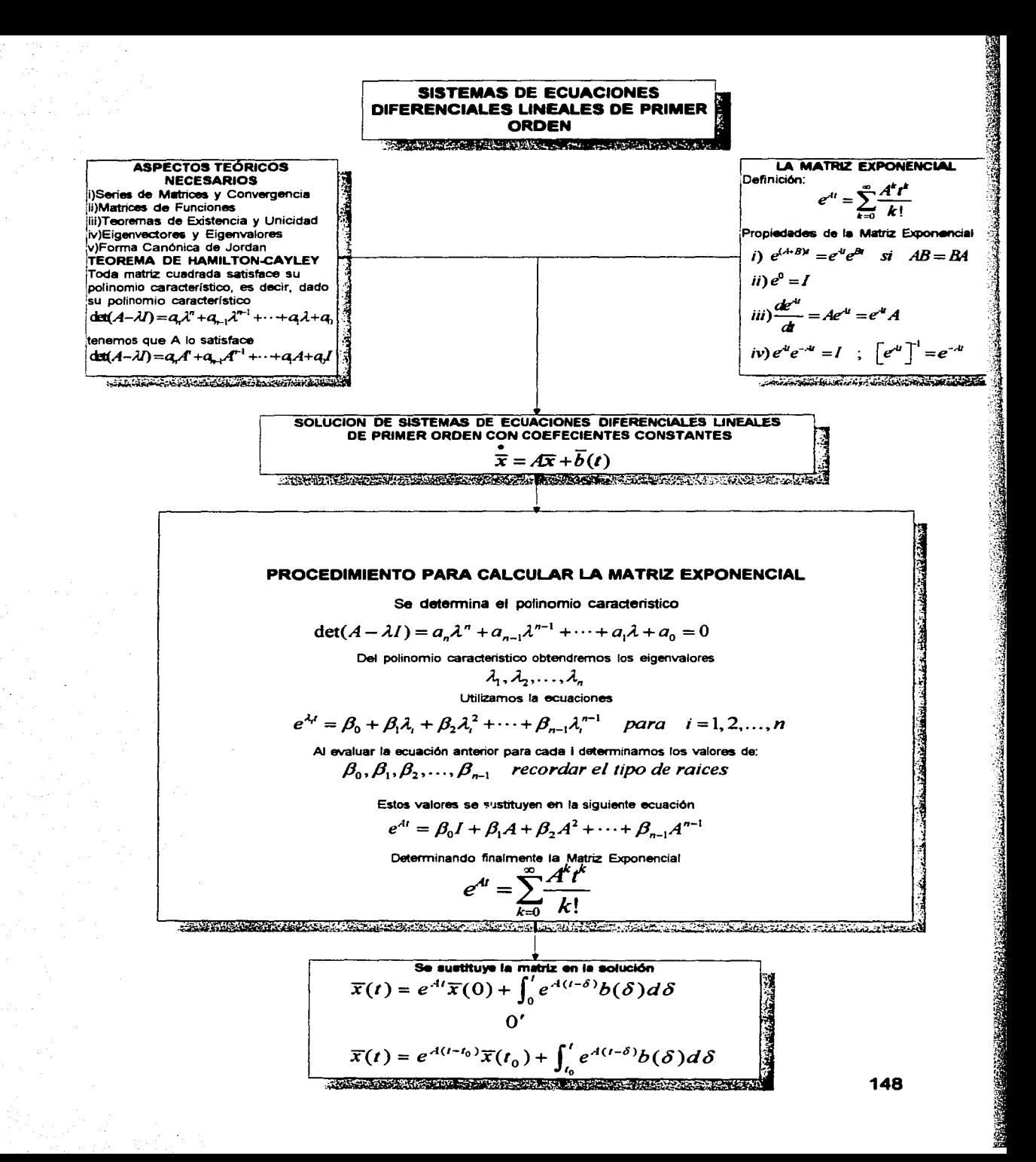

Provident of Wager CR (2012) Providence in the protecter altitle assuments its van haden, Australia en Spaan

**Service Communication** 

医血管 安全性 医

21 폴리스의 다리

 $\mathbf{B}^{\text{max}}$  and  $\mathbf{v}$ 

 $\}$  . The second state  $\{$ Samuel Company

a de la Rama de la Rama Valla.<br>Estados estados de la Rama de la Rama

全国部的产品

ပါ ရှိနှစ်ရေးများ ရဲ့ ပန်းပုံ နယ်ရှိမှာ ရောများ စာများတွင် ညတဲ့ လူတွင် ရောများကို တောင် တို့သော် လူသို့ တော်ရသည် ရဲ a santa de la califación de la califación de la califación de la califación de la califación de la califación<br>La califación

المستخدم المعرفة العملية المعارفة المعارفة المعارفة المعاملية المعارفة المعارفة المستخدمات المعارفة المعارفة المستخدمة

 $\label{eq:1} \left\langle \left\langle \cdot \right\rangle \right\rangle_{\mathcal{H}} + \left\langle \cdot \right\rangle \left\langle \cdot \right\rangle_{\mathcal{H}} + \left\langle \cdot \right\rangle_{\mathcal{H}} + \left\langle \cdot \right\rangle_{\mathcal{H}} + \left\langle \cdot \right\rangle_{\mathcal{H}}.$ 

ka angliji ja veel liikkoon on analisis oli sabab terus ayejis, jõrgee ee liinessa donamist

# **ANEXO C**

wikipedia at Kabu

any of the c

المحادث والجوائرين

in an

 $\label{eq:2.1} \mathcal{L}_{\mathcal{F}}(\mathcal{L}_{\mathcal{F}}) = \mathcal{L}_{\mathcal{F}}(\mathcal{L}_{\mathcal{F}}) = \mathcal{L}_{\mathcal{F}}(\mathcal{L}_{\mathcal{F}}) = \mathcal{L}_{\mathcal{F}}(\mathcal{L}_{\mathcal{F}}) = \mathcal{L}_{\mathcal{F}}(\mathcal{L}_{\mathcal{F}}) = \mathcal{L}_{\mathcal{F}}(\mathcal{L}_{\mathcal{F}})$ 

Harrist 2013 . 전문 watch

 $\label{eq:2} \mathcal{A} = \mathcal{A} \times \mathcal{A} \times \mathcal{A} \times \mathcal{A} \times \mathcal{A} \times \mathcal{A} \times \mathcal{A}$ 

计可选择程序 有效的 医乳房性皮炎 医心包 医心包 医心包 医心包 医心包 医心包

oga - a serious desde Lyon (Charles ) o 

 $\mathcal{A}^{(1)}$  as

## ANEXOC

## TEORÍA BÁSICA DE LOS MÉTODOS NUMÉRICOS PARA LA SOLUCIÓN DE ECUACIONES DIFERENCIALES

#### Introducción

La rápida evolución de la enseñanza exige nuevas estrategias en la preparación del ingeniero, los métodos desconocidos hasta ayer, ahora encuentran gran aplicación en los problemas que tienen mayor grado de complejidad.

Partiendo de lo anterior, este anexo ligado al material que se desarrollo a lo largo del trabajo, tiene el objeto de mostrar de manera adecuada y sencilla la enorme necesidad de que el alumno genere por sí mismo una biblioteca de programas de computadora clásicos en la resolución de ecuaciones diferenciales.

El diseño de la biblioteca permitirá al alumno alcanzar un alto grado en el manejo de este tipo de problemas, sabemos que este tipo de programas por ser muy clásicos existen ya diseñados, pero lo importante aquí es el hecho de que el alumno se involucre en el diseño, lo cual le permitirá en primer lugar validar sus resultados contra software ya probado (MATLAB, MATHCAD, etc).

Y, por supuesto, dejarlo en condiciones de contar con los conocimientos, por si se tiene la necesidad de generar software para algún problema en particular y, por qué no, general.

## Objetivo

En la introducción se establecieron algunas necesidades y objetivos del anexo en forma general, pero más específicamente estos objetivos son:

Tener un documento donde se desarrolle en forma concisa y práctica la teoría matemática de los principales métodos numéricos en la solución de ecuaciones diferenciales. El objetivo principal es el desarrollo de los programas para cada método mencionado y su aplicación en los problemas planteados así como un análisis de dichos métodos a partir del análisis de resultados. Para lograr esto desarrollaremos algunos ejemplos.

#### Métodos

Una ecuación diferencial la podemos clasificar de acuerdo a:

Tipo de ecuación: Ordinaria o en derivadas parciales. Cuál es la variable dependiente, cuál es la independiente y cuántas son. Orden de la ecuación. Si la ecuación es lineal o no lineal. Tipo de coeficientes. Si es homogénea o no homogénea.

Dada una ecuación diferencial de orden n y cualquier grado, cuya fonna general es:

$$
F(x, y, y', y'',..., y'') = 0
$$
 C.1

Se establece que en su solución general deben aparecer n constantes arbitrarias. Entonces, la solución general es:

$$
G(x, y, c_1, c_2, ..., c_n) = 0
$$
 C.2

Gráficamente, G representa una familia de curvas planas, cada una de ellas obtenidas para valores particulares de las constantes,  $c_1, c_2, ..., c_n$  como se muestra en la figura.

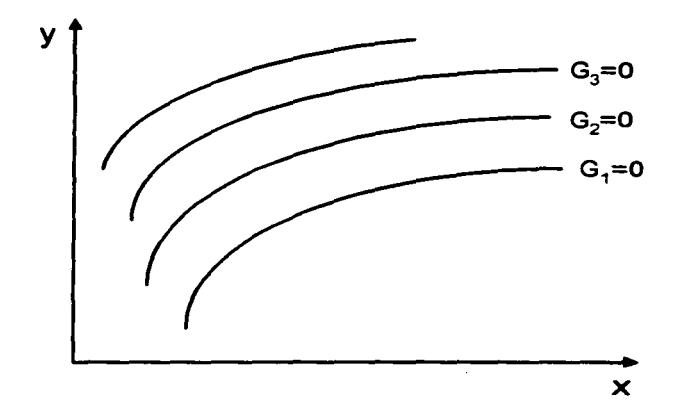

Cada una de estas soluciones corresponde a una solución particular de la ecuación diferencial y analíticamente puede obtenerse sujetando la solución general a n condiciones independientes que pennitan determinar las constantes arbitrarias. Es decir,

Dada la ecuación diferencial con sus condiciones iniciales:

$$
F(x, y, y', y'',..., y'') = 0
$$
  
y(x<sub>0</sub>) = y<sub>0</sub>  
y'(x<sub>0</sub>) = y'<sub>0</sub>  
y''(x<sub>0</sub>) = y''<sub>0</sub>  

$$
\vdots
$$
  
y''<sup>-1</sup>(x<sub>0</sub>) = y''<sub>0</sub><sup>-1</sup>

*y"(xo)= y; condiciones iniciales* C.3

Se trata de obtener una solución particular que satisfaga la ecuación y satisfaga las condiciones iniciales (todas en el mismo punto  $x<sub>0</sub>$ )

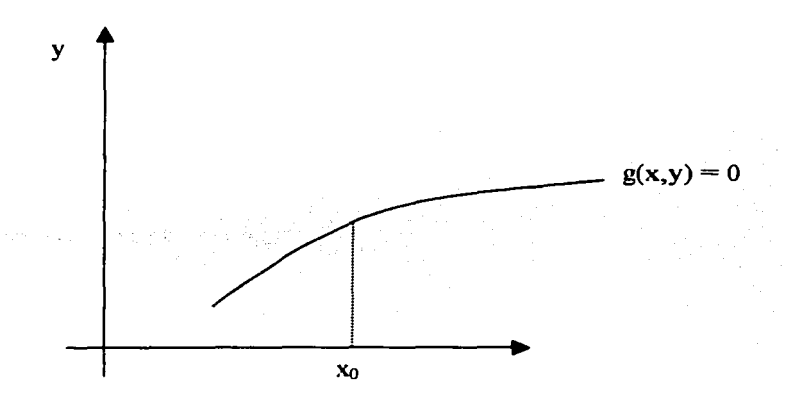

## Solución numérica de problemas de valores iniciales

Básicamente, la solución numérica de ecuaciones diferenciales consiste en sustituir el dominio continuo de soluciones por uno discreto formado por puntos aislados (usualmente equiespaciados). Así, en un problema de valores iniciales, el dominio de definición de soluciones  $x \ge a$  se sustituye por el conjunto finito numerable de puntos

$$
x_0 = a, \quad x_1 = x_0 + h, \quad x_2 = x_0 + 2h, \quad x_3 = x_0 + 3h, \dots
$$
 Values iniciales  
  

$$
g(x,y) = 0
$$
  
  

$$
g(x,y) = 0
$$
  
  

$$
x_0 = a
$$

Habiéndose discretrizado el problema continuo, se tratará de obtener la solución para los puntos considerados, y esto se hará en general sustituyendo las derivadas que aparezcan en la ecuación diferencial y en sus condiciones iniciales por fórmulas numéricas de derivación que proporcionen aproximaciones a las derivadas o tratando de integrar la ecuación diferencial y reemplazando al proceso de integración por una fórmula numérica que se aproxime a la integral. Una vez hecho esto, la ecuación obtenida expresada en diferencias finitas (ya que se han sustituido diferenciales por incrementos finitos) se aplica repetidamente en todos los puntos donde se desconoce la solución para llegar a una solución aproximada del problema.

## **Método de Euler**

Consideremos el problema de valores iniciales

 $y' = f(x, y)$  ;  $y(x_0) = y_0$  C.4

Dada la condición inicial

$$
y(x_0)=y_0
$$

Calculamos:

*y'(xo)* = *f(xo,y(xo))* = *f(xo,Yo)* ......................................... C.5

que es la pendiente de la línea tangente de la solución exacta  $y(x)$ en  $x = x_0$ .

Si en la ecuación

$$
y(x_{n+1}) = y(x_n) + \int_{x_n}^{x_{n+1}} f(t, y(t)) dt
$$

Aproximamos  $y(t)$  por  $y_0$  y  $f(t, y(t))$  por  $f(x_0, y_0)$  para  $t \in (x_0, x_1)$ , entonces obtenemos la siguiente aproximación de  $y(x<sub>1</sub>)$ :

$$
y_1 = y_0 + \int_{x_0}^{x_1} f(x_0, y_0) dt = y_0 + (x_1 - x_0) f(x_0, y_0)
$$
 C.6

Conociendo  $y_1$  calculamos  $f(x_1, y_1)$ , que es una aproximación de la pendiente de la línea tangente de la solución exacta  $y(x)$  en  $x = x_1$ .

Note que  $f(x_1, y_1)$  es solamente una aproximación de  $y'(x_1) = f(x_1, y(x_1))$ , la pendiente de la recta tangente de la solución exacta  $y(x)$  en  $x = x_1$ , puesto que en general  $y_1 \neq y(x_1)$  observe la figura:

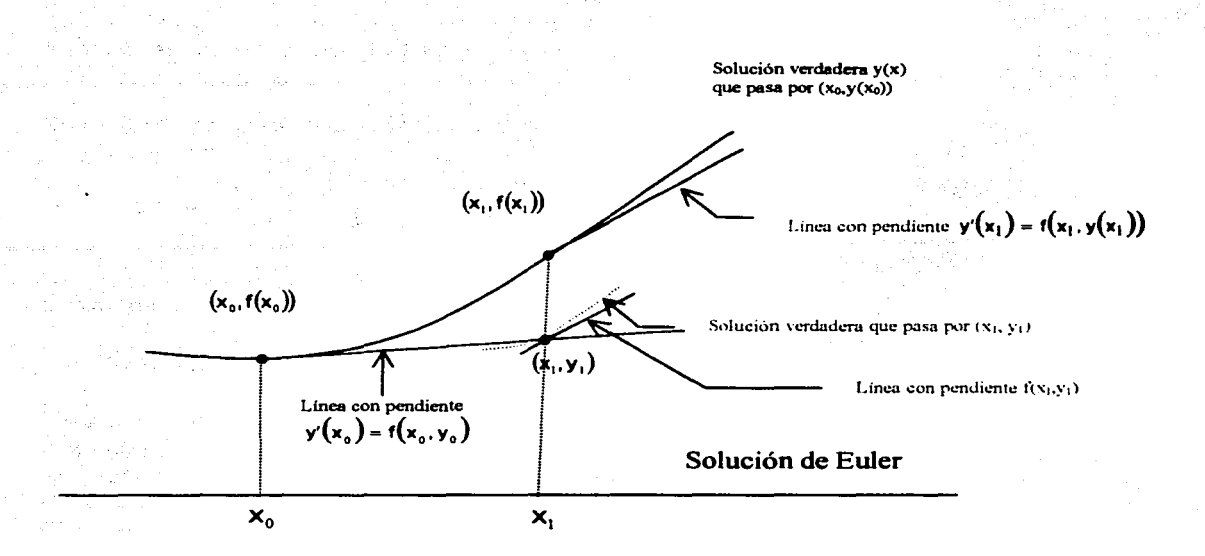

Utilizando para aproximar  $y(t)$  **y**  $f(x_1, y_1)$  para aproximar  $f(t, y(t))$  para  $t \in [x_1, x_2]$ en la ecuación C.5 obtenemos:

$$
y_2 = y_1 + \int_{x_1}^{x_2} f(x_1, y_1) dt = y_1 + (x_2 - x_1) f(x_1, y_1)
$$

La fórmula recurrente general que derivamos por este método es:

$$
y_{n+1} = y_n + (x_{n+1} - x_n) f(x_n, y_n)
$$
 C.8

También la podemos escribir romo:

$$
y_{n+1} = y_n + hf(x_n, y_n)
$$
 C.9

Donde  $h = (x_{n+1} - x_n)$  paso de integración.

#### **Método de cuarto orden de Runge-Kutta**

Si uno trata de desarrollar una fórmula recurrente general de la forma

$$
y_{n+1} = y_n + h_n \left[ a_1 f(x_n, y_n) + a_2 f(x_n + b_1 h_n, y_n + b_1 h_n k_1) + a_3 f(x_n + b_2 h_n, y_n + b_2 h_n k_2) \right] \dots . C.10
$$

En donde

$$
k_1 = f(x_n, y_n)
$$
 y  $k_i = f(x_n + b_{i-1}h_n, y_n + b_{i-1}h_nk_{i-1})$ 

Para  $i = 2,3,4$ , determinando las constantes  $a_1, a_2, a_3, a_4, b_1, b_2, y_1 b_3$  de tal manera que C.3 coincida con una expansión en series de Taylor de orden tan alto como sea posible, uno obtiene un sistema de ecuaciones algebraicas en las constantes. En este caso hay un número infinito de soluciones al sistema de ecuaciones. La elección de las constantes que conduce a la fórmula recurrente clásica de cuarto orden de Runge-Kutta son:

$$
a_1 = a_4 = \frac{1}{6}, a_2 = a_3 = \frac{1}{3}, b_1 = b_2 = \frac{1}{2}, y b_3 = 1
$$

Que usualmente se escribe como:

$$
y_{n+1} = y_n + \frac{h_n(k_1 + 2k_2 + 2k_3 + k_4)}{6} \qquad x \in \mathbb{R}
$$
 C.11

 $\label{eq:2.1} \begin{split} \mathcal{L}_{\mathcal{A}}\left(\mathcal{A}_{\mathcal{A}}\right) & = \mathcal{L}_{\mathcal{A}}\left(\mathcal{A}_{\mathcal{A}}\right) + \mathcal{L}_{\mathcal{A}}\left(\mathcal{A}_{\mathcal{A}}\right) + \mathcal{L}_{\mathcal{A}}\left(\mathcal{A}_{\mathcal{A}}\right) + \mathcal{L}_{\mathcal{A}}\left(\mathcal{A}_{\mathcal{A}}\right) + \mathcal{L}_{\mathcal{A}}\left(\mathcal{A}_{\mathcal{A}}\right) \right) \end{split}$ 

Donde

$$
k_1 = f(x_n, y_n)
$$
  
\n
$$
k_2 = f\left(x_n + \frac{h_n}{2}, y_n + \frac{h_n k_1}{2}\right)
$$
  
\n
$$
k_3 = f\left(x_n + \frac{h_n}{2}, y_n + \frac{h_n k_2}{2}\right)
$$
  
\n
$$
k_3 = f\left(x_n + \frac{h_n}{2}, y_n + h_n k_3\right)
$$
  
\nC.12

Por tanto, el método de cuarto orden de Runge-.Kutta se puede mirar como un promedio ponderado de valores aproximados de *f(t,y(t))* en puntos diferentes del intervalo de integración  $[x_n, x_{n+1}]$ .

El valor k, es una aproximación de la pendiente en la solución verdadera en el extremo izquierdo del intervalo de integración; k, es una aproximación de la pendiente en el punto medio del intervalo de integración que se obtiene utilizando el método de Euler para

aproximar  $y\left(x_n + \frac{h_n}{2}\right)$ ;  $k_3$  es otra aproximación de la pendiente en el punto medio del intervalo de integración y  $k<sub>1</sub>$  es una aproximación de la pendiente en el extremo derecho del intervalo de integración.

#### Regla trapezoidal

La regla trapezoidal es un método de integración de la fórmula de interpolación lineal. Supongamos que se evalúa

$$
I = \int_{a}^{b} f(x) dx
$$
 C.12

Aproximamos *f(x)* mediante una interpolación lineal

$$
g(x) = \frac{b-x}{b-a} f_1 + \frac{x-a}{b-a} f_2
$$
 C.13

donde

$$
f_1 = f(a), f_2 = f(b)
$$
 C.14

Entonces, la ecuación C.12 se convierte en

$$
I = \int_{a}^{b} f(x) dx \approx \int_{a}^{b} g(x) dx = \frac{h}{2} (f_1 + f_2)
$$
 C.15

con

*x=ah=b-a* 

La ecuación C.15 es la regla trapezoidal, que puede escribirse como

$$
I = \int_{a}^{b} f(x) dx = \frac{h}{2} (f_1 + f_2) + E
$$
 C.16

donde *E* representa en error de truncamiento.

La regla la ilustramos en la siguiente figura

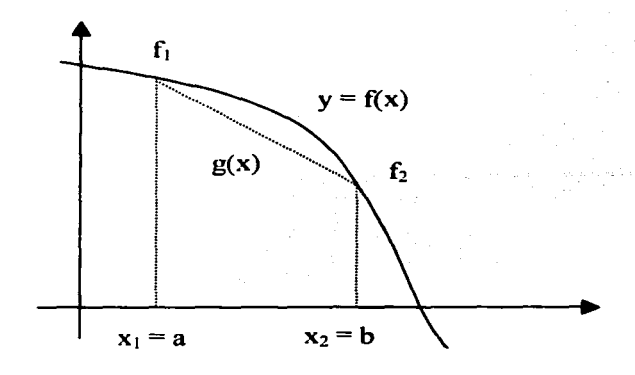

El área bajo la interpolación lineal, *g(x),* es igual a la integral calculada por la regla trapezoidal, mientras que el área bajo  $y = f(x)$  es el valor exacto.

Por tanto, el error de la ecuación C.15 es igual al área entre  $g(x)$  y  $f(x)$  y es aproximadamente

$$
E \approx -\frac{1}{12}h^3 f''
$$
 C.17

Este término de error se puede verificar fácilmente como sigue:

Primero, hacemos una expansión de Taylor de *f(x)* alrededor de un punto escogido, digamos *x* = *a* Si integramos la expansión de Taylor, expresaremos la integral exacta en forma de series de potencia. Por otro lado, el resultado de la regla trapezoidal también puede expresarse en forma de serie de potencias si expandimos f, a una serie de Taylor alrededor del mismo punto *x =a.* Si restamos esta integral de la primera y conservamos el término lineal, obtendremos la ecuación C.17

La ecuación C.16 puede extenderse a múltiples intervalos. Si la función se representa mediante puntos de datos con puntos de abscisa igualmente expandidos, la ecuación C.16 puede aplicarse repetida a cada intervalo. La regla así obtenida es la regla trapezoidal extendida y se escribe como

$$
I = \int_{a}^{b} f(x) dx = \frac{h}{2} (f_1 + 2f_2 + ... + 2f_n + f_{n+1}) + E
$$
 C.18

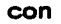

$$
h = \frac{b-a}{n}
$$
  

$$
x_i = a + (i-1)h
$$
  

$$
f_i = f(x_i)
$$

 $i = 1, 2, ..., n+1$ 

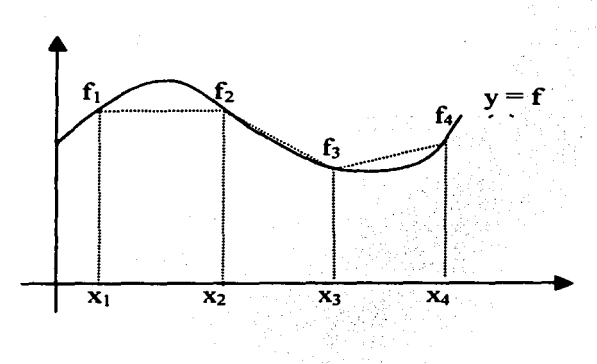

 $C.19$ 

El error es

 $E \approx -\frac{(b-a)^3}{12n^2} \bar{f}^*$ 

 $C.19$ 

## Método de Euler hacia atrás o Método de Gear de primer orden

El método de Euler hacia atrás o de Gear de primer orden se basa en la aproximación de diferencia hacia atrás y se escribe como

$$
y_{n+1} = y_n + hf(y_{n+1}, t_{n+1})
$$

 $C.20$ 

El orden de exactitud de este método es el mismo que el del método de Euler hacia adelante.

Además, si f es una función no lineal de y, es preciso emplear un método iterativo, en cada paso igual que el método de Euler modificado. Por otro lado, las ventajas de este método son:

a) es incondicionalmente estable y

b) se garantiza la positividad de la solución cuando ésta debe ser positiva.

#### Aplicación de los métodos

A continuación se presenta un ejercicio muy sencillo para ilustrar la aplicación de los métodos numéricos estudiados, cabe aclarar que la aplicación será solamente grafica en los casos de los métodos, también se hará una comparación de las ventajas y desventajas de cada uno de los métodos.

Resolver numéricamente la siguiente ecuación

 $\dot{x}(t) = x(t)^2$  ;  $x(0) = 1$ 

Considerando

 $\Delta t = 0.1, 0.01, 0.001, 0.0001$ 

 $t_{\text{final}} = 1$ 

Obtener la solución exacta y comparar con:

- a) Método de Euler
- b) Euler regresivo (Gear de primer orden)
- c) Regla trapezoidal)
- d) Runge Kutta *4°.* Orden.

#### Solución exacta y su gráfica

Como podrá observarse, la ecuación planteada es factible de resolverse analíticamente, por lo que en este apartado se presenta la solución exacta con sus respectiva gráfica obtenida se un sencillo programa en MATLAB.

1 . Resolver la siguiente ecuación diferencial de primer orden.

$$
\dot{x}(t) = x(t)^2
$$
 ;  $x(0) = 1$ 

Solución analítica:

 $\dot{x} = x^2$  separando las variables  $\frac{\dot{x}}{x^2} = 1$ integrando  $\int \frac{xdt}{x^2} = \int 1 dt$  recordar que  $dx = \dot{x}dt$  por lo que  $\int \frac{dx}{x^2} = \int 1 dt$  $-x^{-1} = t + C$  rearreglando la ecuacion tenemos  $-\frac{1}{x} = t + c$  $\frac{1}{t+c}$  = *x* finalmente obtenemos la solucion general de la ecuacion  $x = -\frac{1}{t+c}$  Para la condición inicial dada  $x(0) = 1$  obtenemos una solución particular

$$
1 = -\frac{1}{0+C}
$$
 la constante toma el valor de  $C = -1$ 

Sustituyendo el valor de C obtenemos una solución exacta:

$$
x(t) = \frac{1}{1-t}
$$

Cuya grafica esta dada por:

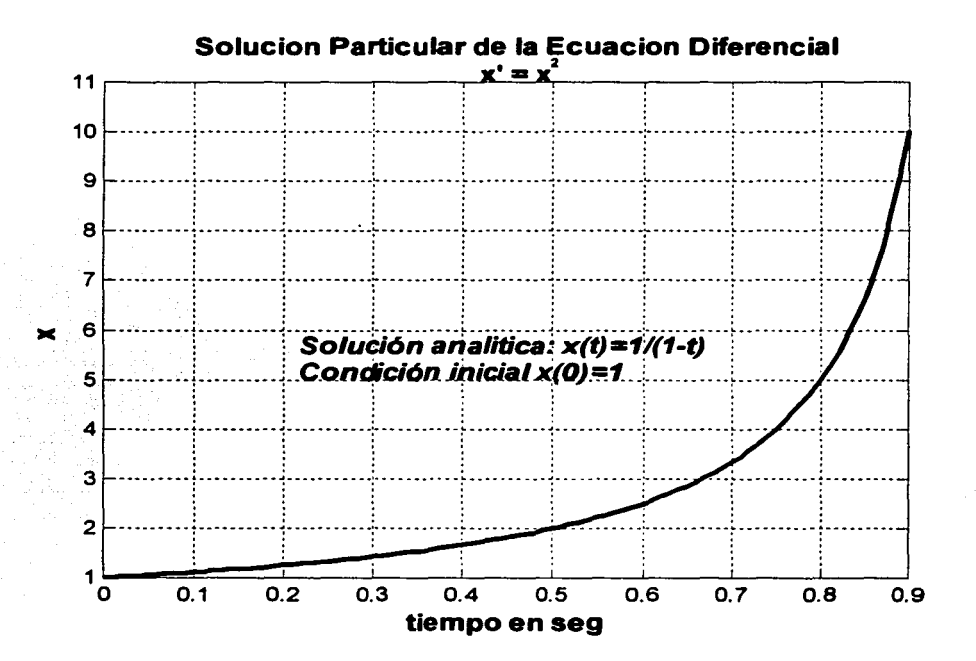

Nota: la grafica se construyo en MATLAB evaluando simplemente la función.

a) Método de Runge-Kutta 4 orden

El siguiente programa muestra la aplicación de la función ode45 en la solución de nuestra ecuación diferencial

```
function dx = right(t, x)dx=x. ^2;
[t,xJ-ode45('rigid',0,0.9,1); 
plot(t,x)title('Solución de la Ecuación Dx=x^2 método Runge-Kutta')
xlabel('tiempo en seg'),ylabel('x=f(t)'),grid
```
Este sencillo programa esta compuesto de dos archivos .m en el primero se define la función y es salvado con el mismo nombre (rigld.m), el segundo hace uso del primero se nombra como se desee con extensión m y es aquí en donde se invoca a la función ode45.

La grafica que arroja al correr este programa esta dada por:

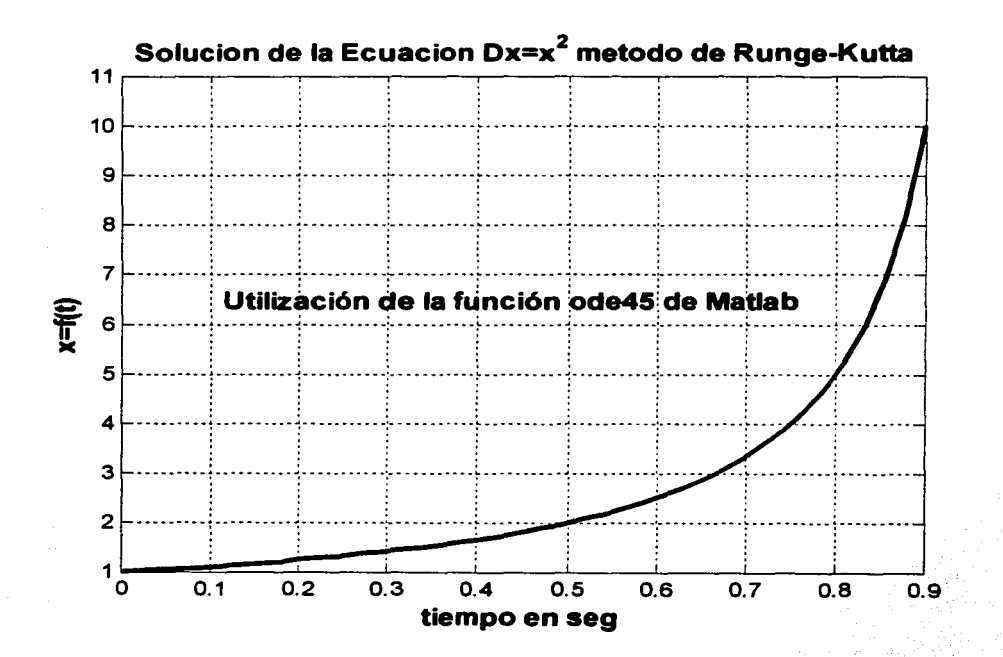

b) Método de Gear primer orden

El siguiente programa muestra la aplicación de la función ode15s en la solución de nuestra ecuación diferencial

```
function dx=rigid(t,x)
dx=x.22:
[t,x]=\text{ode}15s('right',0,.9,1);plot(t,x)title('Solucion de la Ecuacion Dx=x^2 metodo de Gear ler orden')
xlabel('tiempo en seg'), ylabel('x=f(t)'), grid
```
Este sencillo programa esta compuesto de dos archivos .m en el primero se define la función y es salvado con el mismo nombre (rigid.m), el segundo hace uso del primero se nombra como se desee con extensión m y es aquí en donde se invoca a la función ode15s.

La grafica que se obtiene al correr este programa esta dada por:

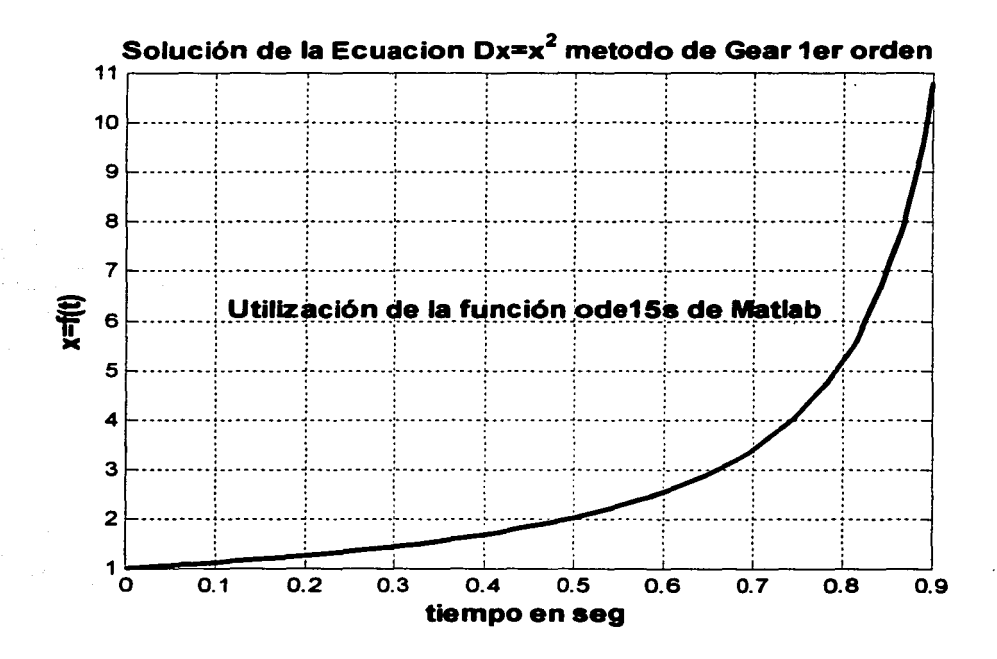

#### e) Regla trapezoidal

El siguiente programa muestra la aplicación de la función ode23t en la solución de nuestra ecuación diferencial

```
function dx=rigid(t,x)dx=x. ^2;
[t,x]=oda23t('rigid',0,.9,1); 
plot(t,x)title('Solucion de la Ecuacion Dx=x^2 Regla Trapezoidal')
xlabel('tiempo en seg'), ylabel('x=f(t)'), grid
```
Este sencillo programa esta compuesto de dos archivos .m en el primero se define la función y es salvado con el mismo nombre (rigid.m), el segundo hace uso del primero se nombra como se desee con extensión m y es aquí en donde se invoca a la función ode23t.

La grafica que se obtiene al correr este programa esta dada por:

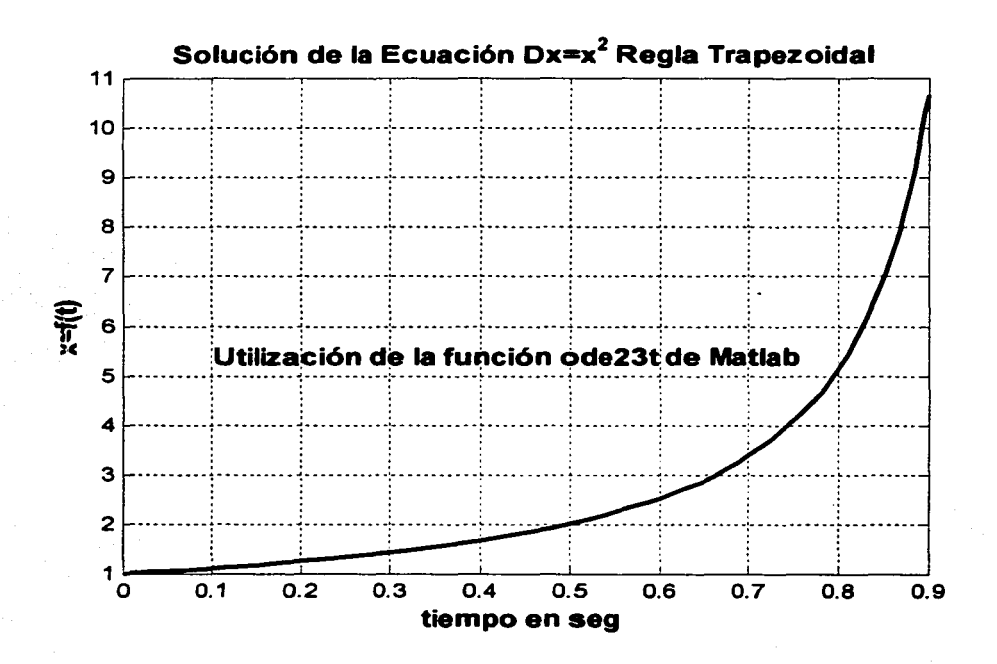

#### d)Método de Euler

En el siguiente programa se desarrolla el método de Euler con las instrucciones comunes de MATLAB, esto es debido a que MATLAB no cuenta con una función ocle especifica para este método.

```
%Programa para encontrar 1a so1uci6n da 1a ecuación difarancia1 
8Dx=x^2 con x(0)=1%Por e1 Método de Eu1ar con instrucciones da MATLAB 
%Rea1izado por : Pedro Luis Cruz Ga1indo 
c1aar,c1f ,ho1d off 
t=0; n=0; x=1; h=0.001t_{rec}(1)=t; x_{rec}(1)=x;\overline{\text{while}} t \leq 0.9n=n+1:
   x=x+h*(x^2);t=t+h;x = ac(n+1) = x;t = \text{rec}(n+1) = t;end -
p1ot(t rac,x rae) 
title(<sup>T</sup>Solución de la ecuación Dx=x^2 Método de Euler')
x1abe1 (•tiempo (s) ') 
vlabel('x=f(t)'), grid
```
La grafica que se obtiene al correr este programa esta dada por:

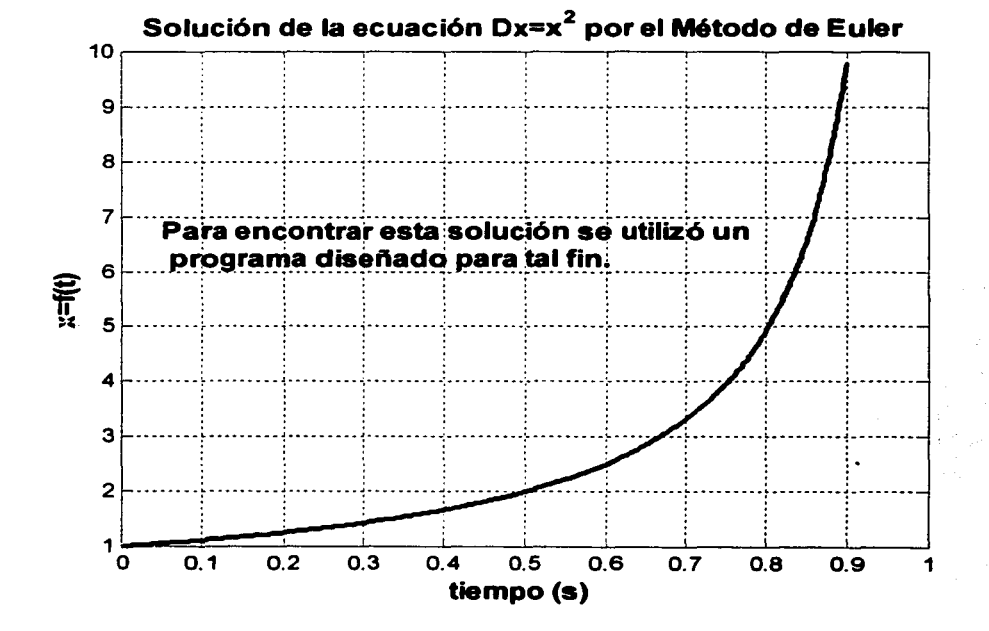

## Análisis de resultados

En primer lugar se establecen las ventajas y desventajas de cada método de solución desde un punto de vista numérico.

## Método de Euler

Él método de Euler es él más sencillo para resolver Ecuaciones Diferenciales de primer orden que se pueden programar con gran facilidad precisamente por su sencillez, si bien su exactitud no es muy alta.

La exactitud del método de Euler aumenta al reducirse el tamaño del incremento de h. Se puede observar que la magnitud de los errores es aproximadamente proporcional a h. Los errores (en porcentaje) se deben al truncamiento, no resulta provechoso reducir más h, porque el tiempo de calculo aumenta demasiado y puede aumentar el error de redondeo.

Otro error que se puede presentar es la inestabilidad, la cual se presenta cuando la constante de tiempo de la ecuación es negativa.

## Método de Gear (Euler Regresivo).

Este método tiene un orden de exactitud igual al de Euler. Además, si f es una función no lineal de, es preciso emplear un método iterativo en cada paso.

Por otro lado, las ventajas de este método son que es estable incondicionalmente y garantiza la positividad de la solución cuando esta debe ser positiva. Esta ventaja la podemos observar en la ecuación del ejercicio.

## Métodos de Runge-Kutta.

En los métodos de Runge-Kutta, el orden de exactitud se incrementa mediante el empleo de un método de integración numérica de mas alto orden. La mayor exactitud implica que el resultado calculado es más exacto y también que los errores se reducen con mayor rapidez al reducirse h.

Estos métodos están sujetos a dos clases de errores; errores de truncamiento e inestabilidad. Como se dijo antes, el error de truncamiento puede determinarse como la discrepancia entre la expansión de Taylor del método numérico y la de la solución exacta. La magnitud del error disminuye con mayor rapidez al disminuir h conforme aumenta el orden del método.

En el problema observamos que al disminuir h de O. 1 a 0.01 la solución mejora inmediatamente en comparación al método de Euler, esto también se observa al compararla con la solución exacta. (en el trabajo no se muestran todas las graficas para cada valor de h).

## M6todo Trapezoidal.

Como se comento en los antecedentes teóricos el error del método se reduce a aproximadamente la cuarta parte cada vez que se duplica él numero de intervalos. Conociendo este comportamiento de los errores, podemos eliminarlos al menos una buena parte de los mismos. En el problema podemos observar este comportamiento, al aumentar él numero de intervalos las soluciones se acercan rápidamente a la solución exacta.(no se muestran todas las graficas en el trabajo)

## Predlctor-Corrector

Estos métodos son en realidad una combinación de dos (Depende cual sea el Predictor y cual sea el Corrector) tienen la ventaja de que inmediatamente las soluciones se acercan a la solución exacta, la virtud esta en escoger adecuadamente los métodos. En nuestro problema observamos que al cambiar la h de 0.1 a 0.01 las gráficas inmediatamente tienden a la solución exacta.

Una ventaja importante es la disminución del error el cual es corregido al corregir la solución predecida.

Con relación al problema se puede concluir lo siguiente basándose en los comentarios anteriores:

- 1. El método que tiene un peor comportamiento es el Método de Euler, aunque al hacer h mas pequeña los resultados dados en las gráficas se acercan a la gráfica de la solución exacta. En cuanto a los otros métodos los resultados son muy similares.
- 2. Es deseable confirmar las ventajas y desventajas de cada uno de los métodos, esto lo podemos lograr a partir de una serie de ejercicios diseñados para tal fin, situación que está fuera del alcance de este anexo.
- 3. El anexo cumple solamente con el objetivo de cubrir la parte teórica básica de cada método, sin entrar en ningún detalle formal.
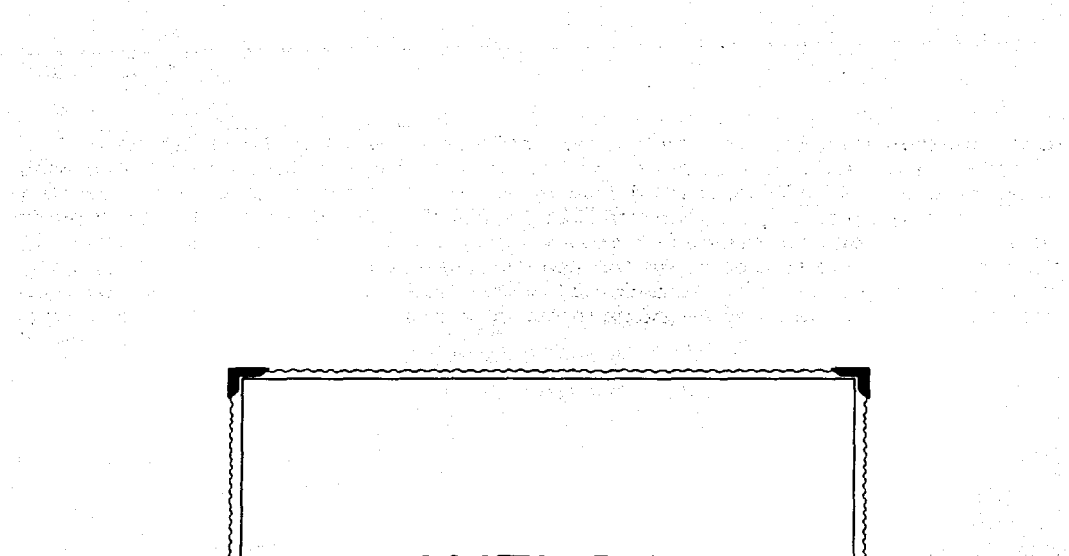

# **ANEXO D**

a and a comparable to the subsequence of the form of the filter of advertises and a comparable construction of

an de la 1940 de la 1940 de la 1940 de la 1940 de la 1940 de la 1940.<br>Anos de la 1940 de la 1940 de la 1940 de la 1940 de la 1940 de la 1940 de la 1940 de la 1940 de la 1940 de la a katiki dan jaun karawa antara sa salah sa Tegatan ya kisika da kasimir kasa ngawaka sa <mark>kasi</mark>n n

The constitution of the state of the construction of the following the constitution of the constitution of the

and a commence of the two day of his language

합설시하다 望한 뒤 걸려지 않고

t i strandard en geste gels foar dele sjeer het geste keer de komte te geste

# **ANEXO O**

#### Introducción.

La transformada de Laplace en uno de los métodos más eficaces para resolver ciertos tipos de ecuaciones diferenciales ordinarias y en derivadas parciales que modelan problemas dentro de algunas áreas de Ingeniería, tales como; Problemas de Ingeniería de Control. de Análisis de Señales, de Maquinas Eléctricas sólo por citar algunos. La razón principal se debe a que la Transformada de Laplace, transforma la ecuación diferencial en una ecuación algebraica (en algunas áreas se dice que la Transformada de Laplace transforma del dominio del tiempo al dominio de la frecuencia), cuyo resultado da la solución de la ecuación al invertir la transformación, es decir, al aplicar la Transformada Inversa de Laplace.

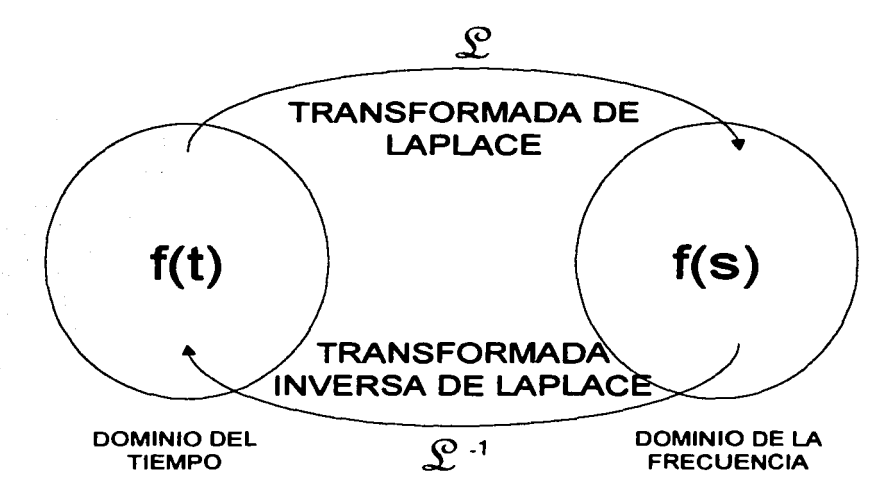

La transformada de Laplace es una transformación lineal, por lo que su estudio se hace dentro de un contexto de álgebra lineal.

En este anexo abordaremos una serie de teoremas y propiedades básicas que ilustraremos con algunos ejemplos, estos ejemplos se presentarán tanto para la transformada de Laplace como para su inversa, para finalmente resolver ecuaciones diferenciales así como sistemas de ecuaciones, todo esto con la finalidad de presentar en forma detallada la parte matemática que usaremos en los problemas del trabajo.

## 1.- Definición de la Transformada de Laplace.

De la teoría del Álgebra Lineal conocemos cuando una transformación es lineal

Sea V y W espacios vectoriales sobre un campo K y sea T una transformación de V en *W* es decir

 $T:V/K\to W/K$ 

Se dice que T es lineal si dados  $u, v$  en V y  $\alpha$ ,  $\beta$  en K se cumple

i) 
$$
T(u+v) = T(u) + T(v)
$$
  
\nii)  $T(\alpha u) = \alpha T(u)$  D.1.1

o bien:

$$
T(\alpha u + \beta v) = \alpha T(u) + \beta T(v)
$$
 D.1.2

En general, una trasformación es una función entre espacios vectoriales definidos sobre un mismo campo, que asigna mediante una cierta regla, a cada elemento de *V* uno y solo un elemento de *W* ; esto es:

$$
T(u) = w \tag{D.1.3}
$$

Gráficamente se representa como:

 $T:V/K\to W/K$ 

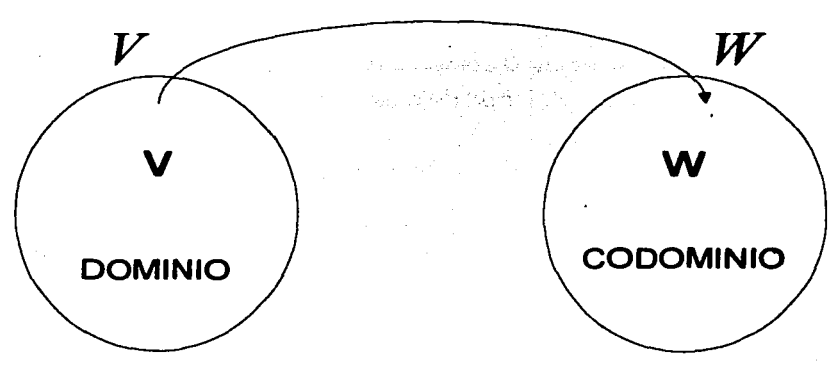

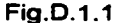

En el estudio de las transformaciones lineales existen algunas muy conocidas como por ejemplo:

La transformación identidad  $I: V \rightarrow V$  definida por la regla:

$$
I(\vec{v}) = \vec{v}
$$
 D.1.4

La trasformación (operador derivada) derivada  $D: F \rightarrow F$  definida por:

$$
D_x f(x) = \lim_{h \to 0} \frac{f(x+h) - f(x)}{h}
$$
 D.1.5

El operador integral  $f: F \rightarrow F$  definido por:

$$
\int f(x)dx
$$
 D.1.6

La Transformada de Laplace es un caso particular de la siguiente transformación integral:

Definición D.1.1: Dados *N(s,t)* y *f(t),* se llamará transformación integral lineal de *f(t)*  sobre *N(s,t)* a la siguiente expresión:

$$
\int_{a}^{b} N(s,t)f(t)dt = f(s)
$$
 D.1.7

*N(s,t)* es conocido como el núcleo o kérnel de la transformación.

Las transformadas integrales son conceptos de gran utilidad en la resolución de ecuaciones diferenciales y todas las transformadas integrales tienen la forma indicada en 0.1.7. La diferencia entre transformadas se determina por los limites *a,b* y por el kernel *N* 

Para la Transformada de Laplace se define por los limites  $a = 0, b = \infty$  y por el kernel  $N(s,t) = e^{-st}$ . Denotamos esta transformada en honor de Laplace por la letra L

$$
L\{f(t)\} = \int_0^\infty e^{-st} f(t)
$$
 D.1.8

La transformada de Laplace fue inventada a finales del siglo XVIII por uno de las más grandes matemáticos de todos los tiempos: Pierre-Simón Laplace, de origen francés.

Más adelante veremos que la transformada de Laplace es un operador lineal y definiremos el dominio del operador *L* , es decir, el conjunto *Dom* L . En otras palabras, vamos a ver para cuales funciones  $f$  la integral dada por la ecuación D.1.8 existe.

Las integrales sobre un intervalo no acotado se conocen como integrales impropias. Se definen mediante los limites de las integrales definidas:

$$
\int_0^\infty \phi(t)dt = \lim_{b \to \infty} \int_0^\infty \phi(t)dt
$$

donde *h* es un número real positivo. Si la integral desde o hasta *h* existe para cada  $b > 0$ , y si el limite cuando  $b \rightarrow \infty$  existe, entonces se dice que la integral impropia es convergente a ese valor limite. En caso contrario, se dice que la integral diverge o que no existe. Claro, que todo depende de la función  $\phi$ .

A continuación veamos algunos ejemplos en el siguiente apartado.

#### 2.- Aplicación de la Definición para Calcular Transformadas de Algunas Funciones.

En este apartado se obtienen algunas transformadas de funciones clásicas usando la definición D. 1.2:

$$
L\left\{f(t)\right\} = f(s) = \int_0^\infty e^{-st} f(t) dt
$$

1.- Aplicando la definición encontrar la Transformada de Laplace de las siguientes funciones.

a) Sea *f(t)* = 1 para *t* >O, aplicando la definición:

$$
L\left\{f(t)\right\} = L\left\{1\right\} = \int_0^\infty e^{-st} f(t) dt
$$
  
=  $\lim_{b \to \infty} \int_0^b e^{-st} 1 dt$   
=  $\lim_{b \to \infty} \left[ \frac{-e^{-st}}{s} \right]_0^b$   
=  $\lim_{b \to \infty} \left[ \frac{-e^{-sb}}{s} \right] + \lim_{b \to \infty} \left[ \frac{e^{-s0}}{s} \right] = \frac{1}{s}$  para  $s > 0$ 

finalmente la Transformada de Laplace de *f(t)* = 1 es:

$$
L\left\{1\right\} = \frac{1}{s} \quad ; \quad s > 0
$$

b) Sea  $f(t) = k$  para  $t > 0$ , del inciso anterior se deduce que:

$$
L\{k\}=\frac{k}{s} \quad ; \quad s>0
$$

c) Si consideramos  $f(t) = t$  para  $t > 0$  aplicando la definición:

$$
L\{f(t)\} = L\{t\} = \int_0^\infty e^{-st} t dt
$$
  
=  $\lim_{b \to \infty} \int_0^b e^{-st} t dt$  integrando por partes  
=  $\lim_{b \to \infty} \left[ \frac{-te^{-st}}{s} + \frac{1}{s} \int_0^b e^{-st} dt \right]$   
=  $\lim_{b \to \infty} \left[ -\frac{te^{-st}}{s} - \frac{e^{-st}}{s^2} \right]_0^b$   
=  $\lim_{b \to \infty} \frac{-be^{-sb}}{s} - \lim_{b \to \infty} \frac{e^{-sb}}{s^2} + \lim_{b \to \infty} \frac{(0)e^{-s(0)}}{s} + \lim_{b \to \infty} \frac{e^{-s(0)}}{s^2}$ 

Evaluando los limites se obtiene la transformada de la función, es decir:

$$
L\{t\} = \frac{1}{s^2} \quad para \quad s > 0
$$

d) Si se aplica el mismo proceso se obtienen las transformadas de las siguientes funciones para  $t > 0$ :

i) 
$$
f(t) = \sin at \implies L \{\sin at\} = \frac{a}{s^2 + a^2}
$$
  
\nii)  $f(t) = \cos at \implies L \{\cos at\} = \frac{s}{s^2 + a^2}$   
\niii)  $f(t) = e^{at} \implies L \{e^{at}\} = \frac{1}{s - a} \quad para \ s > a$ 

Hasta este momento, la única forma de verificar si la Transformada de Laplace existe, es encontrar el valor de la integral que establece su definición y determinar los valores de s para que la integral sea convergente.

Este proceso resulta extremadamente complejo para algunas funciones y deja de ser funcional.

Para evitarnos este problema existe un teorema que establece las condiciones de suficiencia que debe satisfacer una función para que su Transformada de Laplace exista.

## 3.- Existencia de la Transformada de Laplace.

Dos conceptos que requieren las funciones para establecer la existencia de su Transformada de Laplace son:

-Si la función es continua por tramos.

-Si la función es de orden exponencial.

Definición.

Se dice que  $f(t)$  es continua por tramos en un intervalo  $a \le t \le b$ , si este intervalo puede ser dividido en un número finito de subintervalos de tal manera que en cada uno de ellos: - *f(t)* sea continua

- *f(t)* se aproxime a un limite a medida que t se aproxime a cada uno de los extremos de los intervalos, es decir, que en un subintervalo  $c \le t \le d$  existen:

$$
\lim_{t\to c} f(t) \quad y \quad \lim_{t\to d^-} f(t)
$$

EI concepto de orden exponencial queda establecido en la siguiente definición:

Definición.

Se dice que una función  $f(t)$  es de orden exponencial cuando  $t \rightarrow \infty$ , si existen constantes M  $\gamma \beta$  positivas y un valor de *t* igual a  $t_0$ , tales que:

$$
|f(t)| < Me^{\beta t}, \quad para \quad t \ge t_0
$$

Si observamos a las funciones de los ejemplos anteriores veremos que cumplen con estas dos definiciones.

Por ejemplo:  $f(t) = \cos at$  es continua en todo intervalo finito  $t \ge 0$ . También  $|\cos{at}| \leq 1 = e^0$ ,  $M = 1$   $\gamma$   $\beta = 0$  *para todo t*, por lo que  $f(t) = \cos{at}$  es de orden exponencial, es decir, de orden cero para toda  $t \ge 0$ .

La siguiente definición le asigna un nombre a las funciones que cumplen con estas propiedades.

Definición.

Si una función *f(t)* es continua por tramos *y* de orden exponencial se dice que la función es de clase *A* .

Con estas definiciones estamos en posibilidades de enunciar el teorema de existencia de la Transformada de Laplace.

#### Teorema D.3.1 (Existencia)

Sea *f(t)* una función de clase *A* ,es decir:

1.-  $f(t)$  es continua por tramos en el intervalo  $0 \le t \le b$  *con*  $b > 0$ 

2.-  $f(t)$  es de orden exponencial, es decir, existen constantes M,  $\beta > 0$ ,  $t_0 > 0$ , tales que:

$$
|f(t)| > Me^{\beta t} \quad para \ t > t_0
$$

La Transformada de Laplace:

$$
L{f(t)} = f(s) = \int_0^\infty e^{-st} f(t) dt \text{ exists para } s > \beta.
$$

Demostración:

De la definición:

$$
L\left\{f(t)\right\}=\int_0^\infty e^{-st}f(t)dt
$$

Como *f(t)* es seccionalmente continua, entonces:

$$
\int_0^\infty e^{-st} f(t) dt = \int_0^a e^{-st} f(t) dt + \int_{a_1}^{a_2} e^{-st} f(t) dt + \dots + \int_{a_{n-1}}^{a_n} e^{-st} f(t) dt + \int_{a_n}^\infty e^{-st} f(t) dt
$$
 D.3.1

las primeras **n** integrales del miembro derecho de la igualdad existen, dado que se trata de integrales definidas de una función continua en intervalos definidos por los límites de integración. Sólo faltaría probar que la última integral impropia sea convergente.

Para tal propósito tomamos el la segunda hipótesis. Por ser *f(t)* de orden exponencial, entonces:

$$
|f(t)| < Me^{\beta t}
$$

si multiplicamos ambos lados de la desigualdad por *e-si* tenemos:

$$
e^{-st}|f(t)| < Me^{\beta t}e^{-st} = Me^{-(s-\beta)t}
$$

por lo tanto:

$$
\int_{a_n}^{\infty} e^{-st} f(t) dt \le \int_{a_n}^{\infty} e^{-st} |f(t)| dt < \int_{a_n}^{\infty} M e^{-(s-\beta)t} dt
$$
 D.3.2

si la tercera integral de la desigualdad D.3.2 converge, con más razón lo hará la primera integral. Por lo tanto, analizando la convergencia de la tercera integral:

$$
M\int_{a_n}^{\infty} e^{-(s-\beta)t}dt = M \lim_{\delta \to \infty} -\frac{1}{s-\beta}e^{-(s-\beta)t}\Big|_{a_n}^{\infty}
$$

si  $s > \beta$  , la integral converge al valor  $\frac{M e^{-(s-\beta)a_{n}}}{s-\beta}$ 

Esta convergencia garantiza, a su vez, la de la primera integral:

$$
\int_{a_n}^{\infty} e^{-st} f(t) dt
$$

Las integrales del miembro derecho de la ecuación D.3. 1 existen y por tanto:

$$
\int_0^\infty e^{-st} f(t) dt
$$

También existe.

El teorema, establece la condición de clase *A* de una función como suficiente, pero no necesaria, esto significa que pueden existir funciones que, sin ser de clase *A* , pueden tener Transformada de Laplace.

En un caso así lo único que se podría hacer es investigar y determinar la convergencia de la integral de dicha función.

#### 4.- Teoremas y Propiedades de la Transformada de Laplace.

## Propiedad de Linealidad

Sean  $f_1(t), f_2(t), \ldots, f_n(t)$  funciones de clase *A y* sean  $\alpha_1, \alpha_2, \ldots, \alpha_n$  constantes, entonces

$$
L\left\{\alpha_1 f_1(t) + \alpha_2 f_2(t) + \cdots + \alpha_n f_n(t)\right\} = \alpha_1 L\left\{f_1(t)\right\} + \alpha_2 L\left\{f_2(t)\right\} + \cdots + \alpha_n L\left\{f_n(t)\right\}.
$$

Demostración.

Para demostrar que la Transformada de Laplace es lineal apliquemos la definición al primer miembro de la igualdad y las propiedades de la integral.

$$
L\{\alpha_1 f_1(t) + \alpha_2 f_2(t) + \dots + \alpha_n f_n(t)\} = \int_0^\infty e^{-st} (\alpha_1 f_1(t) + \alpha_2 f_2(t) + \dots + \alpha_n f_n(t)) dt
$$
  
\n
$$
= \int_0^\infty \alpha_1 e^{-st} f_1(t) dt + \int_0^\infty \alpha_2 e^{-st} f_2(t) dt + \dots + \int_0^\infty \alpha_n e^{-st} f_n(t) dt
$$
  
\n
$$
= \alpha_1 \int_0^\infty e^{-st} f_1(t) dt + \alpha_2 \int_0^\infty e^{-st} f_2(t) dt + \dots + \alpha_n \int_0^\infty e^{-st} f_n(t) dt
$$
  
\n
$$
= \alpha_1 L\{f_1(t)\} + \alpha_2 L\{f_2(t)\} + \dots + \alpha_n L\{f_n(t)\}
$$

Que es lo que se quería demostrar.

#### **Teorema de Derivación**

\nSi 
$$
f(t)
$$
 es continua para cualquier  $t > 0$  y si  $f'(t)$  es de clase A en  $(0, \infty)$ , eniones  $L\left\{\frac{df(t)}{dt}\right\} = sf(s) - f(0)$ \n

\n\n**donde  $f(0)$  es  $f(t)$  evaluada en  $t = 0$ .**\n

Demostración

Aplicando la definición de Transformada de Laplace dada por la ecuación 0.1.8

$$
L{f(t)} = f(s) = \int_0^{\infty} e^{-st} f(t) dt
$$
 D.1.8

tenemos:

$$
L\{f(t)\} = \int_0^\infty e^{-st} f(t)dt = f(s)
$$
  
integrando por partes si  $e^{-st} dt = dv \implies -\frac{e^{-st}}{s} = v \quad y \quad f(t) = u \implies f'(t)dt = du$   

$$
f(s) = \lim_{\delta \to \infty} \left[ \frac{e^{-st}}{-s} f(t) \Big|_0^\delta \right] + \frac{1}{s} \int_0^\infty e^{-st} f'(t)dt
$$
  

$$
f(s) = \lim_{\delta \to \infty} \frac{e^{-s\delta}}{-s} f(\delta) + \lim_{\delta \to \infty} \frac{e^{\delta t}}{s} f(0) + \frac{1}{s} \int_0^\infty e^{-st} (\frac{df(t)}{dt}) dt
$$

Observe el ultimo termino (la integral) por definicion es la transformada de Laplace de  $\frac{dy(t)}{dt}$ por lo tanto:

$$
f(s) = -\frac{f(0)}{s} - \frac{1}{s}L\left\{\frac{df(t)}{dt}\right\}
$$
ordenando obtenemos  

$$
L\left\{\frac{df(t)}{dt}\right\} = sf(s) - f(0)
$$
 Lo que demuestra el teorema

Ahora si.

$$
Si \quad f(t) \quad y \quad f'(t) \text{ son coninuas para cualquier } t > 0 \text{ y si } f''(t) \text{ es de clase } A \text{ en } (0, \infty)
$$
\n
$$
Let \frac{d^2 f(t)}{dt^2} = s^2 f(s) - sf(0) - f'(0)
$$

*donde*  $f(0)$   $y f'(0)$  son  $f(t)$   $y f'(t)$  evaluadas en  $t = 0$  respectivamente.

#### Demostración:

Utilizando el teorema anterior y suponiendo que:

$$
g(t) = \frac{df(t)}{dt}
$$
 tenemos que 
$$
\frac{dg(t)}{dt} = \frac{d^2 f(t)}{dt^2}
$$

esto nos lleva:

$$
L\left\{\frac{dg(t)}{dt}\right\} = L\left\{\frac{d^2f(t)}{dt^2}\right\} = sg(s) - g(0)
$$
  
pero como  $L\left\{g(t)\right\} = g(s) = L\left\{\frac{df(t)}{dt}\right\} = sf(s) - f(0)$  tenemos

$$
L\left\{\frac{d^2f(t)}{dt^2}\right\} = sL\left\{\frac{df(t)}{dt}\right\} - g(0) = s\left[sf(s) - f(0)\right] - g(0)
$$

. .

 $L\left\{\frac{d^2f(t)}{dt^2}\right\} = s^2f(s) - sf(0) - g(0)$  pero como  $g(0) = \frac{df(t)}{dt}$  obtenemos finalmente di |<sub>'=0</sub>  $L\left\{\frac{d^2 f(t)}{dt^2}\right\} = s^2 f(s) - sf(0) - f'(0)$  con lo que queda demostrado.

#### Generalizando obtenemos la transformada de Laplace para la e-nesima derivada de una función.

$$
s i \quad f(t), f'(t),..., f^{n-1}(t) \quad \text{son continuous para cualquier } t > 0 \quad \text{y si} \quad f^{n}(t) \quad \text{es de clase} \quad A \quad \text{en} \quad (0, \infty), \text{ en noncl}
$$
\n
$$
L\left\{\frac{d^{n} f(t)}{dt^{n}}\right\} = s^{n} f(s) - s^{n-1} f(0) - s^{n-2} f'(0) - \dots - s f^{n-2}(0) - f^{n-1}(0)
$$
\n
$$
d \text{onde} \quad f(0), f'(0),..., f^{n-2}(0), f^{n-1}(0) \quad \text{son} \quad f(t), f'(t),..., f^{n-2}(t), f^{n-1}(t) \quad \text{evaluadas en} \quad t = 0.
$$

## **Teorema de la integral.**

Sea *f(t)* una función integrable, cuya integral es de clase *A,* la Transformada de Laplace de la integral esta dada por:

$$
L\left\{ \int f(t)dt \right\} = \frac{f(s)}{s} + \frac{f^{-1}(0)}{s} \qquad \text{donde} \qquad f^{-1}(0) = \int f(t)dt \Big|_{t=0}
$$

Demostración.

Tomemos la definición de la Transformada  $L{f(t)} = \int_0^\infty e^{-st} f(t) dt$  $L\left\{\int f(t)dt\right\} = \int_0^\infty e^{-st} \left(\int f(t)dt\right)dt$ 

integrando por partes:

 $e^{-st}dt = dv \implies -\frac{e^{-st}}{s} = v$   $y$   $\int f(t)dt = u \implies f(t)dt = du$ 

Sustituyendo:

$$
L\left\{\int f(t)dt\right\} = \lim_{\delta \to \infty} \left[ \left(\int f(t)dt\right) \left(-\frac{e^{-st}}{s}\right) \bigg|_{0}^{s} \right] + \frac{1}{s} \int_{0}^{\infty} e^{-st} f(t)dt
$$
  
= 
$$
\lim_{\delta \to \infty} \left[ \left(\int f(t)dt\right) \bigg|_{\delta} \left(-\frac{e^{-st}}{s}\right) \right] + \lim_{\delta \to \infty} \left[ \left(\int f(t)dt\right) \bigg|_{0} \left(\frac{e^{-s0}}{s}\right) \right] + \frac{1}{s} \int_{0}^{\infty} e^{-st} f(t)dt
$$

$$
L\left\{\int f(t)dt\right\} = 0 + \frac{\left(\int f(t)dt\right)\Big|_{0}}{s} + \frac{1}{s}\int_{0}^{\infty} e^{-st} f(t)
$$

$$
= \frac{f^{-1}(0)}{s} + \frac{f(s)}{s}
$$

an Kalendar (1945).<br>Martxandria a

ordenando obtenemos finalmente:

$$
L\left\{\int f(t)dt\right\} = \frac{f(s)}{s} + \frac{f^{-1}(0)}{s}
$$

Con esto queda demostrado el teorema.

**Teorema de Traslación en el dominio de s.** 

$$
\text{Si } L\{f(t)\} = f(s), \quad \text{entonces:} \quad L\{e^{at}f(t)\} = f(s-a)
$$

Demostración.

$$
L\{e^{at} f(t)\}=\int_0^{\infty}e^{-st}e^{at} f(t)dt=\int_0^{\infty}e^{-(s-a)t} f(t)dt=f(s-a)
$$

**Teorema de Traslación en el dominio de t.** 

$$
\text{Si} \quad f(t) = \begin{cases} 0, & t < t_0 \\ g(t - t_0), & t > t_0 \end{cases} \quad \text{entonces} \quad L\left\{f(t)\right\} = e^{-t_0 s} g(s) \quad \text{donde} \quad g(s) = L\left\{g(t)\right\}
$$

Demostración.

$$
L\{f(t)\} = \int_0^{t_0} e^{-st}(0)dt + \int_{t_0}^{\infty} e^{-st}g(t-t_0)dt = \int_{t_0}^{\infty} e^{-st}g(t-t_0)dt
$$
  
\n*si*  $z = t - t_0$ ,  $dz = dt$ , *se tiene*:  
\n
$$
L\{f(t)\} = \int_0^{\infty} e^{-(z+t_0)s}g(z)dz = e^{-t_0s}\int_0^{\infty} e^{-sz}g(z)dz = e^{-t_0s}g(s)
$$

Existen otros resultados muy importantes en el estudio de la Transformada de Laplace, resultados que son utilizados cuando se resuelven las ecuaciones diferenciales. A continuación presentaremos algunos de ellos:

Sea  $f(t) = t^n$  función que es de clase  $A$ , su Transformada de Laplace esta dada por:

$$
L\left\{t^{n}\right\} = \frac{n!}{s^{n+1}} \qquad para \quad s > 0
$$

Demostración:

Aplicando la definición:

$$
L\left\{t^{n}\right\}=\int_{0}^{\infty}e^{-st}t^{n}dt
$$

*e-SI*  integrando por partes  $e^{-st} dt = dv \implies$  $= v \quad v$  $\implies$  nt<sup>n-1</sup>dt = du  $= u$ *s*  sustituyendo:

$$
L\left\{t^{n}\right\} = \lim_{\delta \to \infty} \left[ -\frac{t^{n} e^{-st}}{s} \Big|_{0}^{\delta} \right] + \frac{n}{s} \int_{0}^{\infty} e^{-st} t^{n-1} dt
$$

$$
= 0 + \frac{n}{s} \int_{0}^{\infty} e^{-st} t^{n-1} dt
$$

 $\frac{e^{-st}}{t} = v$  *y*  $\implies$   $(n-1)t^{n-2}dt = du$ integrado por partes  $e^{-st}dt = dv$   $\implies$ sustituyendo: 스 *(karet* 20) 26 8 12.9 - 알, 상관 (~) :

$$
L\left\{t^{n}\right\} = \lim_{s \to \infty} \left[ -\frac{nt^{n-1}e^{-st}}{s^{2}} \bigg|_{0}^{s} \right] + \frac{n}{s} \times \frac{n-1}{s} \int_{0}^{\infty} e^{-st} t^{n-2} dt = 0 + \frac{n}{s} \times \frac{n-1}{s} \int_{0}^{\infty} e^{-st} t^{n-1} dt
$$

Siguiendo el proceso de integración resulta:

$$
e^{-st}dt = dv \implies -\frac{e^{-st}}{s} = v \qquad y \qquad t^2 = u \implies 2tdt = du
$$

sustituyendo:

$$
L\left\{t^{n}\right\} = \lim_{s \to \infty} \left[ -\frac{n(n-1)(n-2)\cdots 3t^{2}e^{-st}}{s^{2}} \bigg|_{0}^{s} \right] + \frac{n}{s} \times \frac{n-1}{s} \times \cdots \times \frac{2}{s} \int_{0}^{\infty} e^{-st} dt
$$

$$
= 0 + \frac{n}{s} \times \frac{n-1}{s} \times \cdots \times \frac{2}{s} \int_{0}^{\infty} e^{-st} dt
$$

Integrando por n-esima vez por partes tenemos:

$$
e^{-st}dt = dv \implies -\frac{e^{-st}}{s} = v \qquad y \qquad t = u \implies dt = du \qquad \text{substituyendo:}
$$
  
\n
$$
L\{t^n\} = \lim_{\delta \to \infty} \left[ -\frac{n(n-1)(n-2)\cdots 3 \times 2te^{-st}}{s^n} \Big|_0^{\delta} \right] + \frac{n}{s} \times \frac{n-1}{s} \times \cdots \times \frac{2}{s} \times \frac{1}{s} \int_0^{\infty} e^{-st} 1 dt
$$
  
\n
$$
= 0 + \frac{n}{s} \times \frac{n-1}{s} \times \cdots \times \frac{2}{s} \times \frac{1}{s} \int_0^{\infty} e^{-st} 1 dt
$$
  
\n
$$
= \frac{n \times (n-1) \times (n-2) \times \cdots \times 3 \times 2 \times 1}{s^n} \int_0^{\infty} e^{-st} 1 dt
$$
  
\n
$$
= \frac{n!}{s^n} \int_0^{\infty} e^{-st} 1 dt
$$

finalmente evaluamos la última integral:

$$
L\left\{t^{n}\right\} = \frac{n!}{s^{n}} \int_{0}^{\infty} e^{-st} 1 dt
$$
  
=  $\frac{n!}{s^{n}} \left[ \lim_{\delta \to \infty} \left( -\frac{e^{-st}}{s} \right]_{0}^{\delta} \right] = \frac{n!}{s^{n}} \left[ \lim_{\delta \to \infty} \left( -\frac{e^{-s\delta}}{s} + \frac{e^{-s\delta}}{s} \right) \right]$   
=  $\frac{n!}{s^{n}} \left[ \frac{1}{s} \right]$   
=  $\frac{n!}{s^{n+1}}$ 

lo que nos lleva al resultado buscado, que es lo que se quería demostrar:

$$
L\{t^n\}=\frac{n!}{s^{n+1}}\quad para\ s>0
$$

Sea  $f(t)$  una función de clase A con cuya transformada esta dada por  $L{f(t)} = f(s)$ entonces,  $L\{t^n f(t)\} = (-1)^n \frac{d^n f(s)}{ds^n}$ .

Demostración.

Aplicando la definición. $L\left\{f(t)\right\} = f(s) = \int_0^\infty e^{-st} f(t) dt$  si derivamos con respecto a  $\,s$ obtenemos:

$$
\frac{df(s)}{ds} = \frac{d\int_0^{\infty} e^{-st} f(t)dt}{ds} = \int_0^{\infty} -te^{-st} f(t)dt = -\int_0^{\infty} e^{-st}tf(t)dt
$$

siguiendo el mismo proceso tenemos:

$$
\frac{d^2 f(s)}{ds^2} = \frac{d^2 \int_0^\infty -e^{-st}tf(t)dt}{ds^2} = \int_0^\infty t^2 e^{-st} f(t)dt = \int_0^\infty e^{-st} t^2 f(t)dt
$$
  

$$
\frac{d^3 f(s)}{ds^3} = -\int_0^\infty e^{-st} t^3 f(t)dt
$$
  

$$
\frac{d^{n-1} f(s)}{ds^{n-1}} = (-1)^{n-1} \int_0^\infty e^{-st} t^{n-1} f(t)dt
$$
  

$$
\frac{d^n f(s)}{ds^n} = (-1)^n \int_0^\infty e^{-st} t^n f(t)dt
$$

si despejamos adecuadamente tenemos:

$$
\int_0^\infty e^{-st} t^n f(t) dt = (-1)^n \frac{d^n f(s)}{ds^n}
$$

Que por definición es:

$$
L\left\{t^{n} f(t)\right\} = (-1)^{n} \frac{d^{n} f(s)}{ds^{n}}
$$

que es el resultado que se quería probar.

المتوارث والمتوارث والمتوارث

a massa joka (1961) kontroller (ö. 1971)<br>1980 - The Chinese and Start Carl States

tal de l'Albert de Waterstalen. 网络亚洲西部 化乙二酸二 White random is a strong

**多元 医无定义** 

a market the platfilm

#### 5.- Transformada Inversa de Laplace

Sea  $f$  una función diferenciable que satisface las condiciones del teorema de existencia de la Transformada de Laplace. Entonces de la

$$
f(s) = \int_0^\infty e^{-st} f(t) dt
$$

se desprende la fórmula inversa:

$$
f(t) = \frac{1}{2\pi j} \int_{c-j\infty}^{c+j\infty} e^{st} f(s) ds \qquad (t>0) \qquad \text{D.5.1}
$$

la cual se conoce como fórmula de Mellin.

al resolver problemas usando el método de la Transformada de Laplace, se enfrenta el problema de cómo hallar *f(t)* partiendo de *f(s).* Matemáticamente, se obtiene  $f(t)$ de  $f(s)$ , con la expresión dada en D.5.1:

$$
f(t) = \frac{1}{2\pi j} \int_{c-j\infty}^{c+j\infty} e^{st} f(s) ds \qquad (t>0)
$$

donde c. la abscisa de convergencia, es una constante real elegida más grande que las partes reales de todos los puntos singulares de *f(s),* entonces el camino de integración es paralelo al eje *jω*, a una distancia c del mismo. Este camino de integración está a la derecha de todos los puntos singulares.

Realizar la integración dada por la ecuación.(0.5.2) parece complicado. Por suerte, hay procedimientos más simples que efectuar, esta integración directa para hallar *f(t)* <sup>a</sup> partir de  $f(s)$ .

Un modo conveniente de obtener transformadas inversas de Laplace es utilizar una tabla de transformadas de Laplace en este caso, en la tabla la transformada de Laplace debe aparecer en forma inmediatamente reconocible.

A menudo la función buscada puede no aparecer en las tablas de transformadas de Laplace de que se disponen. Si no se encuentra en la tabla una transformada *f(s)*  determinada, se puede desarrollar en fracciones parciales y escribir *f(s)* en términos de funciones de s simples para las cuales se conocen las transformadas inversas de Laplace.

## METODO DE DESARROLLO EN FRACCIONES PARCIALES PARA HALLAR TRANSFORMADAS INVERSAS DE LAPLACE.

Si se descompone *f(s),* la transformada de Laplace de *f(t).* en sus componentes,

$$
f(s) = f_1(s) + f_2(s) + ... + f_n(s)
$$
 D.5.3

*y* si son fácilmente obtenibles las transformadas inversas de Laplace de  $f_1(s)$ ,  $f_2(s)$ , ...,  $f_n(s)$  entonces

$$
L^{-1}[f(s)] = L^{-1}[f_1(s)] + L^{-1}[f_2(s)] + ... + L^{-1}[f_n(s)]
$$
  
= f<sub>1</sub>(t) + f<sub>2</sub>(t) + ... + f<sub>n</sub>(t)

donde  $f_1(t), f_2(t),..., f_n(t)$  son las transformadas de Laplace inversas de  $f_1(s)$ ,  $f_2(s)$ , ...,  $f_n(s)$ , respectivamente.

En los problemas de teoría de control, *f(s)* frecuentemente es de la forma

$$
f(s) = \frac{B(s)}{A(s)} \qquad D.5.5
$$

donde *A(s)* y *B(s)* son polinomios en s. en los que el grado de *B(s)* no es mayor que el de *A(s).* 

Para aplicar la técnica de expansión en fracciones parciales para hallar la inversa de Laplace de  $f(s) = \frac{B(s)}{A(s)}$ , hay que conocer previamente las raíces del polinomio  $A(s)$  del denominador. ( en otras palabra, no se aplica el método hasta haber descompuesto en factores el polinomio denominador).

La ventaja del procedimiento de expansión en fracciones parciales consiste en que los términos individuales de  $f(s)$  resultantes de la expansión en fracciones parciales. Son funciones muy simples de s; por tanto, no es necesario recurrir a la tabla de transformadas de Laplace si se memorizan algunas transformadas simples.

Sea *f(s)* escrita en la siguiente forma:

$$
f(s) = \frac{B(s)}{A(s)} = \frac{K(s+z_1)(s+z_2)...(s+z_m)}{(s+p_1)(s+p_2)...(s+p_n)} \qquad \textbf{D.5.6}
$$

donde  $p_1, p_2, ..., p_n$  *y*  $z_1, z_2, ..., z_m$  son cantidades reales o complejas; para cada complejo p <sup>o</sup>*=* habrá un complejo conjugado de p <sup>o</sup>*=* , respectivamente. Se supone aquí que la potencia más alta des en *A(s)* es mayor que la de B(s).

en el desarrollo de *B(s)I* A(s) en fracciones parciales, es importante que la mayor potencia des en A(s) sea mayor que la mayor potencia des en *B(s).* Si no es ese el caso. hay que dividir el numerador *B(s)* por el denominador *A(s)* para obtener un polinomio en s más un residuo ( una relación de polinomios en s cuyo numerador es de grado menor que el denominador).

Desarrollo en Fracciones Parciales cuando *f(s)* únicamente contiene polos reales distintos.

En este caso, siempre se puede expandir  $f(s)$  en una suma de fracciones parciales simples, como sigue:

$$
f(s) = \frac{B(s)}{A(s)} = \frac{a_1}{s + p_1} + \frac{a_2}{s + p_2} + \dots + \frac{a_k}{s + p_k} + \dots + \frac{a_n}{s + p_n}
$$
 D.5.7

donde las  $a_k$  son constantes. Aquí  $a_k$  recibe el nombre de residuo en el polo s = -  $p_k$  se puede hallar el valor de *a,,* multiplicando ambos miembros de la ecuación anterior, por  $(s+p<sub>k</sub>)$  y haciendo  $s = -p<sub>k</sub>$ 

$$
\frac{B(s)}{A(s)}(s+p_k)\Big|_{s=-P_k} = \left[\frac{a_1}{s+p_1}(s+p_k) + \frac{a_2}{s+p_2}(s+p_k) + \dots + \frac{a_k}{s+p_k}(s+p_k) + \dots + \frac{a_n}{s+p_n}(s+p_k)\right]_{s=-P_k}
$$
  

$$
\frac{B(s)}{A(s)}(s+p_k)\Big|_{s=-P_k} = a_k
$$

se ve que los términos de la expresión desaparecen con la excepción de *a<sub>t</sub>*, por tanto se halla el residuo  $a<sub>k</sub>$  de

$$
\left. \frac{B(s)}{A(s)}(s + p_k) \right|_{s = -\rho_k} = a_k
$$
 D.5.8

Una vez determinadas las  $a_k$  para  $k = 1, ..., n$  se encuentran las inversas de la ecuación 0.5.7.

$$
L^{-1}[f(s)] = a_1 L^{-1} \left[ \frac{1}{s+p_1} \right] + a_2 L^{-1} \left[ \frac{1}{s+p_2} \right] + \dots + a_k L^{-1} \left[ \frac{1}{s+p_k} \right] + \dots + a_n L^{-1} \left[ \frac{1}{s+p_n} \right]
$$

$$
f(t) = a_1 e^{-p_1 t} + a_2 e^{-p_2 t} + \dots + a_k e^{-p_k t} + \dots + a_n e^{-p_n t}
$$

Desarrollo en Fracciones Parciales cuando *f(s)* contiene polos complejos conjugados.

Este caso es el mismo que el anterior con la diferencia que estamos considerando que  $p_i$ y p<sub>2</sub> son polos complejos conjugados, y se puede usar la siguiente descomposición:

$$
f(s) = \frac{B(s)}{A(s)} = \frac{\alpha_1 s + \alpha_2}{(s + p_1)(s + p_2)} + \frac{a_3}{s + p_3} + \dots + \frac{a_n}{s + p_n}
$$
 D.5.9

Los valores de  $\alpha_1$  y  $\alpha_2$  pueden se obtenidos multiplicando ambos miembros de la ecuación D.5.9 por  $(s + p_1)(s + p_2)$  y haciendo  $s = -p_1$ , con lo que se tiene:

$$
\frac{B(s)}{A(s)}(s+p_1)(s+p_2)\Big|_{\substack{s=p_1\\s=p_2}} = \left[ (a_1s+a_2) + \frac{a_3}{s+p_3}(s+p_1)(s+p_2) + \ldots + \frac{a_n}{s+p_n}(s+p_1)(s+p_2) \right]_{\substack{s=p_1\\s=p_2}}.
$$

Se ve que todos los términos del desarrollo desaparecen con la excepción del término  $(\alpha_1 s + \alpha_2)$ . Entonces

$$
\frac{B(s)}{A(s)}(s+p_1)(s+p_2)\Big|_{\substack{s=p_1\\s=p_2}} = (\alpha_1 s + \alpha_2) \hspace{1cm} \text{D.5.10}
$$

Como  $p_1$  y  $p_2$  son cantidades complejas, ambos miembros de la ecuación D.5.10 son magnitudes complejas. Igualando las partes reales y las partes imaginarias de ambos miembros, se obtienen dos ecuaciones. De estas ecuaciones, se pueden despejar los valores de  $\alpha_1$  *y*  $\alpha_2$ .

#### Desarrollo en fracciones Parciales cuando *f(s)* tiene polos múltiples.

Sea  $f(s) = \frac{B(s)}{A(s)}$ , donde  $A(s) = 0$  tiene raíces  $p_1$  múltiples, de multiplicidad **r**. (se supone que las otra raíces son distintas), entonces se escribe  $A(s)$  como:

$$
A(s) = (s + p_1)'(s + p_{r+1})(s + p_{r+2}) \cdots (s + p_n)
$$

La expansión de  $f(s)$  en fracciones parciales es:

$$
f(s) = \frac{B(s)}{A(s)} = \frac{b_r}{(s+p_1)'} + \frac{b_{r-1}}{(s+p_1)^{r-1}} + \dots + \frac{b_1}{s+p_1} + \dots + \frac{a_{r+1}}{s+p_{r+1}} + \dots + \frac{a_n}{s+p_n}
$$
 D.5.11

donde  $b_r, b_{r-1},..., b_1$  se calculan como:

$$
b_{r} = \left[\frac{B(s)}{A(s)}(s + p_{1})^{r}\right]_{s = -p_{1}}
$$
\n
$$
b_{r-1} = \left\{\frac{d}{ds}\left[\frac{B(s)}{A(s)}(s + p_{1})^{r}\right]\right\}_{s = -p_{1}}
$$
\n
$$
b_{r-j} = \frac{1}{j!} \left\{\frac{d^{j}}{ds^{j}}\left[\frac{B(s)}{A(s)}(s + p_{1})^{r}\right]\right\}_{s = -p_{1}}
$$
\n
$$
\cdots b_{1} = \frac{1}{(r-1)!} \left\{\frac{d^{r-1}}{ds^{r-1}}\left[\frac{B(s)}{A(s)}(s + p_{1})^{r}\right]\right\}_{s = -p_{1}}
$$

La obtención de las b<sub>r</sub> se procede del siguiente modo: Se multiplica ambos lados de la ecuación D.5.11 por  $(s + p_i)'$  y se hace que *s* tienda a  $-p<sub>i</sub>$ , de este proceso obtenemos el primer termino:

$$
b_r = \left[\frac{B(s)}{A(s)}(s+p_1)^r\right]_{s=-p_1}
$$

Si se multiplica ambos lados de la ecuación D.5.11 por  $(s + p<sub>i</sub>)<sup>r</sup>$  y se deriva respecto a s, se obtiene el segundo termino:

$$
b_{r-1} = \left\{ \frac{d}{ds} \left[ \frac{B(s)}{A(s)} (s + p_1)^r \right] \right\}_{s = -p_1}
$$

En forma similar, derivando sucesivamente respecto a *s* y haciendo que *s* tienda a  $-p_1$ , se obtienen las ecuaciones para las  $b_{n,j}$ .

Se puede observar que la transformada inversa de Laplace de  $\frac{1}{(s+p_1)^n}$  está dada por

$$
L^{-1}\left[\frac{1}{(s+p_1)^n}\right] = \frac{t^{n-1}}{(n-1)!}e^{-pt}
$$

Entonces se obtiene la transformada inversa de Laplace de *f(s)* de la siguiente manera:

$$
L^{-1}[f(s)] = f(t) = \left[\frac{b_r}{(r-1)!}t^{r-1} + \frac{b_{r-1}}{(r-2)!}t^{r-2} + \cdots + b_2t + b_1\right]e^{-pt} + \cdots + a_ne^{-pt} \quad \text{(para } t \ge 0\text{)}.
$$

Otros métodos para obtener la transformada inversa de Laplace son:

#### Desarrollo de Heaviside.

Este método es general, sirve tanto para raíces reales diferentes. complejas, como para raíces múltiples.

Sea  $f(s) = \frac{B(s)}{A(s)}$ , donde  $A(s)$  tiene raices diferentes  $p_1 \neq p_2 \neq \cdots \neq p_n$  entonces:

$$
L^{-1}\left[\frac{B(s)}{A(s)}\right] = \sum_{k=1}^{n} \frac{B(p_k)}{A'(p_k)} e^{-p_k t}
$$
  

$$
L^{-1}\left[f(s)\right] = f(t) = \frac{B(p_1)}{A'(p_1)} e^{-p_1 t} + \dots + \frac{B(p_k)}{A'(p_k)} e^{-p_k t} + \dots + \frac{B(p_n)}{A'(p_n)} e^{-p_n t}
$$

En caso de multiplicidad de raíces:

$$
f(s) = \frac{B(s)}{A(s)} = \frac{b_r}{(s+p_1)^r} + \frac{b_{r-1}}{(s+p_1)^{r-1}} + \dots + \frac{b_1}{s+p_1} + \dots + \frac{a_{r+1}}{s+p_{r+1}} + \dots + \frac{a_n}{s+p_n}
$$
  

$$
b_k = \lim_{s \to -p_1} \frac{1}{(k-1)!} \frac{d^k}{ds^k} \{(s+p_1)^r f(s)\} \quad para \quad k = 1, ..., r
$$
  

$$
L^{-1} [f(s)] = f(t) = \left[ \frac{b_r}{(r-1)!} t^{r-1} + \frac{b_{r-1}}{(r-2)!} t^{r-2} + \dots + b_2 t + b_1 \right] e^{-pt} + \dots + a_n e^{-pt}.
$$

Teorema de Inversión o del Residuo.

$$
\frac{1}{2\pi j}\int_{c-j\infty}^{c+j\infty}e^{st}f(s)ds = \sum_{r=1}^{\infty} \mathfrak{R}\Big[e^{st}f(s)\Big]_{s=s}
$$

**Teorema de Convolución** 

$$
L\left\{f_1(t) * f_2(t)\right\} = f_1(s)f_2(s) \implies L^{-1}\left\{f_1(s)f_2(s)\right\} = f_1(t) * f_2(t)
$$

donde

$$
L\{f_1(t)\} = f_1(s), \quad y \quad L\{f_2(t)\} = f_2(s) \qquad y
$$

 $f_1(t) * f_2(t) = \int_0^t f_1(t-\delta) f_2(\delta) d\delta$  integral de convolucion

Una propiedad importante de la convolución es la conmutatividad, es decir

$$
f_1(t) * f_2(t) = f_2(t) * f_1(t)
$$

En el último apartado de este anexo ilustraremos la aplicación de estos resultados a partir de la resolución de algunos ejemplos.

## 6.- Trasformadas de Laplace de las Funciones Generalizadas

Las funciones generalizadas o funciones singulares ocupan un lugar importante dentro del estudio de los sistemas dinámicos, esto se debe principalmente al uso frecuente que se les da en el análisis de este tipo de sistemas.

Además, en la ingeniería es necesario modelar fenómenos que tienen que ver con situaciones puntuales o instantáneas , lo cual se puede lograr a través de las Funciones Generalizadas; asimismo, en la ingeniería eléctrica y electrónica es necesario representar el abrir y cerrar de un interruptor de manera instantánea, la delta de Dirac modela matemáticamente este fenómeno, otro ejemplo importante lo encontramos en la ingeniería Civil al representar una carga puntual sobre una viga, esto también se lleva a cabo a través de la delta de Dirac.

Algunas senales eléctricas y/o electromagnéticas se modelan a través de las funciones generalizadas, ya sea senales discontinuas en el tiempo o en la frecuencia o, con un dominio discreto o continuo. En particular, la delta de Dirac aunque es una función con dominio continuo, en la practica real de la ingeniería se maneja como una función con un dominio discreto en el modelado.

Las funciones que se tratarán en este anexo son:

La función de Heaviside {llamada en ingeniería función escalón unitario) cuya derivada generalizada es la delta de Dirac.

La función integral de la función de Heaviside (también llamada en ingeniería función rampa)

La delta de Dirac (llamada en ingeniería función impulso).

#### Función escalón.

La función escalón unitario  $u(t)$ , se define analíticamente como:

$$
u(t) = \begin{cases} 0, & t < 0 \\ 1, & t \ge 0 \end{cases}
$$
 D.6.1

y su representación gráfica es:

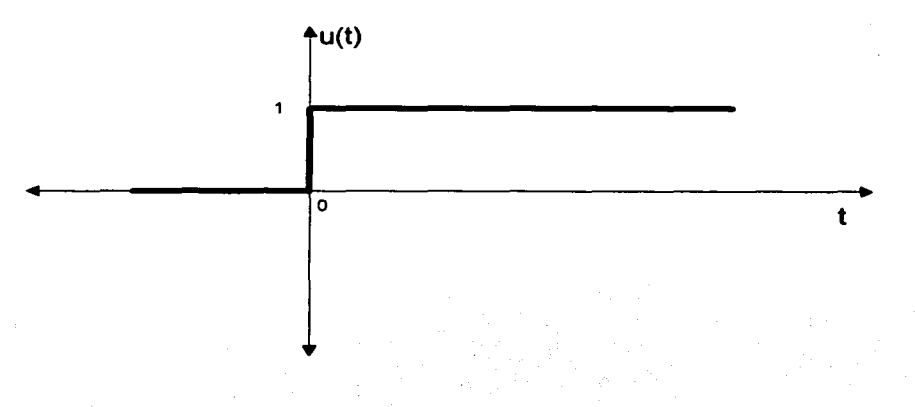

Esta función escalón unitario puede ser sujeta a las siguientes operaciones:

-Multiplicación por una constante arbitraria

-Desfasamiento en el tiempo

-Adición y multiplicación con otras funciones del tiempo

-Derivación

-Integración

-Transformada de Laplace.

En este anexo solo mostraremos la transformada de Laplace:

La Transformada de Laplace aplicada ala función escalón unitario.

Sean las funciones:

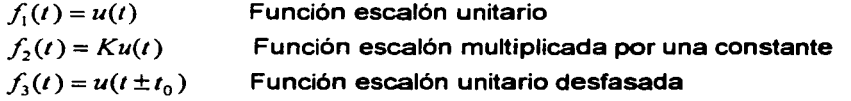

al aplicar la transformada de Laplace a las funciones anteriores, se obtiene:

$$
L\{u(t)\} = \frac{1}{s} \qquad para \quad s > 0
$$
  

$$
L\{Ku(t)\} = \frac{K}{s} \qquad para \quad s > 0
$$
  

$$
L\{u(t \pm t_0)\} = \frac{1}{s}e^{\pm s t_0} \qquad para \quad s > 0
$$

#### Función Rampa

La función rampa unitaria *r(t)* se define desde el punto de vista analítico como:

$$
r(t) = \begin{cases} 0, & t < 0 \\ t, & t \ge 0 \end{cases}
$$
 D.6.2

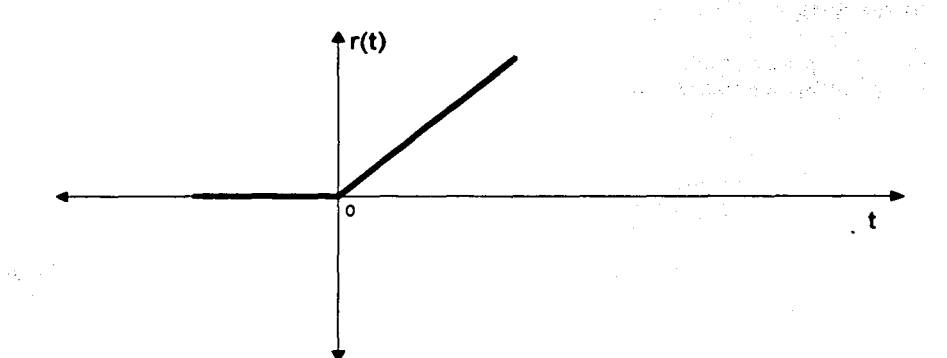

Esta función puede estar sujeta a las siguientes operaciones:

-Multiplicación por una constante arbitraria

- -Desfasamiento en el tiempo
- -Suma algebraica de funciones rampa
- -Derivación

-Integración

-Transformada de Laplace.

La Transfonnada de Laplace aplicada a la función rampa unitaria.

Sean las funciones:

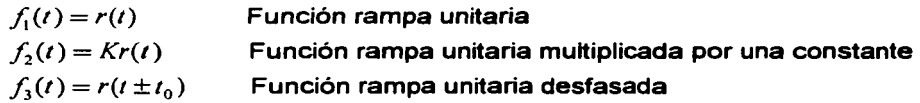

al aplicar la transformada de Laplace a las funciones anteriores, se obtiene:

$$
L\{r(t)\} = \frac{1}{s^2} \qquad para \quad s > 0
$$
  

$$
L\{Kr(t)\} = \frac{K}{s^2} \qquad para \quad s > 0
$$
  

$$
L\{r(t \pm t_0)\} = \frac{1}{s^2}e^{\pm st_0} \qquad para \quad s > 0
$$

## **Función Delta de Dirac o impulso**

La función impulso  $\delta(t)$  es la de mayor importancia y uso frecuente en el estudio de muchos de los fenómenos que ya hemos comentado

La función impulso o delta de Dirac es una idealización matemática que se puede obtener a partir de otras funciones del tiempo, en especial de las funciones rampa y escalón.

Considere la siguiente función:

$$
f(t) = \frac{1}{a}r(t) - \frac{1}{a}r(t-a)
$$

En la siguiente tabla efectuamos la suma algebraica para diferentes tiempos de la función propuesta.

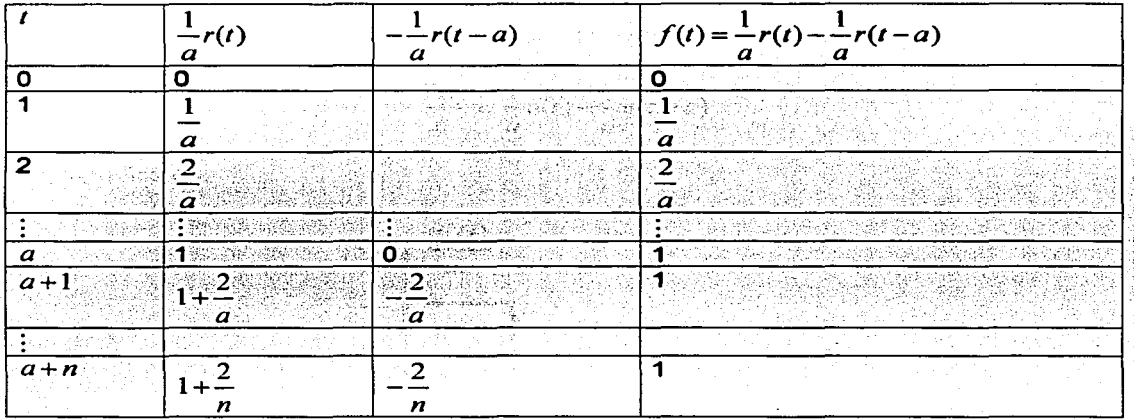

Los resultados de la tabla los podemos observar gráficamente en la siguiente figura.

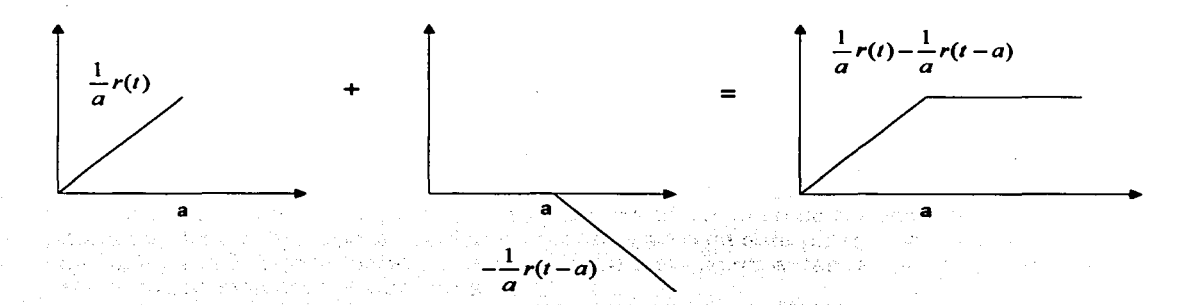

La representación gráfica de la función finalmente es la siguiente:

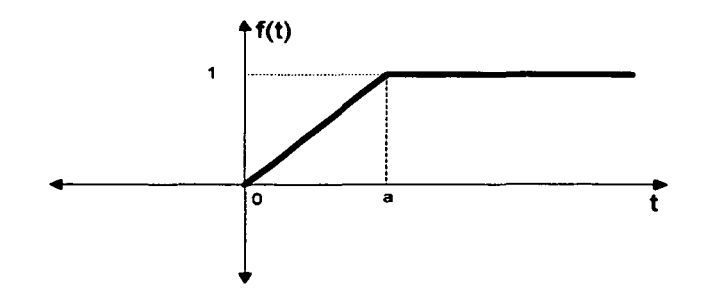

derivando la función *f(t)* con respecto al tiempo, que se obtiene es:

$$
\frac{df(t)}{dt} = \frac{1}{a}u(t) - \frac{1}{a}u(t-a)
$$

Cuya gráfica es:

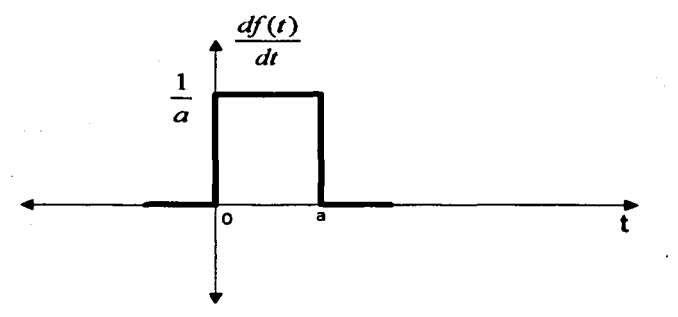

De al figura anterior de  $f(t)$  se observa que a medida que el valor de a decrece, la función *f(t)* se aproxima a la función escalón, si a es igual a cero, *f(t)* es idéntica a la función escalón, por lo tanto se tiene:

$$
u(t) = \lim_{a \to 0} f(t)
$$

Por otra parte, la función impulso se interpreta como un pulso de duración muy pequeña(infinitesimal) con la condición de que el área de este pulso sea unitaria. Esta condición la satisface la función que se muestra en la figura anterior, ya que el área de ésta es independiente del valor de a.

De esta manera, la función impulso  $\delta(t)$  se puede obtener como:

$$
\delta(t) = \lim_{a \to 0} \frac{df(t)}{dt}
$$
 de esta expresion y la anterior obtenemos  

$$
\delta(t) = \frac{du(t)}{dt}
$$
 D.6.3

cuya representación gráfica es:

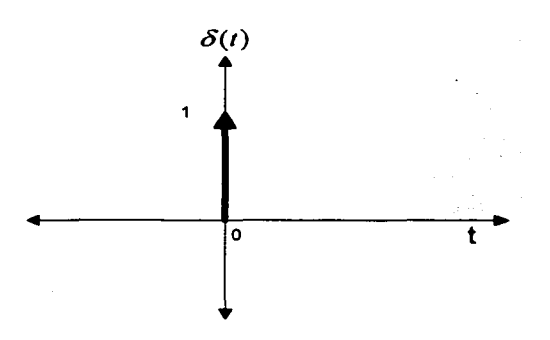

Otra forma de aproximar a la función impulso, se muestra en el siguiente apartado

#### La función Delta de Dirac.

Muy a menudo en los problemas prácticos es necesario tratar con fenómenos de naturaleza impulsiva. Por ejemplo, voltajes o fuerzas de gran magnitud que actúan durante intervalos de tiempo muy pequeños. En la siguiente gráfica se representa los procesos de este tipo de la manera siguiente:

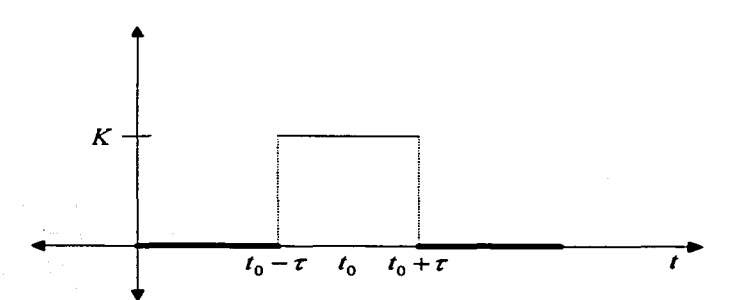

Si estamos hablando de un sistema mecánico y la función

$$
g(t) = \begin{cases} K, & t_0 - \tau \le t \le t_0 + \tau \\ 0, & t < t_0 - \tau \end{cases}
$$

es una fuerza, entonces la integral

$$
I=\int_{-\infty}^{\infty}g(t)dt=\int_{t_0-r}^{t_0+r}g(t)dt
$$

es el impulso total de la fuerza  $g(t)$ .

En particular supongamos que  $t_0 = 0$  y que  $g(t)$  está dada por

$$
g(t) = \begin{cases} \frac{1}{2\tau}, & -\tau \leq t \leq +\tau \\ 0, & t < -\tau \end{cases}
$$
 0  $t > +\tau$ 

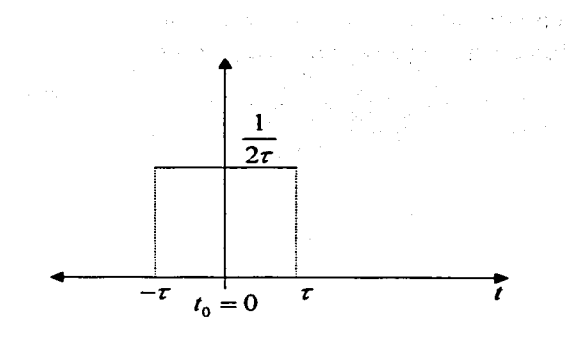

donde  $\tau$  es una constante positiva y relativamente pequeña. En este caso.

$$
I = \int_{-\tau}^{\tau} \frac{dt}{2\tau} = \frac{1}{2\tau} 2\tau = 1
$$

Lo más importante aquí es que la integral no depende de  $r$ . Que pasa, si los períodos de la aplicación de la fuerza *g* se hacen cada vez más cortos. Es decir, que pasa si  $\tau$  tiende al cero como lo muestra la siguiente figura.

gráficamente sería

=====================~ -----------~~~

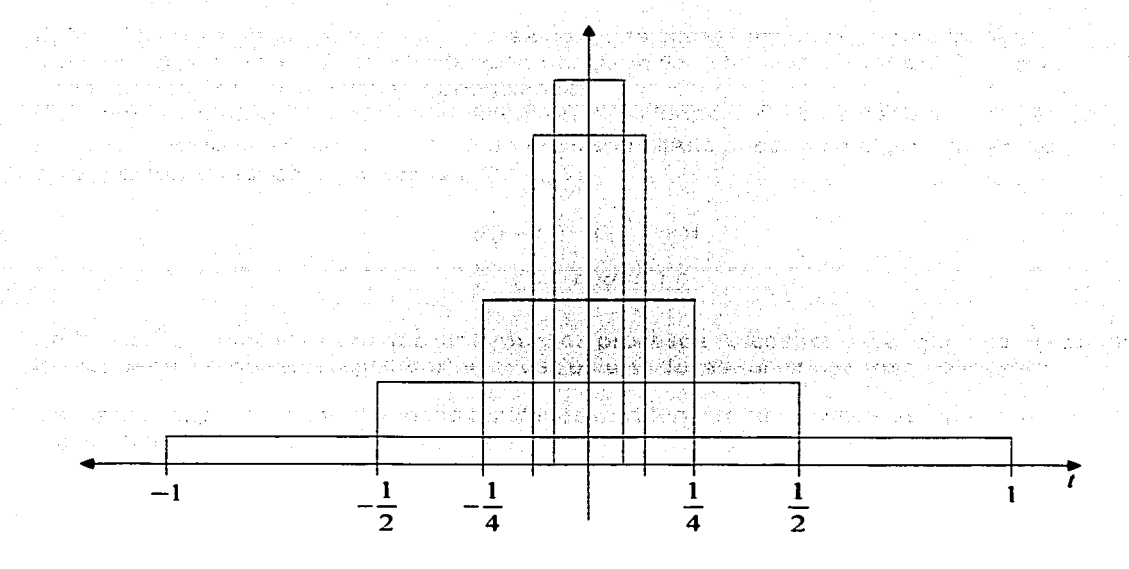

De la gráfica vemos que el valor de la función  $g$  tiende al infinito en el punto  $t = 0$ . Para  $t \neq 0$  el límite  $\lim g(t) = 0$ . Pero el valor de la integral *l* no depende del valor de  $\tau$ . Por eso podemos creer que

$$
\lim_{\tau\to 0} I(\tau)=1
$$

El fenómeno que ahora estamos observando de echo es la definición de la función delta de Dirac. Esta es, la función definida por las propiedades:

$$
\delta(t) = 0, \quad t \neq 0
$$

$$
\int_{-\infty}^{\infty} \delta(t)dt = 1
$$

Pero nos esta esperando una desilusión. No existe una función ordinaria que satisfaga estas condiciones. La integral de una función ordinaria sobre un intervalo de longitud cero no puede tener otro valor, sólo cero.

Históricamente han existido muchos conceptos matemáticos que en su momento parecían absurdos pero después recibieron algún sentido y ahora la ciencia contemporánea no se nos imagina sin ellos. Lo mismo paso con la función *8* que inventó **Paul A.M. Dirac,**  quien fue ganador del premio Nobel en 1933(cuando tenía sólo 31 anos) por su trabajo en mecánica cuántica. Los físicos se reían de una función que según ellos no existía y también de Dirac.

La función *ó* es un ejemplo de las que se conocen como funciones generalizadas. Muchos años después de la introducción por Dirac de la función *δ* Laurent Schwartz Creó su teoría de las funciones generalizadas.

Para nosotros las igualdades en la definición de la función  $\delta$  son axiomas, y  $\delta(t)$ es un impulso unitario en el punto *t* =O . Si un impulso unitario sucede en algún otro punto  $t = t_0$ , entonces tenemos la función  $\delta(t - t_0)$ :

$$
\delta(t - t_0) = 0, \quad t \neq 0
$$
  

$$
\int_{-\infty}^{\infty} \delta(t - t_0) dt = 1
$$

La función *ó* se aplica para describir muchos procesos físicos (como el que nos ocupa en la respuesta de nuestro regulador) y tal vez es una de las funciones más conocidas.

La función impulso, al igual que las funciones escalón y rampa, puede ser sujeta a las siguientes operaciones:

-Multiplicación por una constante arbitraria -Desfasamiento en el tiempo -Derivación -Integración -Transformada de Laplace.

Como en los casos anteriores en este anexo sólo nos ocupa la Transformada de Laplace pero en este caso lo haremos con mucho detalle debido a la importancia de esta función.

#### La Transformada de Laplace de la Función  $\delta$ .

Comencemos con un pequeño ejemplo de la función escalón unitario.

$$
u(t) = \begin{cases} 0, & t < c \\ 1, & t \ge c \end{cases}
$$

y si recordamos la grafica de esta función es muy simple:

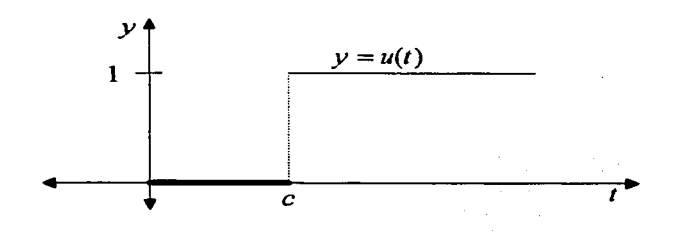

·-·-~--~--·---· ----------·--- - -----''--~--------~---~~·.

La transformada de Laplace de *u* se determina fácilmente:

$$
L\{u(t)\}=\int_0^\infty e^{-st}u(t)dt=\int_0^\infty e^{-st}dt=-\frac{1}{s}e^{-st}\bigg|_c^\infty=\frac{e^{-cs}}{s},\quad s>0
$$

Consideremos

$$
L\{u(t)f(t-c)\}=\int_0^{\infty}e^{-st}u(t)f(t-c)dt=\int_0^{\infty}e^{-st}f(t-c)dt
$$

Introduciendo la nueva variable de integración,  $\xi = t - c$ , tenemos

$$
L\{u(t)f(t-c)\}=\int_0^{\infty}e^{-(\xi+c)s}f(\xi)d\xi=e^{-cs}\int_0^{\infty}e^{-s\xi}f(\xi)d\xi=e^{-cs}L[f](s)
$$

entonces

$$
L\{u(t)f(t-c)\}=e^{-ct}L[f](s)
$$

Necesitaremos este hecho para el estudio de la transformada de Laplace de la función  $\delta$  de Dirac.

Supondremos que  $t_0 > 0$ , y definimos  $L\{\delta(t - t_0)\}$  por la ecuación

$$
L\left\{\delta(t-t_0\right\}=\lim_{\tau\to 0}L\left\{g(t-t_0)\right\}
$$

donde

$$
g(t-t_0) = \begin{cases} \frac{1}{2\tau}, & -\tau \le t - t_0 \le +\tau \\ 0, & t - t_0 < -\tau \end{cases}
$$
  $0 \quad t - t_0 > \tau$ 

Esta definición es muy natural porque la función 
$$
\delta\,
$$
 está definida como un limite también.

Si  $\tau < t_0$ , el cual finalmente debe ser el caso cuando  $\tau \to 0$ , entonces  $t_0 - \tau > 0$ .

La función *g* sólo es diferente de cero en el intervalo desde  $t_0 - \tau$  hasta  $t_0 + \tau$ .

Obtenemos

$$
L\left\{g(t-t_0)\right\}=\int_0^\infty e^{-st}g(t-t_0)dt=\int_{t_0-r}^{t_0+r}e^{-st}g(t-t_0)dt=
$$

$$
\int_{t_0-r}^{t_0+r} e^{-st} \frac{1}{2\tau} dt = \frac{1}{2\tau} \int_{t_0-r}^{t_0+r} e^{-st} dt = -\frac{1}{2\tau s} e^{-st} \Big|_{t=t_0-r}^{t=t_0+r} = \frac{1}{2\tau s} e^{-st} (e^{st} - e^{-st})
$$

Ahora nos interesa el limite

$$
\lim_{\tau \to 0} L\left\{g(t - t_0)\right\} = \lim_{\tau \to 0} \left[e^{-st_0} \frac{(e^{st} - e^{-st})}{2\tau s}\right] = e^{-st_0} \lim_{\tau \to 0} \left[\frac{(e^{st} - e^{-st})}{2\tau s}\right]
$$

La expresión  $(e^{st} - e^{-st})$  en el punto  $\tau = 0$  vale cero. El mismo valor en el mismo punto obtenemos para el denominador. Entonces tenemos una indeterminación del tipo  $\frac{\smile}{0}$ . Para  $\frac{\smile}{0}$ los limites de este tipo existe una regla "La regla de L'Hospital" que dice lo siguiente:

**La regla de L'Hospital** Si una fracción  $\frac{f}{h}$  es indeterminada del tipo  $\frac{0}{0}$  en el punto *a* , entonces.

$$
\lim_{\tau \to a} \frac{f(\tau)}{h(\tau)} = \frac{f'(a)}{g'(a)}
$$

si  $f'$  *y*  $g'$  son continuas  $y$   $h'(a) \neq 0$ .

#### En nuestro caso

 $f(\tau) = e^{s\tau} - e^{-s\tau}$ ,  $h(\tau) = 2\tau s$ , entonces

 $f'(r) = se^{sr} + se^{-sr} \implies f'(0) = 2s$ ;  $h'(r) = 2s \neq 0$ . Obtenemos

$$
\lim_{r \to 0} \left[ \frac{e^{st} - e^{-st}}{2\tau s} \right] = \frac{f'(0)}{h'(0)} = 1
$$

por lo tanto,

$$
L\left\{\delta(t-t_0)\right\} = e^{-st_0} \lim_{\tau \to 0} \left[ \frac{e^{st} - e^{-st}}{2\tau s} \right] = e^{-st_0}
$$

Podemos ahora en la última igualdad pasar al limite  $t_0 \rightarrow 0$ . Entonces

 $L{ \delta(t)}=1$ 

Al aplicar la Transformada de Laplace a la función impulso multiplicada por una constante y desfasada. Obtenemos:

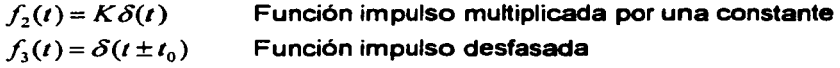

al aplicar la transformada de Laplace a las funciones anteriores, se obtiene:

$$
L\{K\delta(t)\} = K
$$
  

$$
L\{\delta(t \pm t_0)\} = e^{\pm s t_0}
$$

A continuación se presenta una serie de ejercicios resueltos que ilustran la aplicación de la mayor parte de la teoría desarrollada en este anexo.

Al final del anexo se muestra un diagrama de flujo en donde se muestra una secuencia lógica de la interrelación de los aspectos y conceptos teóricos de cada tema.

# 7.- Ejercicios Resueltos

En los siguientes ejercicios se aplica la mayor parte de los temas tratados sobre la Transformada de Laplace.

1.- Hallar 
$$
L\{e^{3t}t^2\}
$$

Aplicando el teorema de traslación en el dominio de s

$$
f(t) = t^2 \implies L\{t^2\} = \frac{2}{s^3} \implies f(s) = \frac{2}{s^3}; \quad s > 0
$$
  

$$
\implies L\{e^{3t}t^2\} = f(s-a)
$$
  

$$
\implies L\{e^{3t}t^2\} = \frac{2}{(s-3)^3}
$$
  
2.- Hallar  $L\{g(t)\}$ , *donde*  $g(t) = \begin{cases} \cos(t - \frac{3}{2}\pi), & t > \frac{3}{2}\pi \\ 0, & t < \frac{3}{2}\pi \end{cases}$ 

Aplicando el teorema de traslación en el dominio de t

sabemos que 
$$
L\{\cos t\} = \frac{s}{s^2 + 1}
$$
 como  $a = \frac{3}{2}\pi$   
 $L\{g(t)\} = \frac{se^{-\frac{3}{2}\pi s}}{s^2 + 1}$ 

En forma alternativa, también:

$$
L\left\{g(t)\right\} = \int_0^{\frac{3}{2}\pi} e^{-st} g(t)dt + \int_{\frac{3}{2}\pi}^{\infty} e^{-st} g(t)dt
$$
  

$$
= \int_0^{\frac{3}{2}\pi} e^{-st} (0)dt + \int_{\frac{3}{2}\pi}^{\infty} e^{-st} \cos(t - \frac{3}{2}\pi)dt
$$
  

$$
si \quad t = u + \frac{3}{2}\pi \implies u = t - \frac{3}{2}\pi
$$
  

$$
= \int_{\frac{3}{2}\pi}^{\infty} e^{-su} e^{-\frac{3}{2}\pi s} \cos u du
$$
  

$$
= \frac{s}{s^2 + 1} e^{-\frac{3}{2}\pi s}
$$

3. Hallar 
$$
L\{(t^3 - 1)e^{-t}\}
$$
  
\n $L\{(t^3 - 1)e^{-t}\} = L\{t^3e^{-t}\} - L\{e^{-t}\}$   
\n $comot L\{t^3\} = \frac{3!}{s^3}$  *tenemos*  
\n $L\{(t^3 - 1)e^{-t}\} = \frac{6}{(s+1)^3} - \frac{1}{s+1}$   
\n4.  $l = 1$   $\left[\frac{s+3}{(s+1)(s+2)}\right]$   
\n $f(s) = \frac{s+3}{(s+1)(s+2)} = \frac{a}{s+1} + \frac{a}{s+2}$   
\n $calend and  $a_1 = \left[\frac{s+3}{(s+1)(s+2)}(s+1)\right]_{s=1} = \left[\frac{s+3}{s+2}\right]_{s=1} = \frac{-1+3}{-1+2} = 2$   
\n $a_2 = \left[\frac{s+3}{(s+1)(s+2)}(s+2)\right]_{s=2} = \left[\frac{s+3}{s+1}\right]_{s=1} = \frac{-2+3}{-2+1} = -1$   
\n $L^{-1}\{f(s)\} = f(t) = L^{-1}\left[\frac{a}{s+1}\right] + \frac{f^{-1}\left[\frac{a}{s+2}\right]}{\left[\frac{a}{s+1}\right]} = \frac{-2+3}{-2+1} = -1$   
\n $L^{-1}\{f(s)\} = f(t) = L^{-1}\left[\frac{a}{s+1}\right] + \frac{f^{-1}\left[\frac{a}{s+2}\right]}{\left[\frac{a}{s+1}\right]} = \frac{1}{s+2}$   
\n $f(t) = 2e^{-t} - e^{-2t}$   
\n5.  $l = 1$   $\left[\frac{s^3 + 2s + 3}{(s+1)^2} + \frac{b}{(s+1)^2}\right]$   
\n $f(s) = \frac{b_3}{(s+1)^3} + \frac{b_3}{(s+1)^2} + \frac{b_3}{(s+1)^3}$   
\n $f(s) = \frac{b_3}{(s+1)^3} + \frac{b_3}{(s+1)^2} + \frac{b_3}{(s+1)^3}$   
\n $l = \frac{a}{2}[\frac{s^$$ 

사용 사고 있습니다.<br>기자 사고

199

 $2!$ 

$$
f(s) = \frac{2}{(s+1)^3} + \frac{0}{(s+1)^2} + \frac{1}{(s+1)}
$$
  
\n
$$
L^{-1}\left\{f(s)\right\} = L^{-1}\left[\frac{2}{(s+1)^3}\right] + L^{-1}\left[\frac{0}{(s+1)^2}\right] + L^{-1}\left[\frac{1}{(s+1)}\right]
$$
  
\n
$$
f(t) = (t^2 + 1)e^{-t}
$$

6. = **Encoder** 
$$
L^{-1}
$$
  $\left\{ \frac{s^3 + 2s^2 + 1}{s^2(s^2 + 1)} \right\}$ 

Aplicando el teorema del residuo.<br>Esta función es analítica en todo punto excepto para un polo doble en  $s = 0$  y polos sencillos en  $s = \pm i$ 

Calculando el residuo en  $s = 0$  de  $e^{-st} f(s)$ 

$$
\lim_{s \to 0} \left\{ \frac{d}{ds} \left[ s^2 e^{st} f(s) \right] \right\} = \lim_{s \to 0} \left\{ \frac{d}{ds} \left[ \frac{e^{st} (s^3 + 2s^2 + 1)s^2}{s^2 (s^2 + 1)} \right] \right\}
$$
\n
$$
= \lim_{s \to 0} \left\{ \frac{d}{ds} \left[ \frac{e^{st} (s^3 + 2s^2 + 1)}{(s^2 + 1)} \right] \right\}
$$
\n
$$
= \lim_{s \to 0} \left\{ \frac{te^{st} (s^3 + 2s^2 + 1)}{(s^2 + 1)} + \frac{e^{st} (3s^2 + 4s)}{(s^2 + 1)} - \frac{2se^{st} (s^3 + 2s^2 + 1)}{(s^2 + 1)} \right\}
$$

evaluando

 $=$  t

En  $s = i$  el residuo es:

$$
\lim_{s \to i} \left\{ (s-i)e^{st} f(s) \right\} = \lim_{s \to i} \left[ \frac{e^{st} (s^3 + 2s^2 + 1)}{s^2 (s+i)(s-i)} (s-i) \right]
$$
  
= 
$$
\lim_{s \to i} \left[ \frac{e^{st} (s^3 + 2s^2 + 1)}{s^2 (s+i)} \right]
$$
 *evaluando*  
= 
$$
\frac{e^{it} (-i-1)}{(-1)(2i)}
$$
  
= 
$$
\frac{1}{2} (1-i)e^{it}
$$
siguiendo el mismo procedimiento obtenemos en  $s = -i$  el residuo

$$
\lim_{s \to -i} \left\{ (s+i)e^{st} f(s) \right\} = \lim_{s \to -i} \left[ \frac{e^{st}(s^3 + 2s^2 + 1)}{s^2(s+i)(s-i)}(s+i) \right]
$$

$$
= \lim_{s \to -i} \left[ \frac{e^{st}(s^3 + 2s^2 + 1)}{s^2(s-i)} \right] \text{ } evaluation do
$$

$$
= \frac{e^{-it}(i-1)}{(-1)(-2i)}
$$

$$
= \frac{1}{2}(1+i)e^{-it}
$$

Finalmente evaluamos la inversa

$$
L^{-1} \left\{ \frac{s^3 + 2s^2 + 1}{s^2(s^2 + 1)} \right\} = t + \frac{1}{2} (1 - i)e^{it} + \frac{1}{2} (1 + i)e^{-it}
$$
utilizando Euler obtenemos finalmente.  

$$
L^{-1} \left\{ \frac{s^3 + 2s^2 + 1}{s^2(s^2 + 1)} \right\} = t + \cos t + \sin t
$$

7.-Aplicando Heaviside para obtener 
$$
L^{-1}
$$
  $\left\{\frac{2}{s^2-2s+5}\right\}$ 

$$
B(s) = 2
$$
  
\n
$$
A(s) = s^2 - 2s + 5 \Rightarrow p_1 = 1 + 2i, p_2 = 1 - 2i
$$
  
\n
$$
A'(s) = 2s - 2 \text{ evaluation do obtenemos}
$$
  
\npara  $p_1 = 1 + 2i \Rightarrow B(p_1) = B(1 + 2i) = 2 \quad y \quad A'(p_1) = A'(1 + 2i) = 2 + 4i - 2 = 4i$   
\npara  $p_2 = 1 - 2i \Rightarrow B(p_2) = B(1 - 2i) = 2 \quad y \quad A'(p_2) = A'(1 - 2i) = 2 - 4i - 2 = -4i$   
\n
$$
\begin{cases}\n\frac{2}{s^2 - 2s + 5} & \text{if } s = (1 + 2i) \\
\frac{2}{s^2 - 2s + 5} & \text{if } s = (1 + 2i) \\
a_1 = \frac{B(p_1)}{A'(p_1)} = \frac{1}{2i} = \frac{i}{2} \\
A'(p_2) = \frac{1}{-2i} = \frac{1}{2}\n\end{cases} \text{ evaluation do las constants}
$$
  
\n
$$
a_1 = \frac{B(p_1)}{A'(p_1)} = \frac{1}{2i} = \frac{i}{2} \quad a_2 = \frac{B(p_2)}{A'(p_2)} = \frac{1}{-2i} = \frac{i}{2}
$$
  
\n
$$
L^{-1} \{f(s)\} = L^{-1} \left[\frac{i}{s - (1 + 2i)}\right] + L^{-1} \left[\frac{i}{s - (1 - 2i)}\right]
$$
  
\n
$$
f(t) = -\frac{i}{2}e^{(1+2i)t} + \frac{i}{2}e^{(1-2i)t} + \frac{i}{2}e^{(1-2i)t} + \frac{i}{2}e^{(1-2i)t} + \frac{i}{2}e^{(1-2i)t} + \frac{i}{2}e^{(1-2i)t} + \frac{i}{2}e^{(1-2i)t} + \frac{i}{2}e^{(1-2i)t} + \frac{i}{2}e^{(1-2i)t} + \frac{i}{2}e^{(1-2i)t} + \frac{i}{2}e^{(1-2i)t} + \frac{i}{2}e^{(1-2i)t} + \frac{i}{2}e^{(1-2i)t} +
$$

201

Utilizando Euler  $e^{\pm it} = \cos t \pm i \sin t$  tenemos

$$
f(t) = -\frac{i}{2}e^{t} [\cos 2t + i \sin 2t] + \frac{i}{2}e^{t} [\cos 2t - i \sin 2t]
$$
  

$$
f(t) = -\frac{i}{2}e^{t} \cos 2t + \frac{1}{2}e^{t} \sin 2t + \frac{i}{2}e^{t} \cos 2t + \frac{1}{2}e^{t} \sin 2t
$$

finalmente obtenemos el resultado

$$
f(t) = e^t \sin 2t
$$

En forma alterna, por el teorema de traslación

Si factorizamos el denominador obtenemos  $s^2 - 2s + 5 = (s-1)^2 + 4$ 

Rescribiendo

$$
f(s) = \frac{2}{(s-1)^2 + 4}
$$

tenemos:

$$
L^{-1}\left\{f(s)\right\} = L^{-1}\left\{\frac{2}{(s-1)^2 + 4}\right\}
$$

$$
f(t) = e^t \sin 2t
$$

8.-Empleando la transformada de Laplace, resolver el siguiente problema de condiciones iniciales.

$$
y'' - y = e^{2x}
$$
  $y(0) = 1, y'(0) = 0$ 

Aplicando el teorema de derivación

$$
L\{y''\} - L\{y\} = L\{e^{2x}\}\
$$

$$
s^2 y(s) - sy(0) - y'(0) - y(s) = \frac{1}{s-2}
$$

sustituyendo condiciones iniciales

$$
s^2 y(s) - s - 0 - y(s) = \frac{1}{s - 2}
$$

## Ordenando y despejando  $y(s)$

$$
y(s)\left[s^2 - 1\right] = \frac{1}{s-2} + s
$$
  
\n
$$
y(s)\left[s^2 - 1\right] = \frac{(s-1)(s-1)}{s-2}
$$
  
\n
$$
y(s) = \frac{(s-1)(s-1)}{(s-2)(s^2-1)} = \frac{(s-1)(s-1)}{(s-2)(s-1)(s+1)}
$$
  
\n
$$
y(s) = \frac{(s-1)}{(s-2)(s+1)}
$$

## Aplicando fracciones parciales

$$
y(s) = \frac{a_1}{s-2} + \frac{a_2}{s+1}
$$
 calculation  
\n
$$
a_1 = \left[ \frac{s-1}{(s-2)(s+1)} (s-2) \right]_{s=2} = \frac{1}{3}
$$
 
$$
a_2 = \left[ \frac{s-1}{(s-2)(s+1)} (s+1) \right]_{s=-1} = \frac{2}{3}
$$
  
\n
$$
L^{-1} \{ y(s) \} = \frac{1}{3} L^{-1} \{ \frac{1}{s-2} \} + \frac{2}{3} L^{-1} \{ \frac{1}{s+1} \}
$$
  
\n
$$
y(t) = \frac{1}{3} e^{2t} + \frac{2}{3} e^{-t}
$$

9.-Resolver el siguiente sistema de Ecuaciones Diferenciales

$$
x' = 2x - 3y \t x(0) = 3
$$
  

$$
y' = -2x + y \t y(0) = 1
$$

Aplicando el teorema de derivación

$$
sx(s) - x(0) = 2x(s) - 3y(s)
$$
  
 
$$
sy(s) - y(0) = -2x(s) + y(s)
$$

sustituyendo condiciones iniciales y ordenando

$$
sx(s)-3 = 2x(s)-3y(s)
$$
  
 
$$
sy(s)-1 = -2x(s) + y(s)
$$

 $(s-2)x(s)+3y(s) = 3$  $2x(s)+(s-1)y(s)=1$ en forma matricial

 $\begin{bmatrix} s-2 & 3 \\ 2 & s-1 \end{bmatrix} \begin{bmatrix} x(s) \\ y(s) \end{bmatrix} = \begin{bmatrix} 3 \\ 1 \end{bmatrix}$ 

Aplicando Cramer para encontrar los valores de *x(s) y y(s)* 

$$
x(s) = \frac{\begin{vmatrix} 3 & 3 \\ 1 & s-1 \end{vmatrix}}{\begin{vmatrix} s-2 & 3 \\ 2 & s-1 \end{vmatrix}} = \frac{3(s-1)-3}{(s-4)(s+1)} = \frac{3s-6}{(s-4)(s+1)}
$$
  

$$
y(s) = \frac{\begin{vmatrix} s-2 & 3 \\ 2 & 1 \end{vmatrix}}{\begin{vmatrix} s-2 & 3 \\ 2 & s-1 \end{vmatrix}} = \frac{(s-8)}{(s-4)(s+1)}
$$

Aplicando fracciones:

$$
x(s) = \frac{a_1}{s-4} + \frac{a_2}{s+1} \implies a_1 = \frac{6}{s} \quad a_2 = \frac{9}{s} \implies x(s) = \frac{\frac{6}{s} + \frac{9}{s}}{s-4} \ny(s) = \frac{b_1}{s-4} + \frac{b_2}{s+1} \implies b_1 = -\frac{4}{s} \quad b_2 = \frac{9}{s} \implies y(s) = \frac{\frac{-5}{s} + \frac{7}{s}}{s-4} \nL^{-1}\{x(s)\} = L^{-1}\{\frac{6}{s-4}\} + L^{-1}\{\frac{9}{s+1}\}\
$$
\n
$$
L^{-1}\{y(s)\} = L^{-1}\{\frac{-\frac{4}{s}}{s-4}\} + L^{-1}\{\frac{9}{s+1}\}
$$

finalmente obtenemos el resultado.

$$
x(t) = \frac{6}{5}e^{4t} + \frac{9}{5}e^{-t}
$$

$$
y(t) = -\frac{4}{5}e^{4t} + \frac{9}{5}e^{-t}
$$

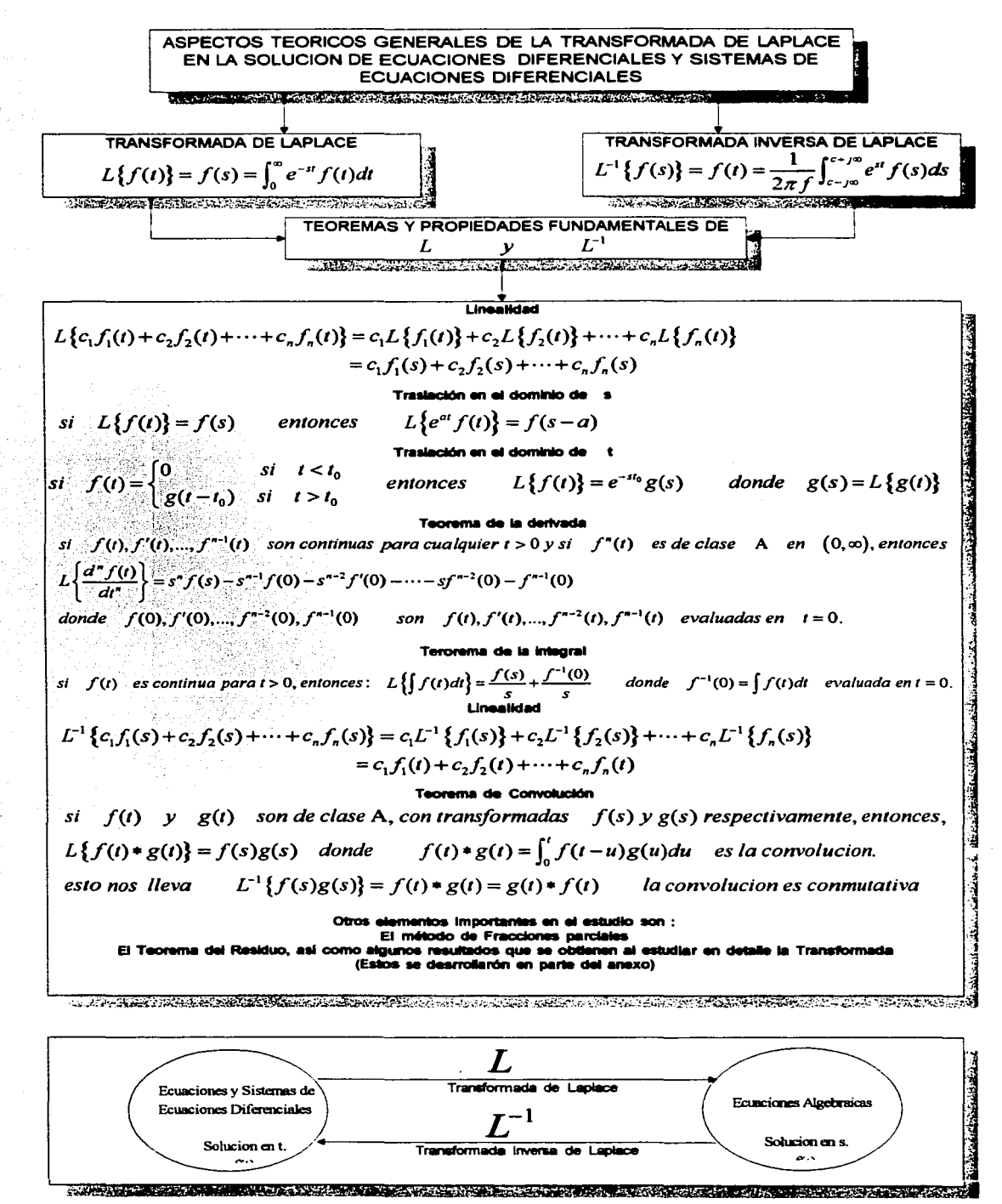

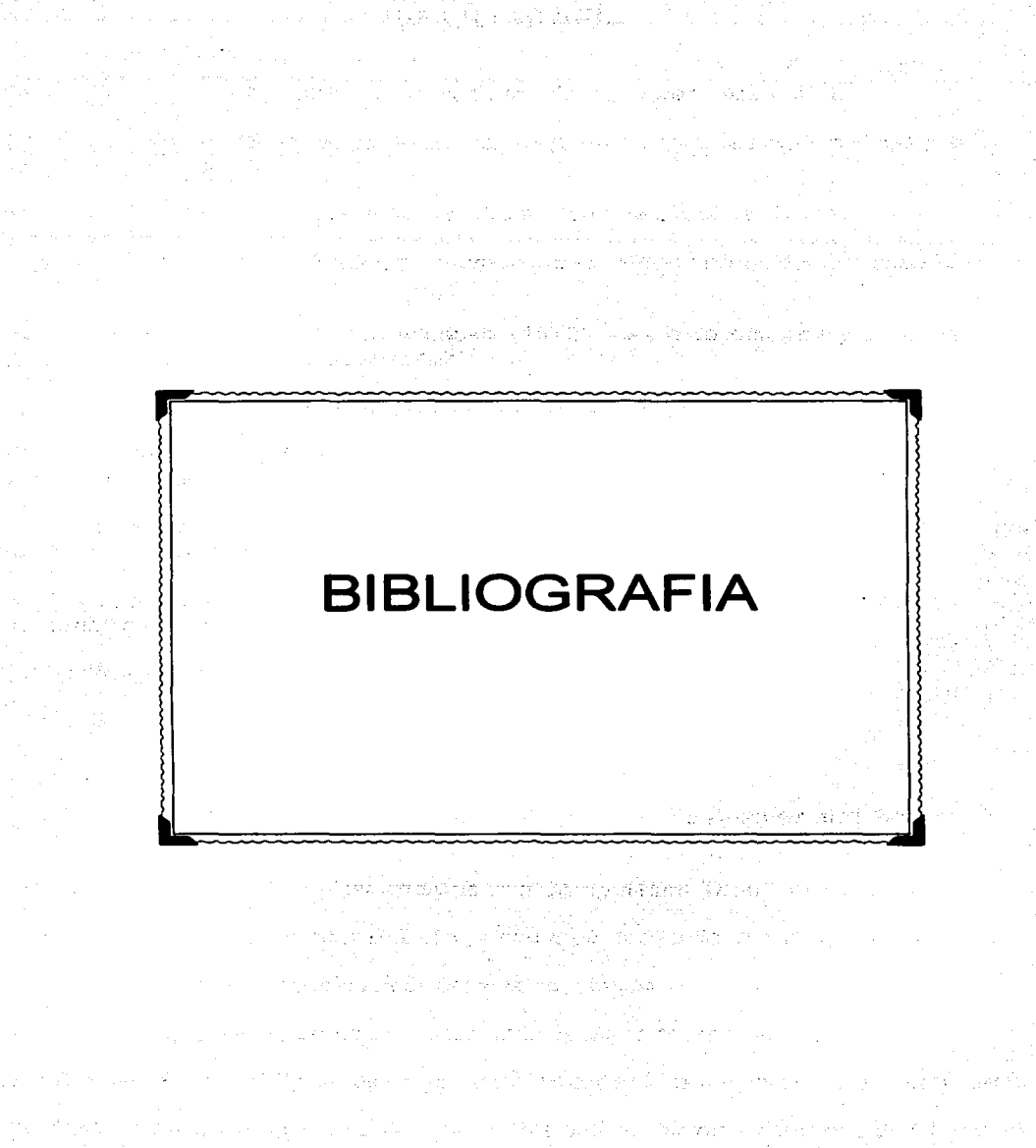

A, Sali, Silipani, Kalifornia, Manakati, La Tiph (Karata)

## **BIBLIOGRAFÍA**

[1] Dirck J Struik. (1980). Historia concisa de las de las matemáticas. IPN.

[2] S. Mochón. ( 1997). Modelos matemáticos: los puentes entre las matemáticas y *el*  mundo real. CINVESTAV-IPN.

[3) Roberto L. Boylestad. (1982). Análisis introductorio de circuitos. Trillas.

[4] Yves Chevallard. (1998). Estudiar matemáticas el eslabón perdido entre enseflanza y aprendizaje. SEP.

[5] Victor Gerez Greiser *y* M.A. Murray Lasso. (1972). Teorfa de sistemas y circuitos. Representaciones *y* servicios de ingeniería.

[6] Boyce Oiprima. (1974). Ecuaciones Diferenciales. Limusa.

[7] Derrick *y* Grossman. (1984). Ecuaciones diferencia/es con aplicaciones. Fondo educativo interamericano.

[8) Lev M. Fridman. (1995). Metodología para resolver problemas de matemáticas. Grupo editorial Iberoamericano.

[9] R. de Carto. (1989). Linear Systems: A state variable approach witn numrical implementation. Pretice Hall.

[10) W.L. Bregan. (1991). Modem Control Theory. Prentice Hall.

[11] Allen Smith, W. (1988). Análisis Numérico. Prentice Hall.

(12] Stagg and El-Abiod. (1968). Computer Methods. Me Garw-Hill.

[13]Conte, S. and De Boor, C. (1980). Elementary Numerical Analysis and Algorithmic. Me. Graw Hill.

(14) Blum, E.K. (1972). Numerical Ana/ysis and Computation Theory and Practice.

[15] Braun, M. (1975). Diferential Equations and their applications. Springer-Vertog.

[16] O'prima, B. (1986). Ecuaciones Diferenciales. Limusa.

(17] Romero, D. (1998). Apuntes *de* clase: Análisis de Sistemas Lineales. IPN

[18] R.Canales Ruiz. (1977). Analisis de sisetmas dinamicos y Control Automatico. Limusa

[19] OiStefano,Stubberud *y* Williams. (1992). Retroalimentacion y Sistemas de Control McGraw Hill

[20] Ogata Katsuhico (1978).lngenierfa de Control Moderno. Prentice Hall.

206

(21] C. Kuo Benjamin. (1996). Sistemas de Control Automatico. Prentice Hali.

(22] Ogata Katsuhico. (1999). Problemas de lngenieria de Control Utilizando Matlab. Prentice Hall.

(23] Lang, S. (1988). Algebra Lineal. Fondo educativo interamericano.

(24] Ross. S. (1987). Ecuaciones Diferenciales. Reverte.

- [25] The MathWorks Web Site (Manuales de MATLAB)
	- MATLAB Application Program Interface Guide

Control System Toolbox User's Guide

Simulink Toolbox User's Guide

(26] P. Kundur. (1994). PowerSystem Stability and Control. McGraw Hill.